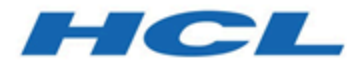

# **Unica Journey V12.1.5 System Schema**

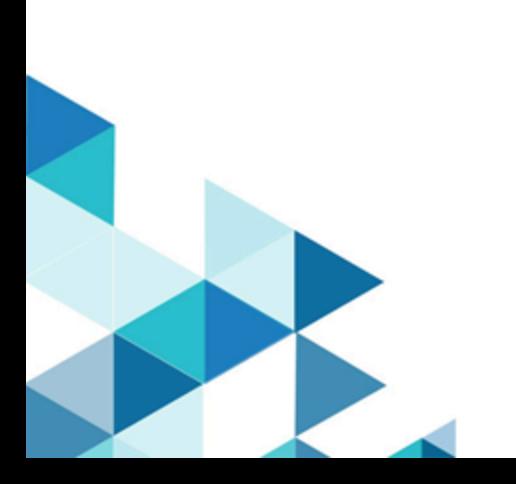

# Contents

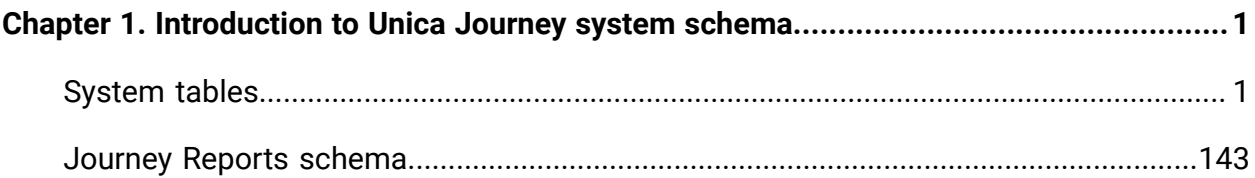

# <span id="page-2-0"></span>Chapter 1. Introduction to Unica Journey system schema

This guide is a reference to the table and column structure, content, and semantics of the database system for Unica Journey.

As on version 12.1.5 of Unica Journey, there are 109 tables and these tables are documented in [System tables\(on page 1\)](#page-2-1).

# <span id="page-2-1"></span>System tables

The following tables describe the system tables.

This table contains information about each template in Unica Journey.

**Organisations** - This table captures the organisations deltails within the customers that are using Journey. This is intended for future use where customers would want segration between assets created on Journey across different units within.

For Now this is Not really being used and has been provisioned as and when required.

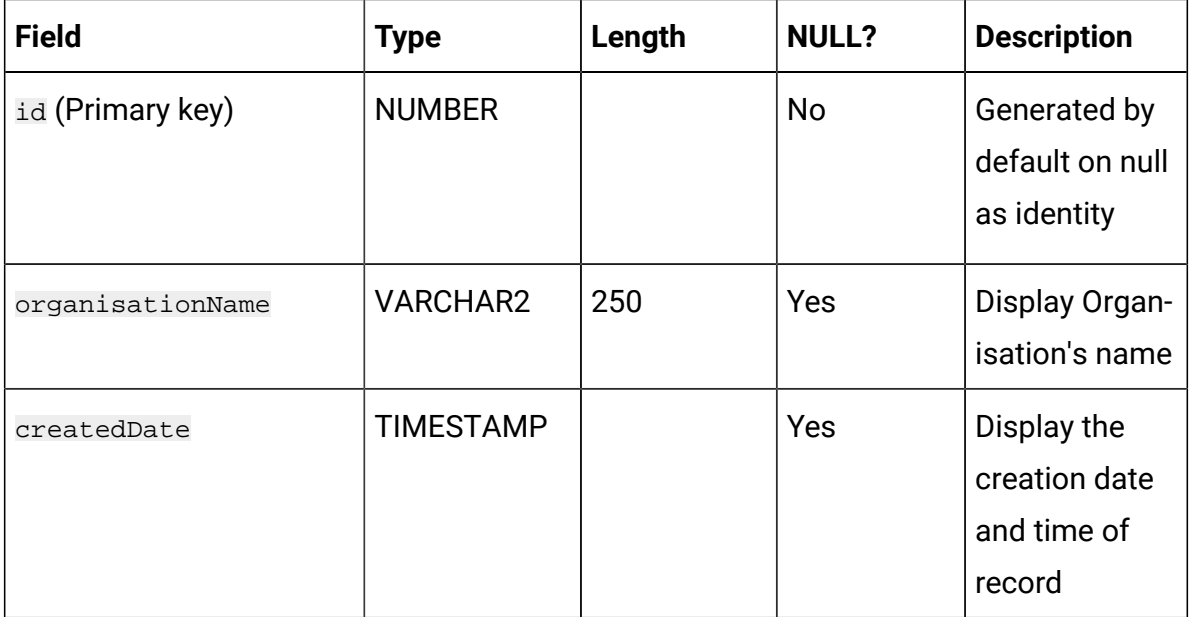

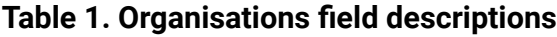

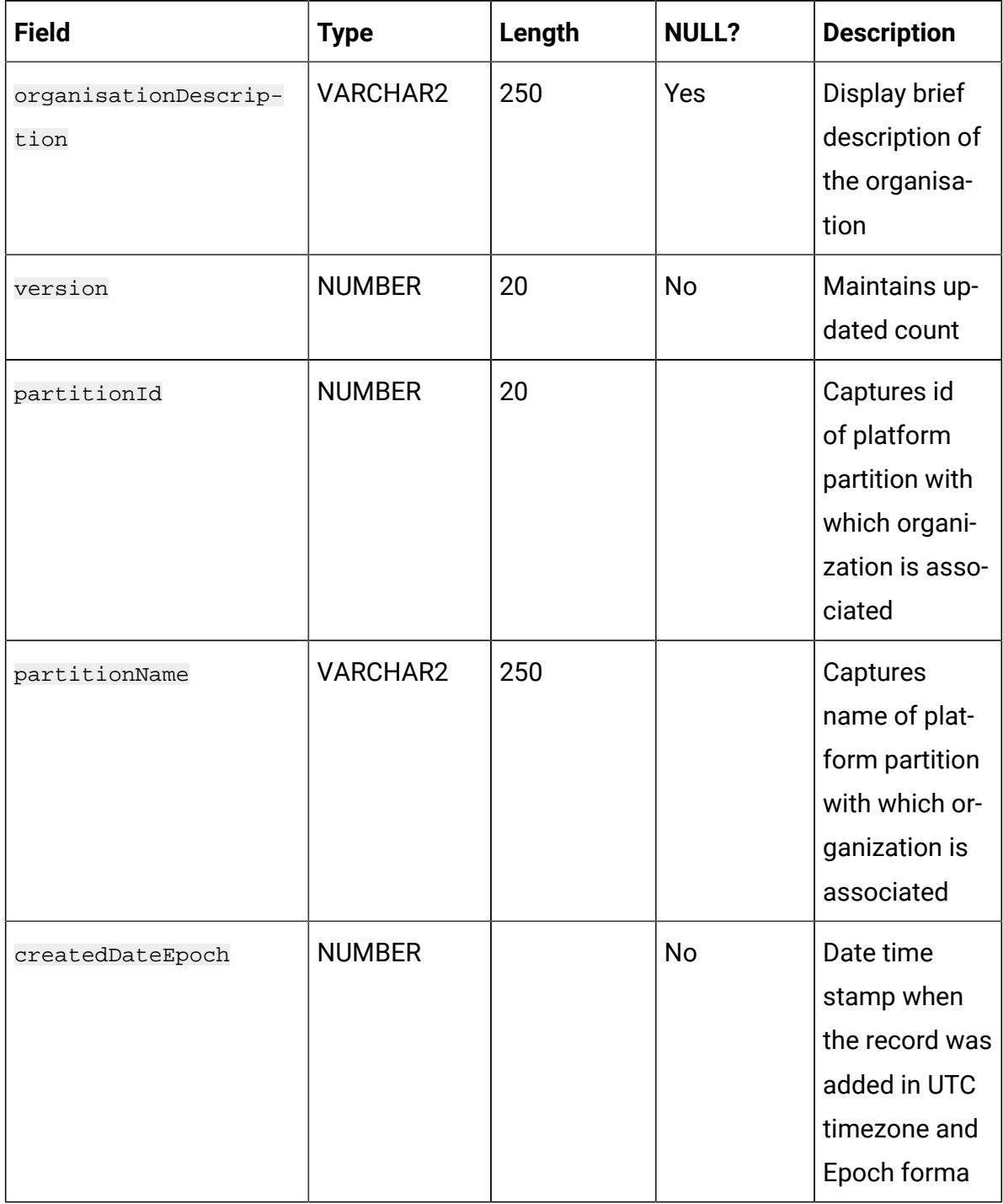

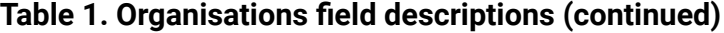

# **Table 2. Users**

#### **Stores Journey user details.**

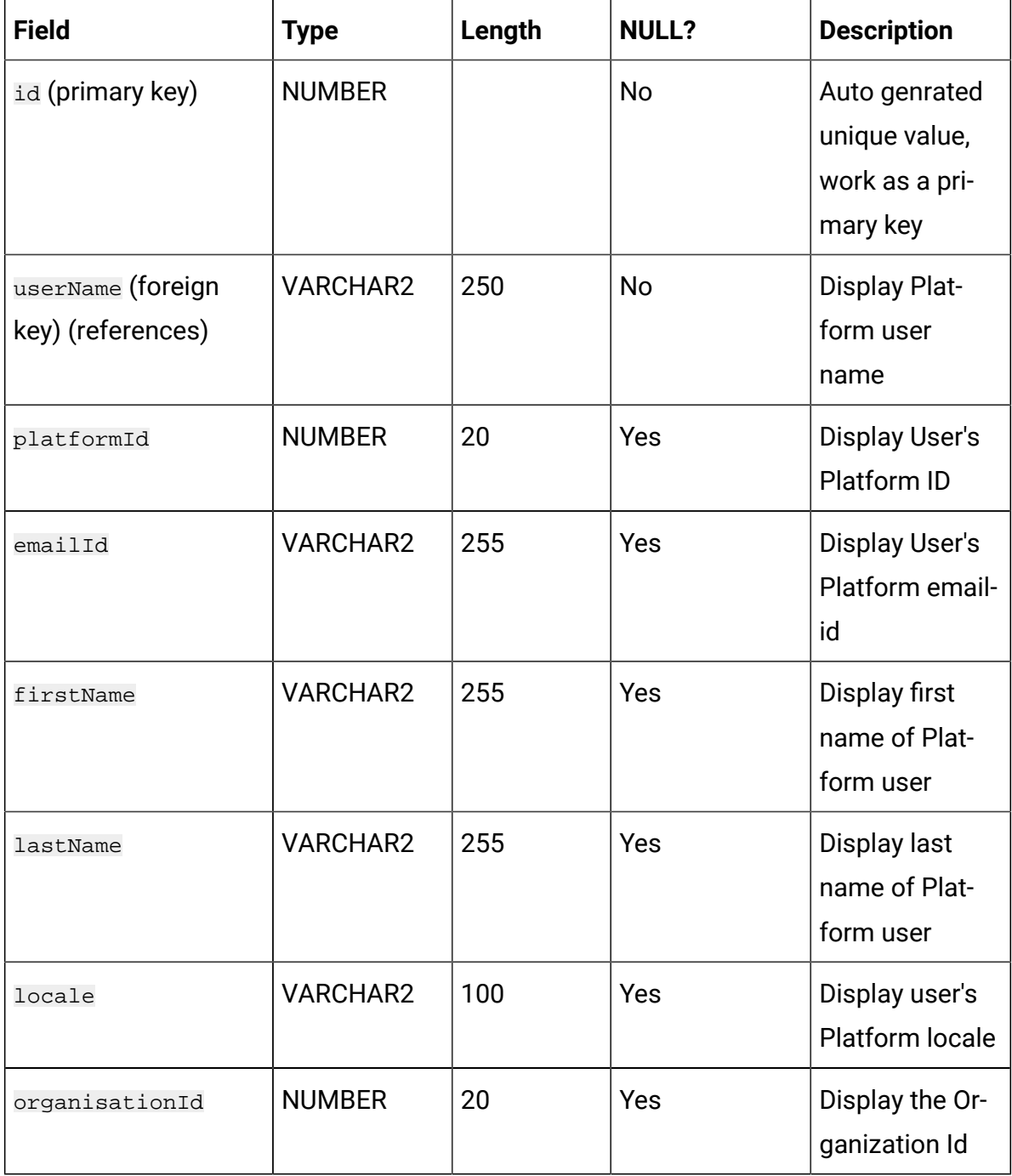

# **Table 2. Users Stores Journey user details.**

## **(continued)**

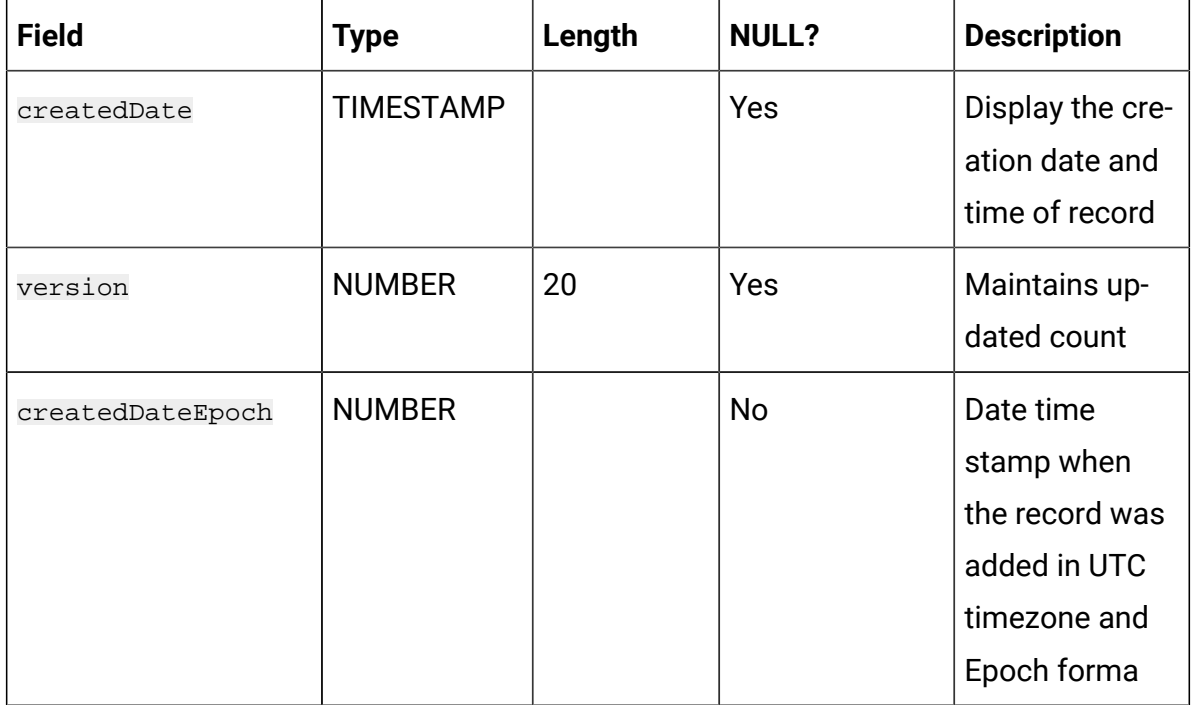

# **Table 3. Folders**

#### **Master table for folders.**

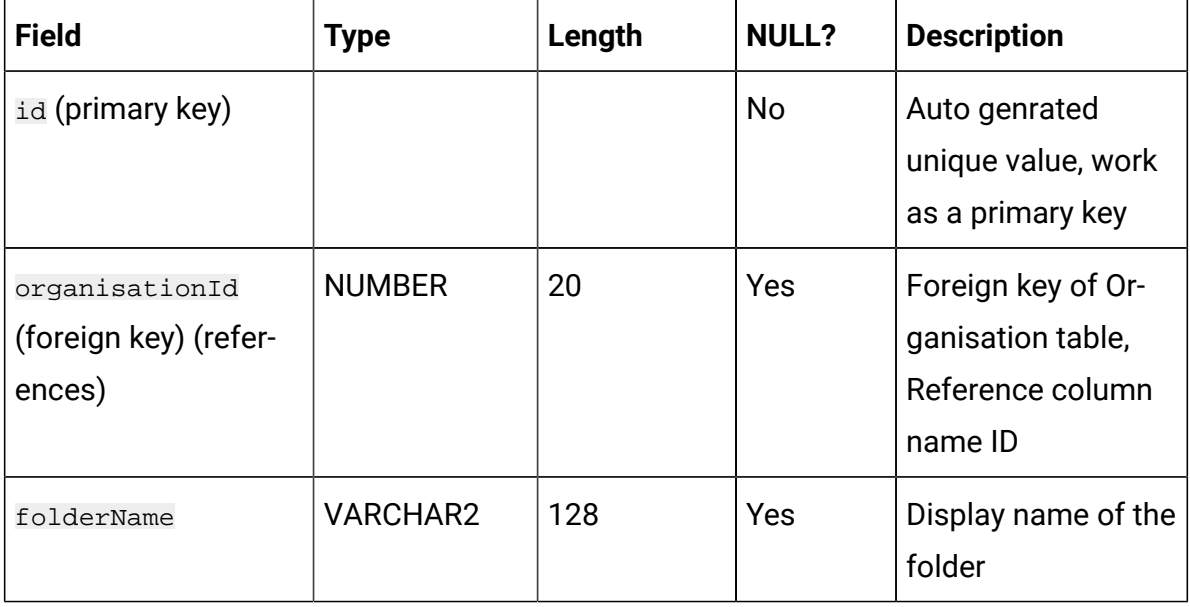

# **Table 3. Folders Master table for folders.**

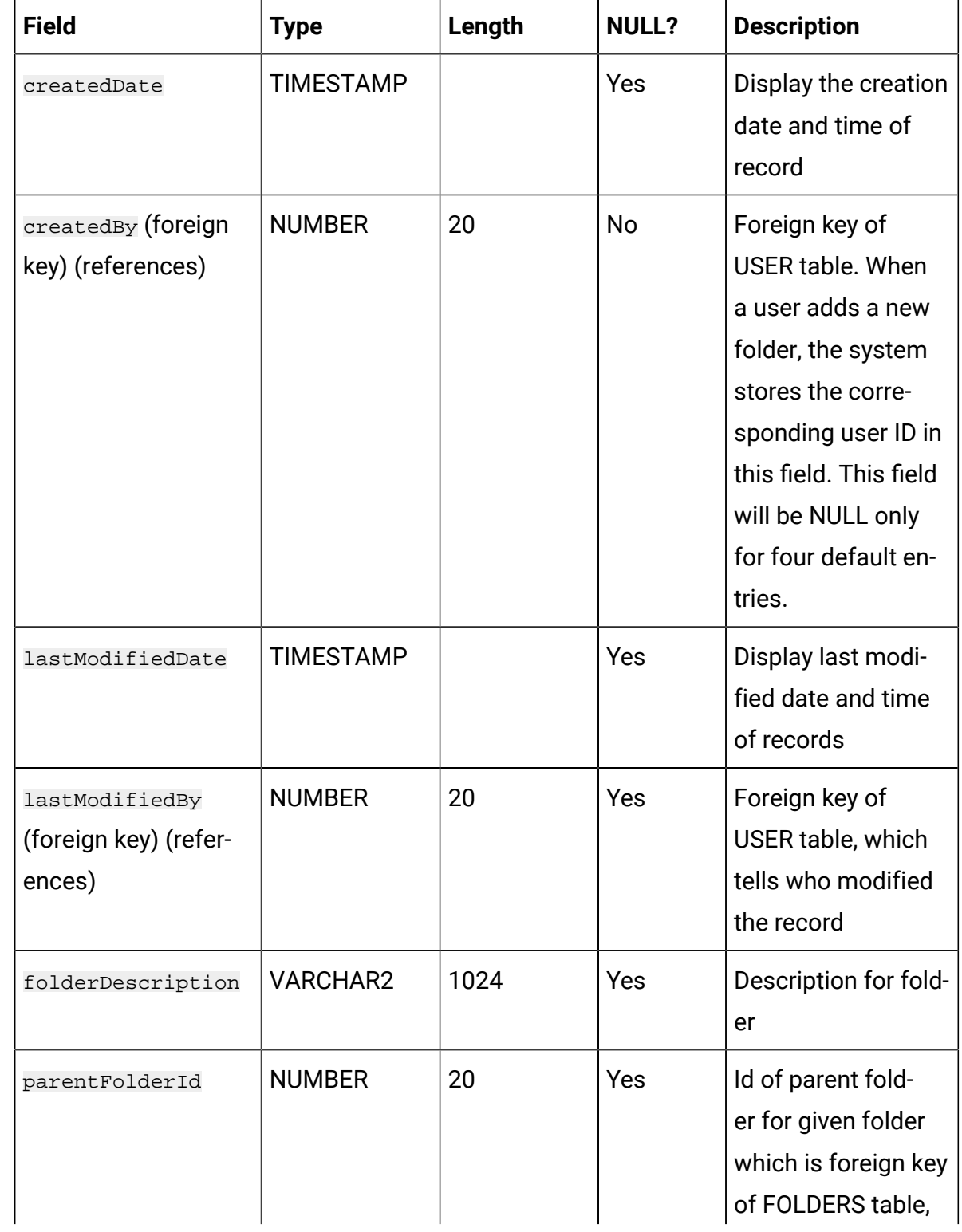

# **Table 3. Folders**

# **Master table for folders.**

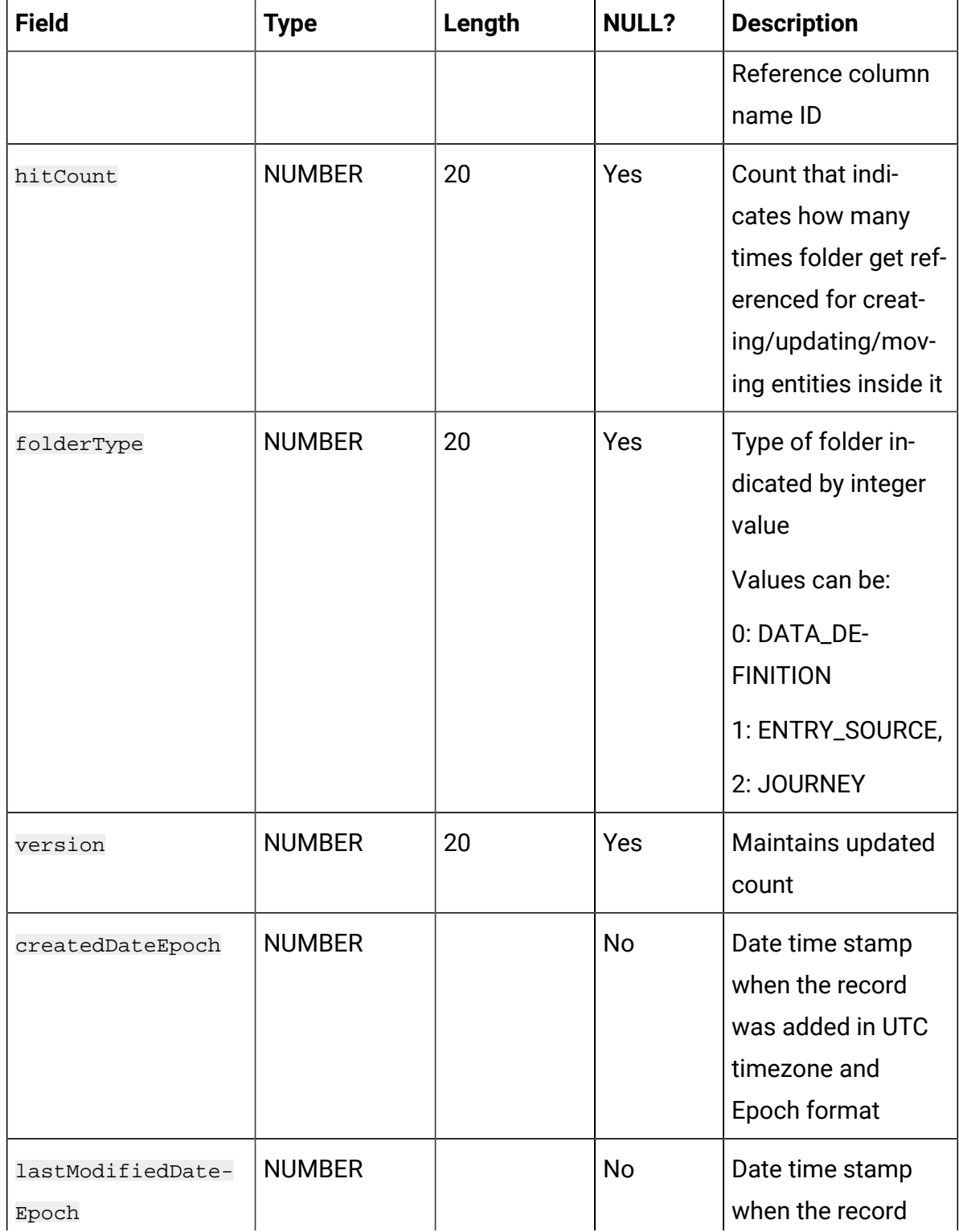

# **Table 3. Folders**

#### **Master table for folders.**

# **(continued)**

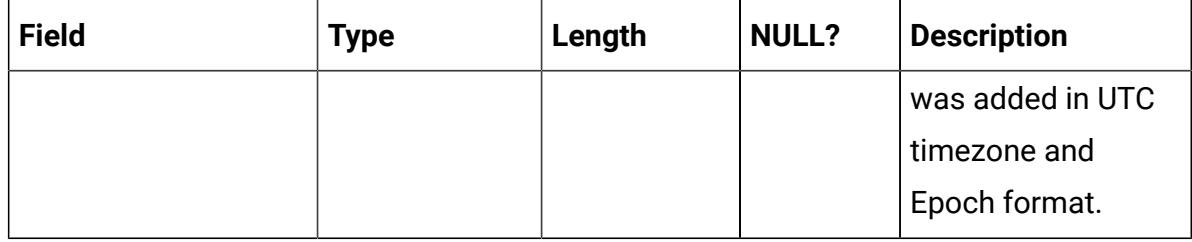

## **Table 4. DataDefinitions**

#### **Master table for Data definitions.**

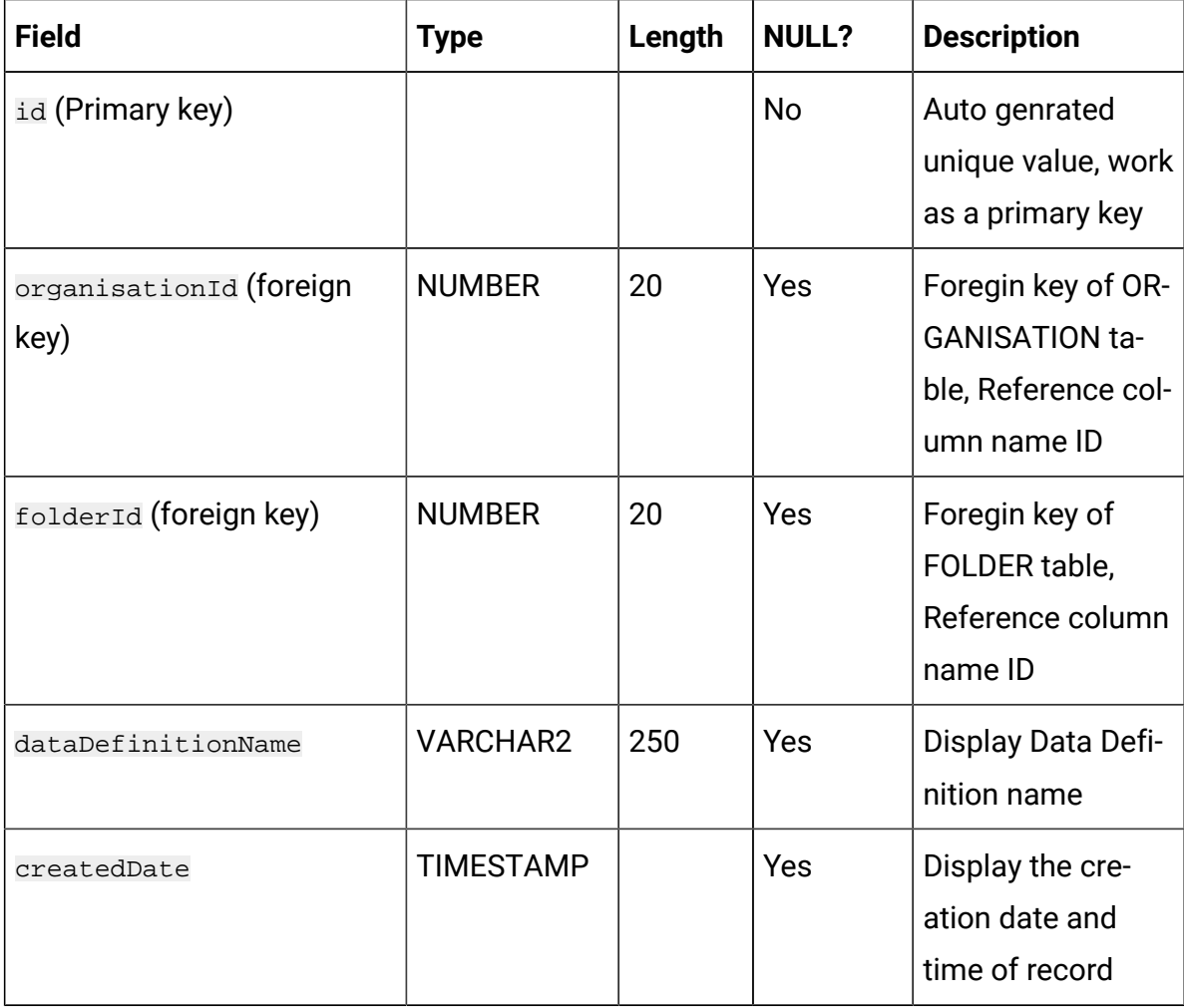

# **Table 4. DataDefinitions**

#### **Master table for Data definitions.**

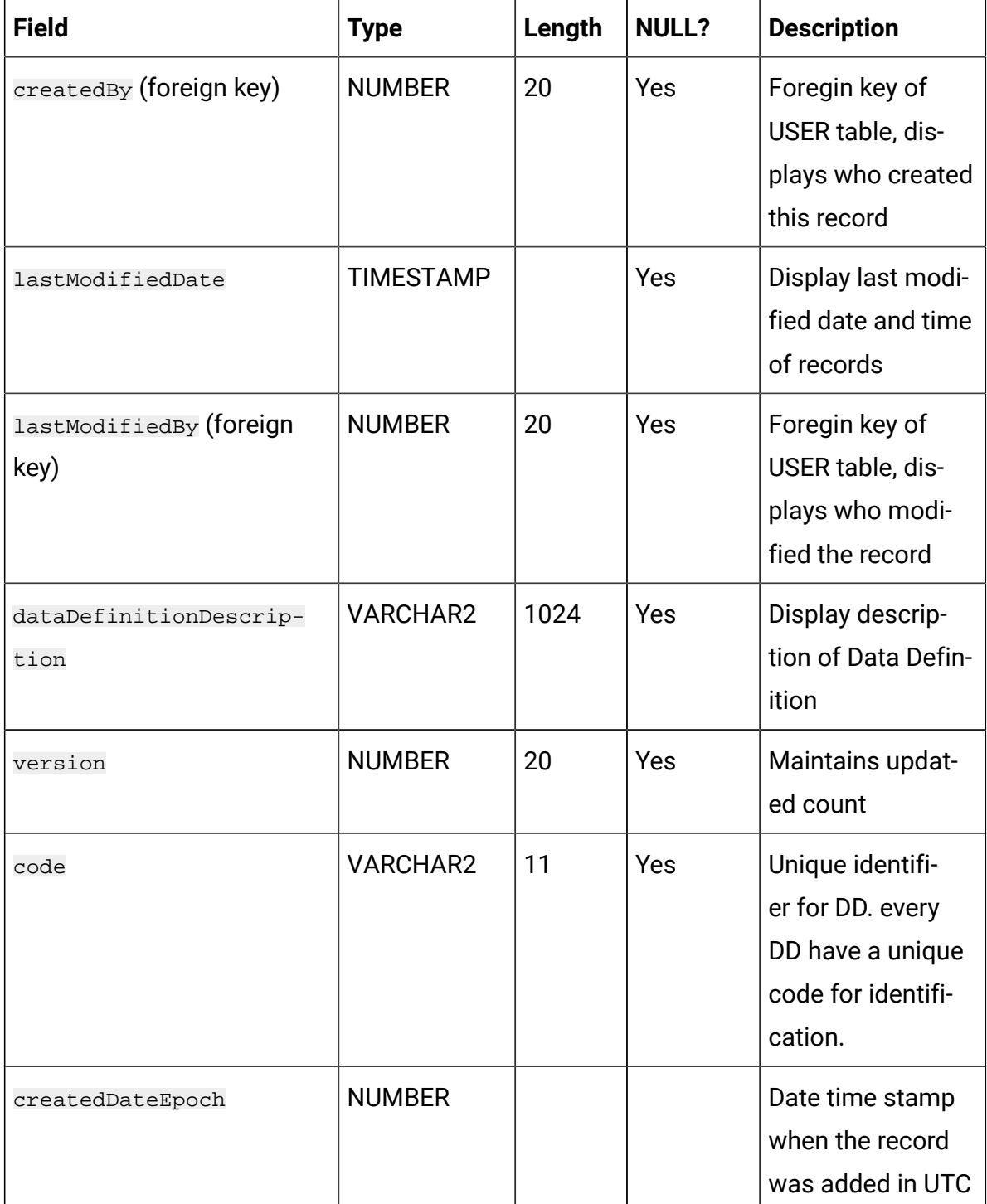

# **Table 4. DataDefinitions**

#### **Master table for Data definitions.**

#### **(continued)**

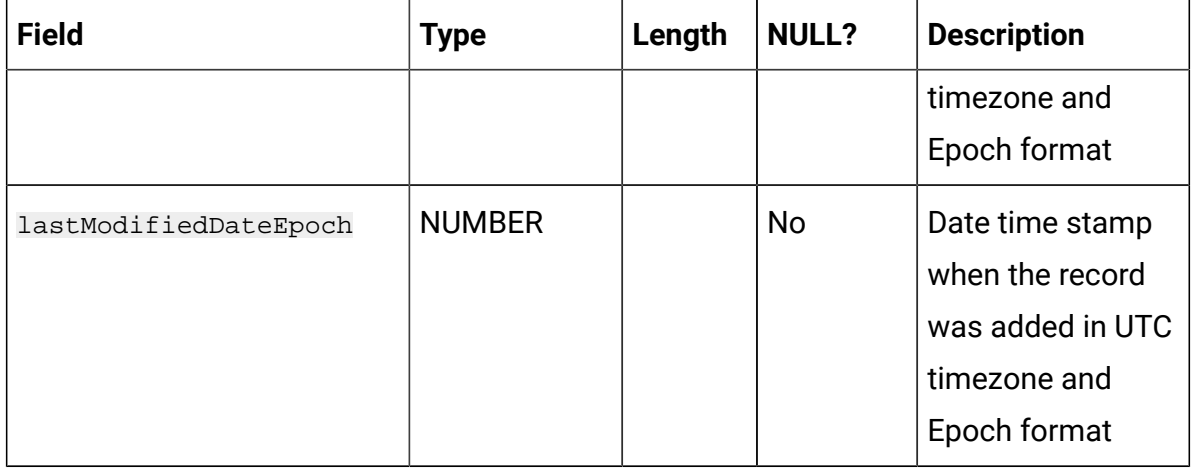

### **Table 5. DataDefinitionFields**

**Stores the field information for the data definitions.**

| <b>Field</b>    | <b>Type</b>      | Length | <b>NULL?</b> | <b>Description</b>                                                                                                  |
|-----------------|------------------|--------|--------------|----------------------------------------------------------------------------------------------------|
| id(Primary key) |                  |        | No           | Auto genrated<br>unique value,<br>work as a prima-<br>ry key                                                        |
| createdDate     | <b>TIMESTAMP</b> |        | Yes          | Display the cre-<br>ation date and<br>time of record                                                                |
| fieldName       | <b>VARCHAR2</b>  | 250    | Yes          | DataDefinition<br>field name that<br>tells what will be<br>the field name in-<br>side EntrySource<br>data when data |

#### **Stores the field information for the data definitions.**

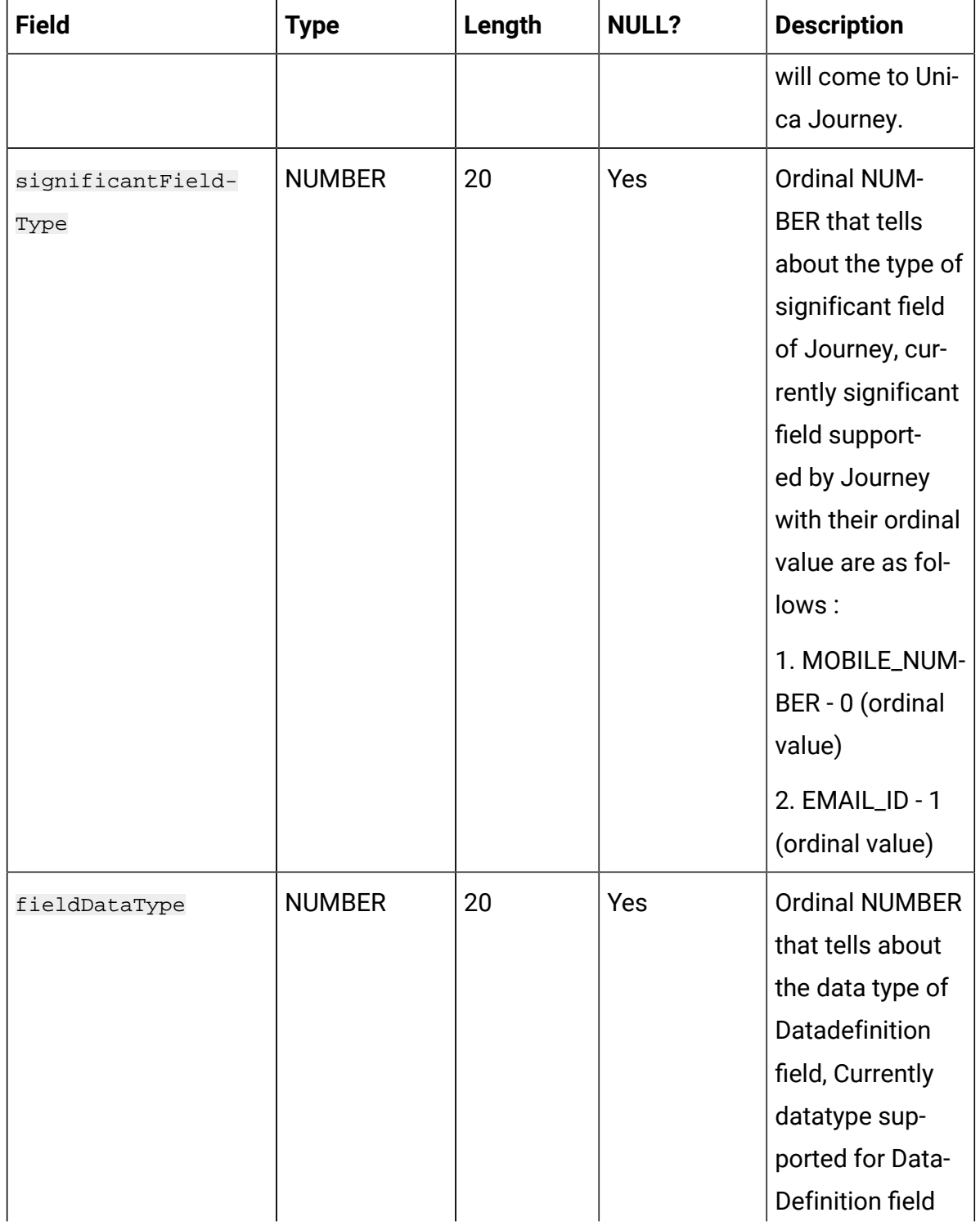

#### **Stores the field information for the data definitions.**

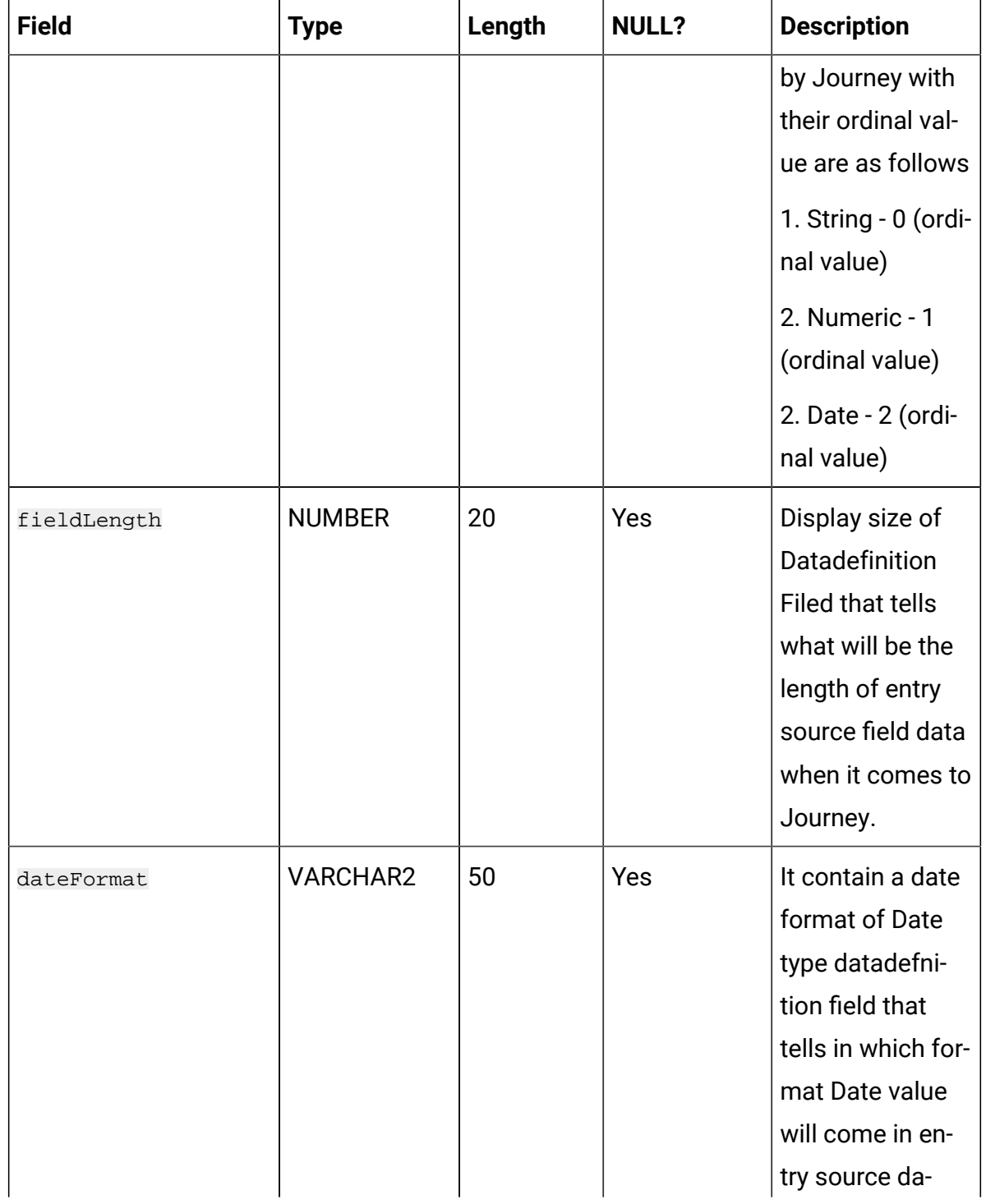

#### **Stores the field information for the data definitions.**

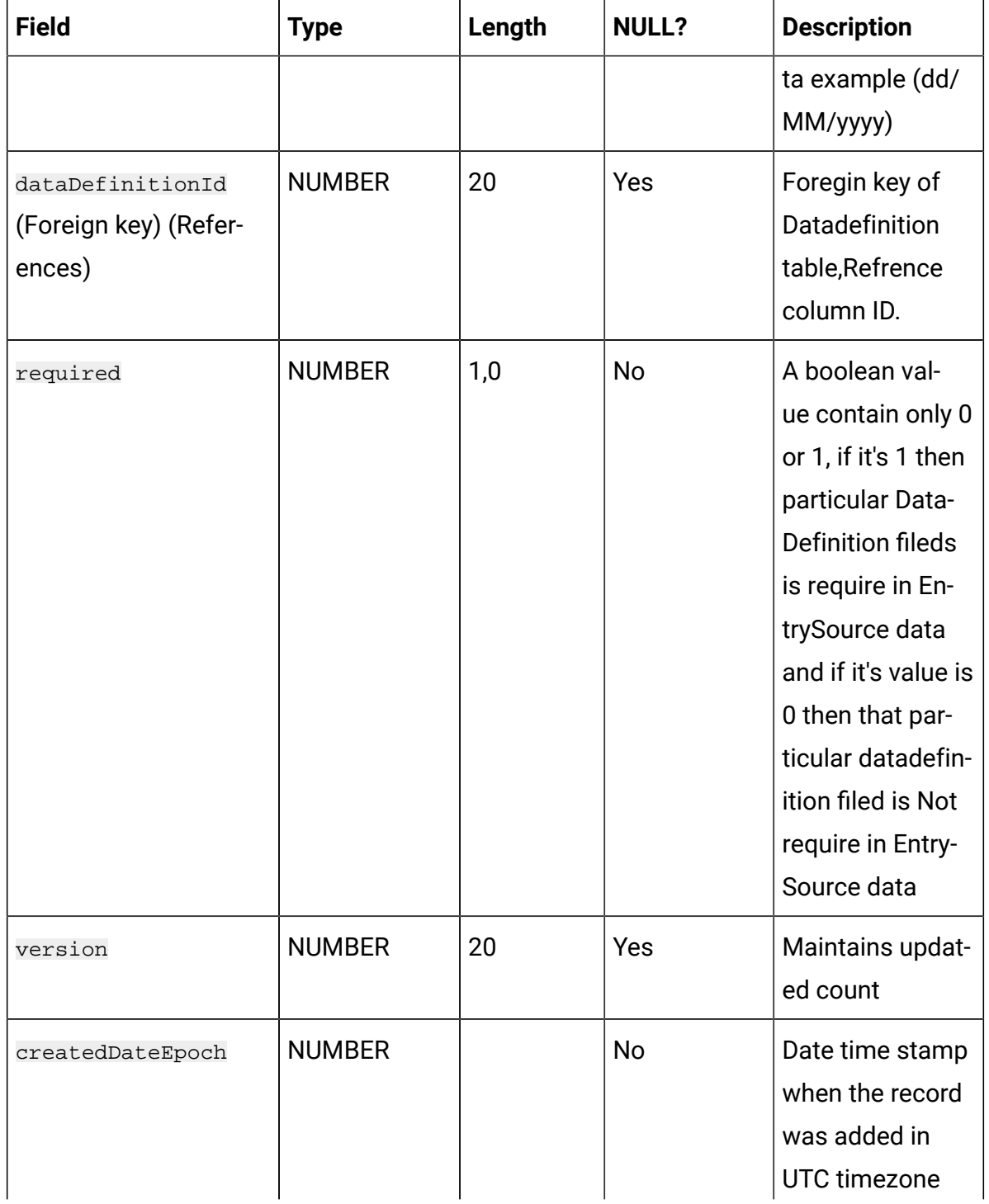

#### **Stores the field information for the data definitions.**

### **(continued)**

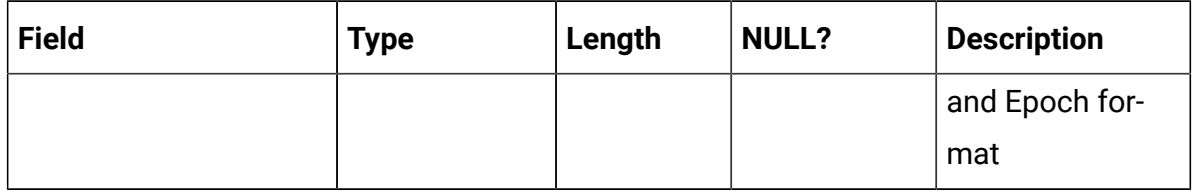

#### **Table 6. JourneyFiles**

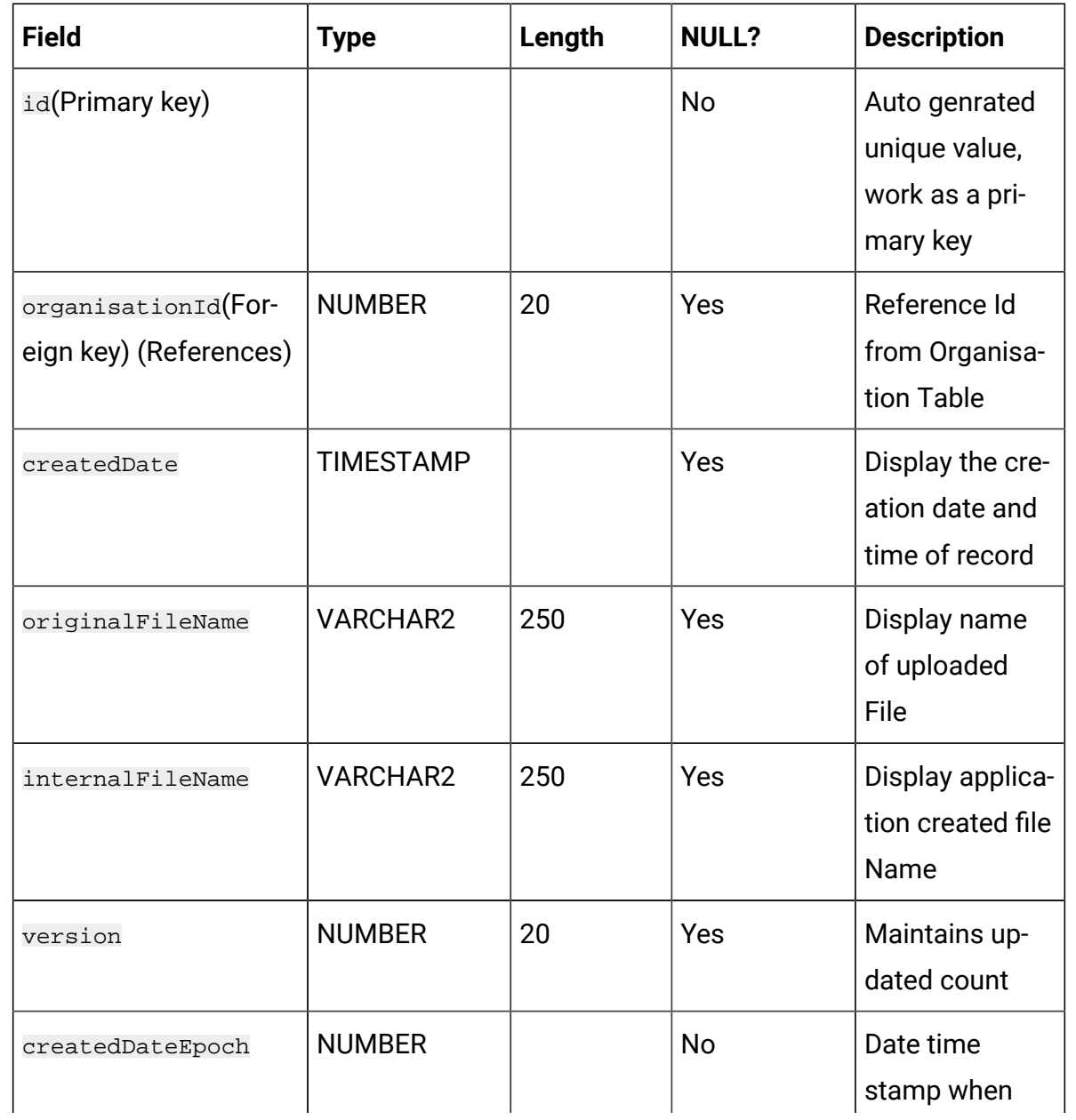

# **Table 6. JourneyFiles(continued)**

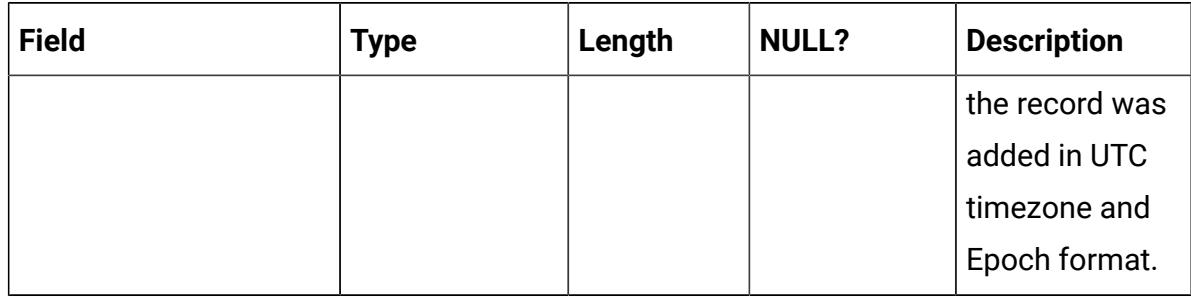

#### **Table 7. EntrySources**

#### **Master table for entry sources.**

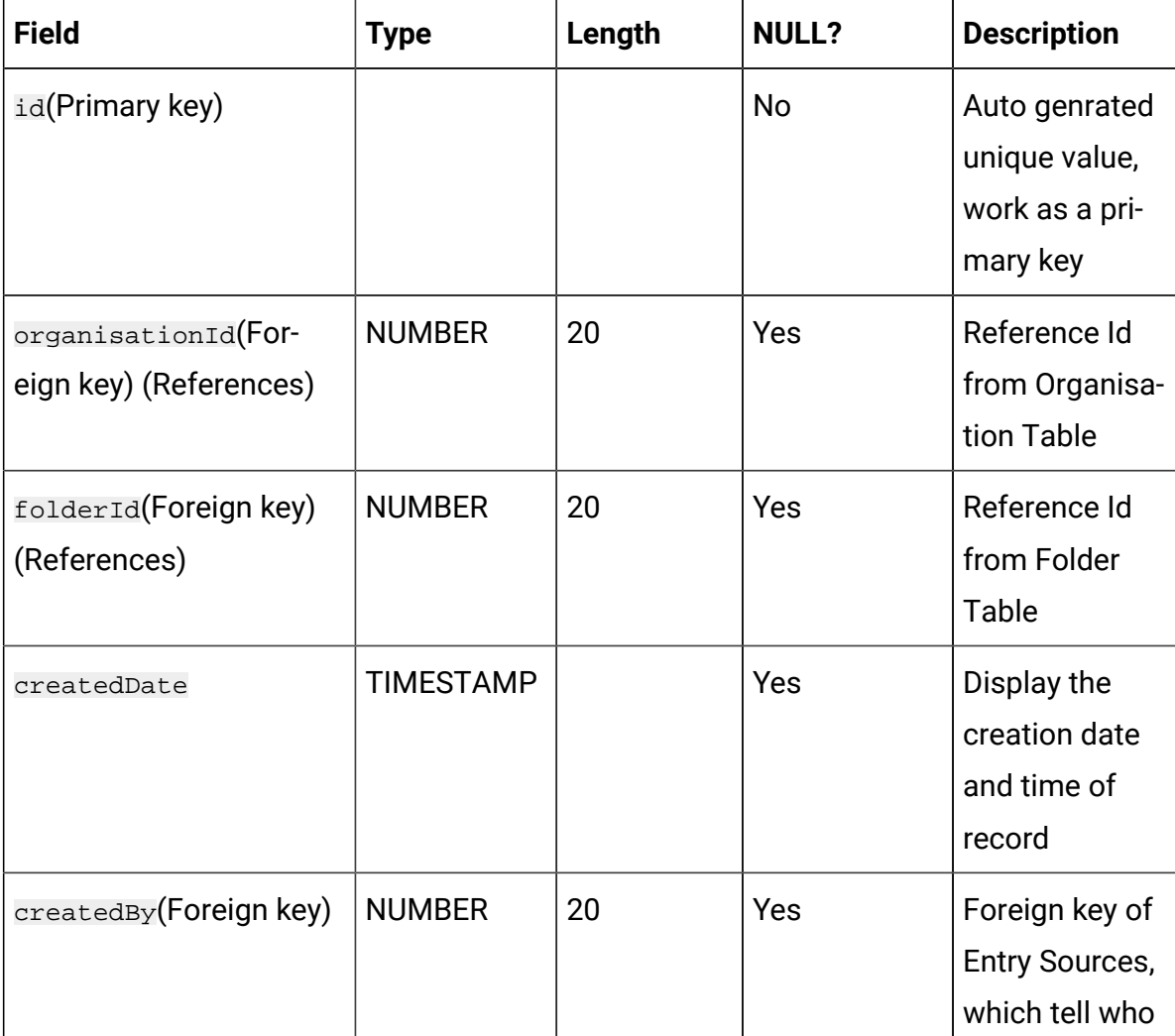

## **Table 7. EntrySources**

## **Master table for entry sources.**

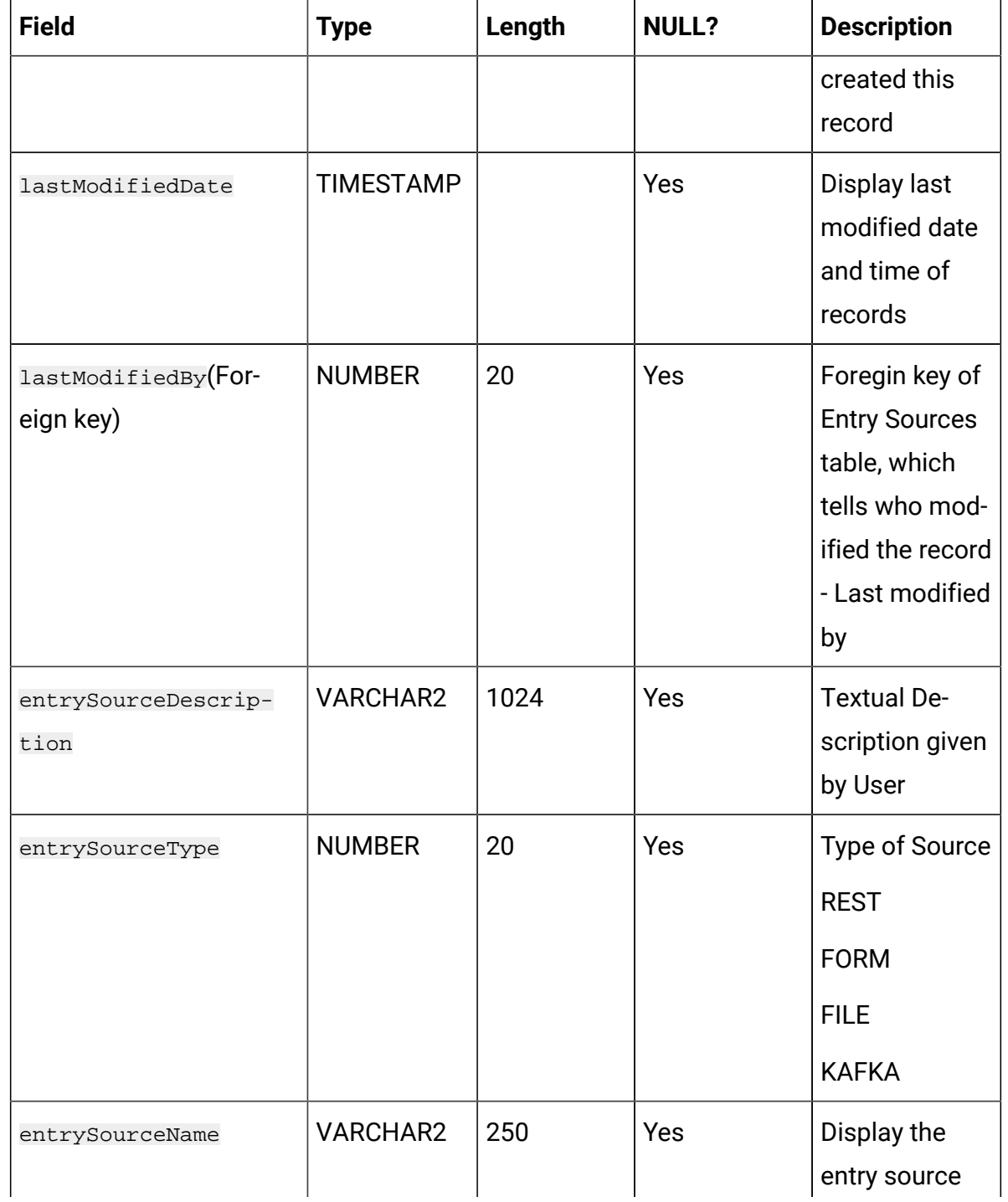

## **Table 7. EntrySources**

## **Master table for entry sources.**

#### **(continued)**

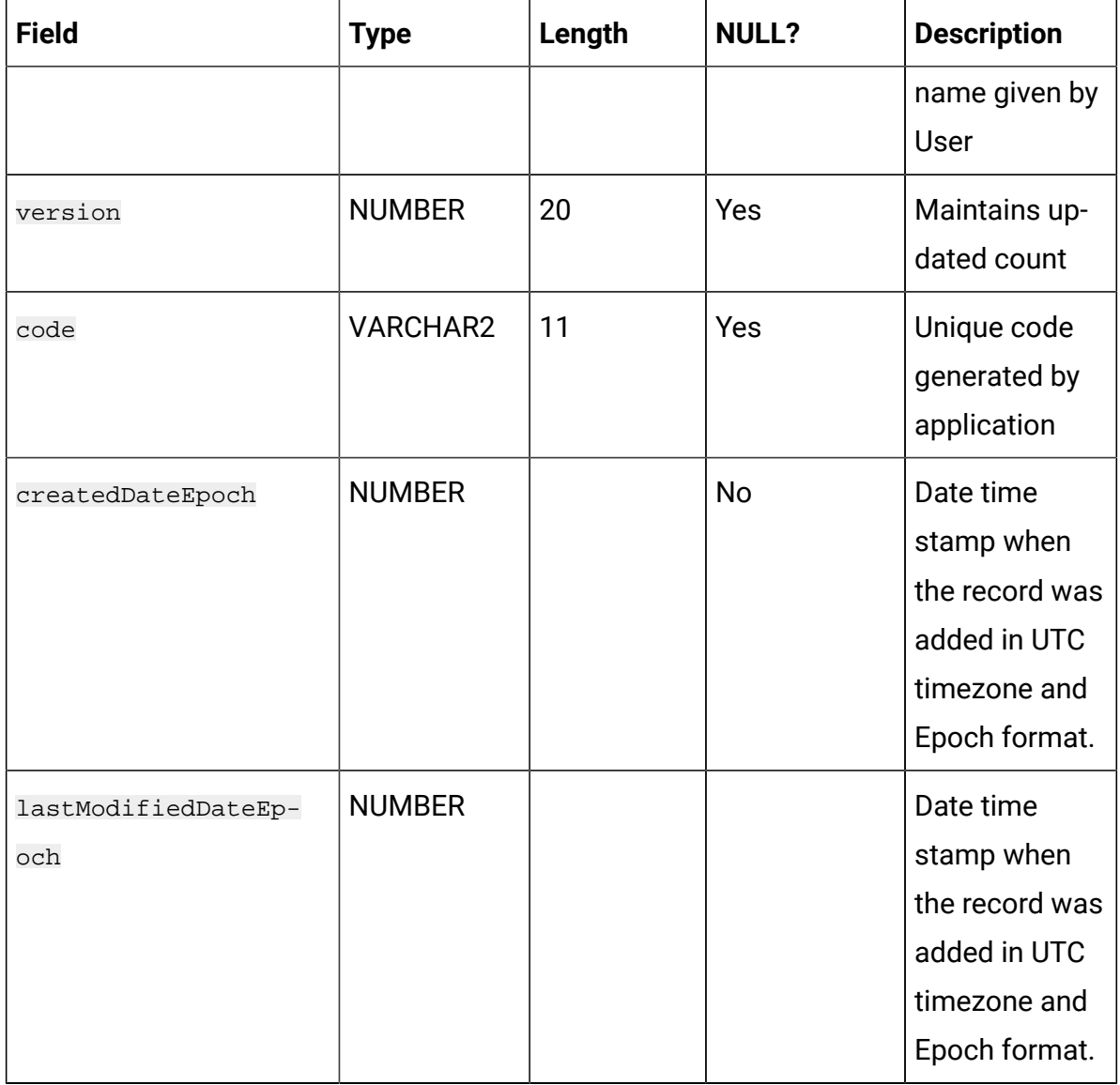

#### **Table 8. FileEntrySource**

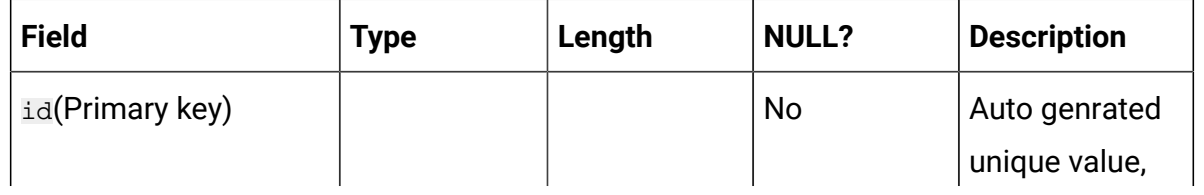

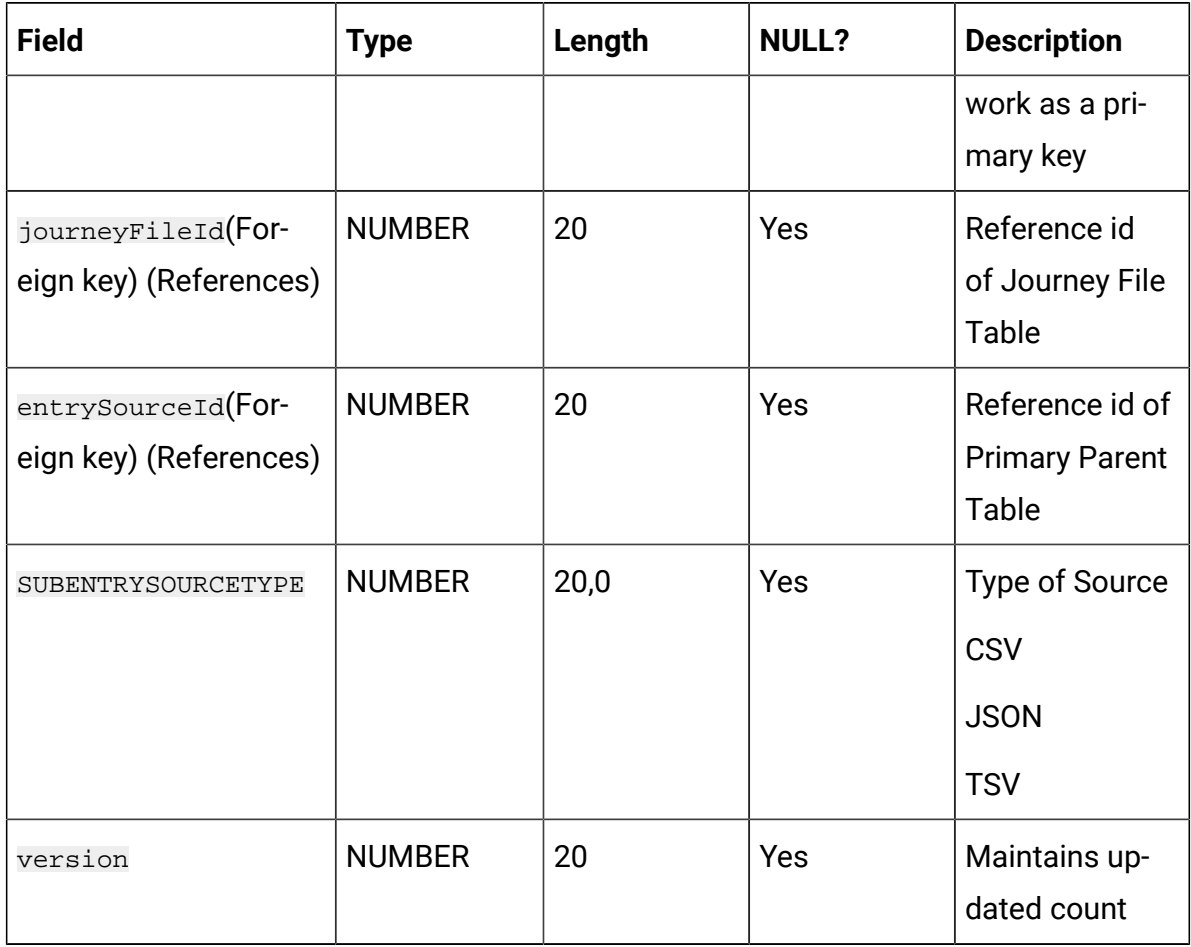

# **Table 8. FileEntrySource (continued)**

## **Table 9. FileEntrySourceFile**

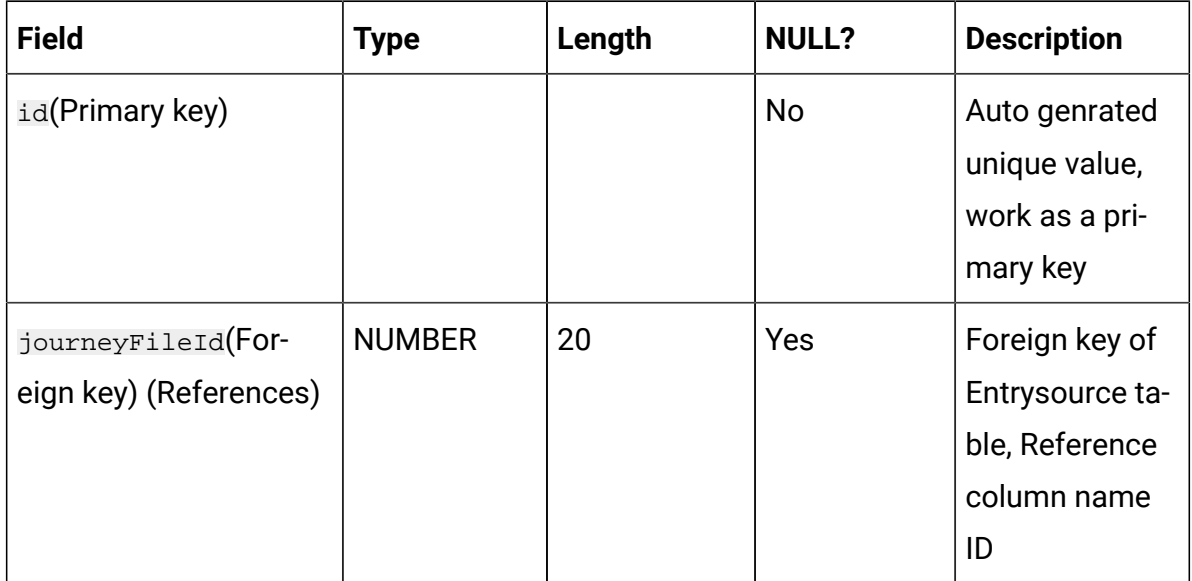

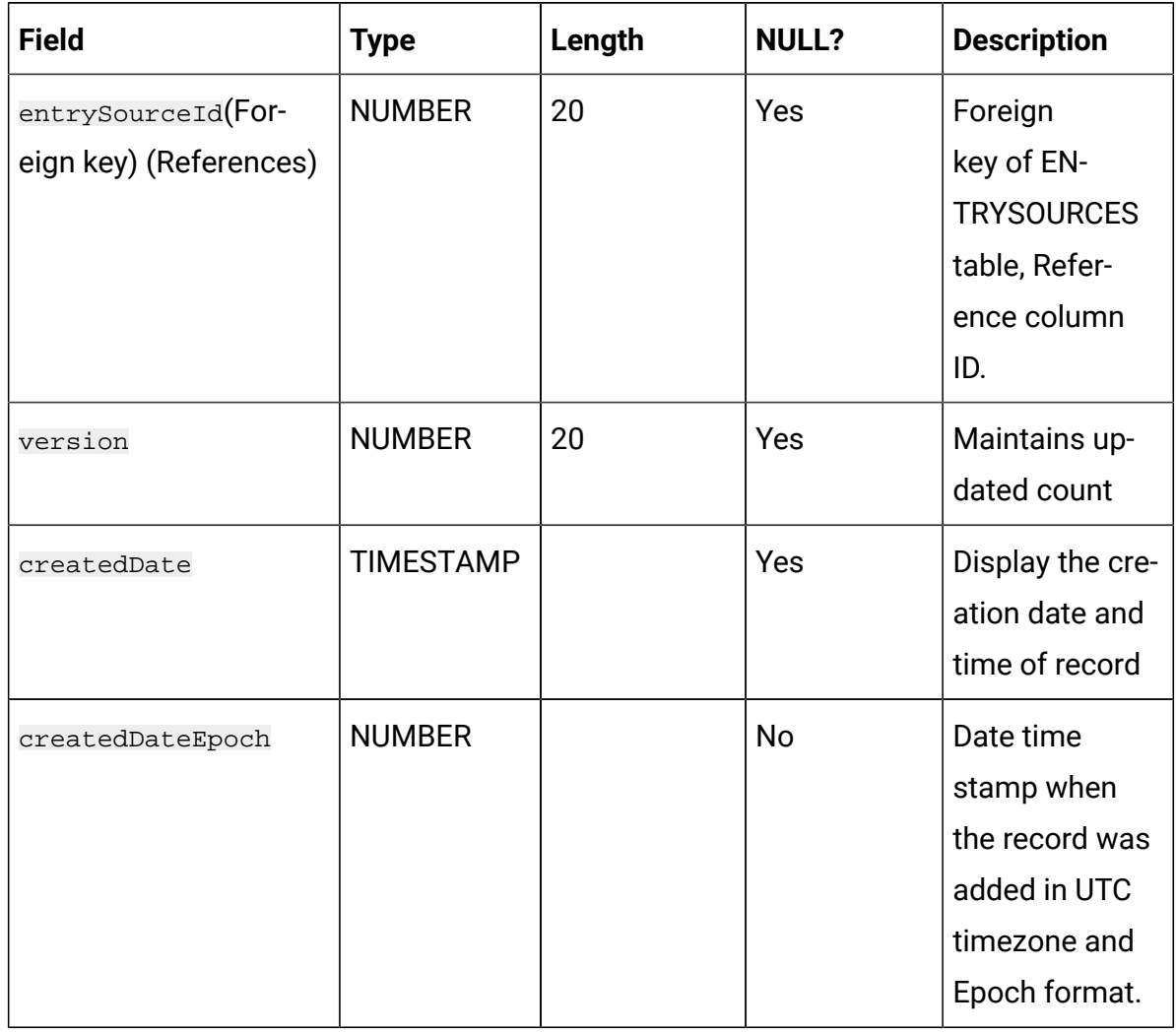

# **Table 9. FileEntrySourceFile (continued)**

#### **Table 10. URLEntrySource**

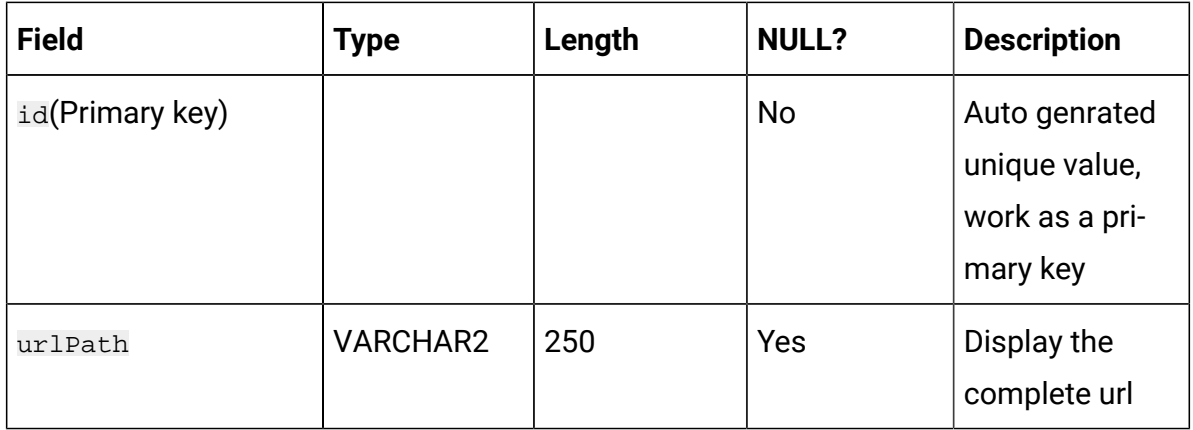

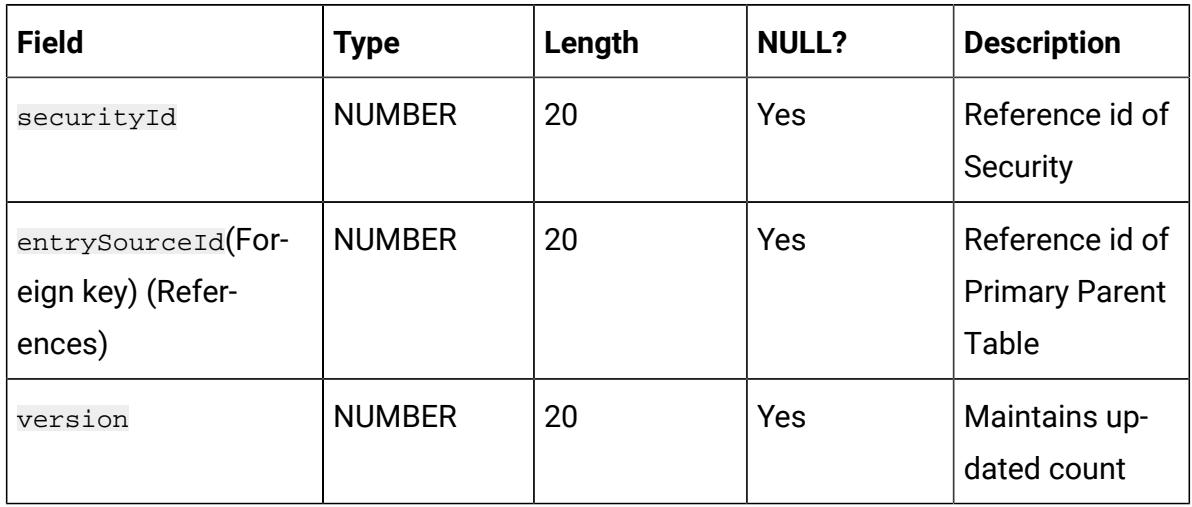

# **Table 10. URLEntrySource (continued)**

### **Table 11. KafkaEntrySource**

**Stores the mapping between entrysource and kafka topic name.**

| <b>Field</b>                                  | <b>Type</b>   | Length | <b>NULL?</b> | <b>Description</b>                                                       |
|-----------------------------------------------|---------------|--------|--------------|--------------------------------------------------------------------------|
| id(Primary key)                               |               |        | <b>No</b>    | Auto genrated<br>unique value,<br>work as a pri-<br>mary key             |
| entrySourceId (FOr-<br>eign key) (References) | <b>NUMBER</b> | 20     | Yes          | Foreign key of<br><b>Entrysources</b><br>table, Refer-<br>ence column ID |
| version                                       | <b>NUMBER</b> | 20     | Yes          | Maintains up-<br>dated count                                             |

# **Table 12. journeys**

## **Contains information about a journey designed on UI.**

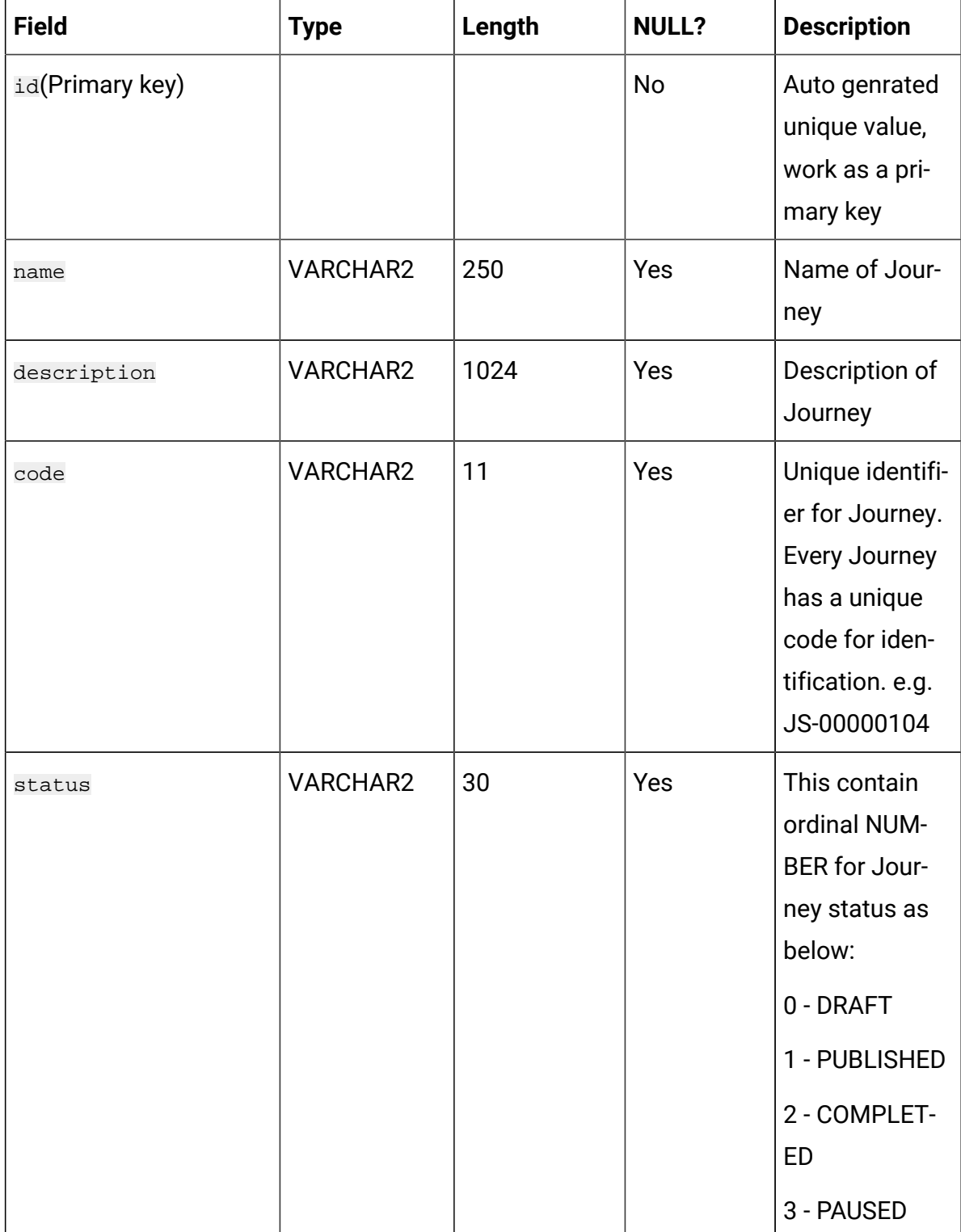

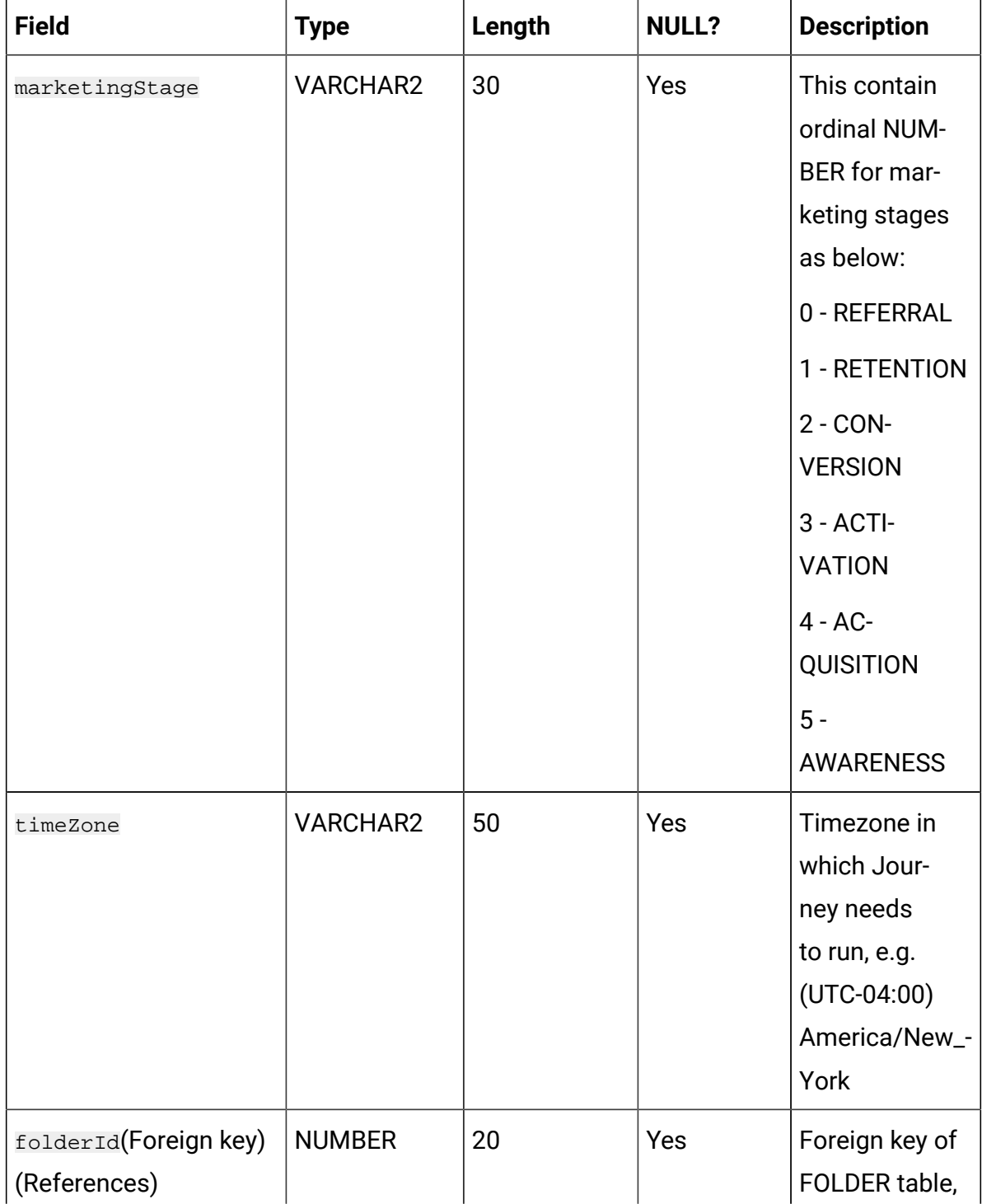

# **Table 12. journeys**

# **Contains information about a journey designed on UI.**

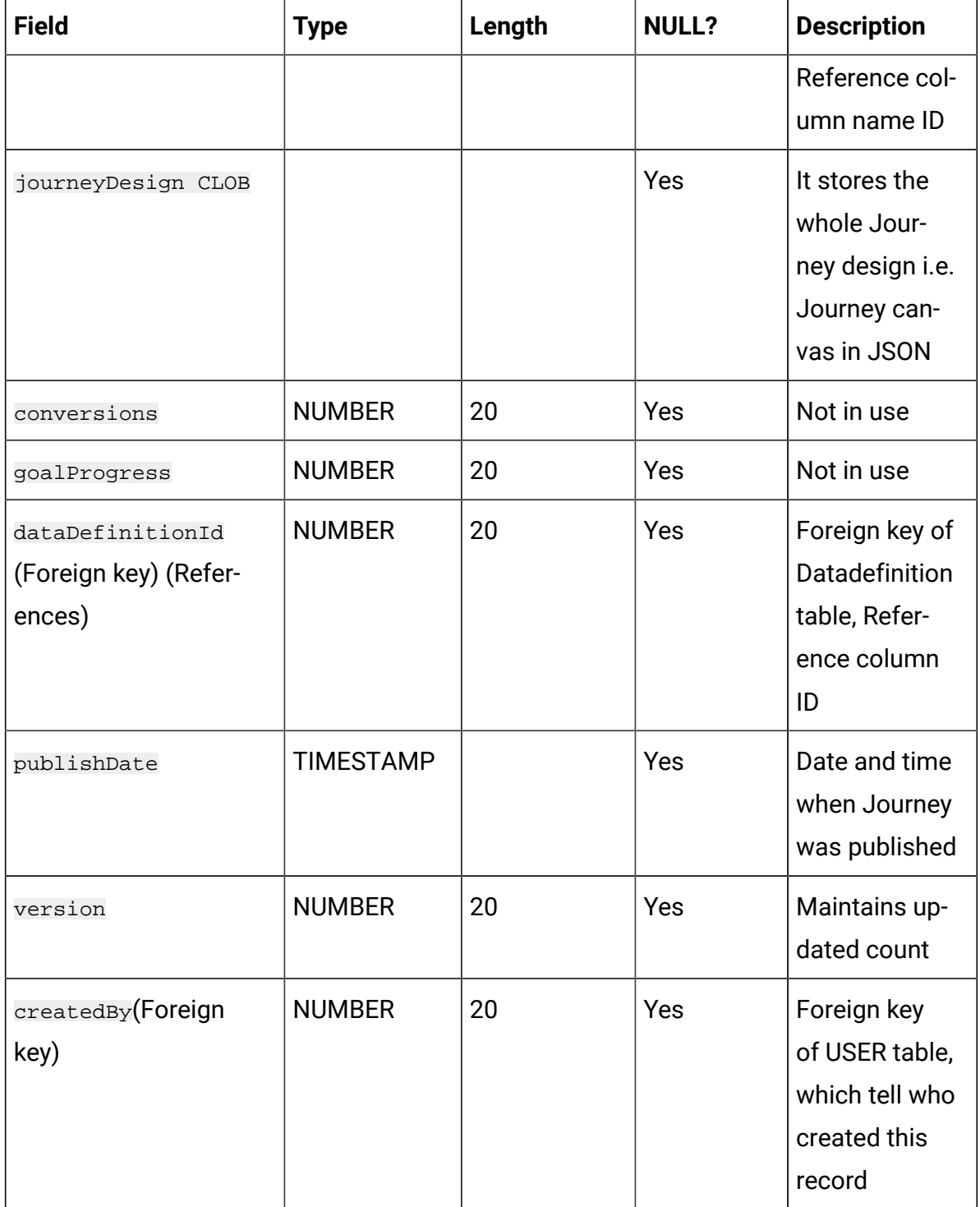

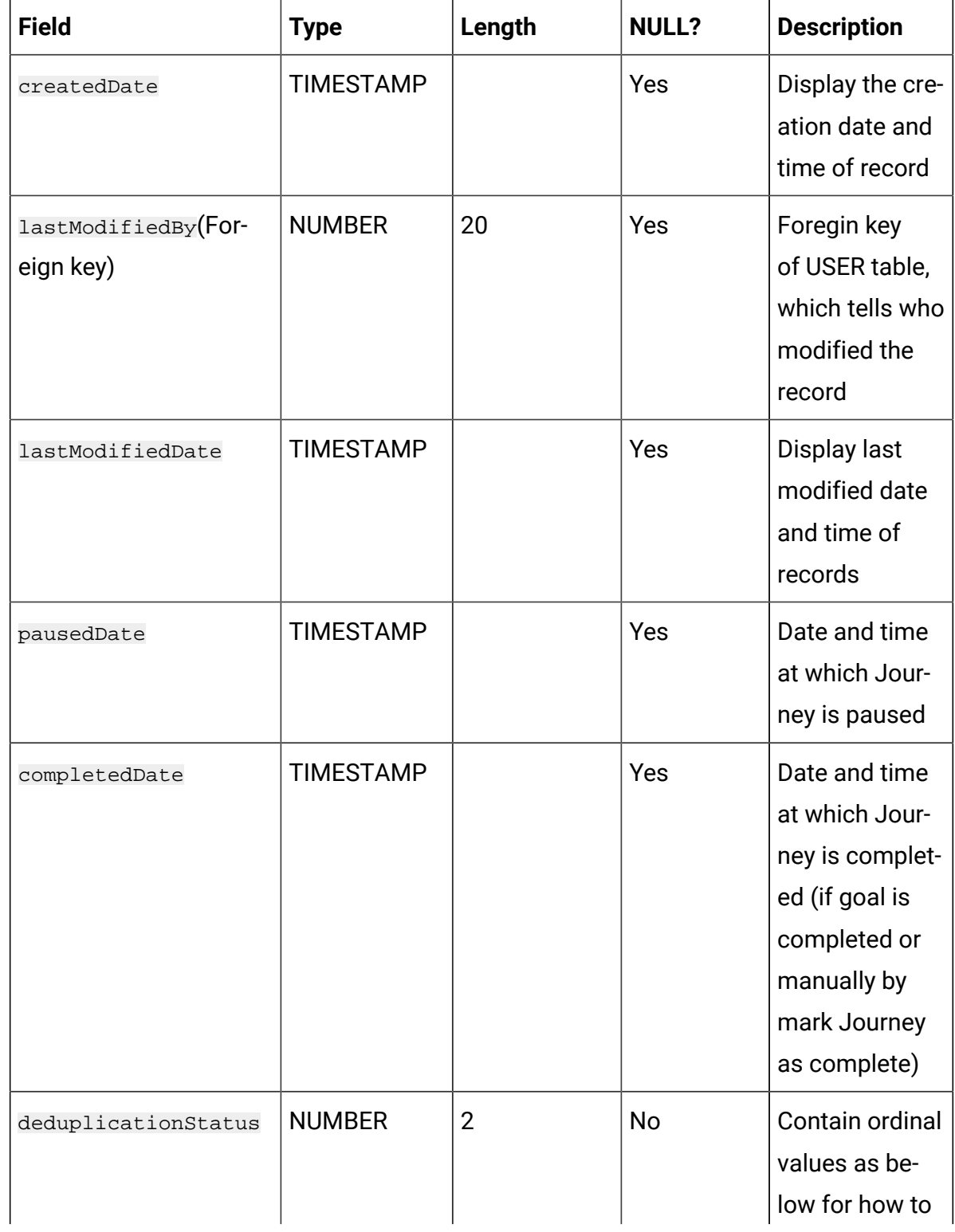

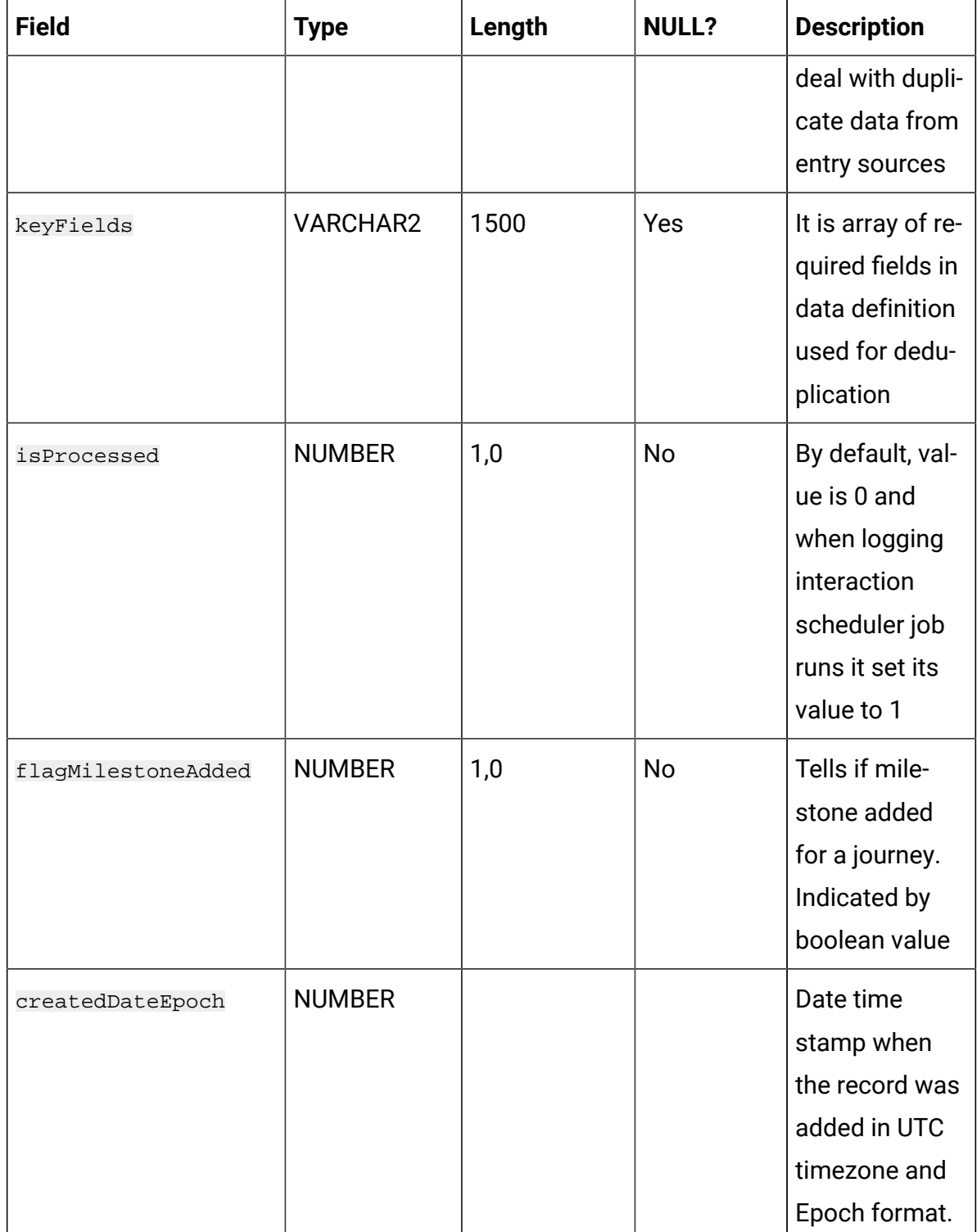

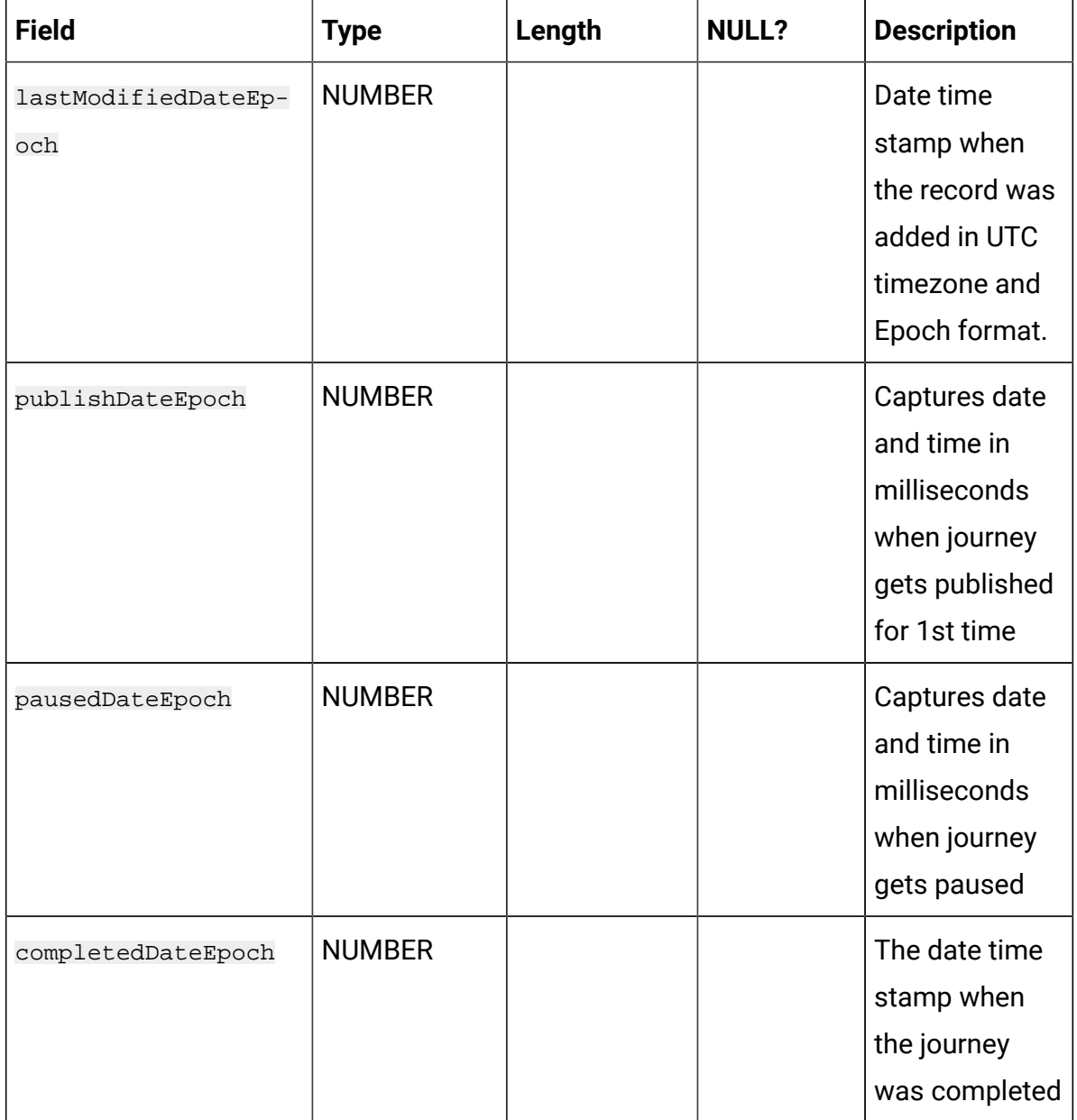

# **Table 13. JourneyAssociations**

#### **Stroes mapping between Journey and Entry sources.**

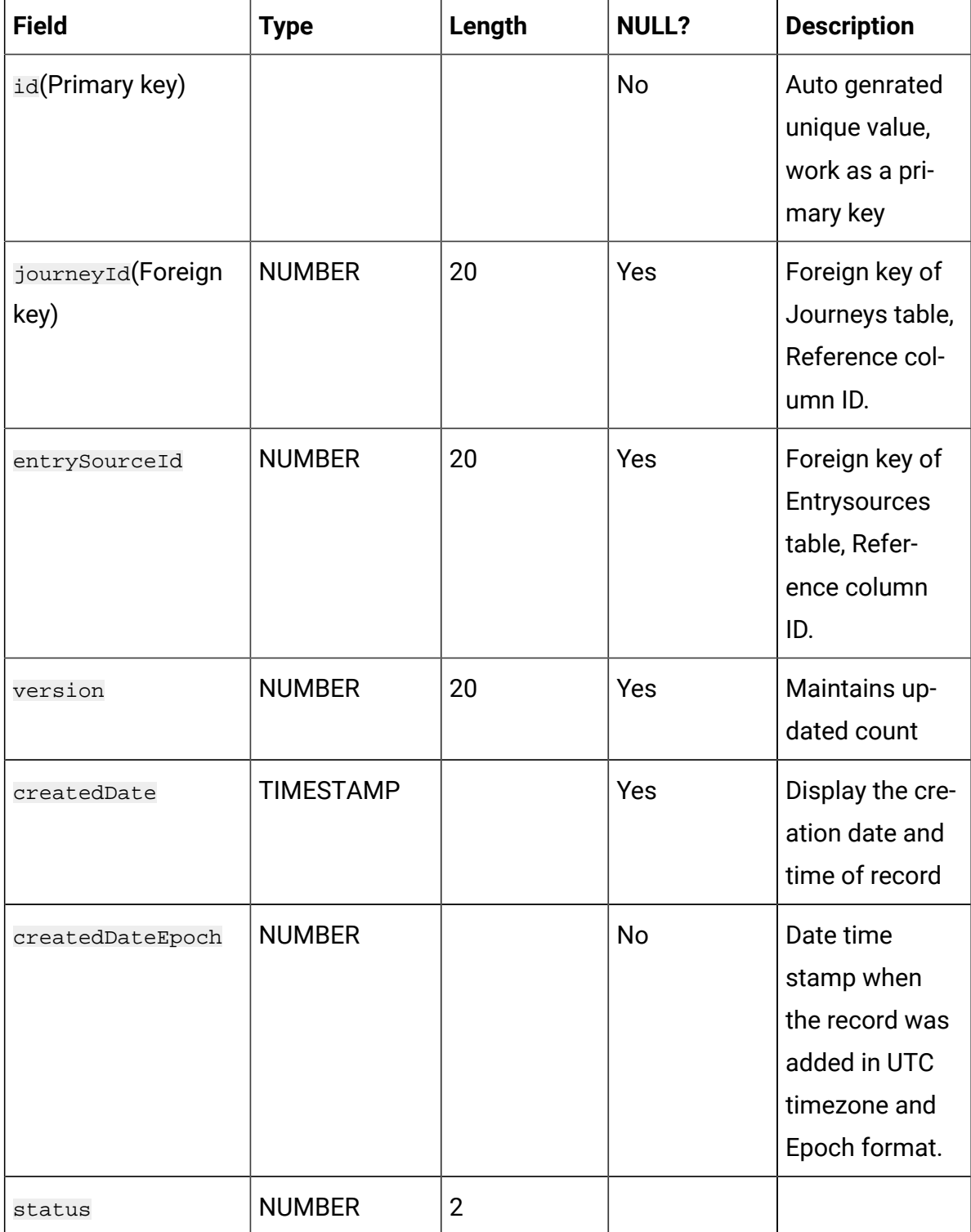

## **Table 13. JourneyAssociations**

#### **Stroes mapping between Journey and Entry sources.**

#### **(continued)**

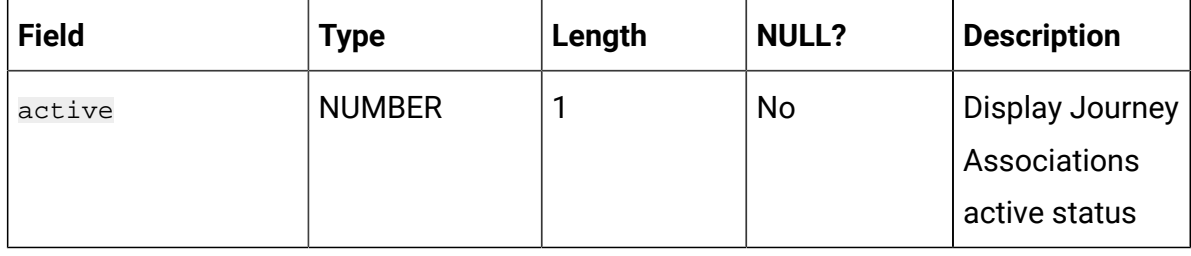

#### **Table 14. Point**

#### **Base table for all journey controls, touch points and action points.**

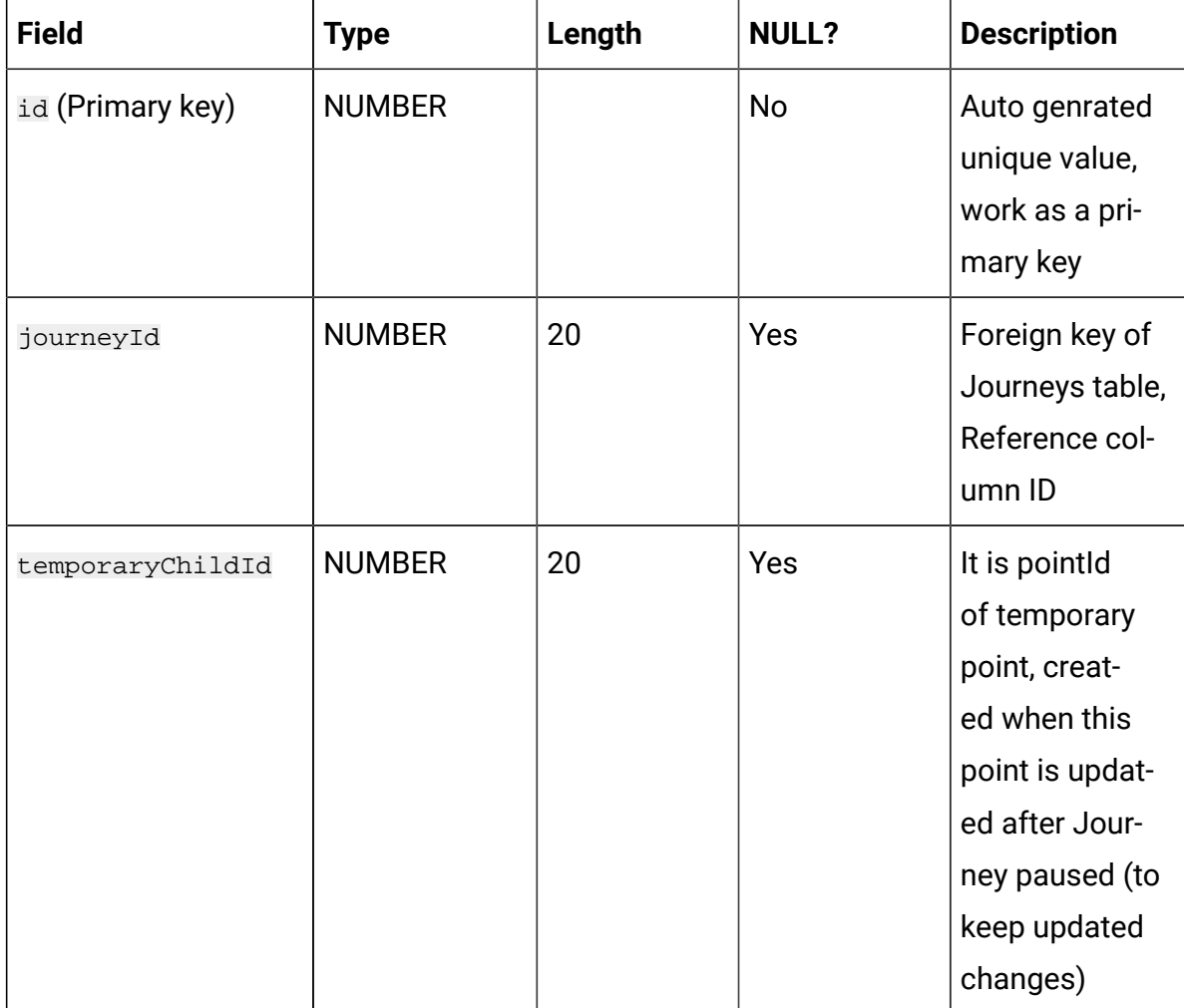

### **Table 14. Point**

#### **Base table for all journey controls, touch points and action points.**

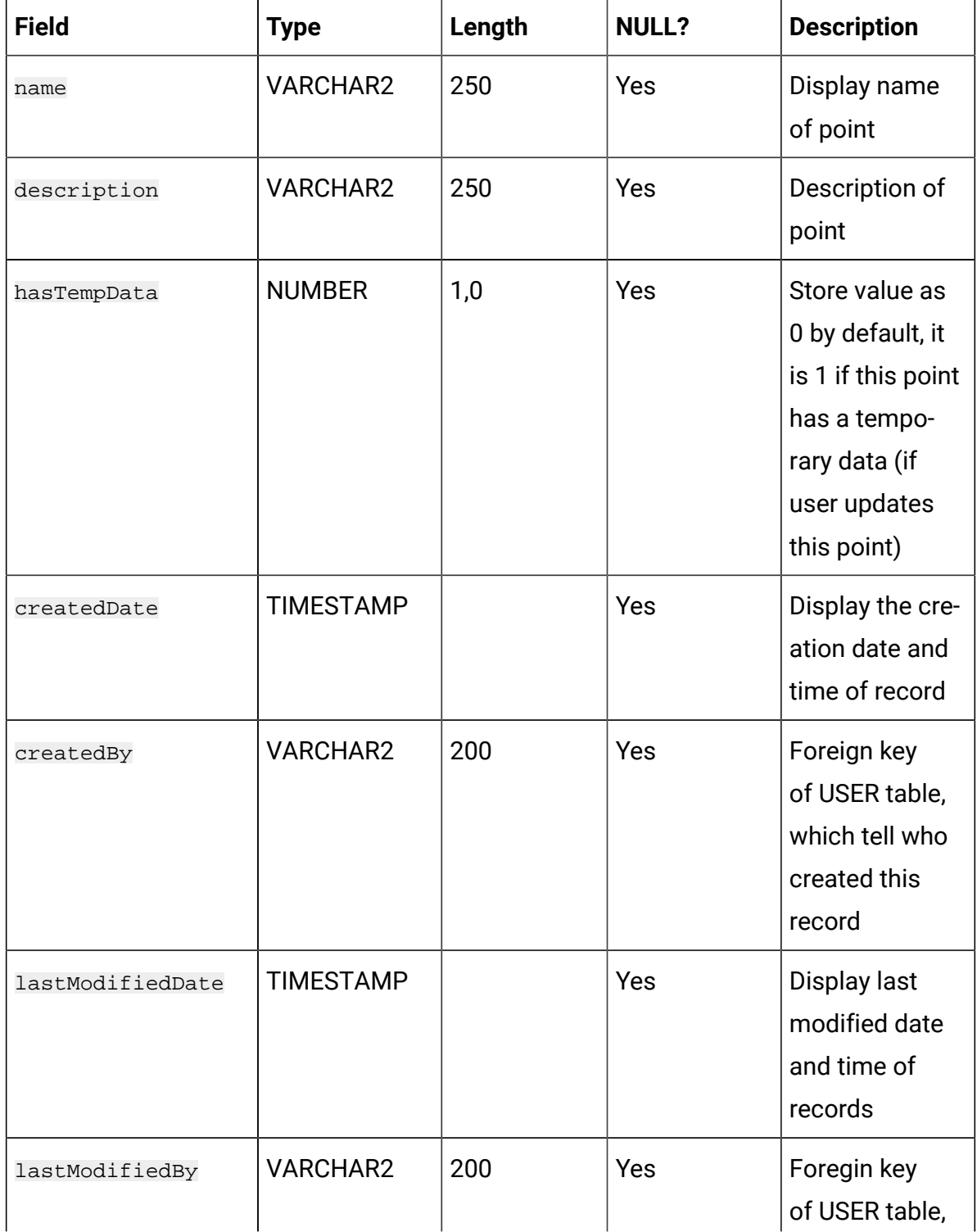

# **Table 14. Point Base table for all journey controls, touch points and action points.**

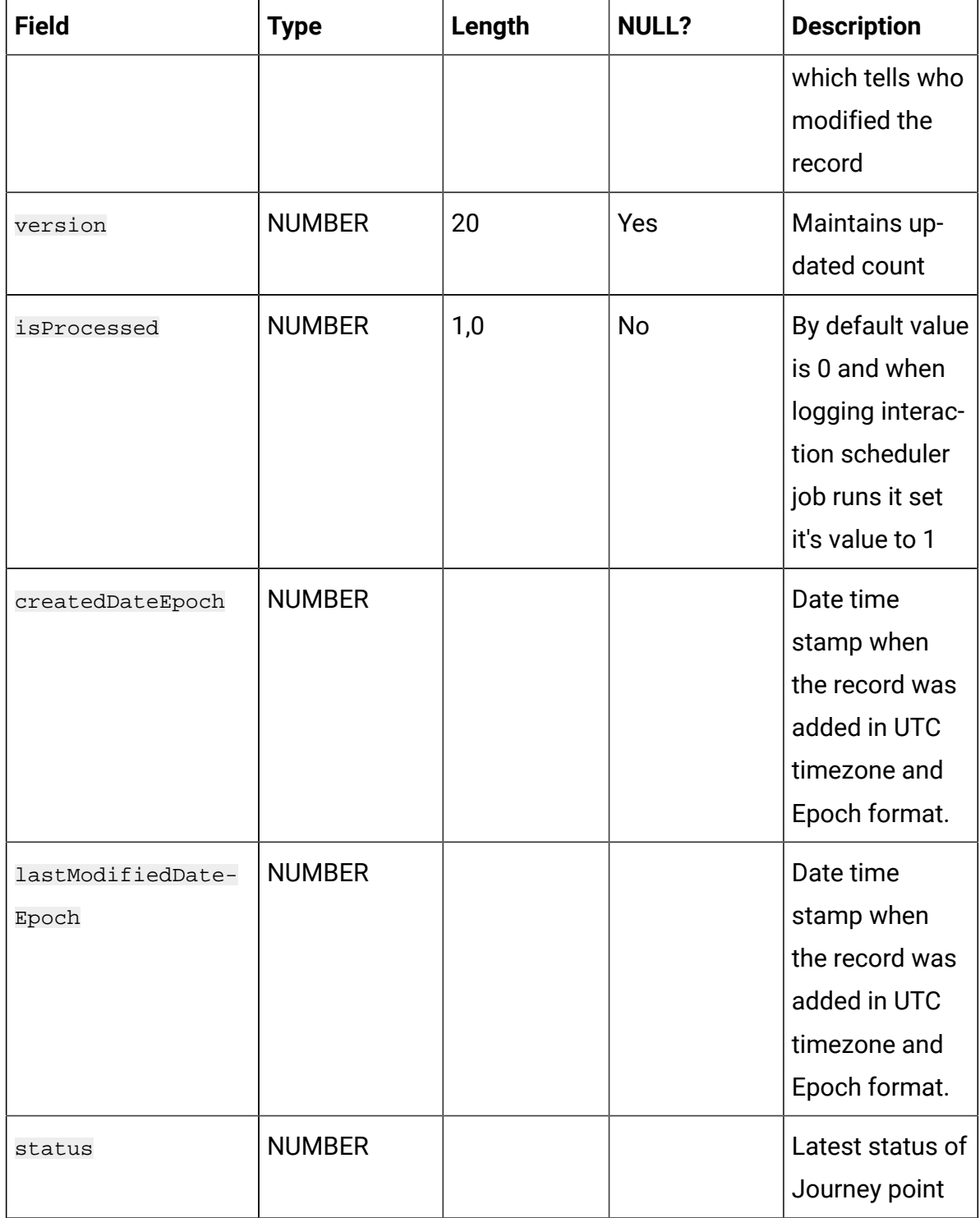

## **Table 14. Point**

#### **Base table for all journey controls, touch points and action points.**

#### **(continued)**

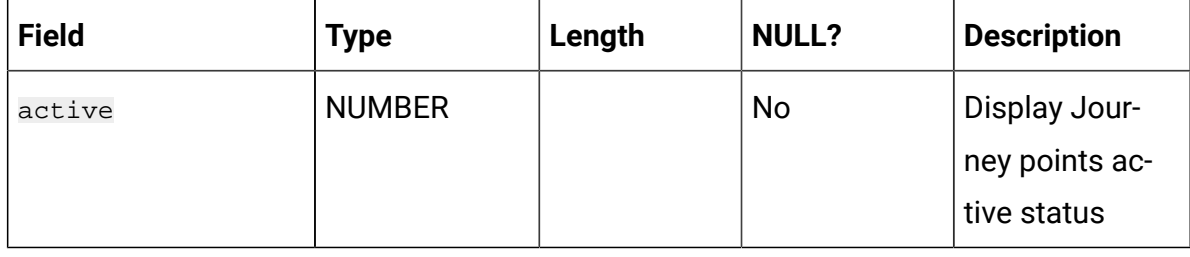

## **Table 15. DecisionSplitActionPoint**

#### **Contains DECISION SPLIT action point configuration while designing Journey.**

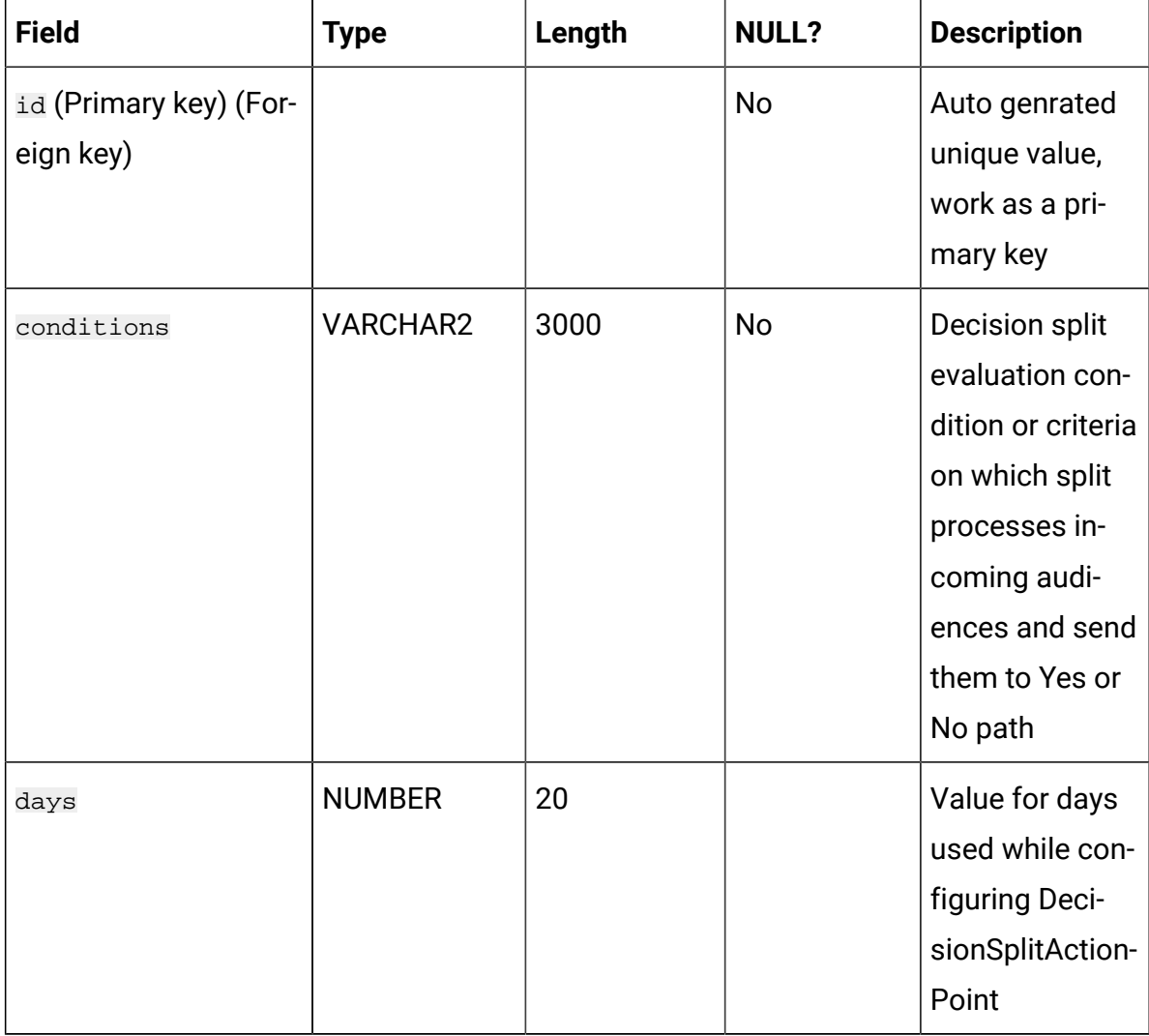

## **Table 15. DecisionSplitActionPoint**

# **Contains DECISION SPLIT action point configuration while designing Journey. (continued)**

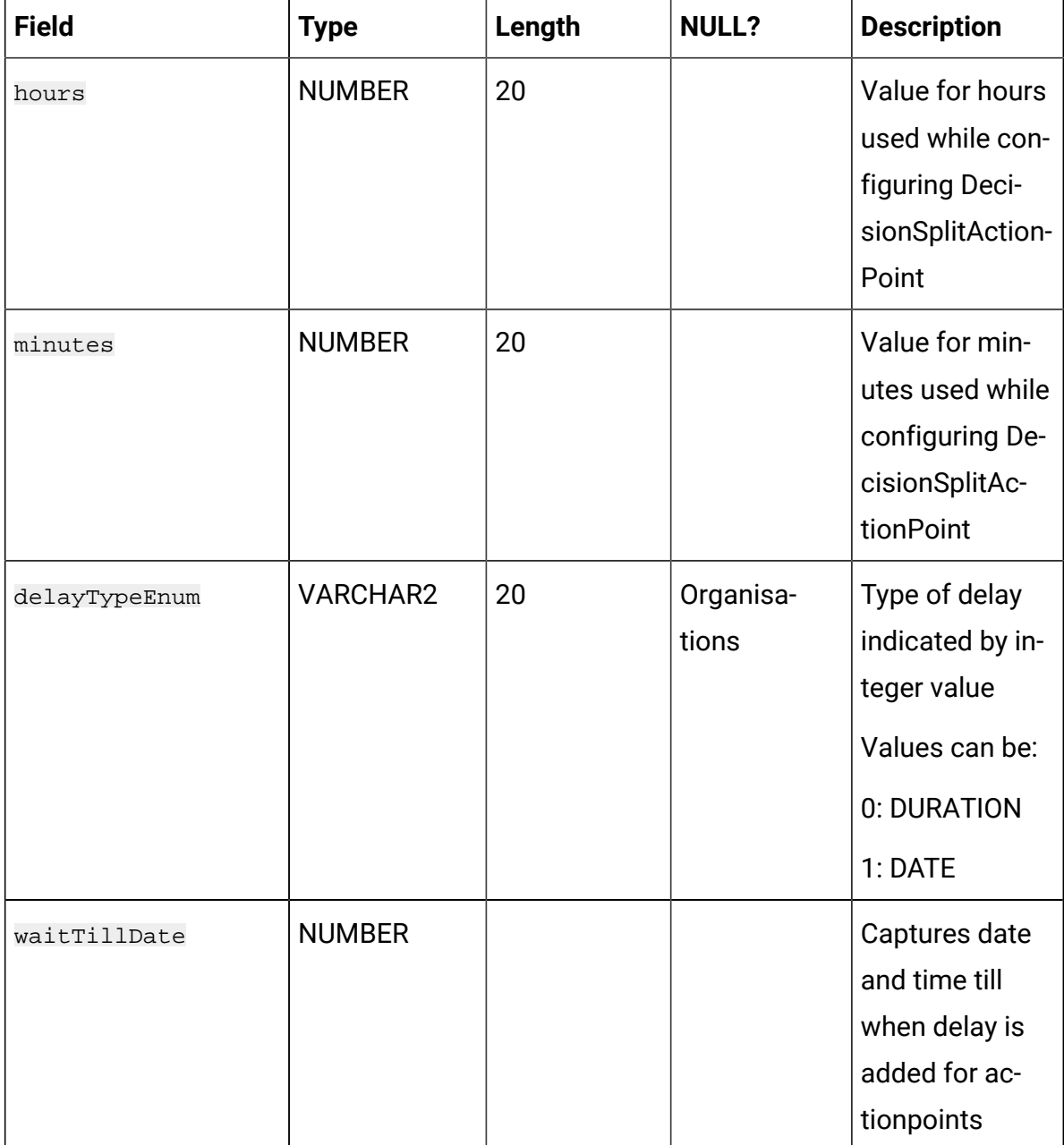

# **Table 16. DelayActionPoint**

# **Contains DELAY action point configuration while designing Journey.**

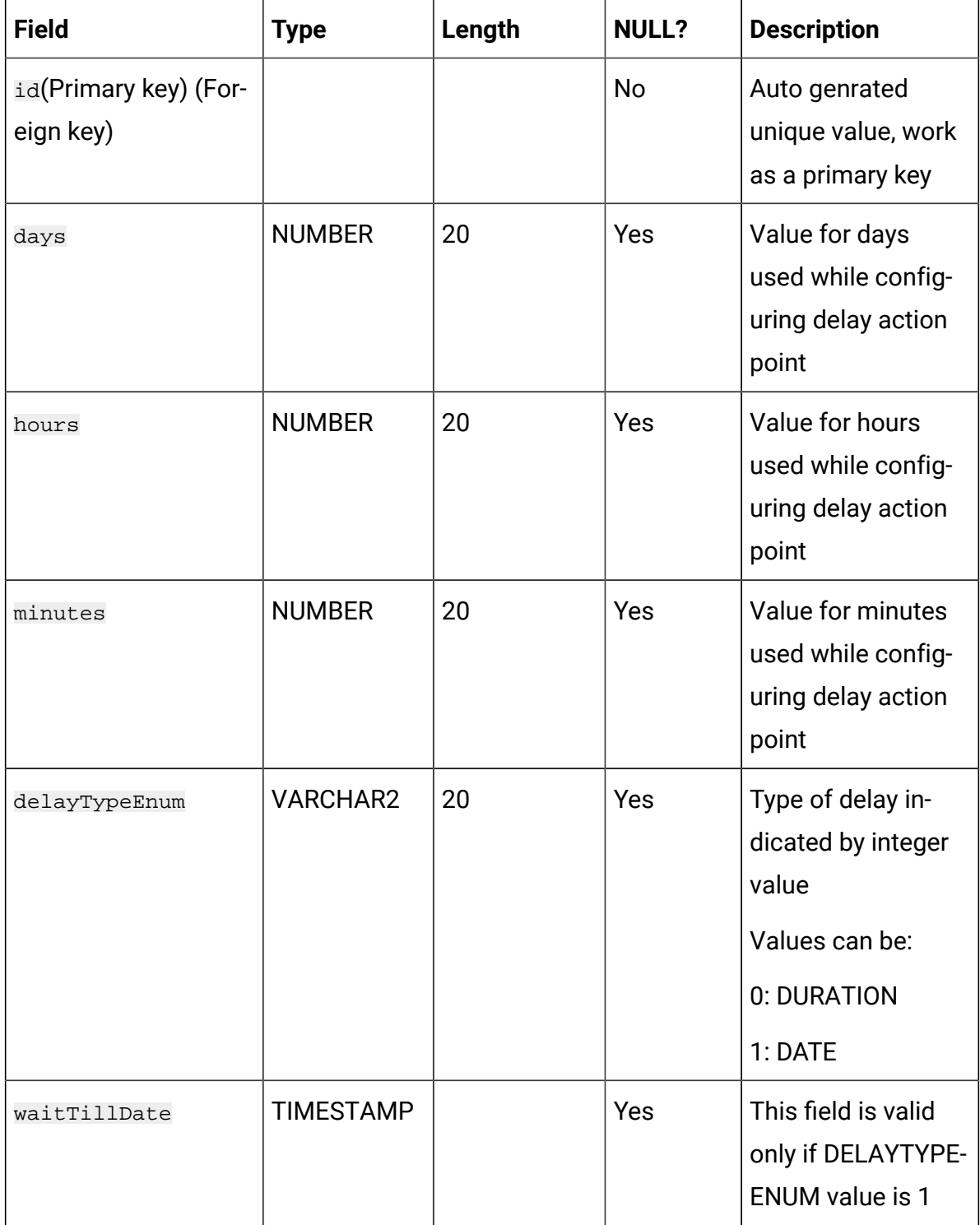

## **Table 16. DelayActionPoint**

#### **Contains DELAY action point configuration while designing Journey.**

#### **(continued)**

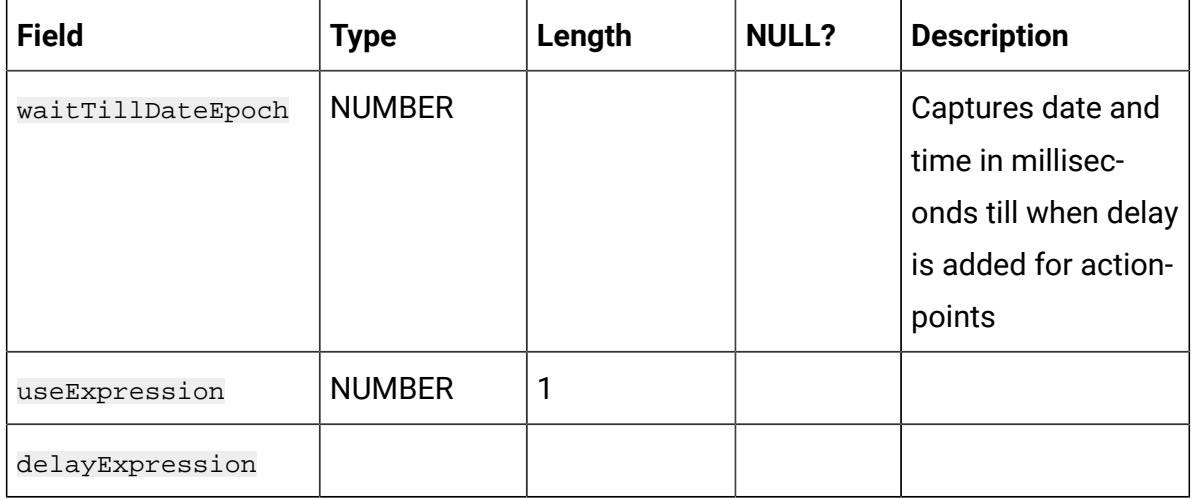

#### **Table 17. EngagementSplitActionPoint**

# **Contains ENGAGEMENT SPLIT action point configuration while designing the Journey.**

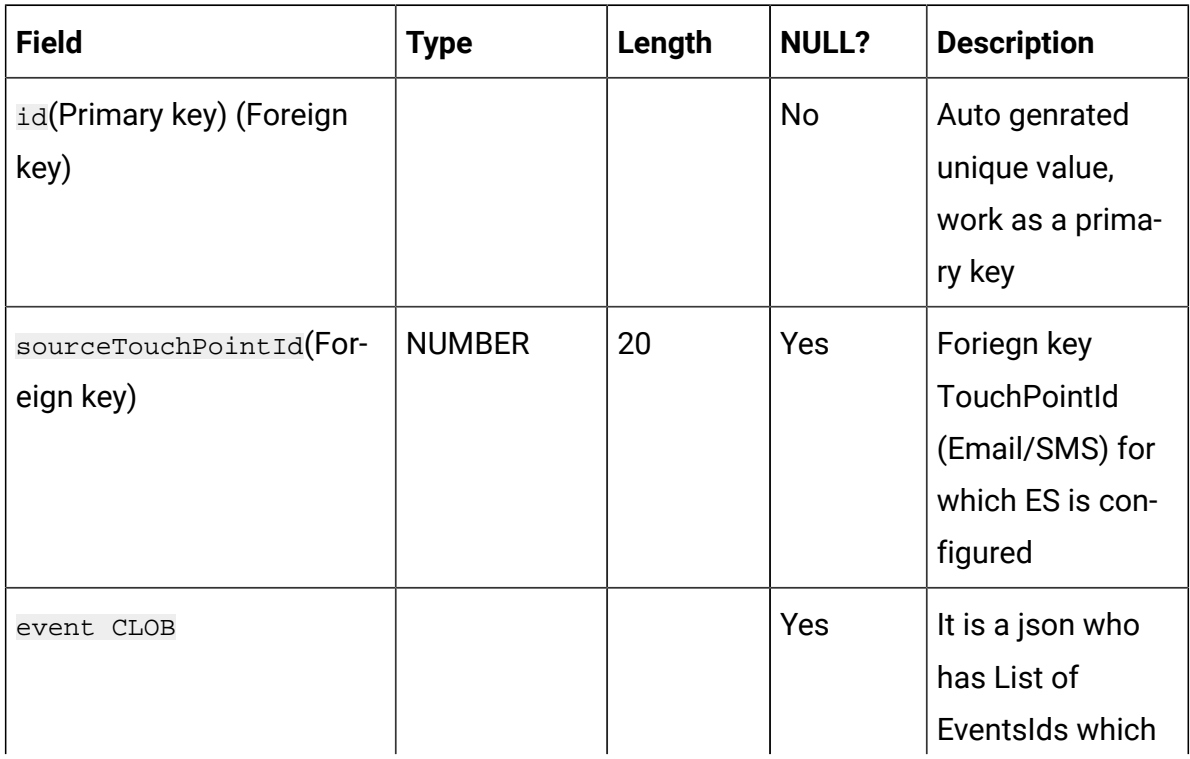

## **Table 17. EngagementSplitActionPoint**

# **Contains ENGAGEMENT SPLIT action point configuration while designing the Journey.**

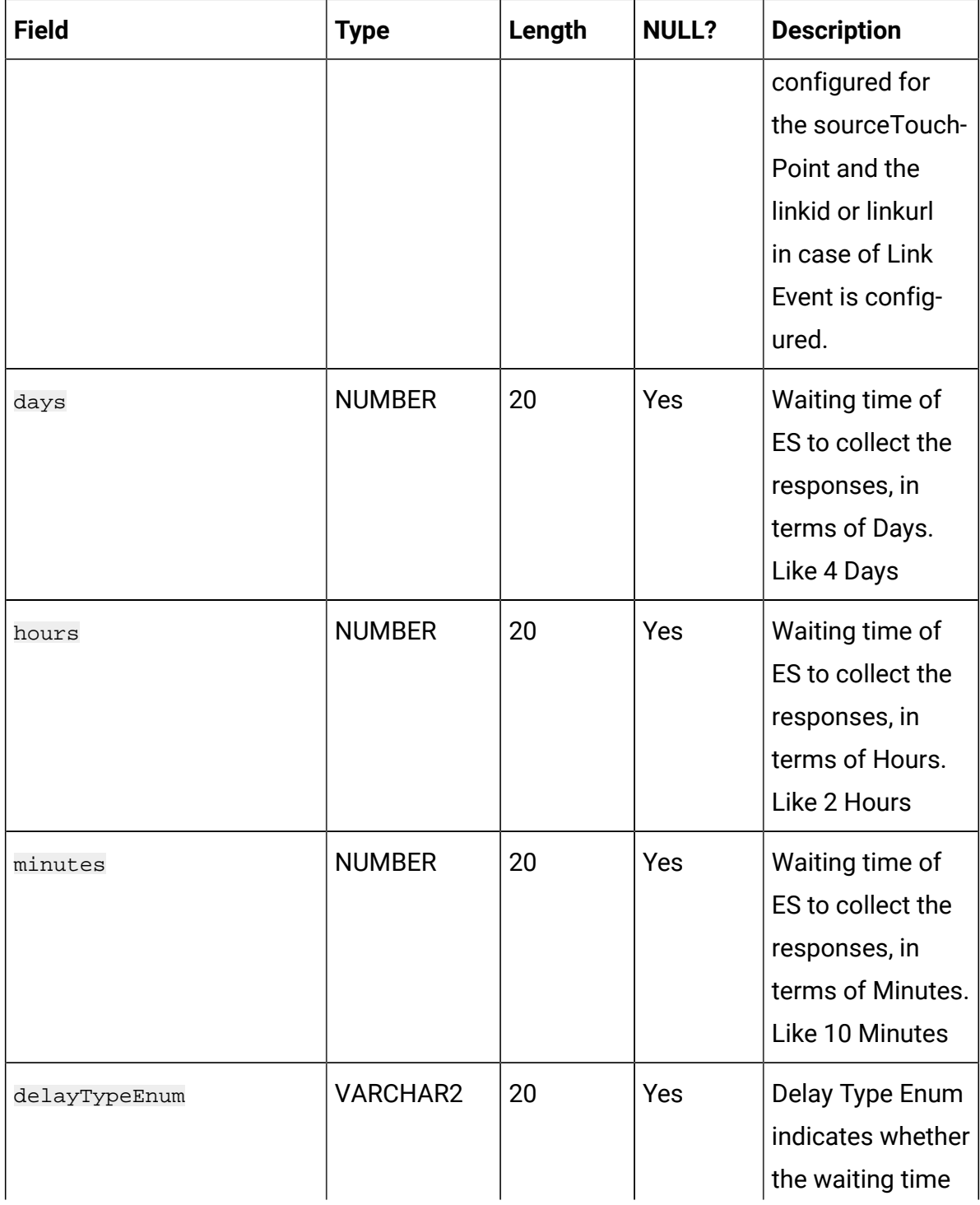
### **Table 17. EngagementSplitActionPoint**

# **Contains ENGAGEMENT SPLIT action point configuration while designing the Journey.**

#### **(continued)**

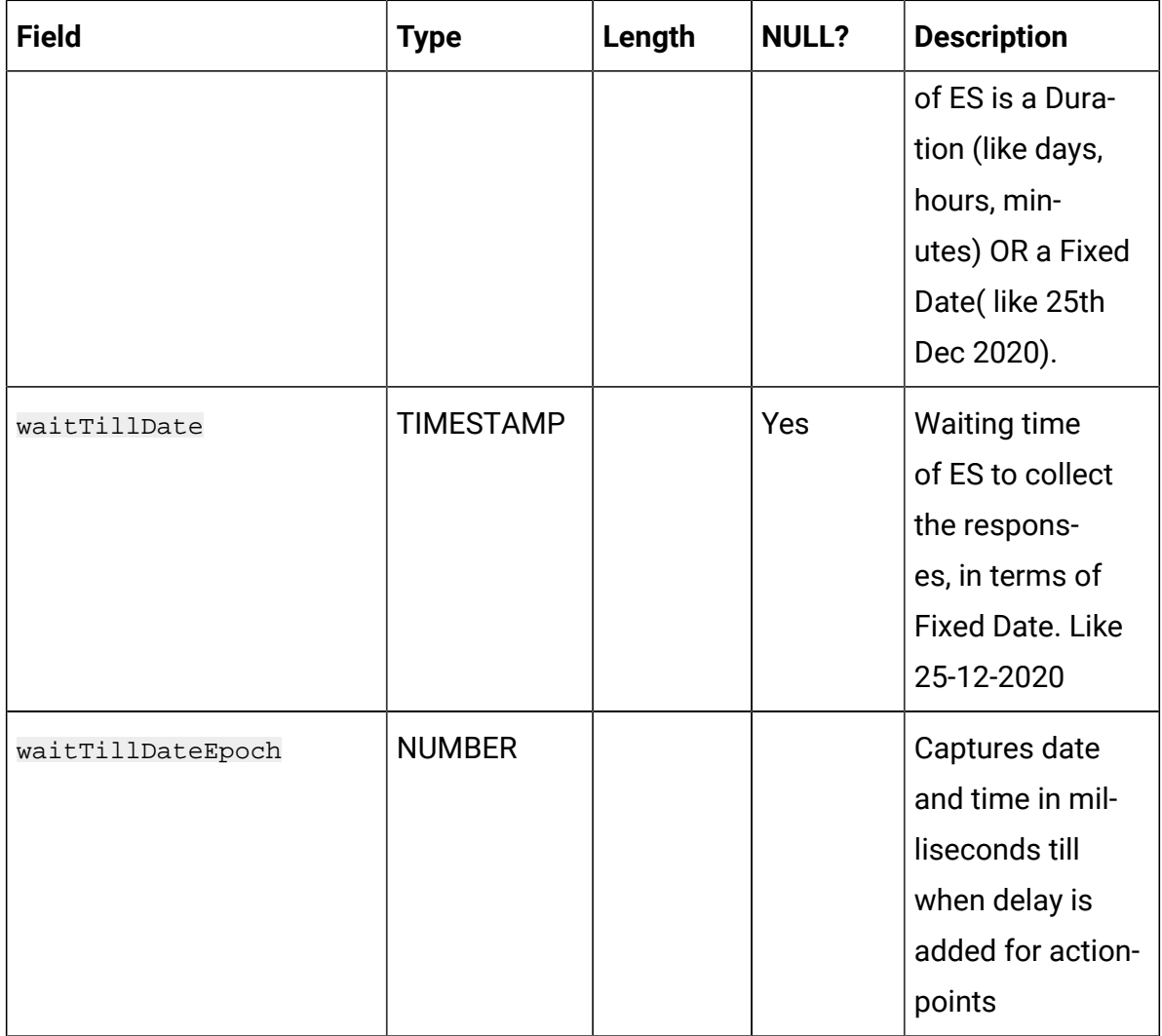

#### **Table 18. EmailTouchPoint**

#### **Contains EMAIL touchpoint configuration while designing the Journey.**

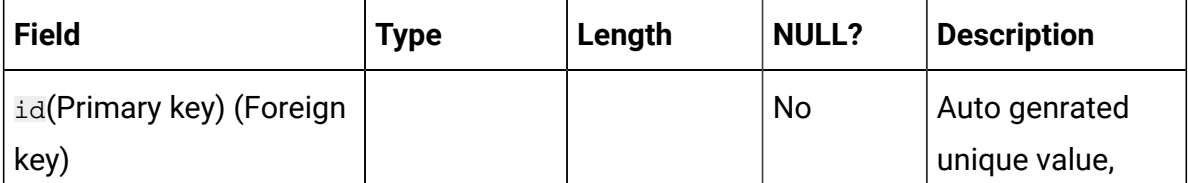

# **Table 18. EmailTouchPoint**

# **Contains EMAIL touchpoint configuration while designing the Journey.**

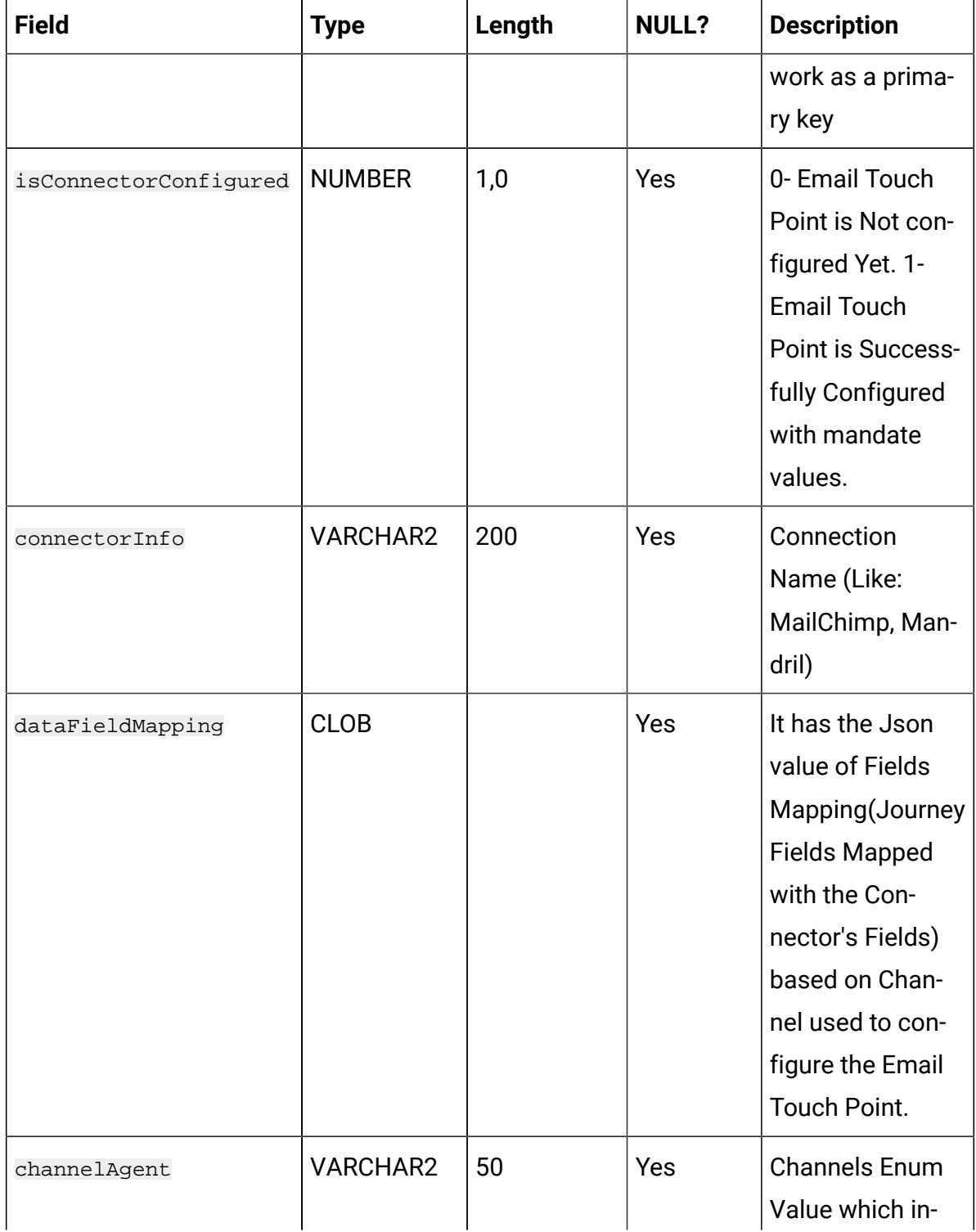

# **Table 18. EmailTouchPoint**

# **Contains EMAIL touchpoint configuration while designing the Journey.**

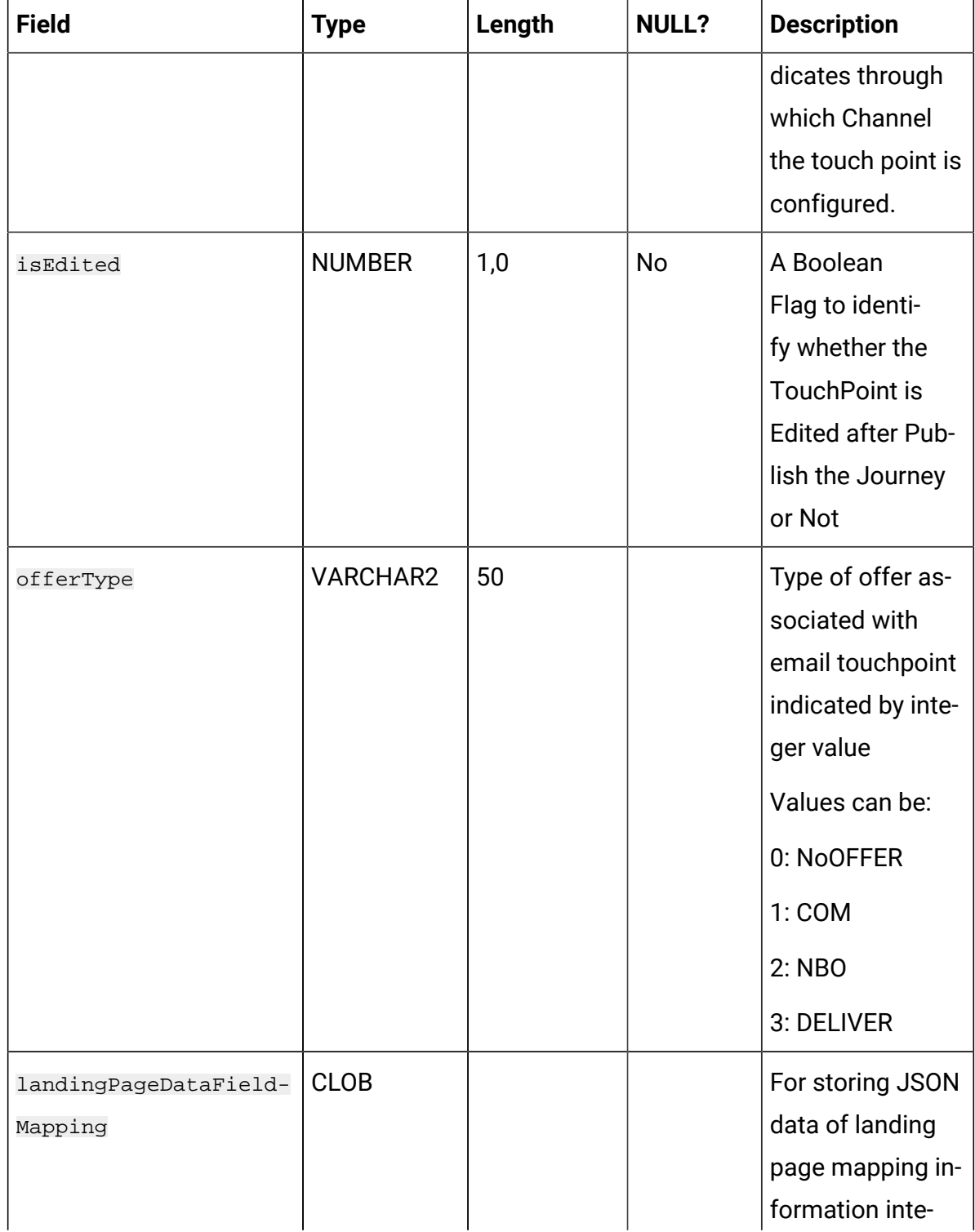

#### **Table 18. EmailTouchPoint**

#### **Contains EMAIL touchpoint configuration while designing the Journey.**

#### **(continued)**

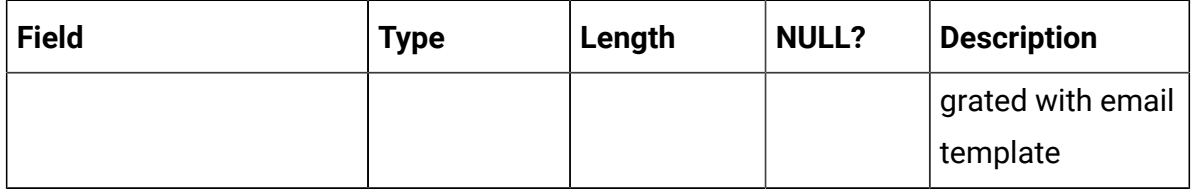

#### **Table 19. DeliverEmailMetaData**

# **Contains Deliver metadata information when Touchpoint is configured with Deliver.**

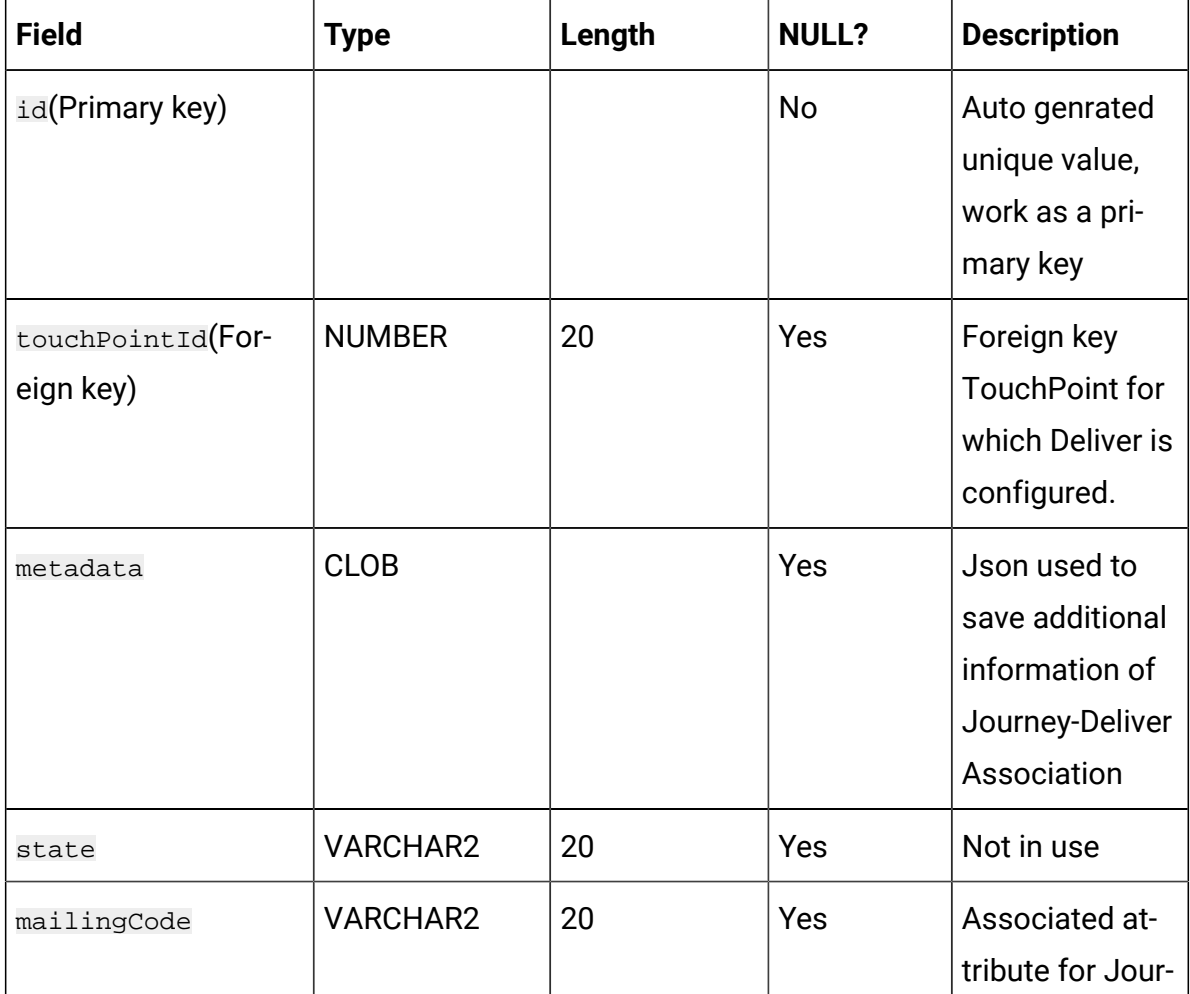

# **Table 19. DeliverEmailMetaData**

# **Contains Deliver metadata information when Touchpoint is configured with Deliver.**

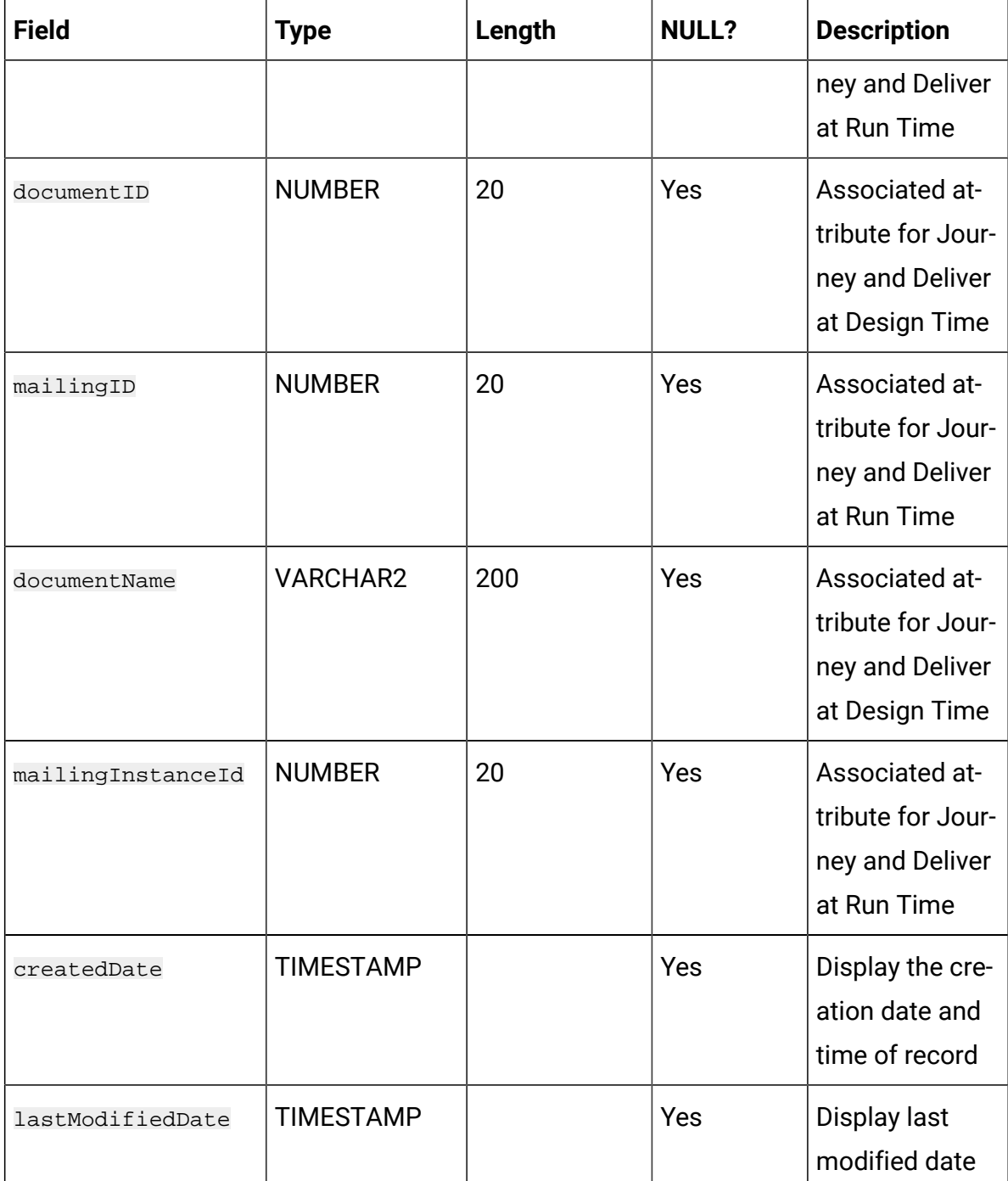

#### **Table 19. DeliverEmailMetaData**

# **Contains Deliver metadata information when Touchpoint is configured with Deliver.**

#### **(continued)**

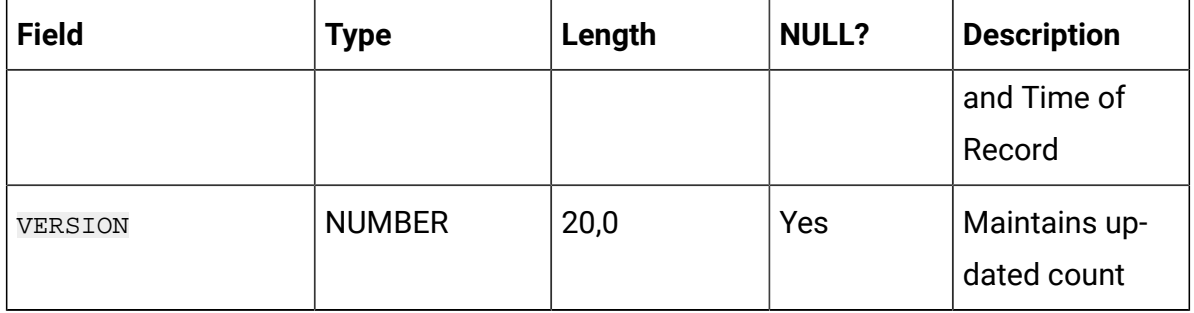

#### **Table 20. SmsTouchPoint**

#### **Contains SMS touchpoint configuration while designing the Journey.**

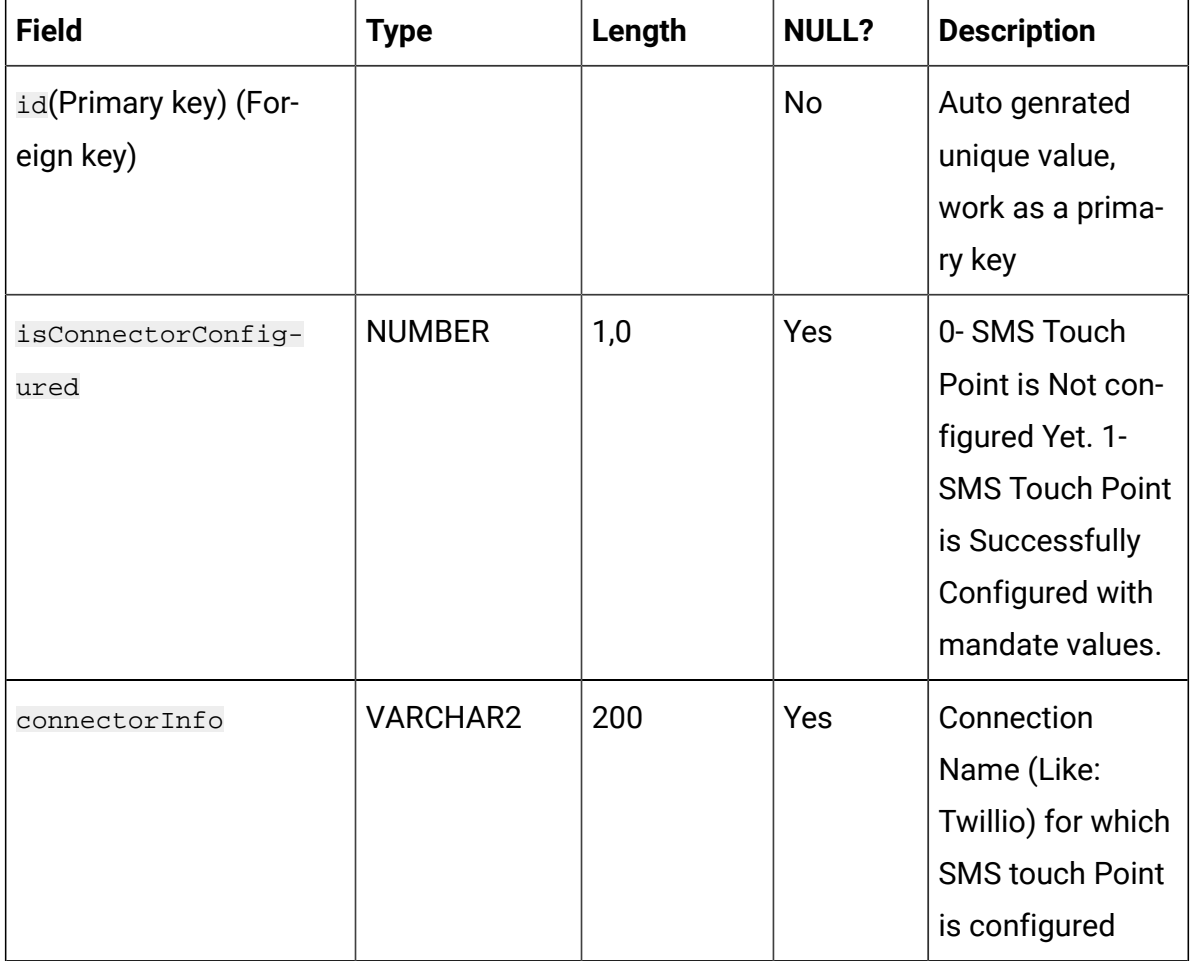

# **Table 20. SmsTouchPoint**

# **Contains SMS touchpoint configuration while designing the Journey.**

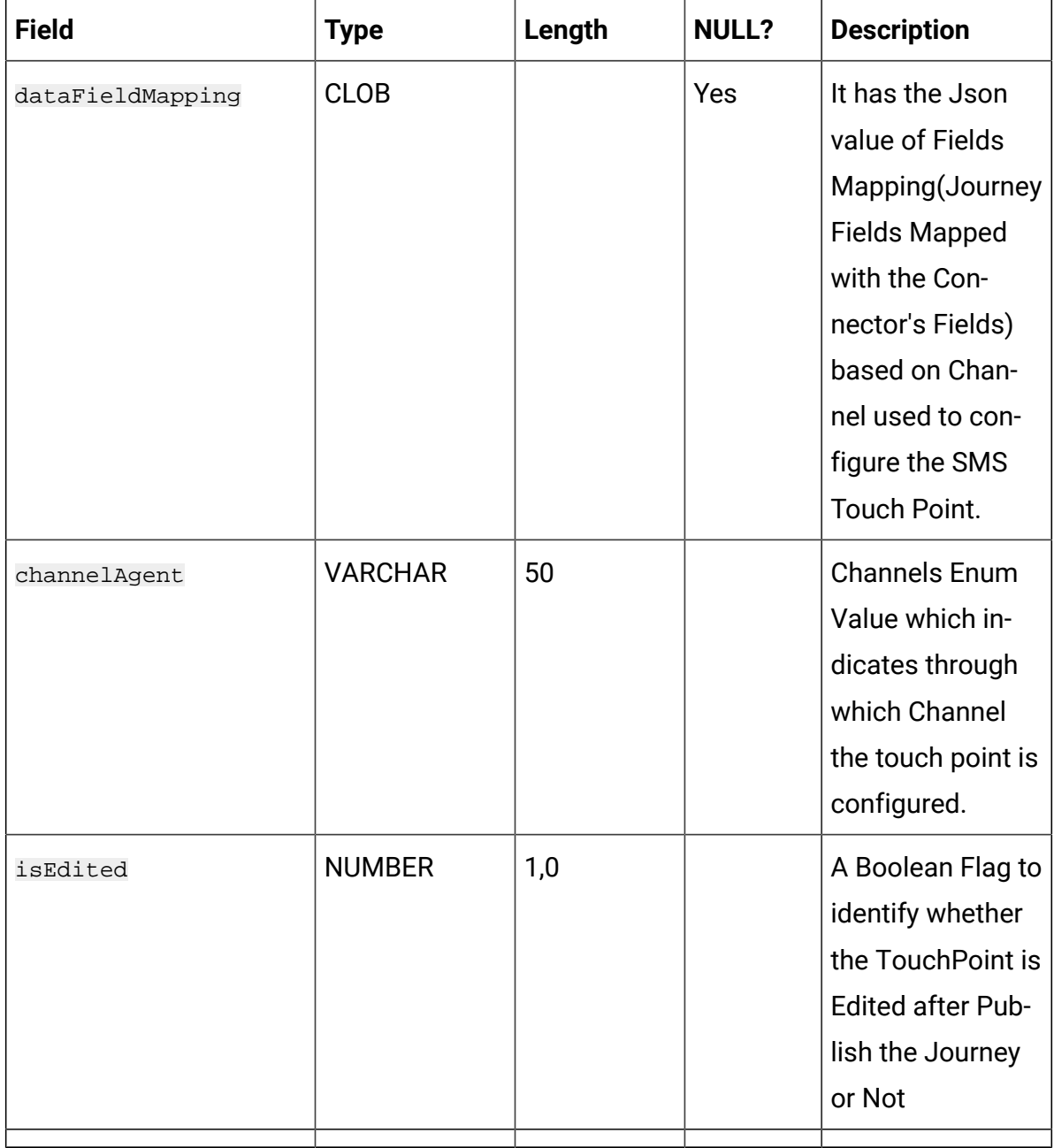

# **Table 21. WhatsAppTouchPoint**

### **Contains WhatsApp touchpoint configuration while designing the Journey.**

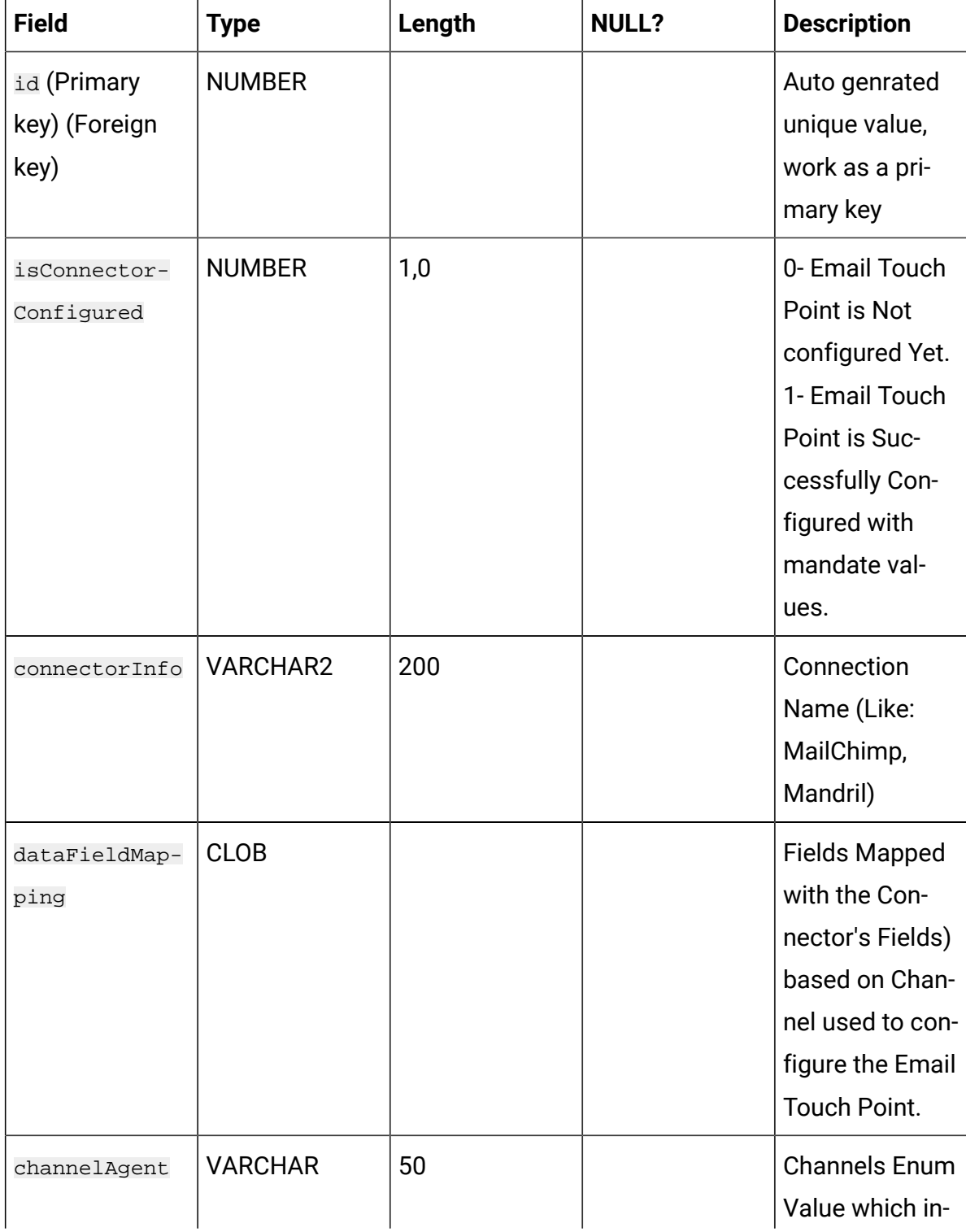

# **Table 21. WhatsAppTouchPoint**

# **Contains WhatsApp touchpoint configuration while designing the Journey.**

### **(continued)**

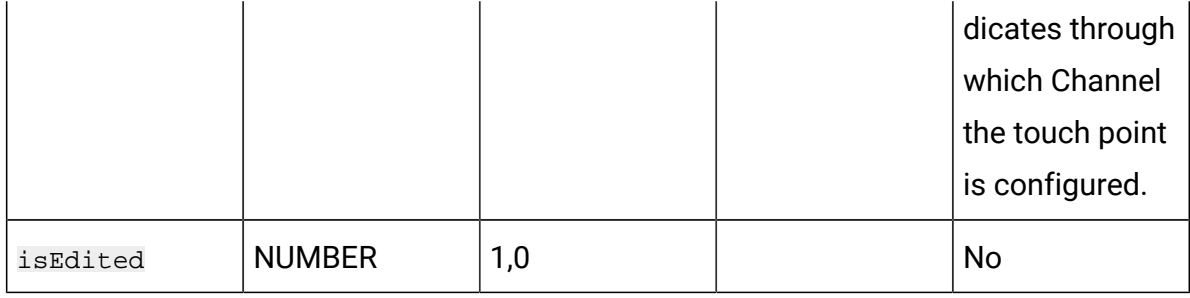

#### **Table 22. PushTouchPoint**

#### **Contains Push touchpoint configuration while designing the Journey.**

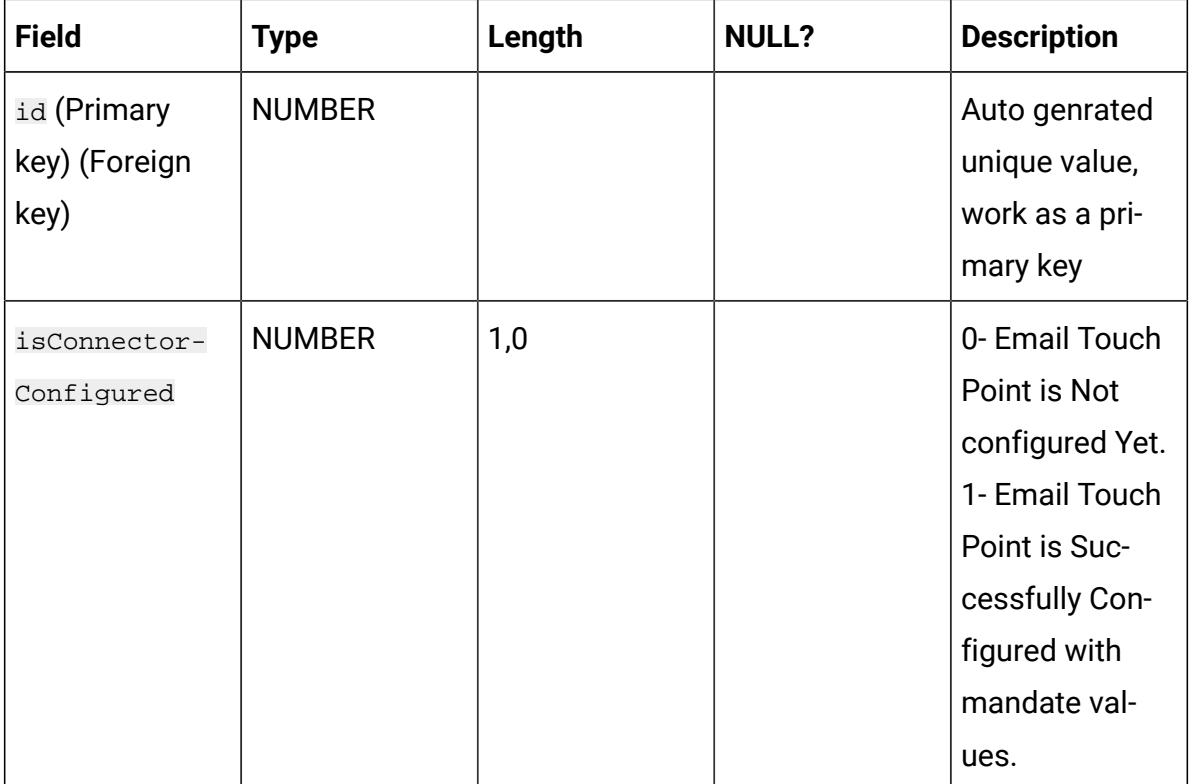

#### **Table 23. LinkedinTouchPoint**

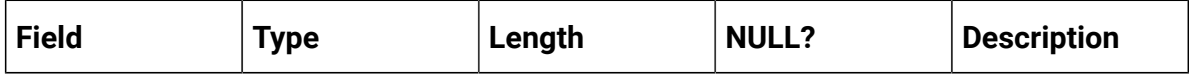

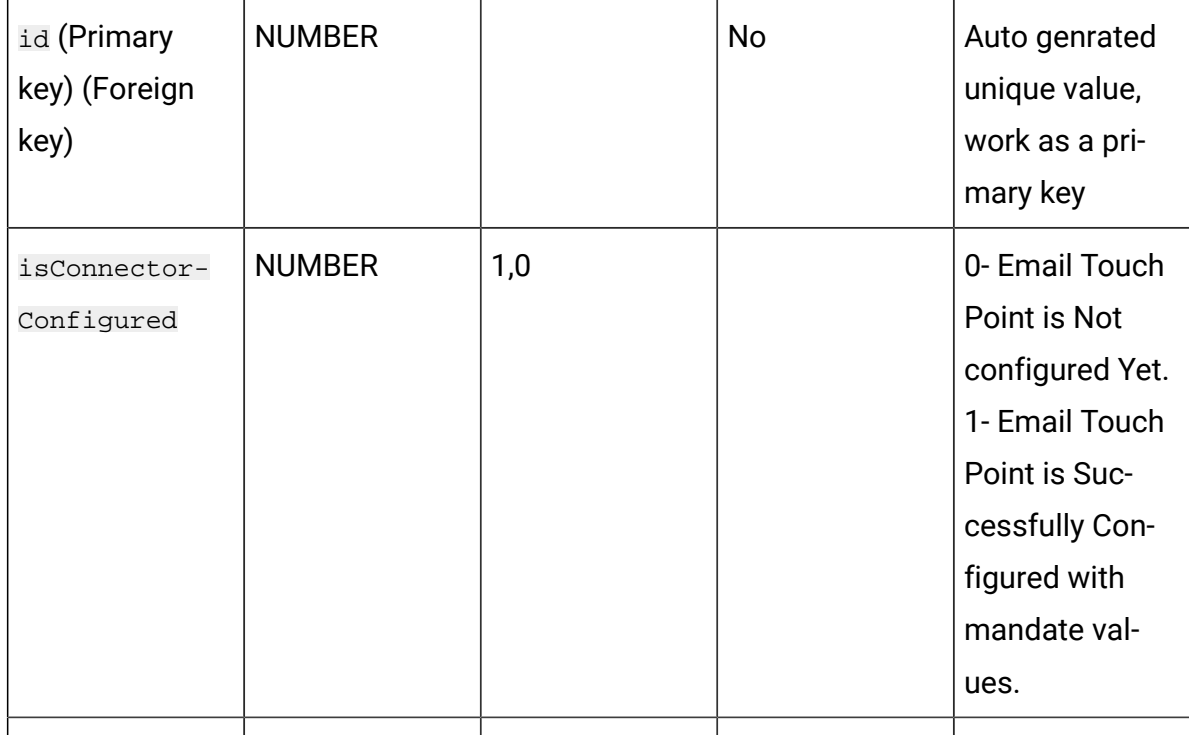

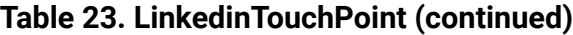

**Table 24. JoinEndPoint**

| <b>Field</b>                       | <b>Type</b> | Length | <b>NULL?</b> | <b>Description</b>                               |
|------------------------------------|-------------|--------|--------------|--------------------------------------------------|
| id(Primary key) (For-<br>eign key) |             |        | No           | Auto genrated<br>unique value,<br>work as a pri- |
|                                    |             |        |              | mary key                                         |

# **Table 25. PublishActionPoint**

# **Contains Publish action point configuration while designing the Journey.**

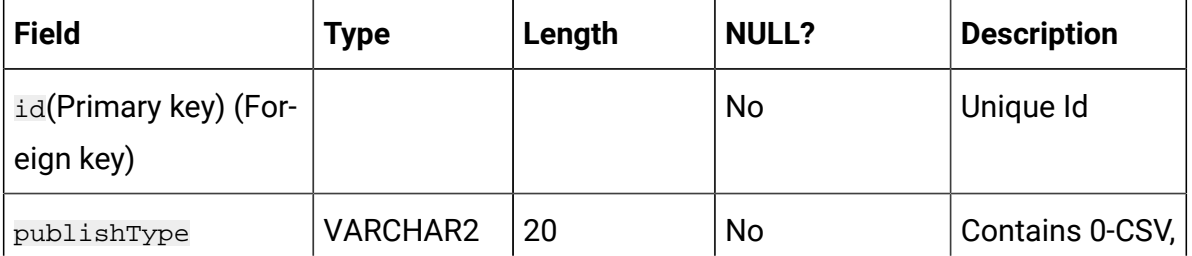

#### **Table 25. PublishActionPoint**

#### **Contains Publish action point configuration while designing the Journey.**

#### **(continued)**

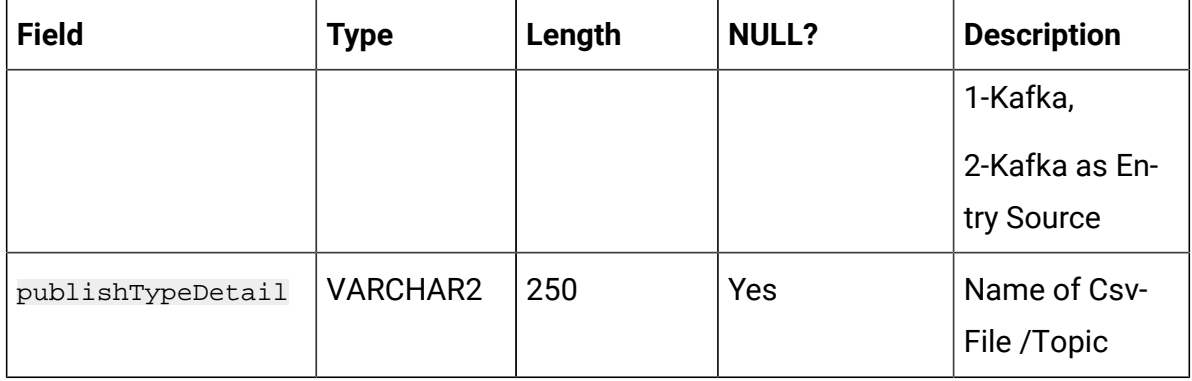

#### **Table 26. PointEntrySourceAssociation**

#### **Holds association between Touchpoint ID and Entry source.**

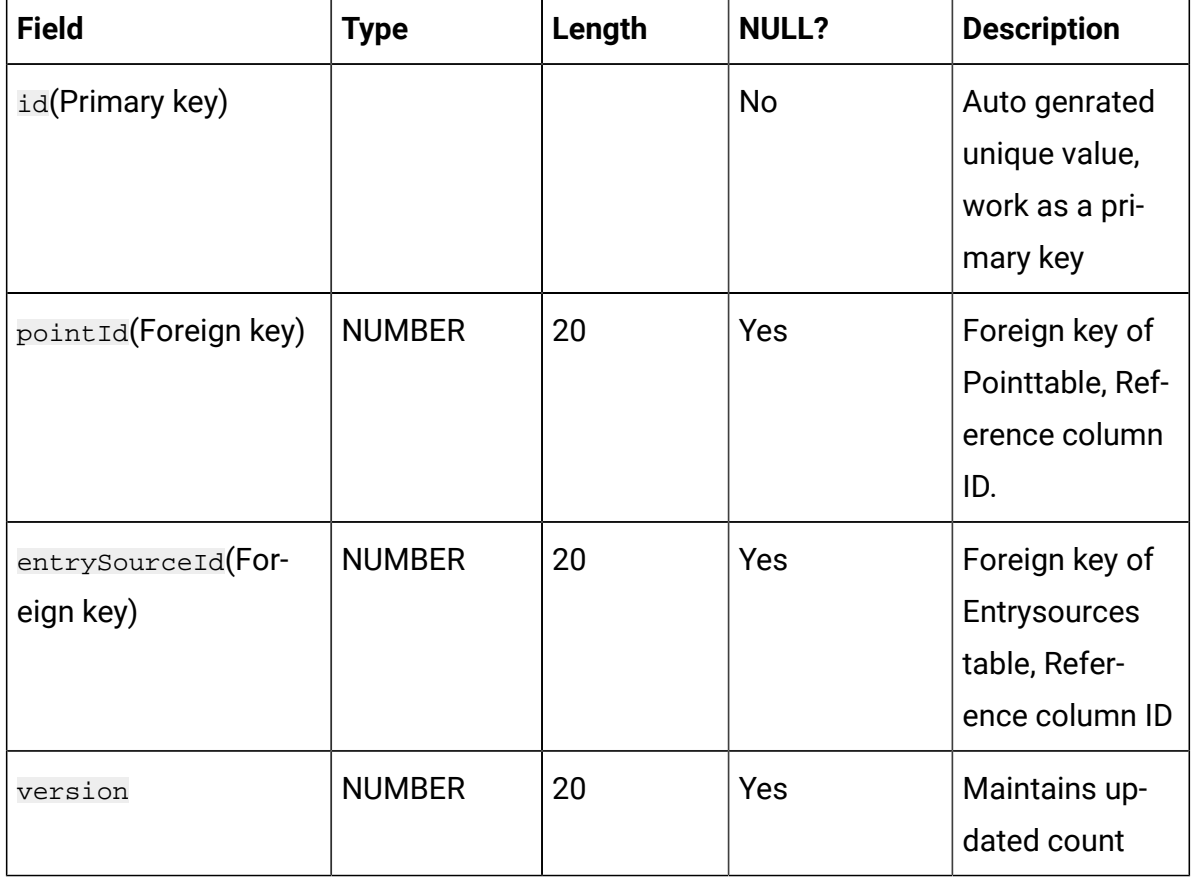

# **Table 26. PointEntrySourceAssociation**

### **Holds association between Touchpoint ID and Entry source.**

#### **(continued)**

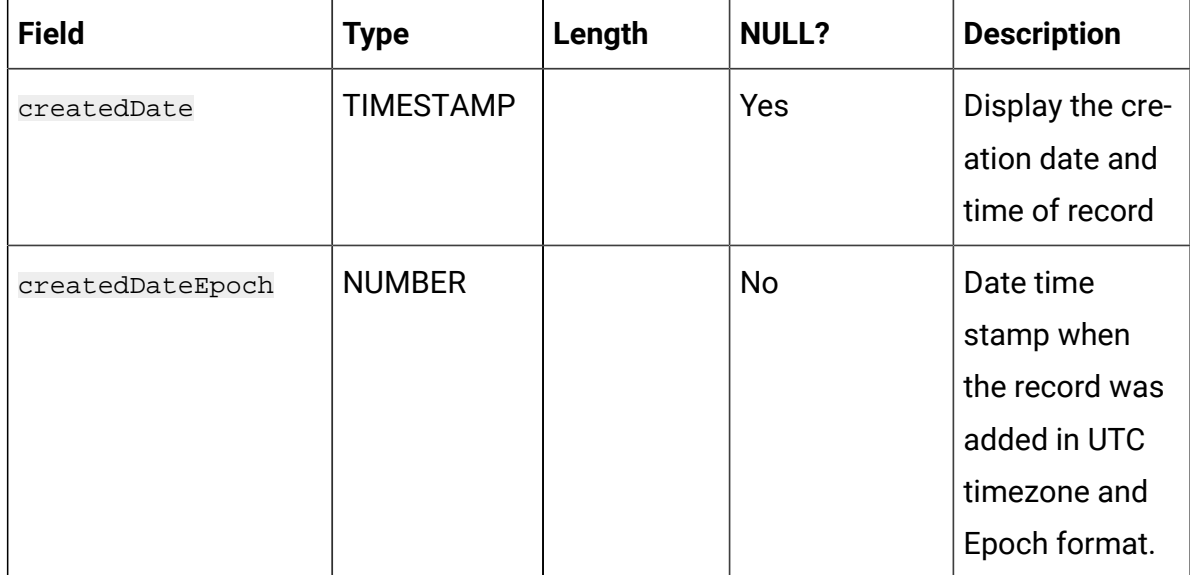

#### **Table 27. JourneyAudiences**

#### **Stores the audience data.**

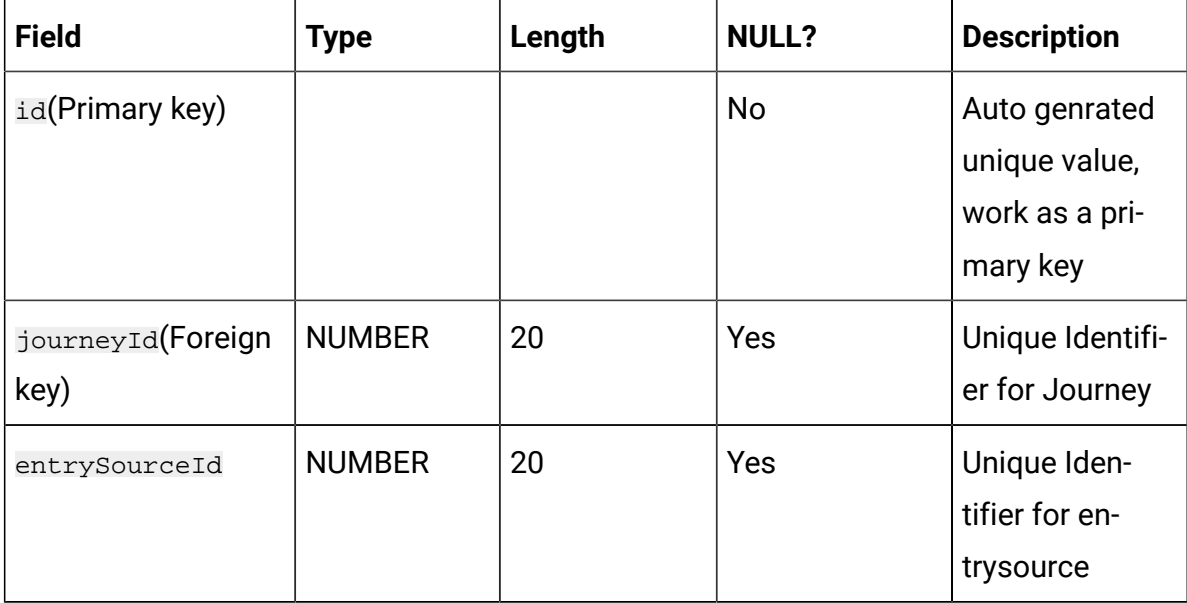

# **Table 27. JourneyAudiences**

#### **Stores the audience data.**

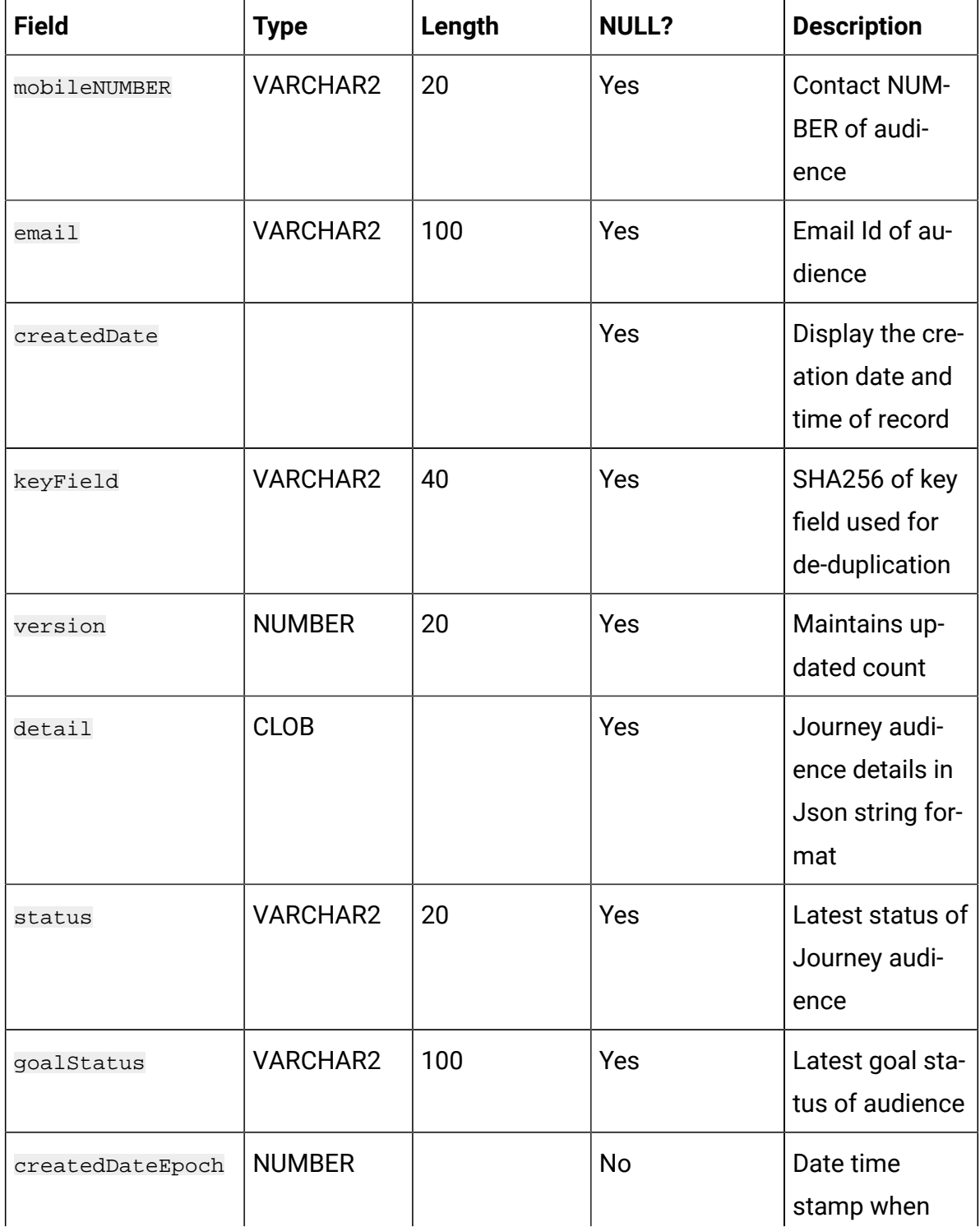

# **Table 27. JourneyAudiences**

#### **Stores the audience data.**

# **(continued)**

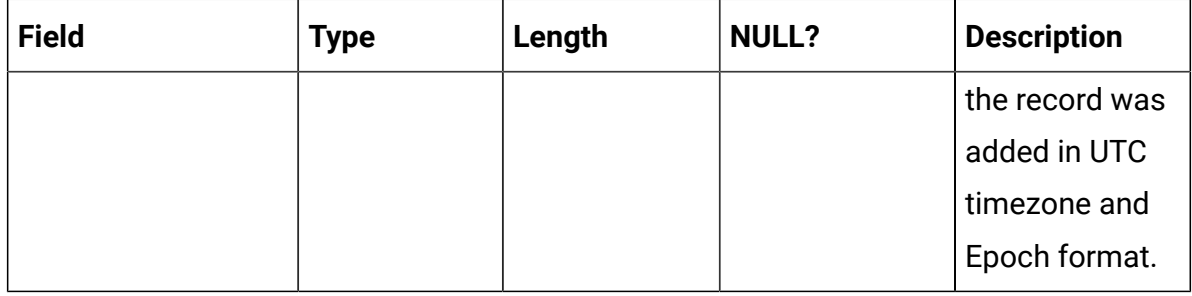

#### **Table 28. JourneyDataErrors**

# **Stores the error faced while exection of store procedures.**

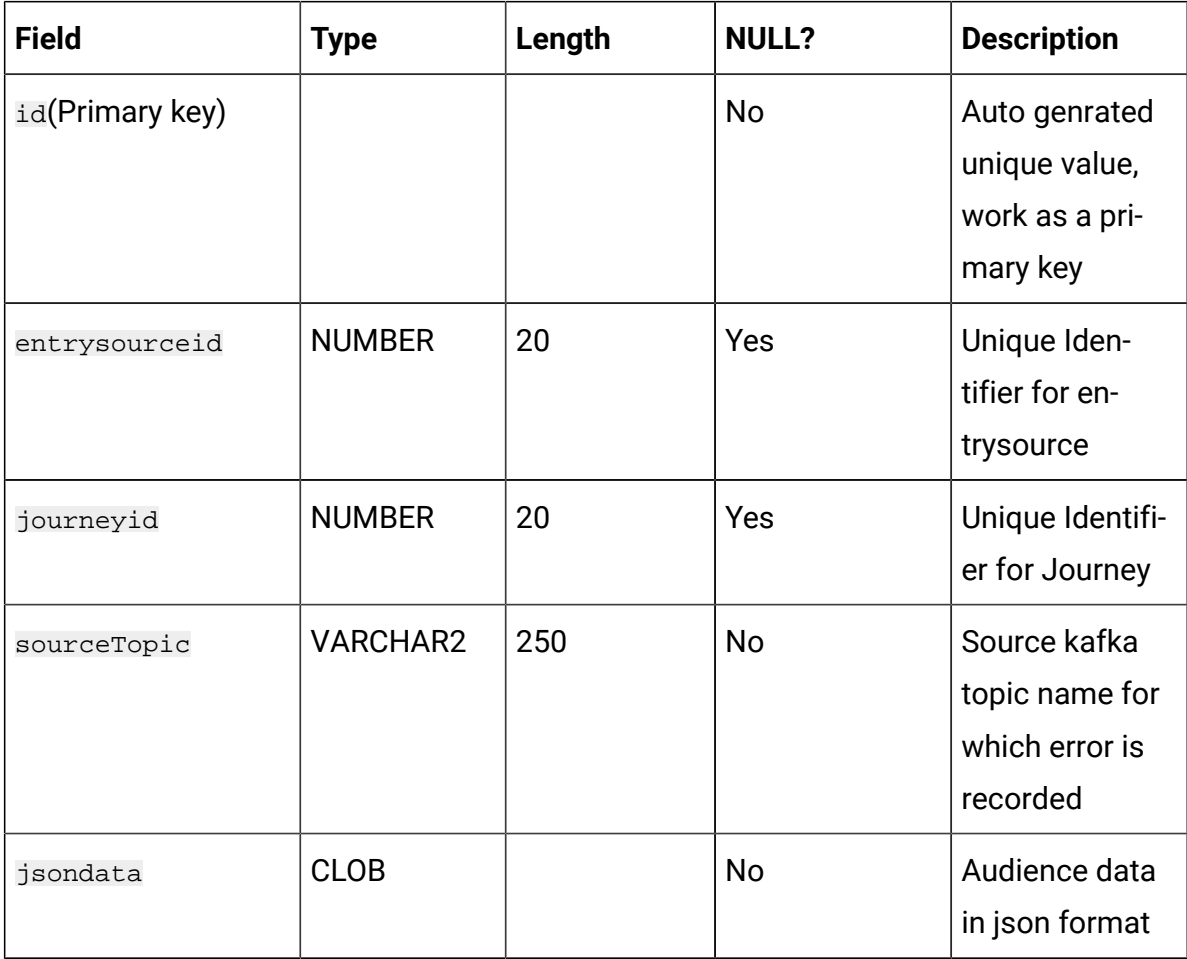

## **Table 28. JourneyDataErrors**

### **Stores the error faced while exection of store procedures.**

#### **(continued)**

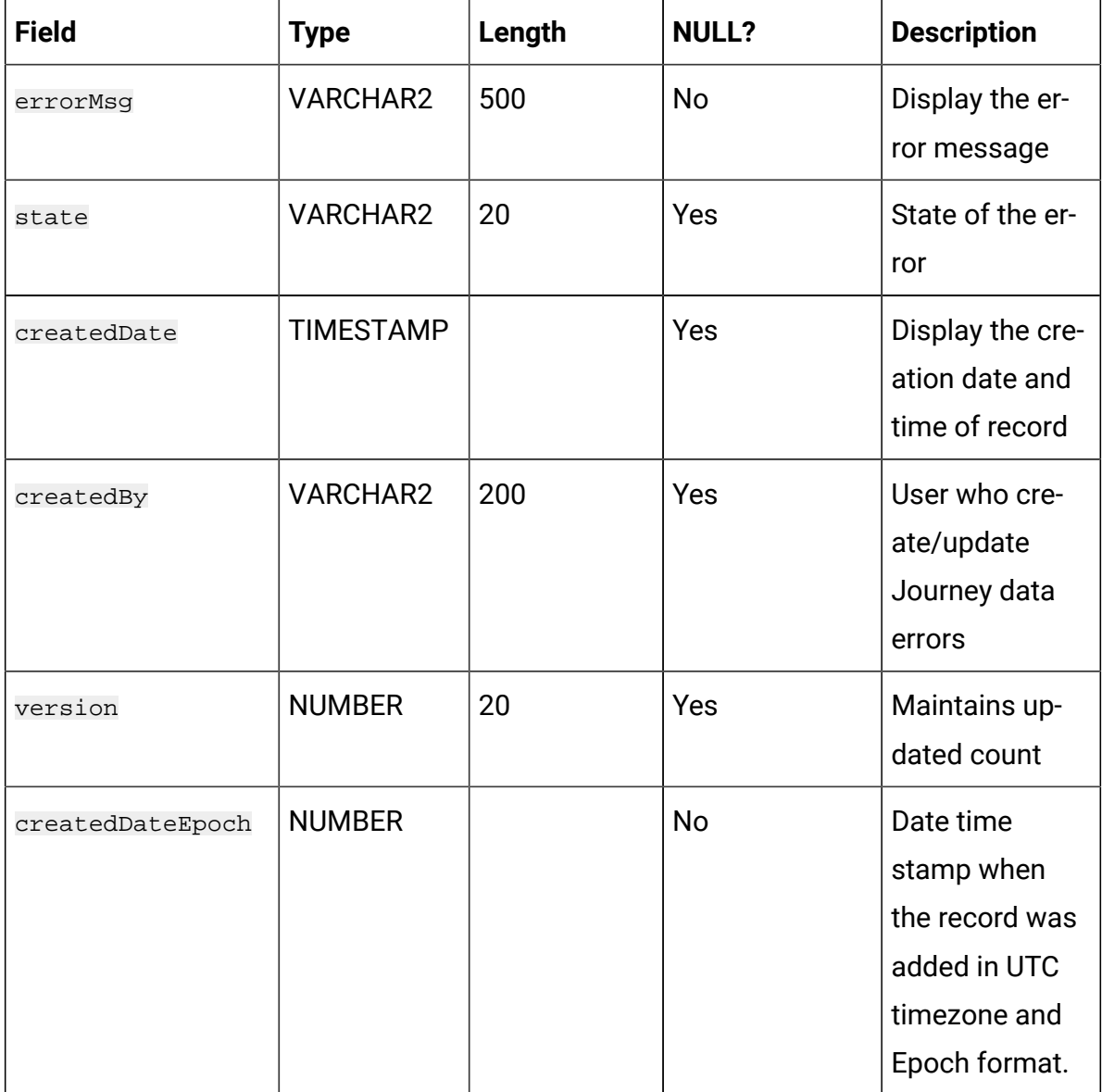

#### **Table 29. journeyState**

#### **Stores the state of each Journey.**

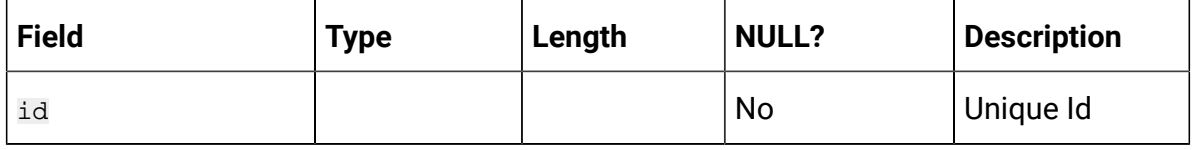

# **Table 29. journeyState**

# **Stores the state of each Journey.**

#### **(continued)**

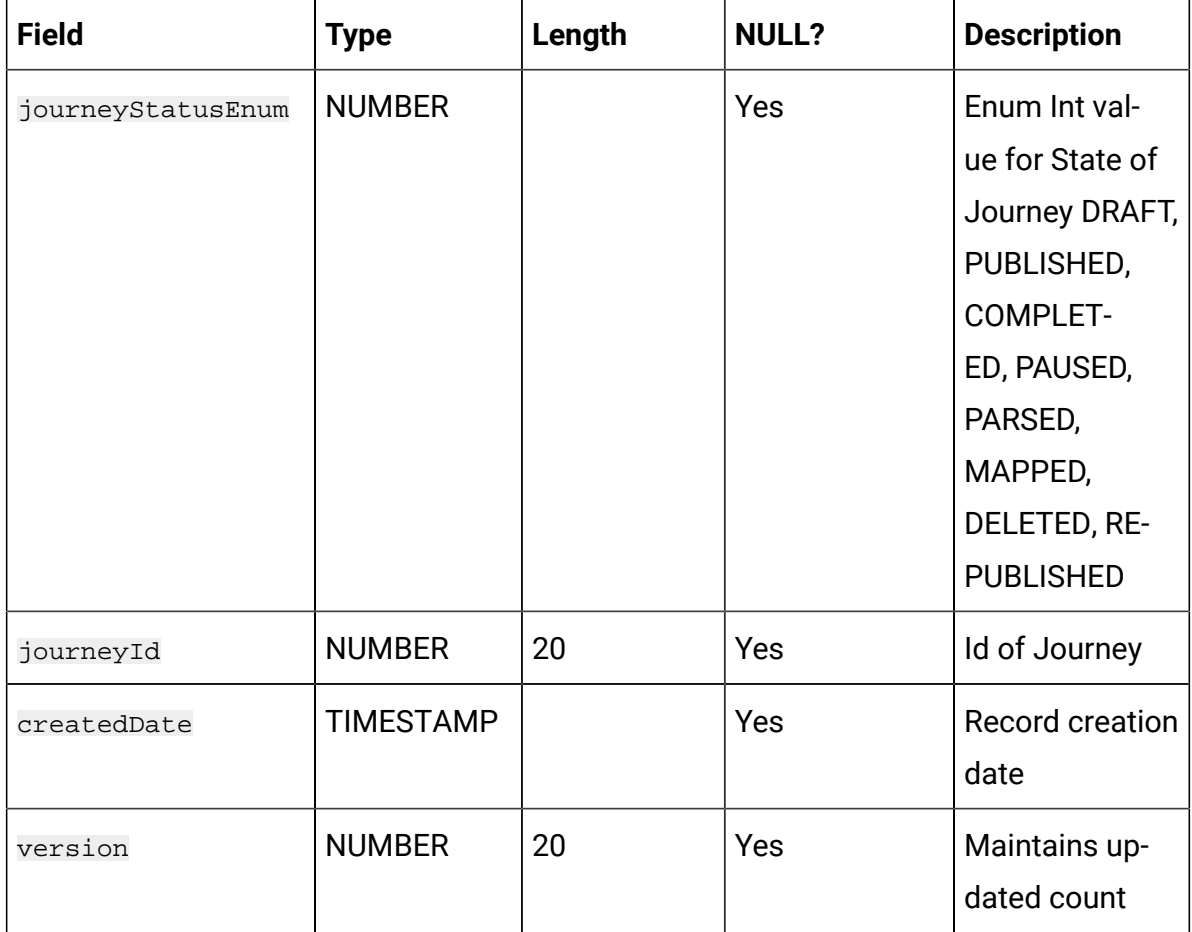

#### **Table 30. entrySourceJourneyMap**

**Stores information about association between Entry source, Journey, and Data definition.**

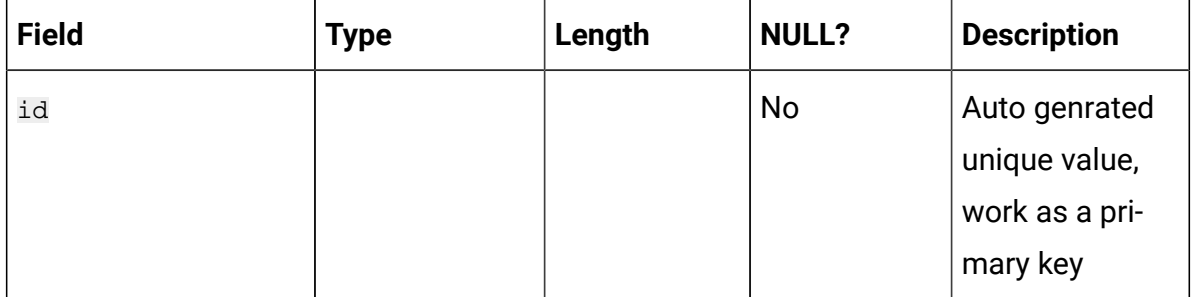

# **Table 30. entrySourceJourneyMap**

# **Stores information about association between Entry source, Journey, and Data definition.**

#### **(continued)**

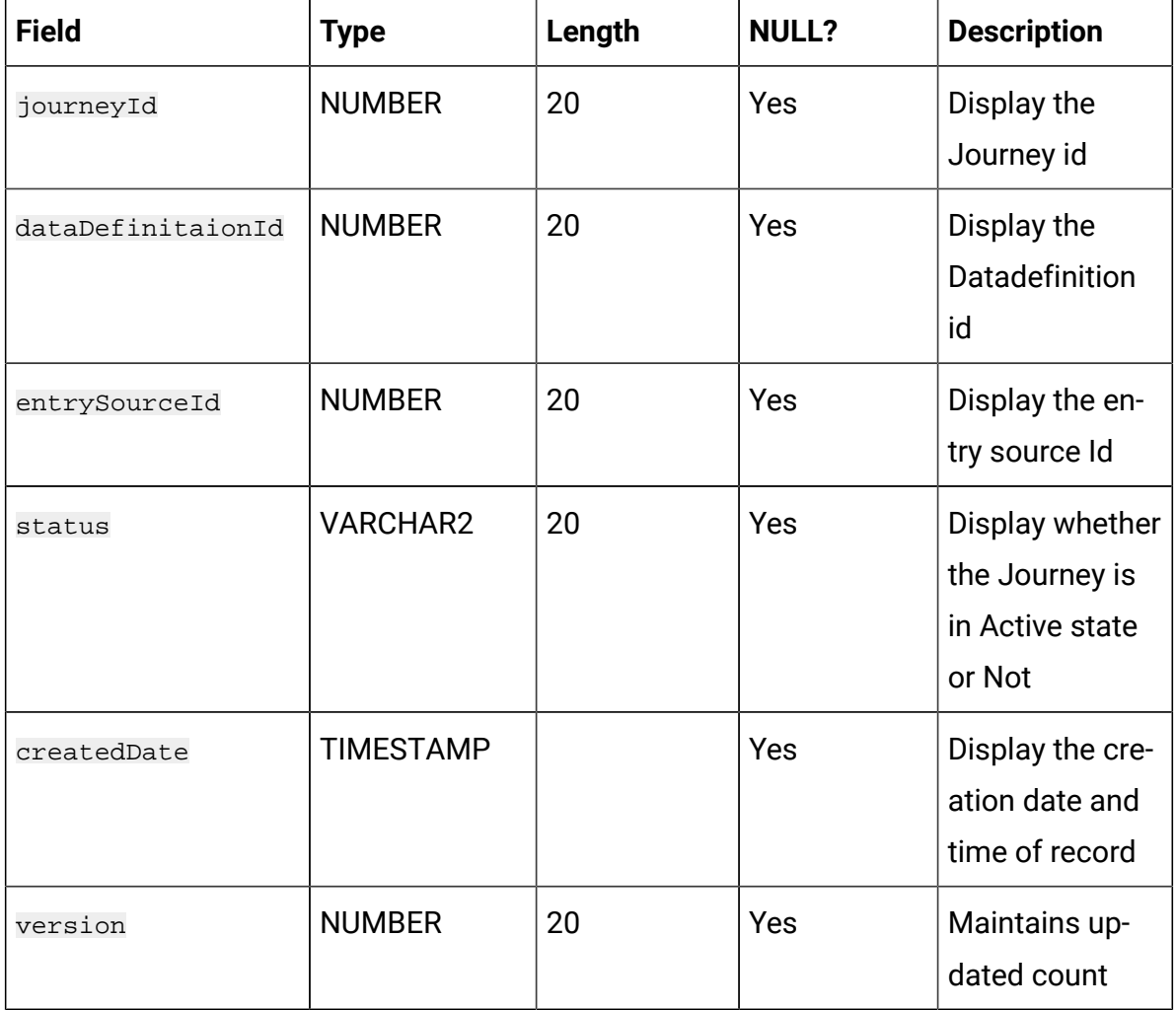

#### **Table 31. PausedJourneys**

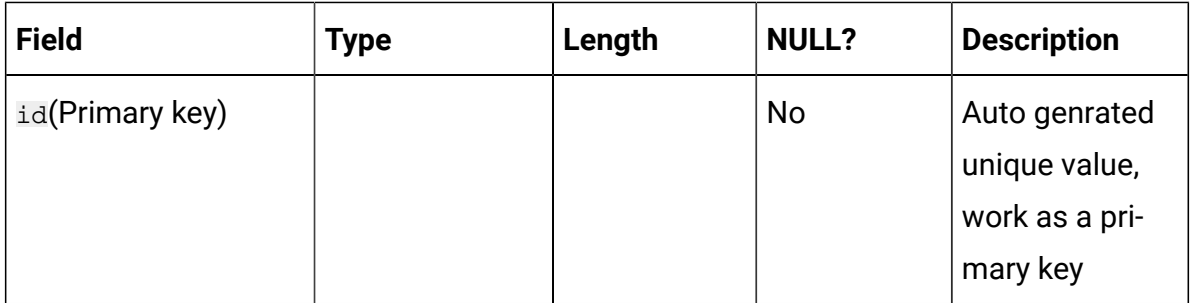

# **Table 31. PausedJourneys**

#### **(continued)**

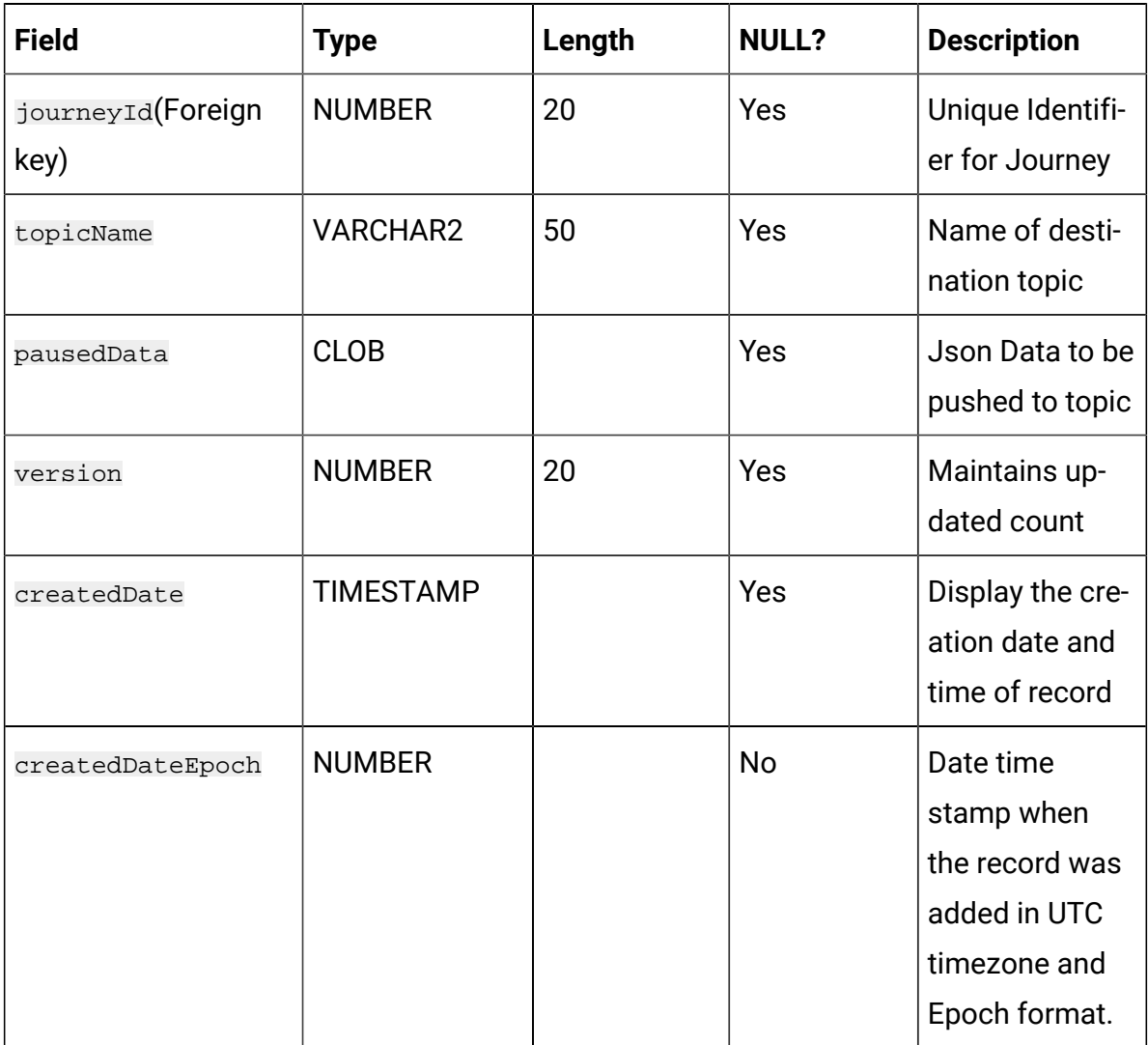

# **Table 32. AudienceResponseEventMaster**

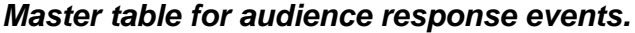

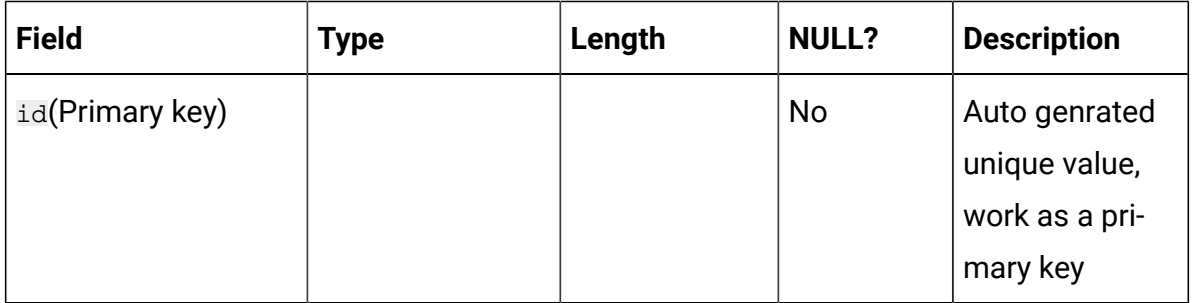

### **Table 32. AudienceResponseEventMaster**

#### **Master table for audience response events.**

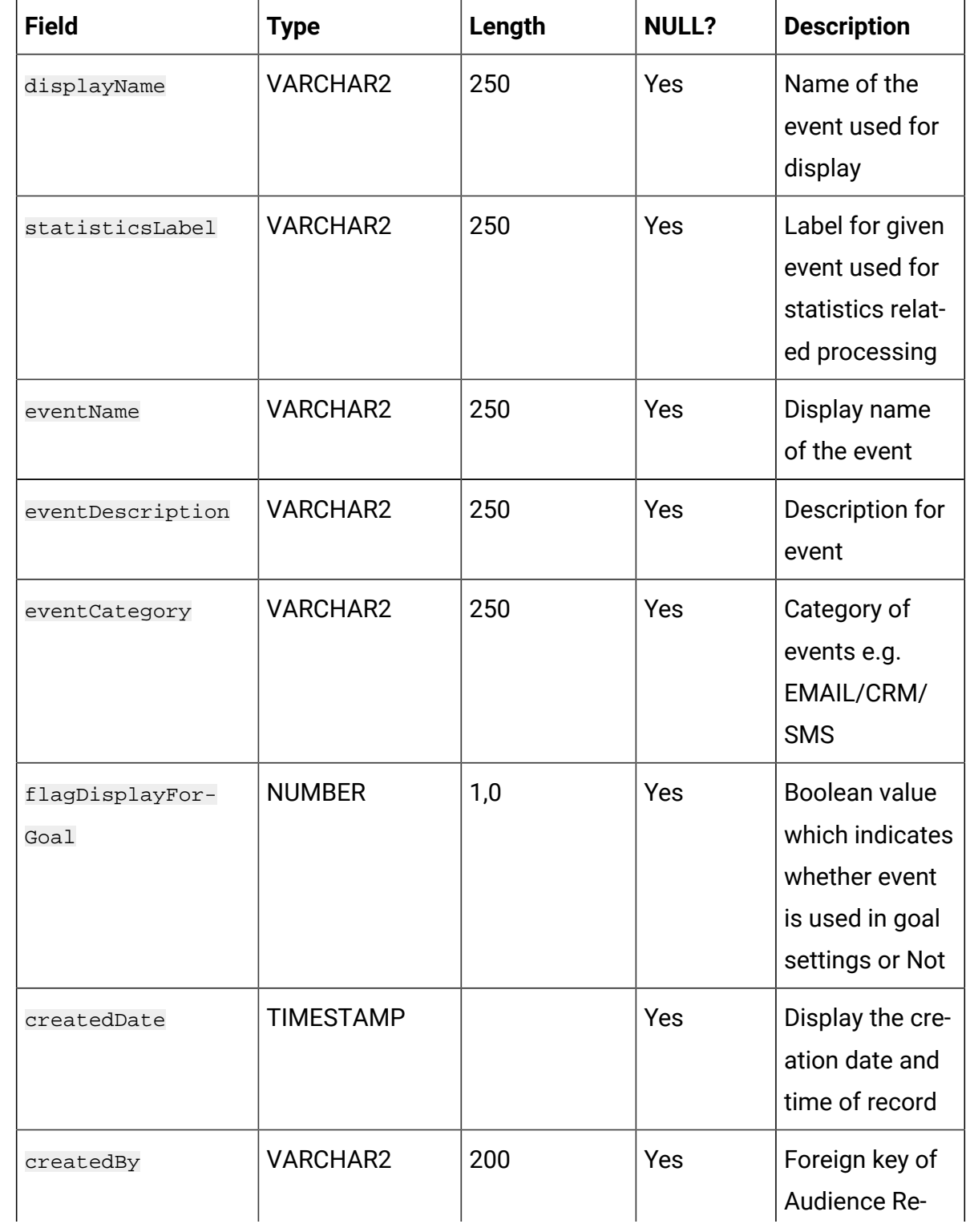

# **Table 32. AudienceResponseEventMaster**

#### **Master table for audience response events.**

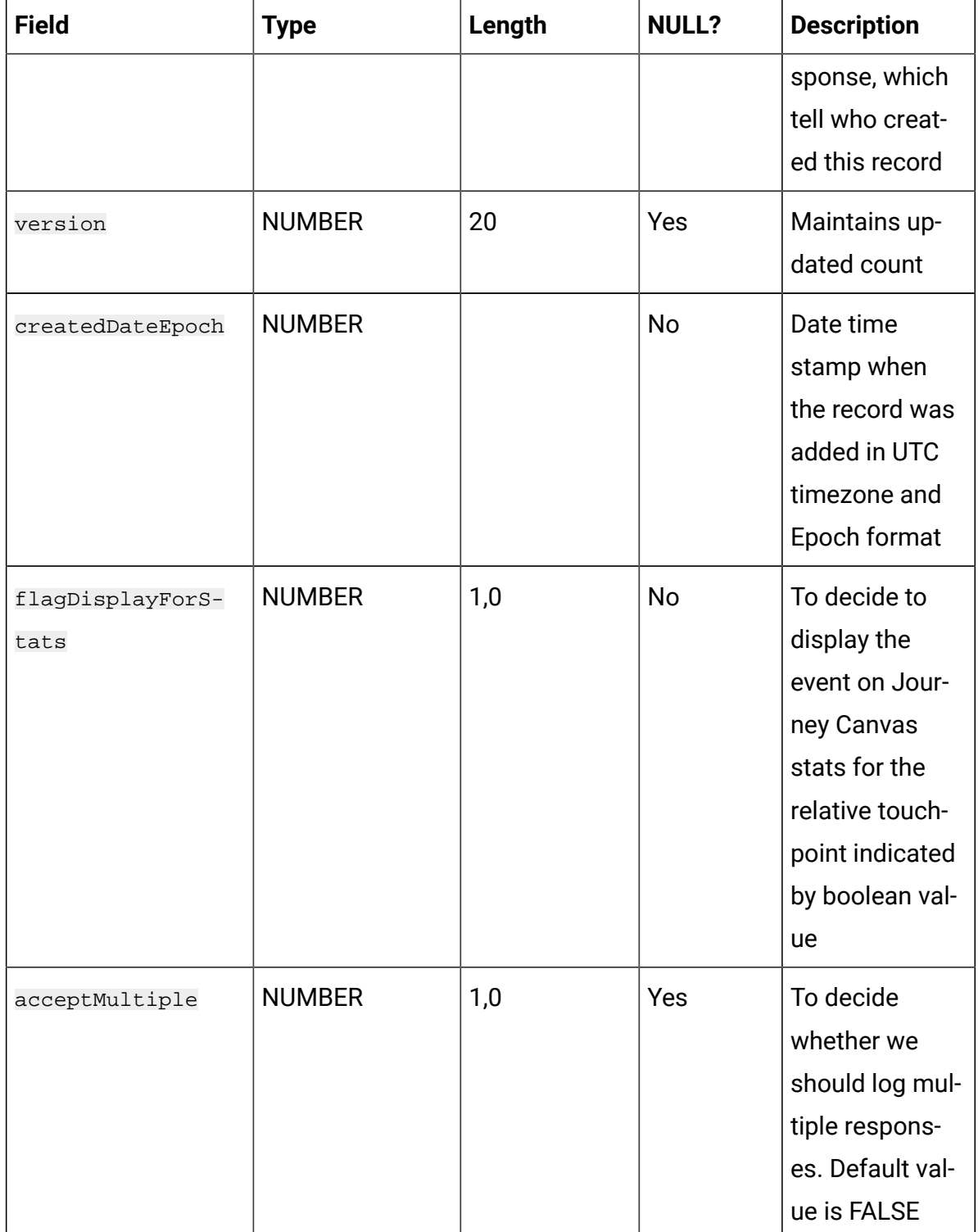

# **Table 32. AudienceResponseEventMaster**

#### **Master table for audience response events.**

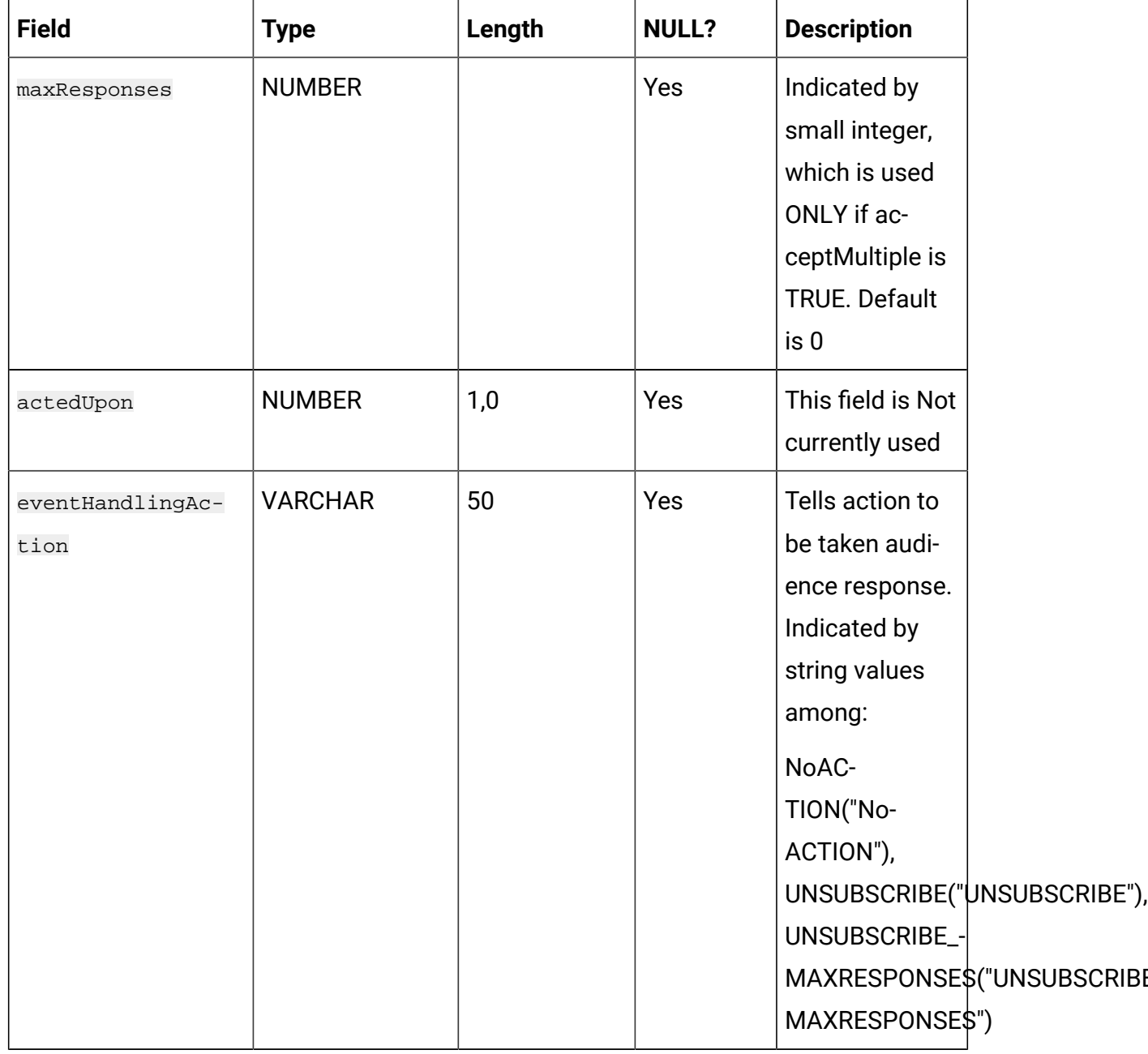

# **Table 33. AudienceResponse**

#### **Base table to persist audience response for different events.**

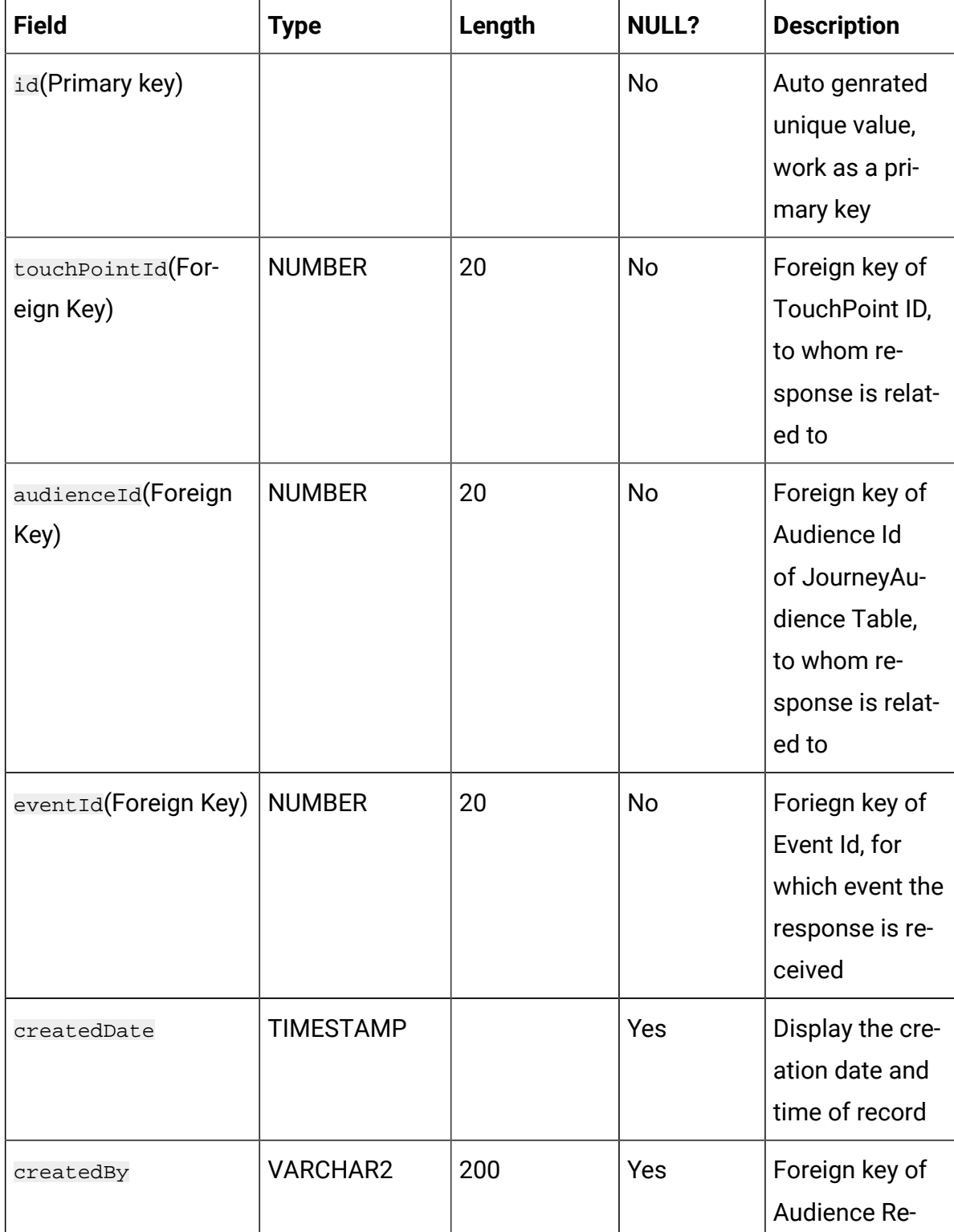

# **Table 33. AudienceResponse**

# **Base table to persist audience response for different events.**

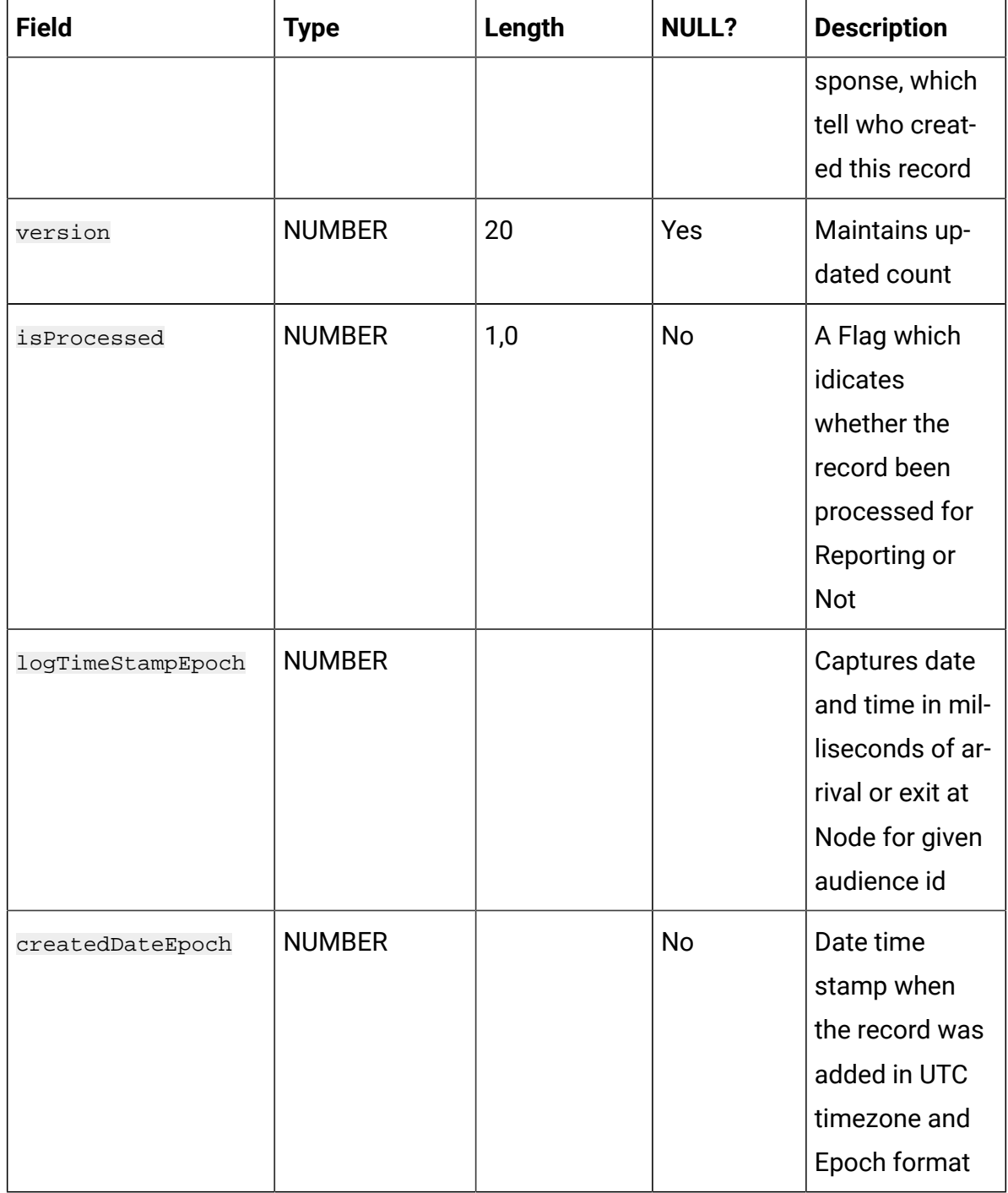

# **Table 34. JourneyAudienceFlow**

# **Contains information about audience flow from one node to another node in a Journey.**

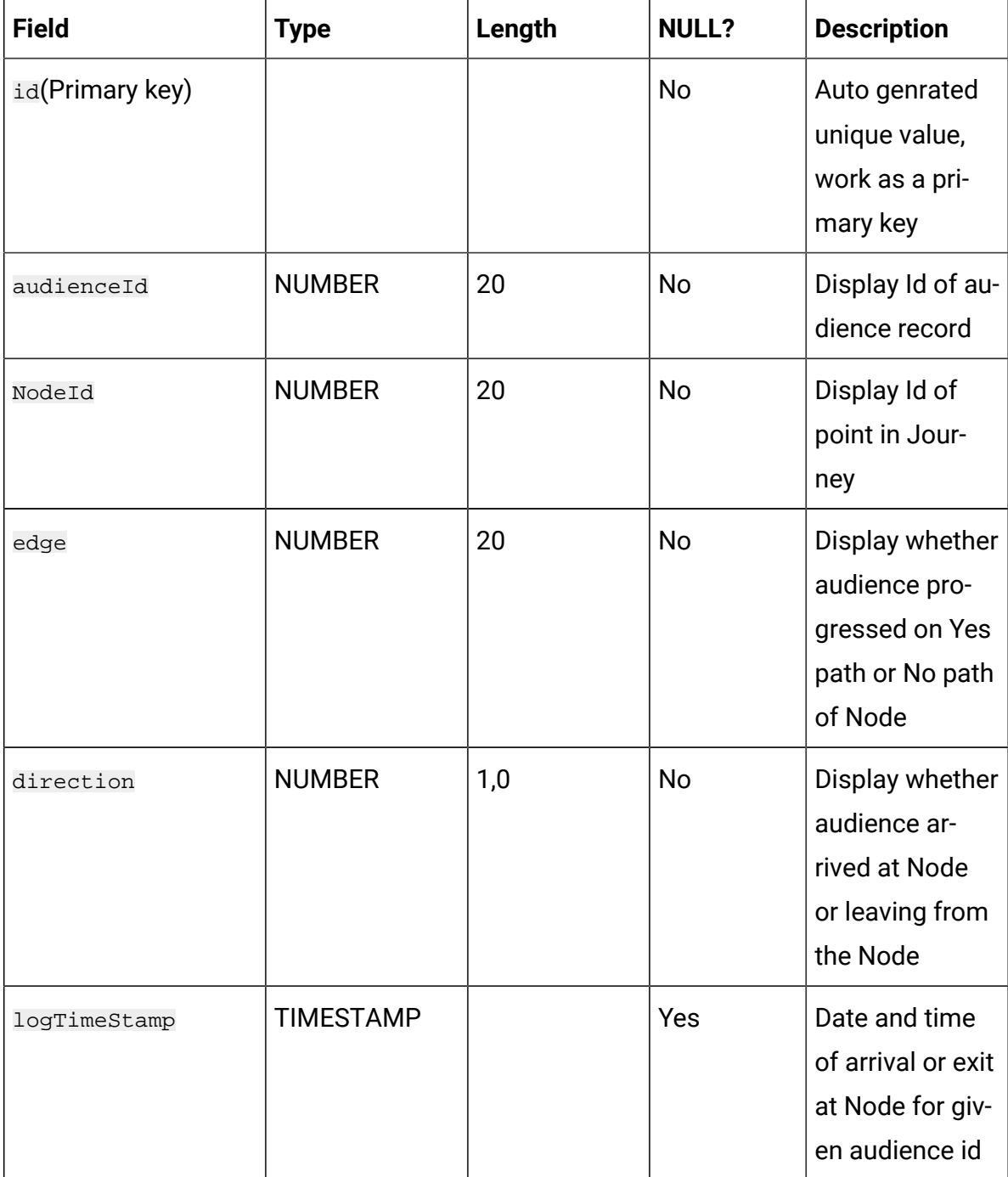

### **Table 34. JourneyAudienceFlow**

# **Contains information about audience flow from one node to another node in a Journey.**

#### **(continued)**

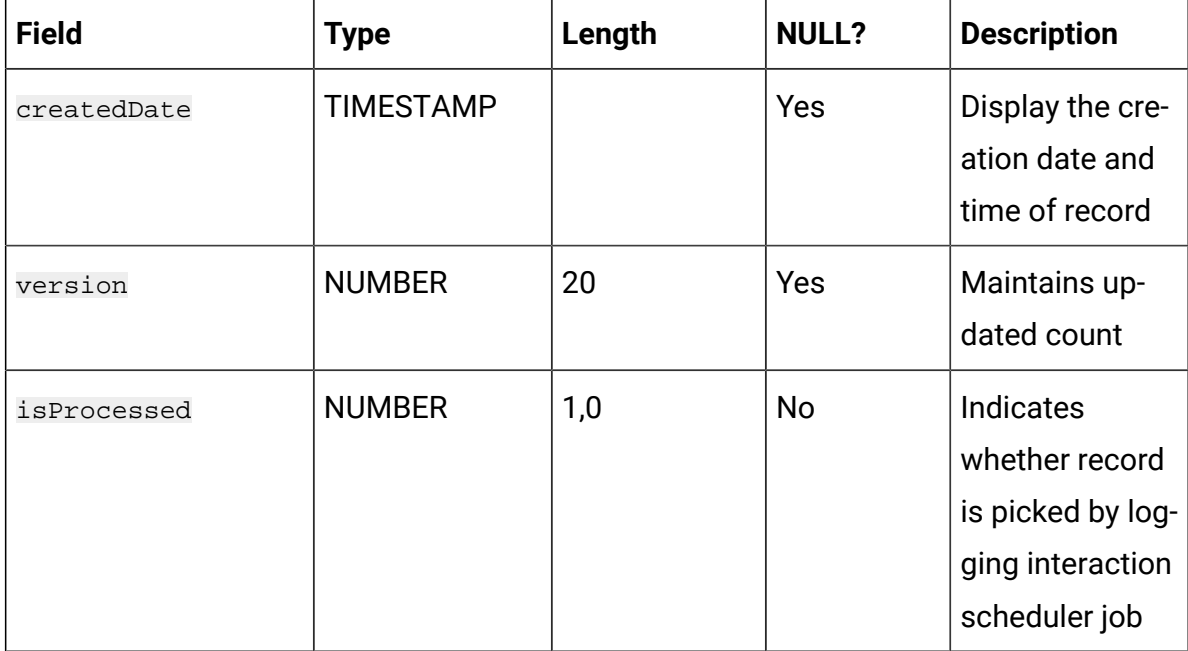

#### **Table 35. JourneyFlow**

# **Contains aggregated audience count per (source) nodeid, audienceStage, and edge.**

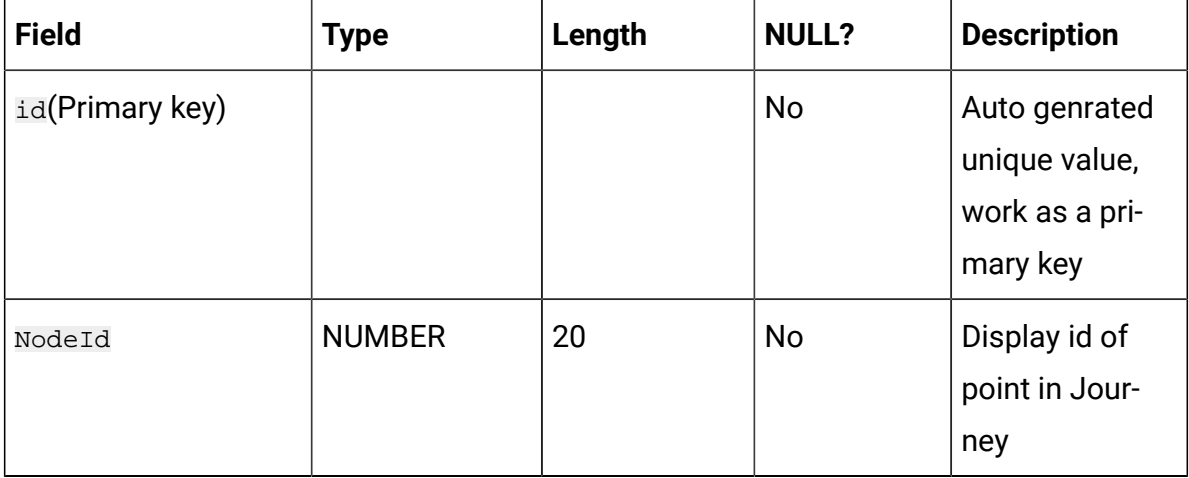

# **Table 35. JourneyFlow**

# **Contains aggregated audience count per (source) nodeid, audienceStage, and edge.**

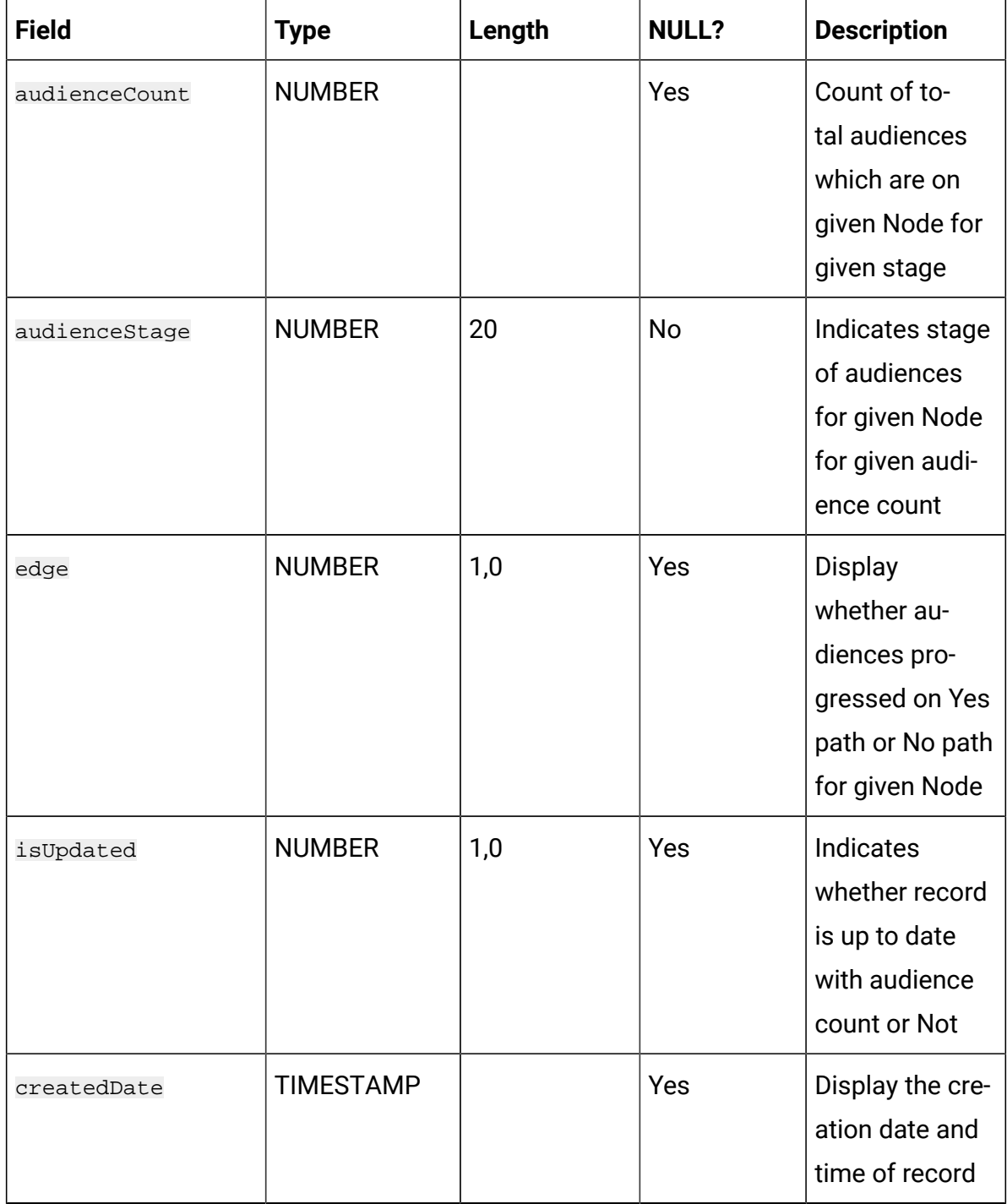

### **Table 35. JourneyFlow**

# **Contains aggregated audience count per (source) nodeid, audienceStage, and edge.**

#### **(continued)**

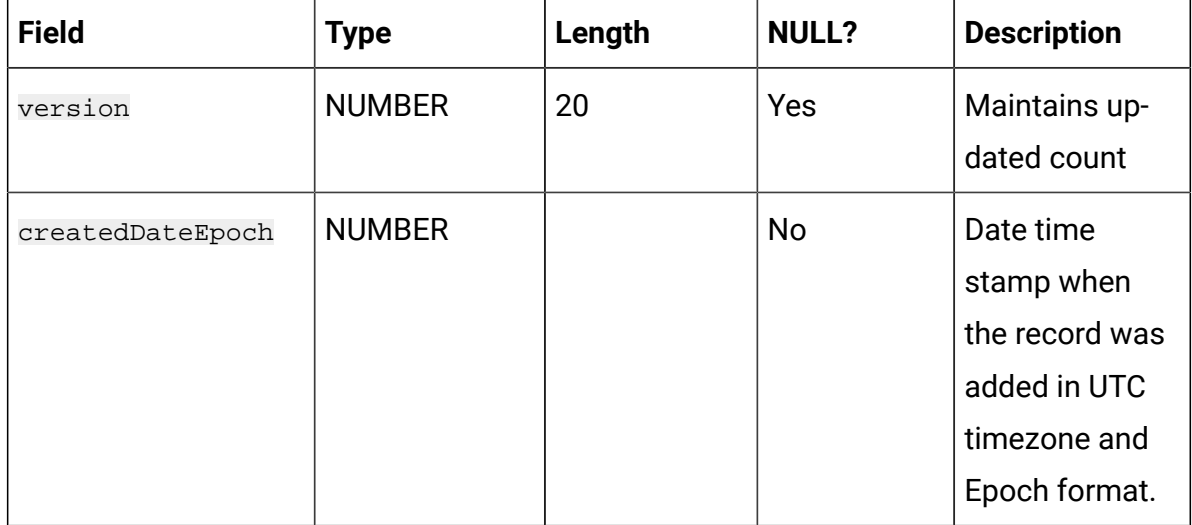

#### **Table 36. JourneyDiscardedData**

#### **Stores all the discarded audience data.**

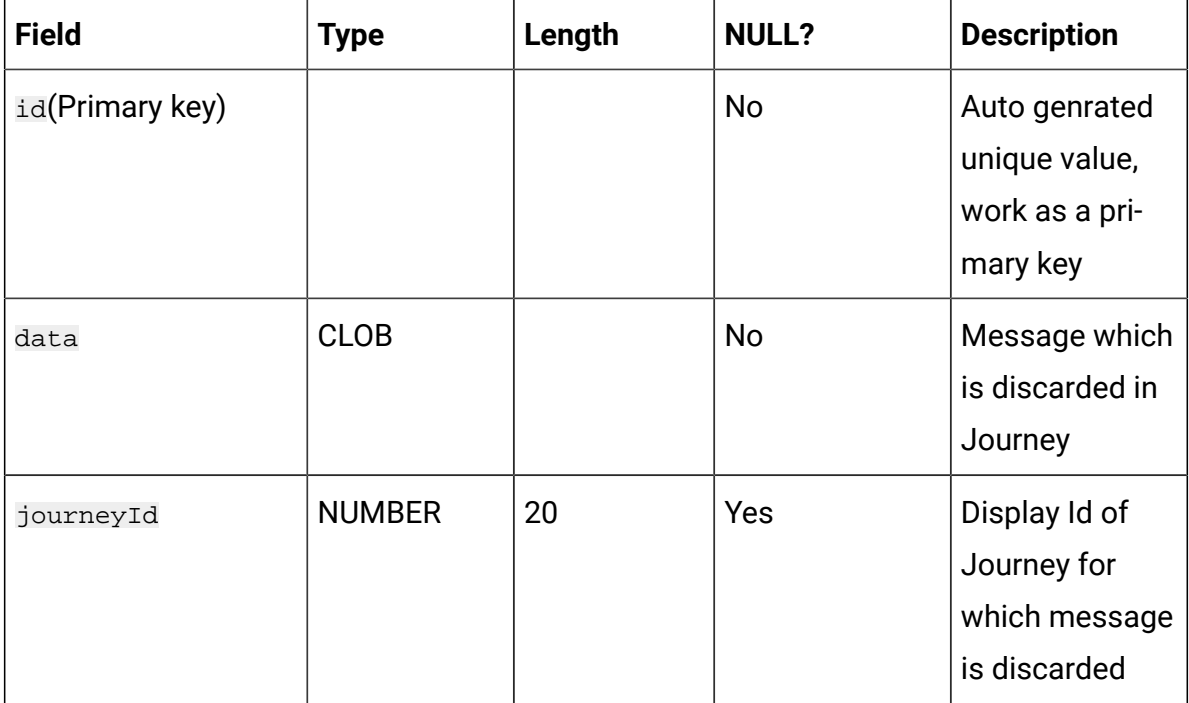

# **Table 36. JourneyDiscardedData**

#### **Stores all the discarded audience data.**

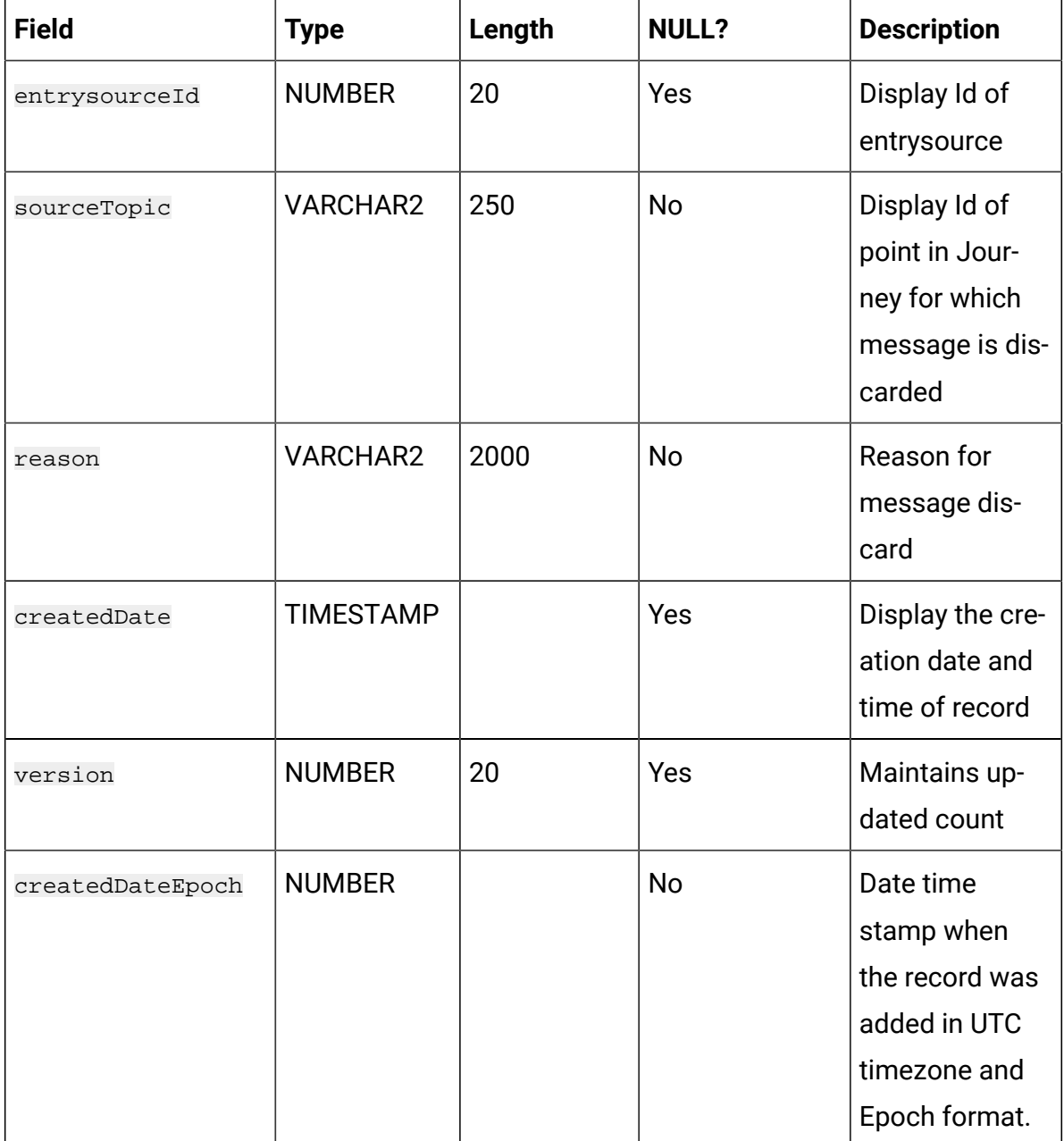

**Table 37. StreamingDataLog**

| <b>Field</b>                      | <b>Type</b>      | Length | <b>NULL?</b> | <b>Description</b>                                                                                              |
|-----------------------------------|------------------|--------|--------------|----------------------------------------------------------------------------------------------------|
| id(Parimary key)                  |                  |        | No           | Auto genrated unique<br>value, work as a pri-<br>mary key                                                       |
| entrySourceCode(FOr-<br>eign key) | <b>VARCHAR2</b>  | 11     | Yes          | Foreign key Entry-<br>Source Id, for which<br>the data is pushed in-<br>to STREAMING_IM-<br>PORT topic of Kafka |
| createdDate                       | <b>TIMESTAMP</b> |        | Yes          | Display the creation<br>date and time of<br>record                                                              |
| data                              | <b>CLOB</b>      |        | Yes          | The raw Json value<br>which is pushed to<br>the STREAMING_IM-<br>PORT topic for pro-<br>cessing into Journey    |
| status                            | <b>VARCHAR2</b>  | 30     | Yes          | Maintain Status of<br>pushed Data                                                                               |
| version                           | <b>NUMBER</b>    |        | Yes          | Maintains updated<br>count                                                                                      |
| createdDateEpoch                  | <b>NUMBER</b>    |        | No           | Date time stamp<br>when the record was<br>added in UTC time-<br>zone and Epoch for-<br>mat                      |

### **Table 38. DataDefinitionSchema**

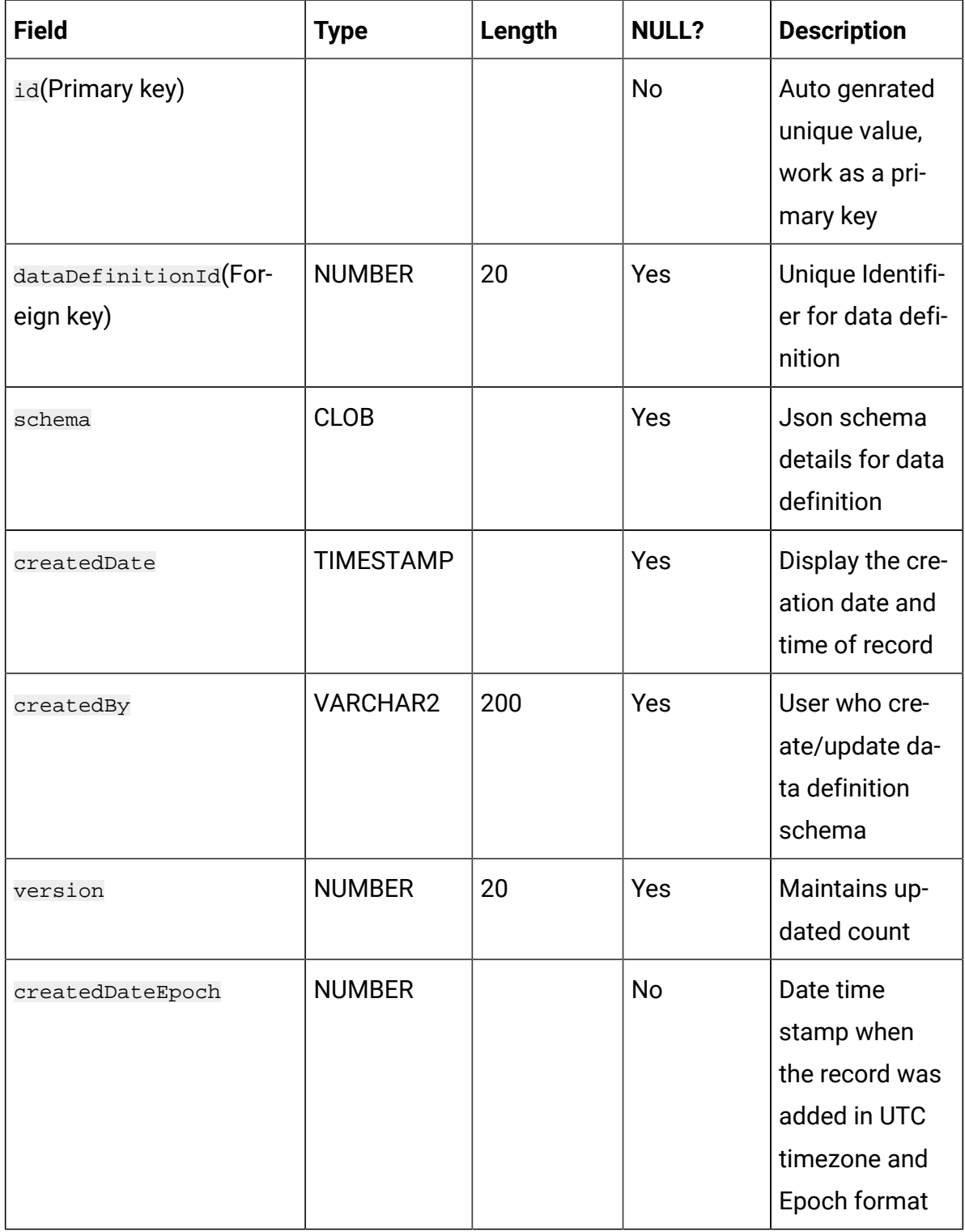

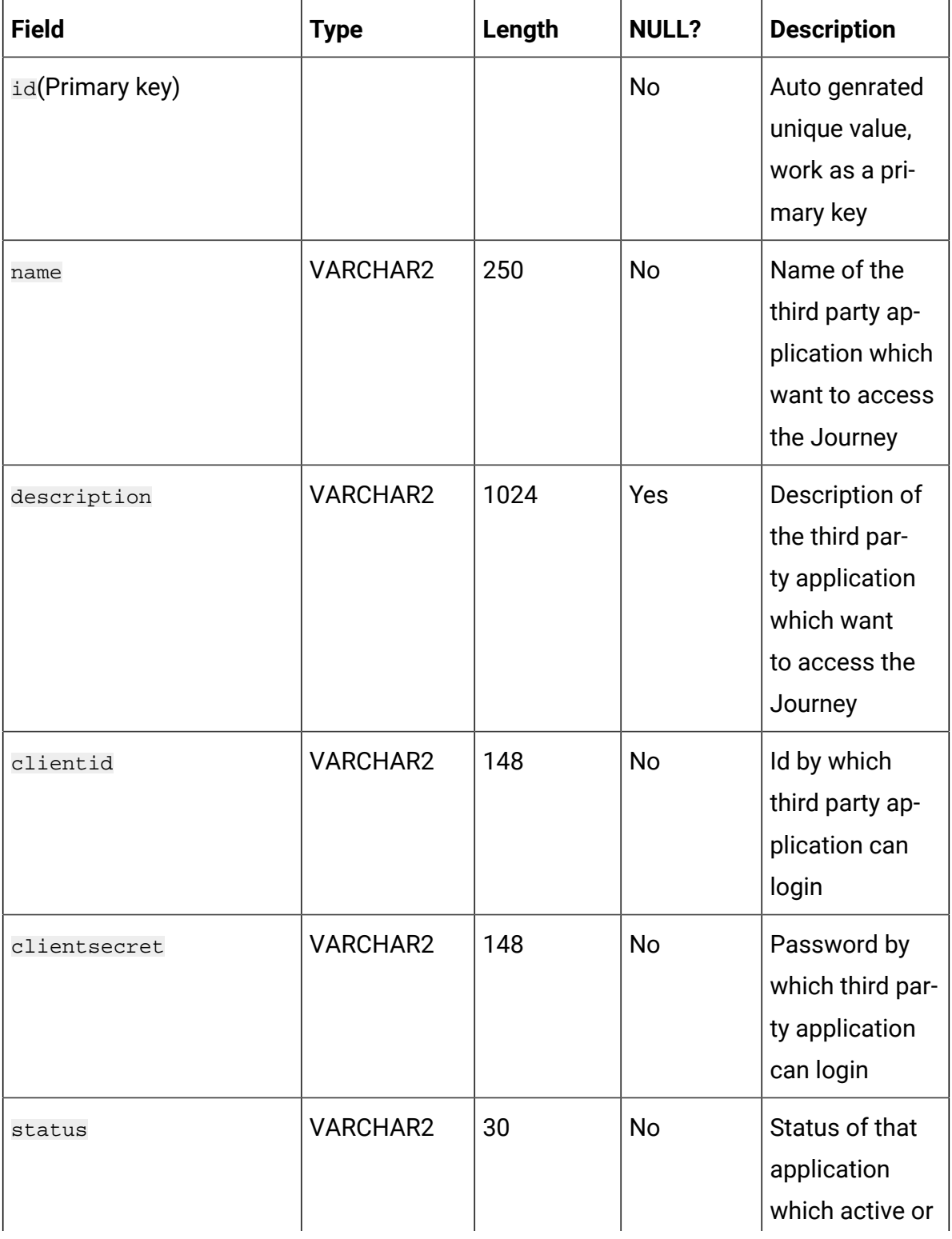

# **Table 39. ExternalAppConfiguration**

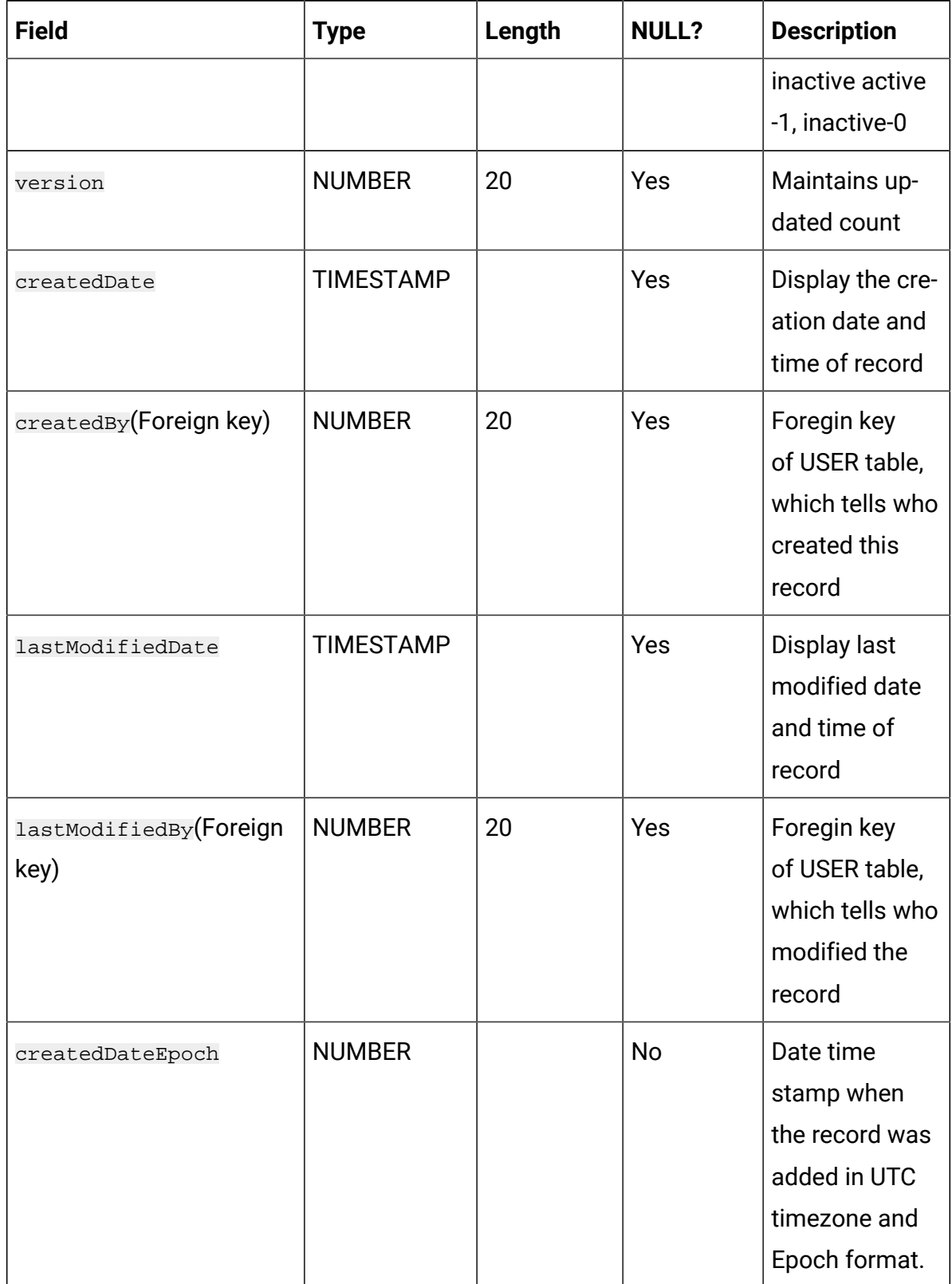

# **Table 39. ExternalAppConfiguration (continued)**

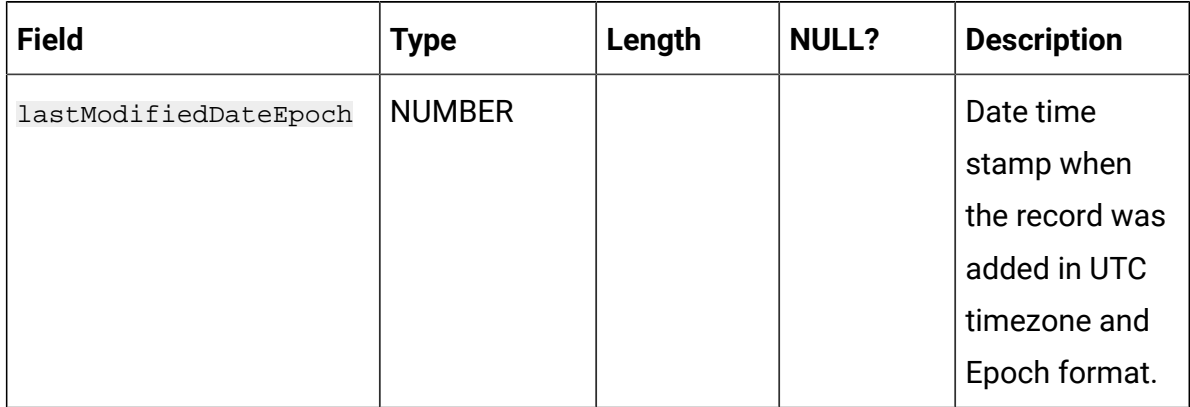

# **Table 39. ExternalAppConfiguration (continued)**

### **Table 40. JourneyGoal**

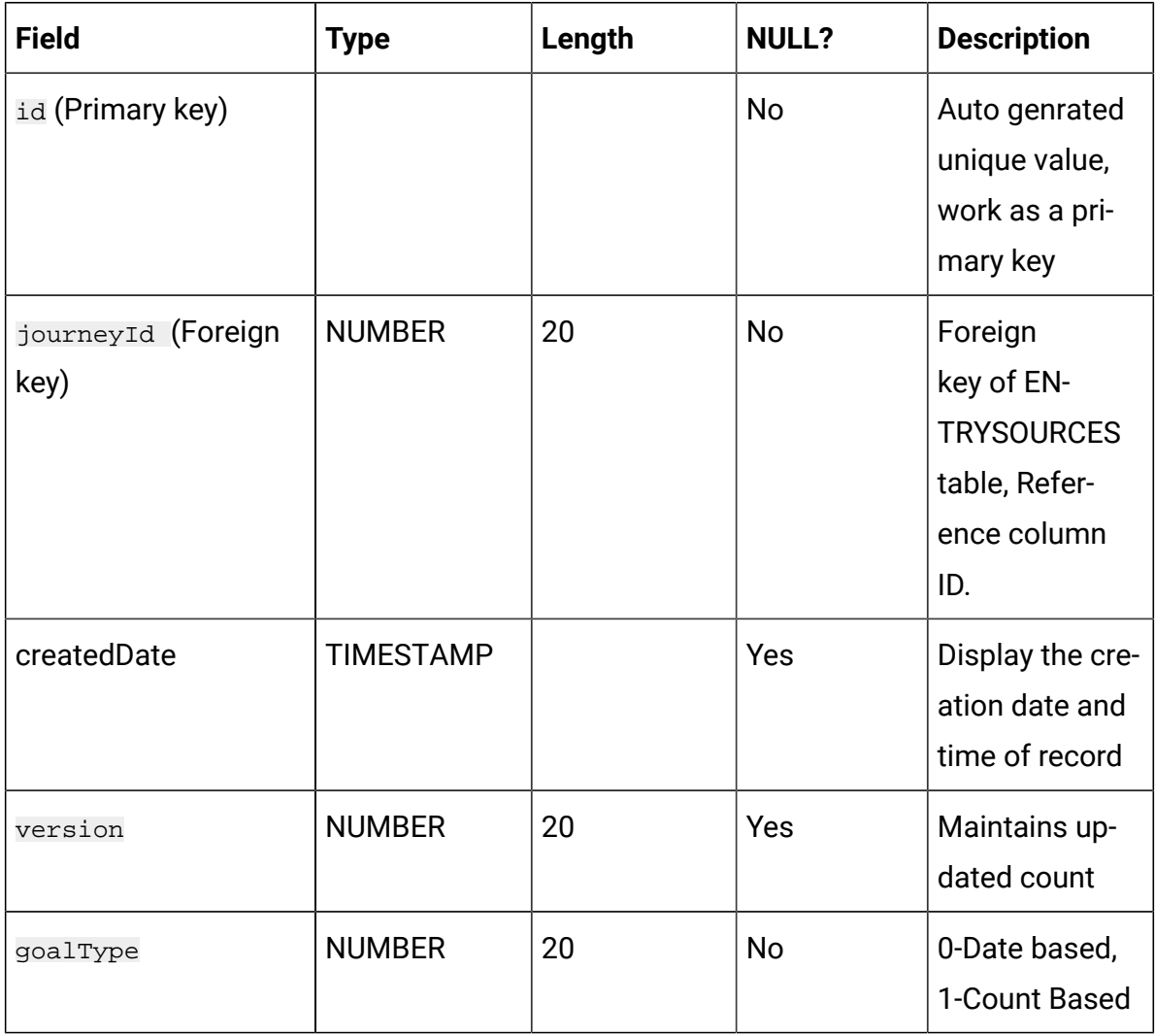

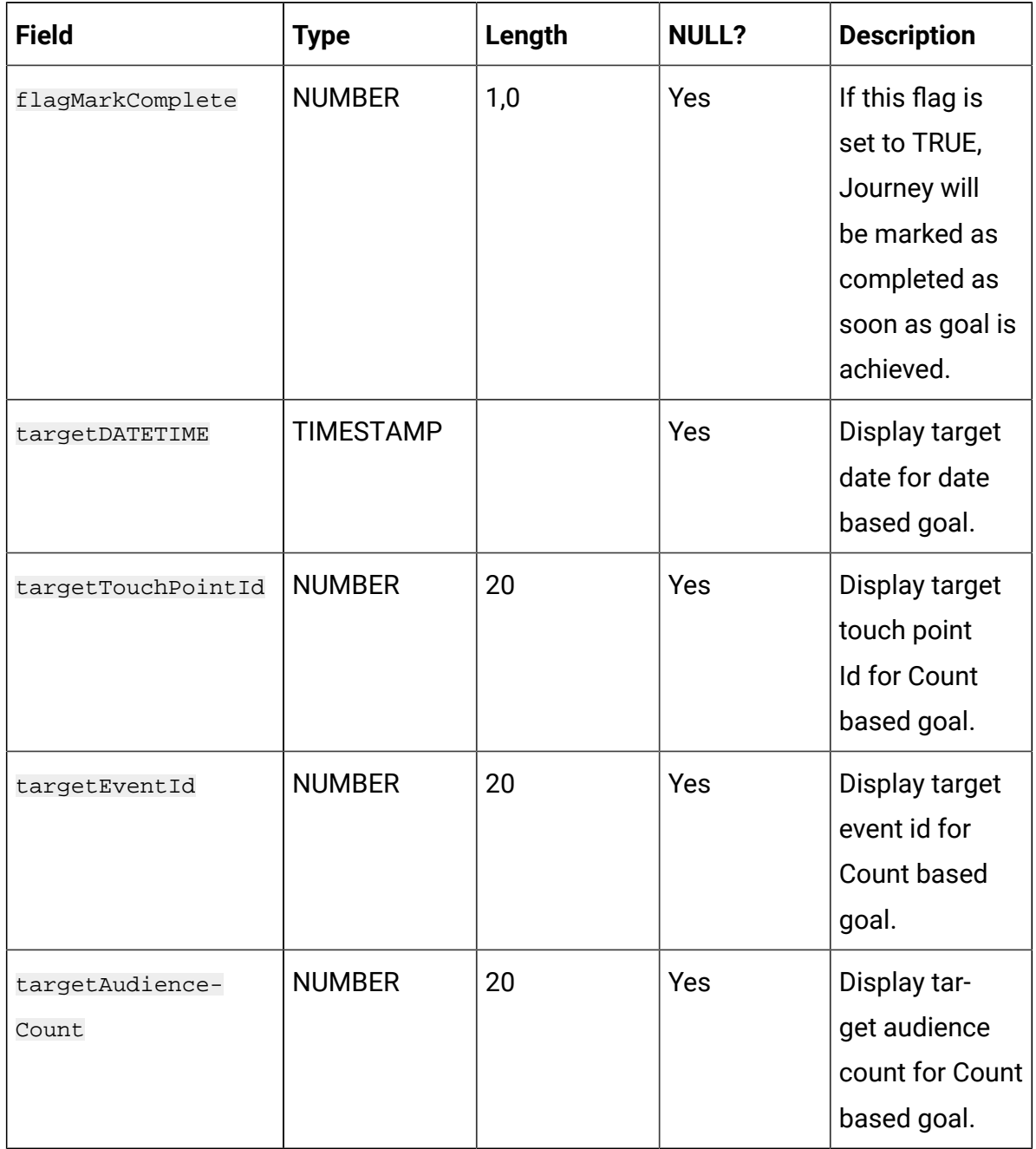

# **Table 40. JourneyGoal(continued)**

### **Table 41. DefaultConnection**

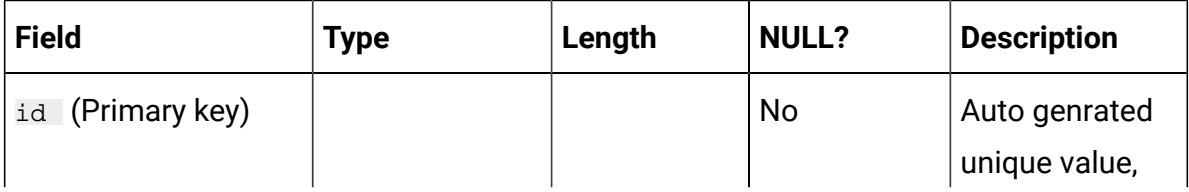

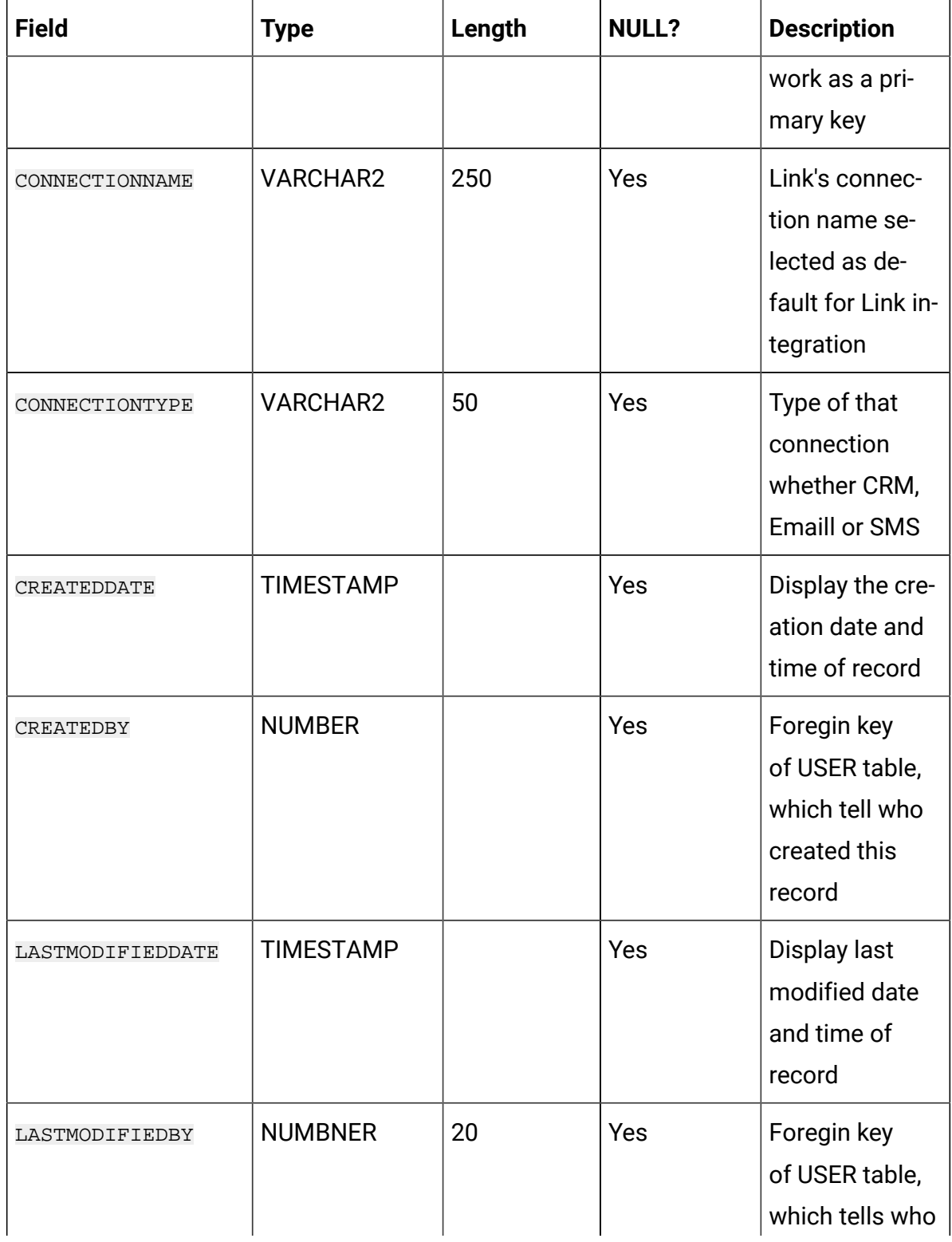

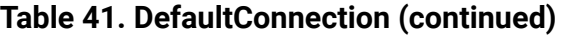

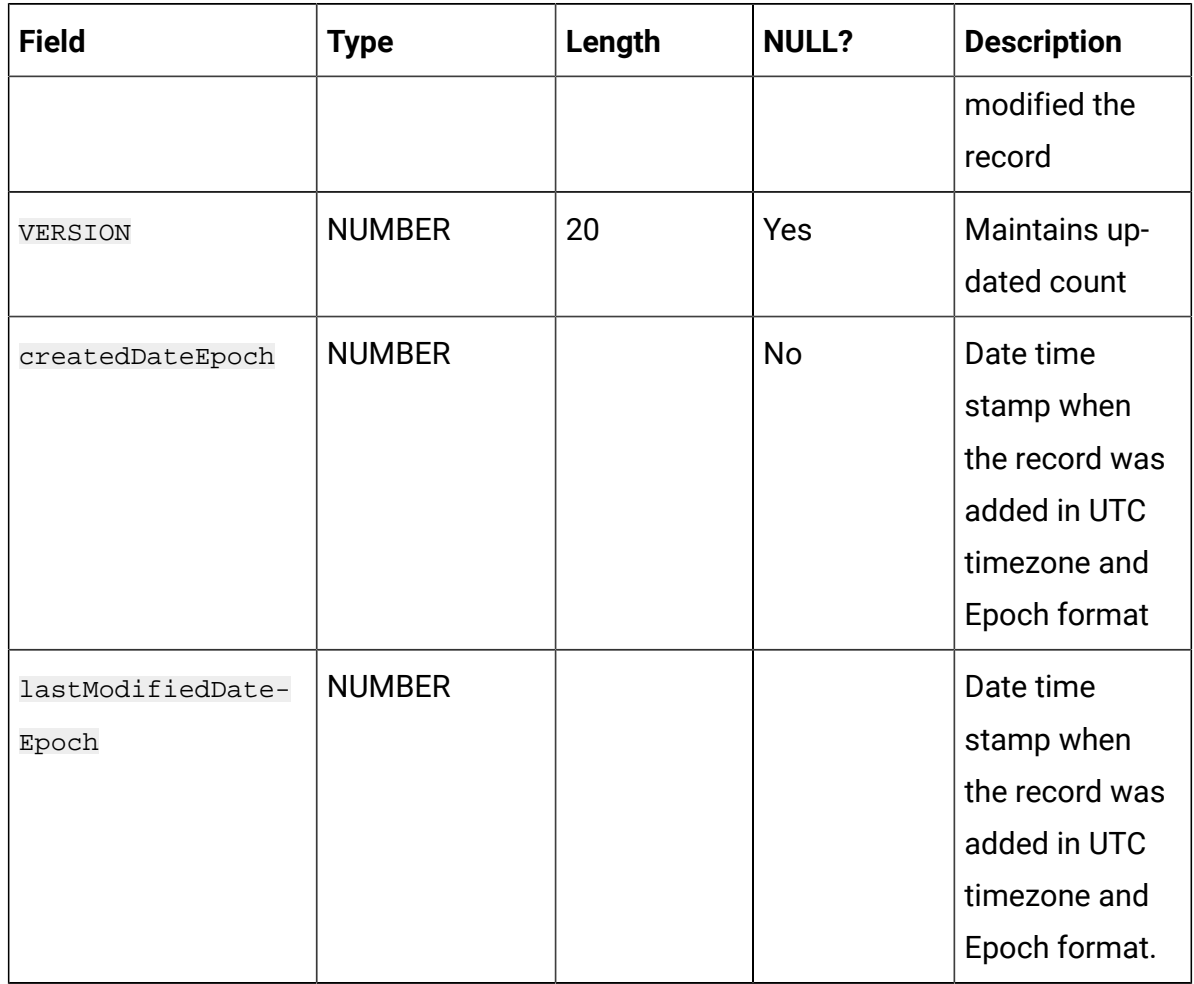

# **Table 41. DefaultConnection(continued)**

#### **Table 42. AudienceResponseMetaData**

#### **Contains audience responses for link clicks.**

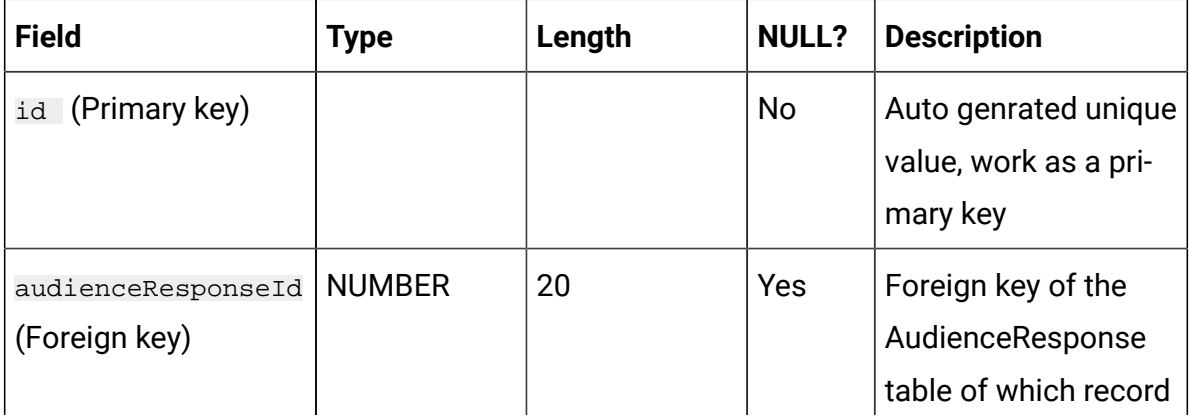
# **Table 42. AudienceResponseMetaData**

## **Contains audience responses for link clicks.**

## **(continued)**

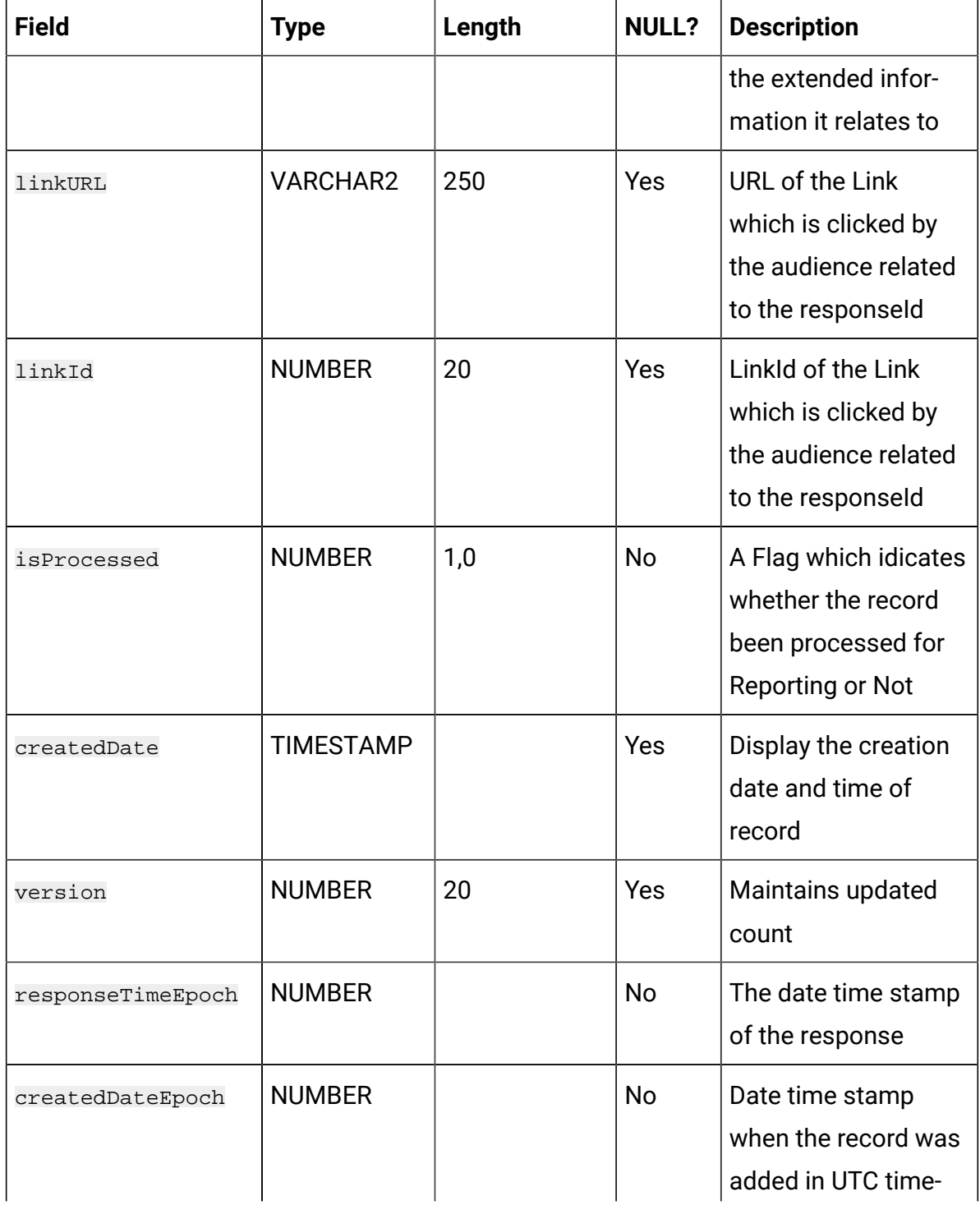

## **Table 42. AudienceResponseMetaData**

#### **Contains audience responses for link clicks.**

### **(continued)**

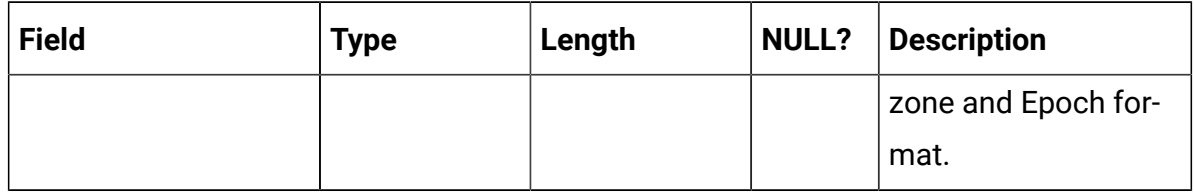

#### **Table 43. AudienceCount**

#### **This table stores the audience count received from each Entry source.**

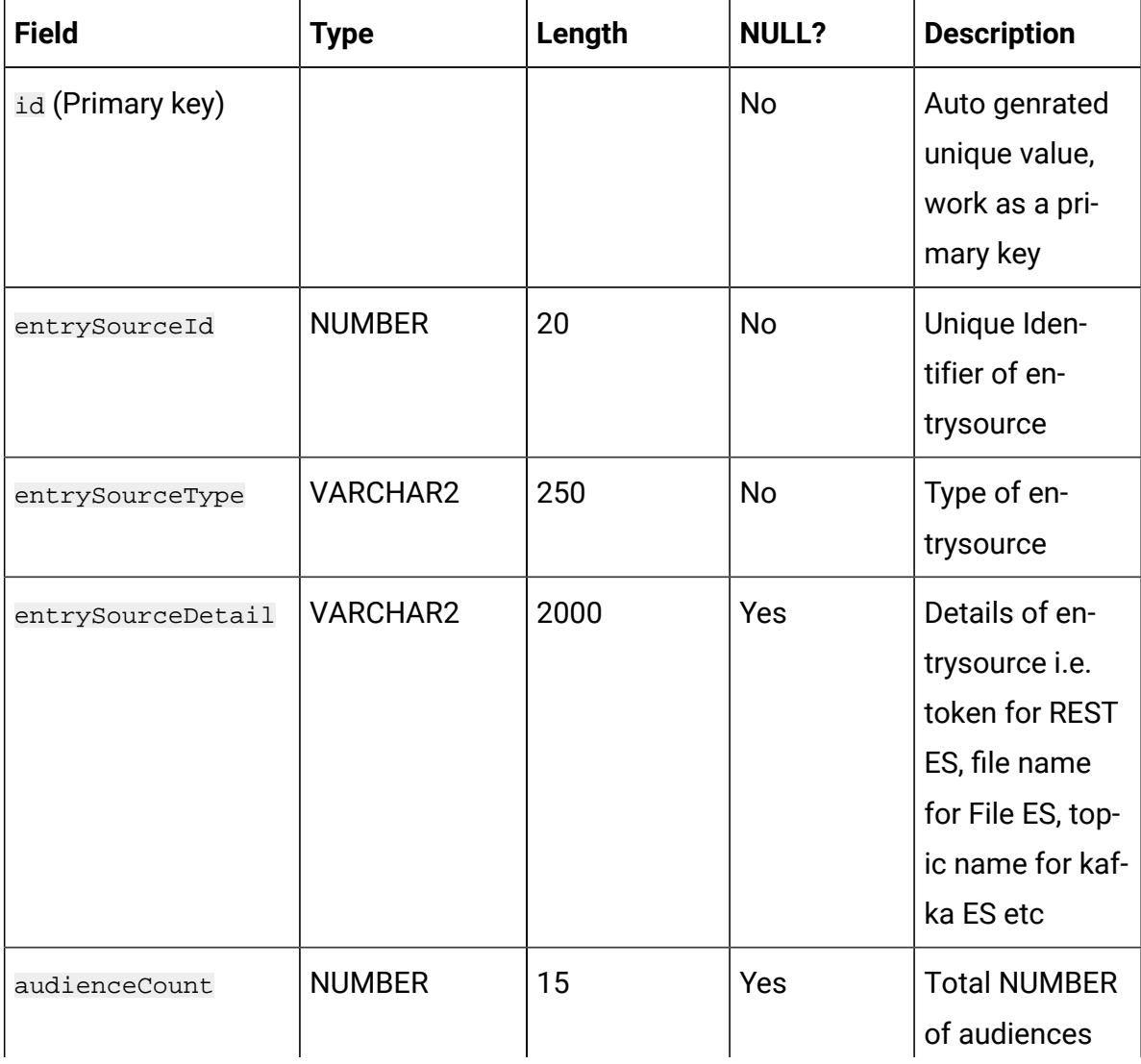

## **Table 43. AudienceCount**

#### **This table stores the audience count received from each Entry source.**

#### **(continued)**

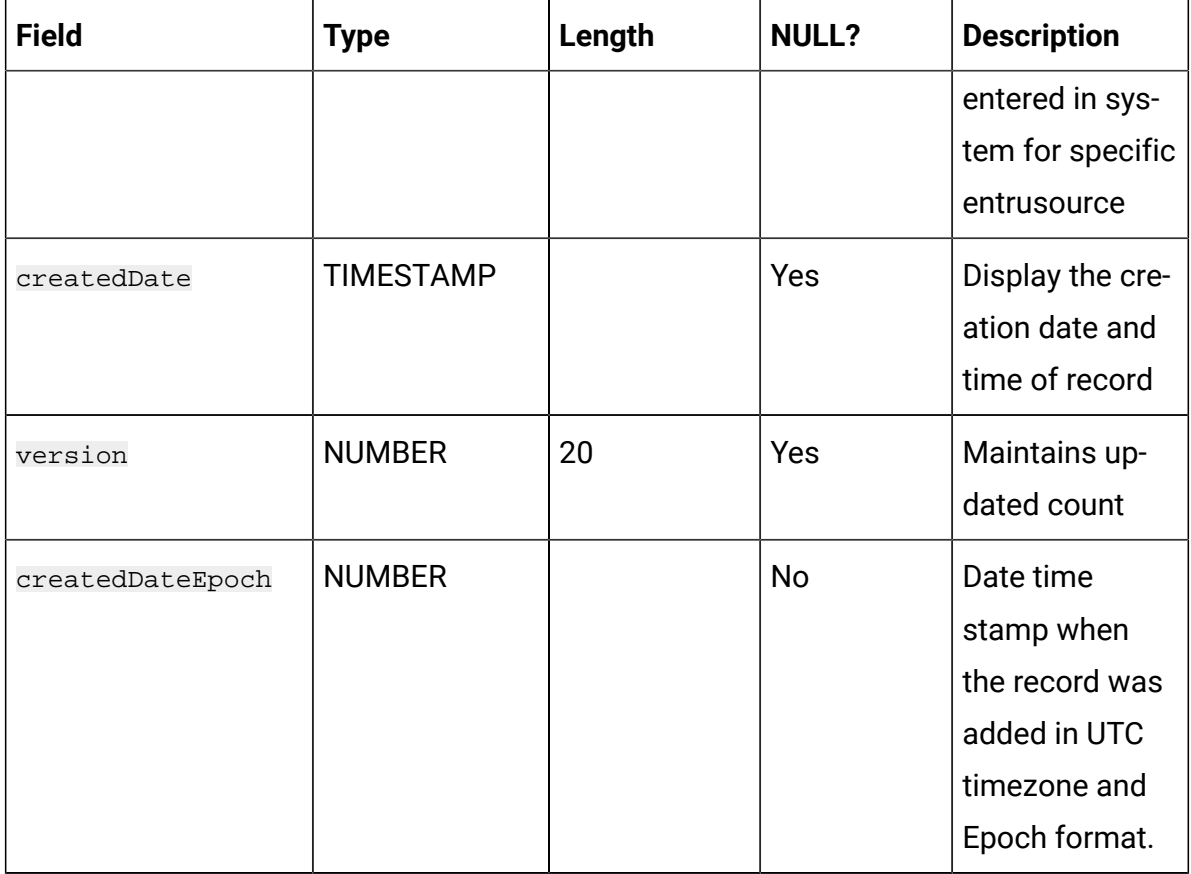

#### **Table 44. TouchPointBatches**

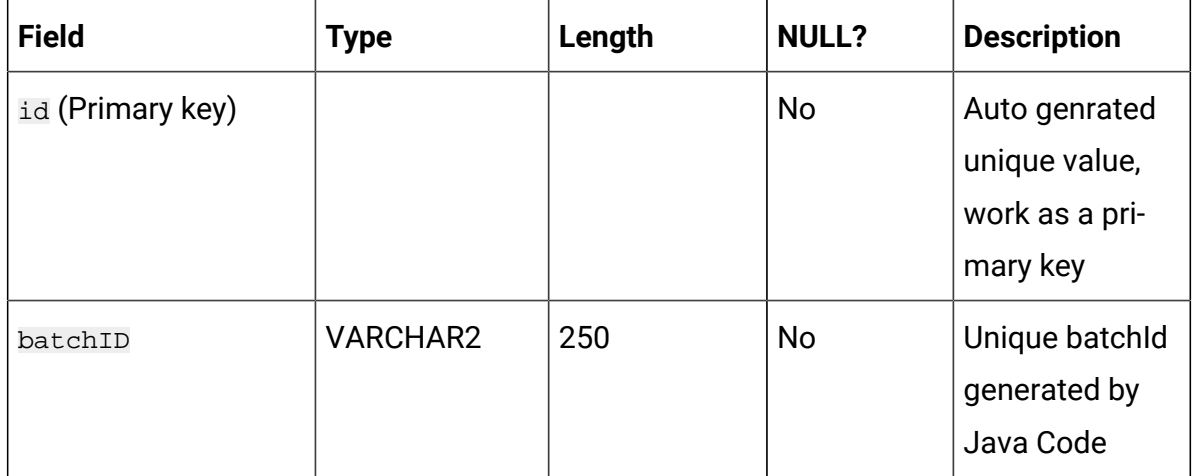

| <b>Field</b>     | <b>Type</b>      | Length | <b>NULL?</b> | <b>Description</b>                                                                                                  |
|------------------|------------------|--------|--------------|----------------------------------------------------------------------------------------------------|
| batchSize        | <b>NUMBER</b>    | 20     | Yes          | Size of the Au-<br>dience List<br>which send in<br>this current<br>batch                                            |
| touchPointID     | <b>NUMBER</b>    | 20     | <b>No</b>    | Refrence<br><b>TouchPoint Id</b><br>for which audi-<br>ence is proced-<br>ding Further to<br><b>Deliver Channel</b> |
| connectionType   | <b>NUMBER</b>    | 20     | <b>No</b>    | Enum Type Val-<br>ue to refer the<br>type of touch<br>Point                                                         |
| createdDate      | <b>TIMESTAMP</b> |        | Yes          | Display the cre-<br>ation date and<br>time of record                                                                |
| version          | <b>NUMBER</b>    | 20     | Yes          | Maintains up-<br>dated count                                                                                        |
| createdDateEpoch | <b>NUMBER</b>    |        | No           | Date time<br>stamp when<br>the record was<br>added in UTC<br>timezone and<br>Epoch format.                          |

**Table 44. TouchPointBatches (continued)**

| <b>Field</b>                         | <b>Type</b>      | Length | <b>NULL?</b> | <b>Description</b>                                                                                                    |
|--------------------------------------|------------------|--------|--------------|----------------------------------------------------------------------------------------------------|
| id (Primary key)                     |                  |        | <b>No</b>    | Auto genrated unique val-<br>ue, work as a primary key                                                                                              |
| touchPointBatch-<br>Id (Foreign key) | <b>NUMBER</b>    |        | <b>No</b>    | Foreign key TouchPoint-<br>Id(Email/SMS/CRM) for<br>which the Comunication<br>is going to send for an<br>audience List                              |
| audienceID                           | <b>NUMBER</b>    | 20     | <b>No</b>    | RefrenceAudienceId re-<br>lated to the current batch                                                                                                |
| audienceMetaData                     | <b>VARCHAR2</b>  | 255    | Yes          | Significat Field value<br>based on the touchPoint<br>for which audience is<br>proceeding to the Deliv-<br>ery Channel to send the<br>Notifications. |
| version                              | <b>NUMBER</b>    | 20     | Yes          | Maintains updated count                                                                                                    |
| createdDate                          | <b>TIMESTAMP</b> |        | Yes          | Display the creation date<br>and time of record                                                                                                    |
| createdDateEpoch                     | <b>NUMBER</b>    |        | <b>No</b>    | Date time stamp when<br>the record was added in<br>UTC timezone and Epoch<br>format.                                                                |

**Table 45. BatchIDAudiencedataMap**

## **Table 46. SalesforceTouchPoint**

## **Configuration information of the CRM Touchpoint.**

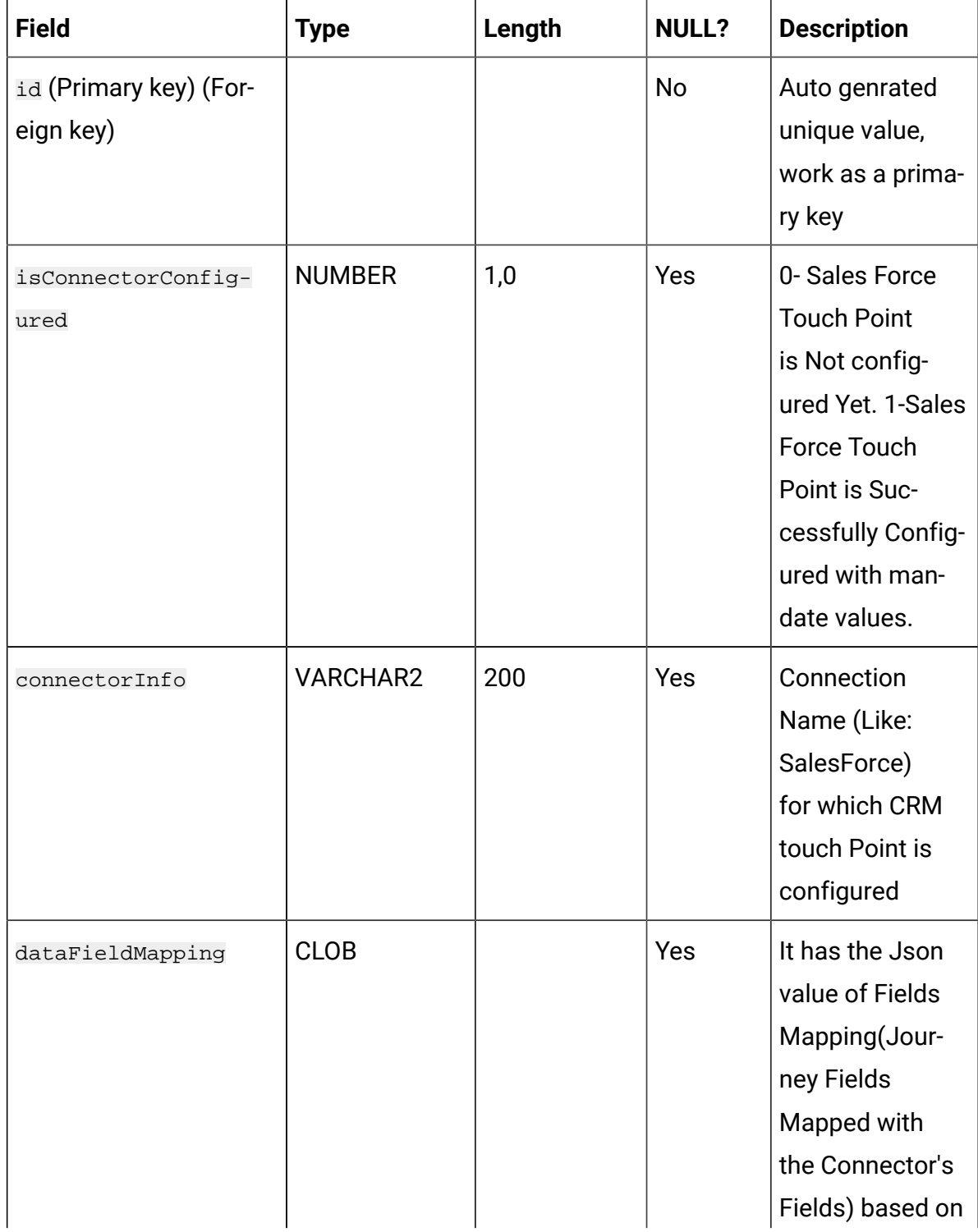

## **Table 46. SalesforceTouchPoint**

## **Configuration information of the CRM Touchpoint.**

### **(continued)**

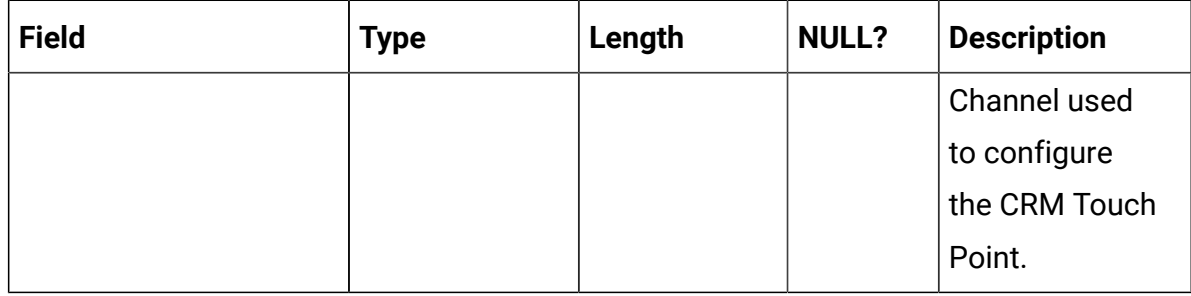

#### **Table 47. JourneyDateFormat**

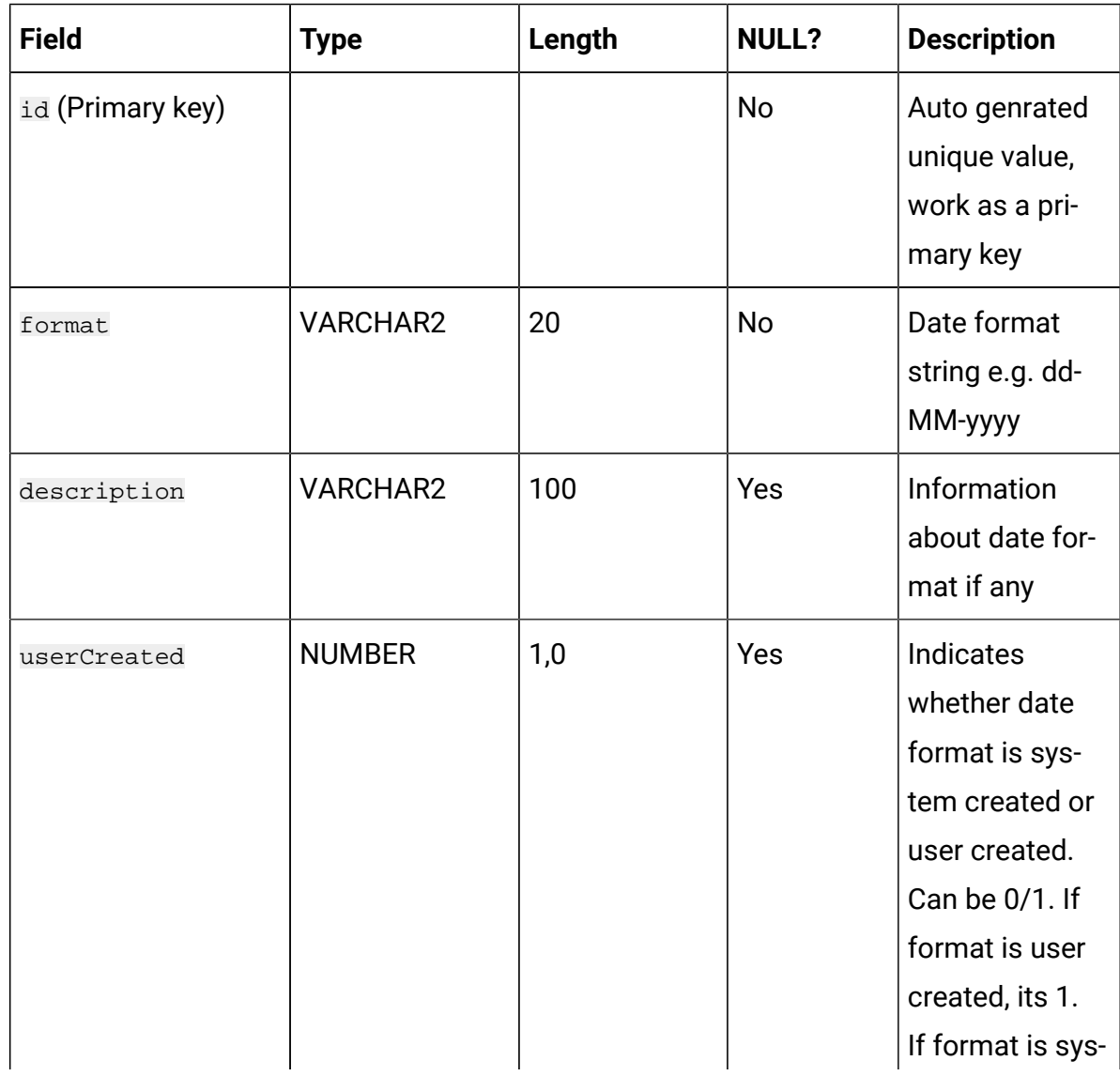

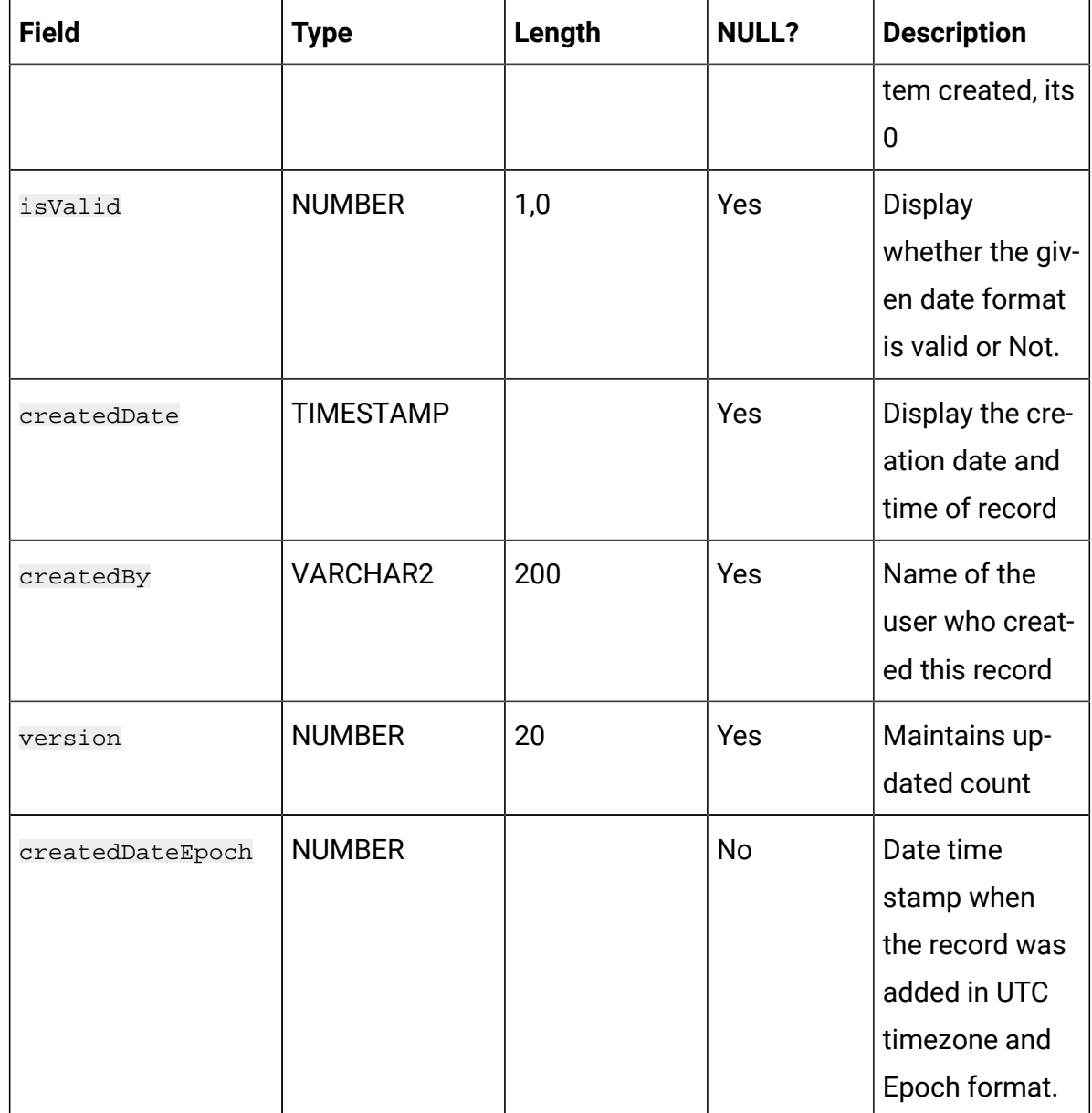

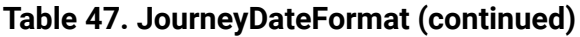

#### **To persist deliver responses created by 'contact' for email, sms, push.**

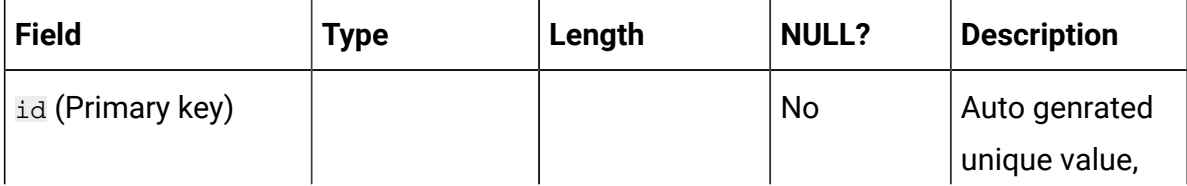

# **To persist deliver responses created by 'contact' for email, sms, push. (continued)**

Ť

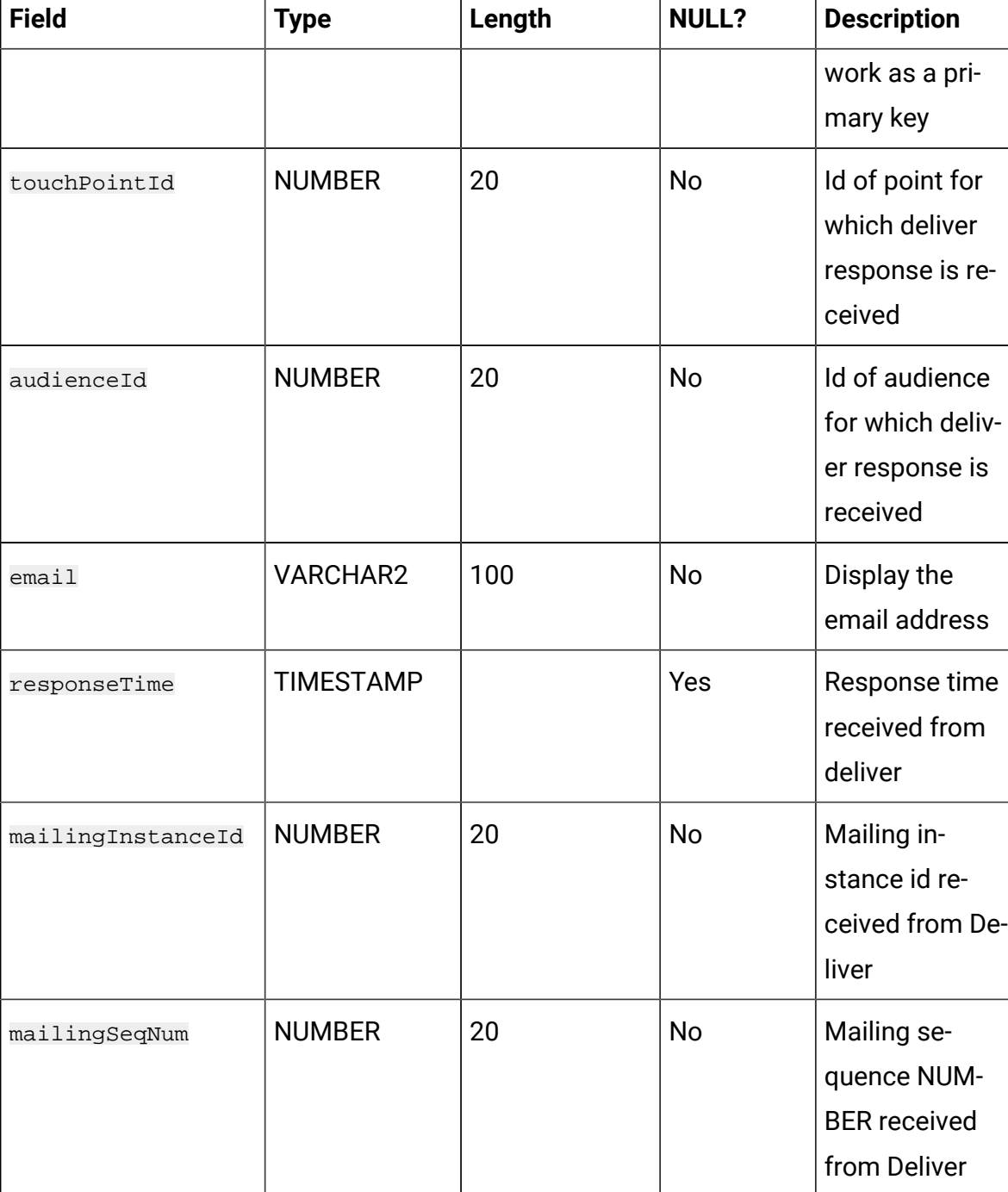

# **To persist deliver responses created by 'contact' for email, sms, push. (continued)**

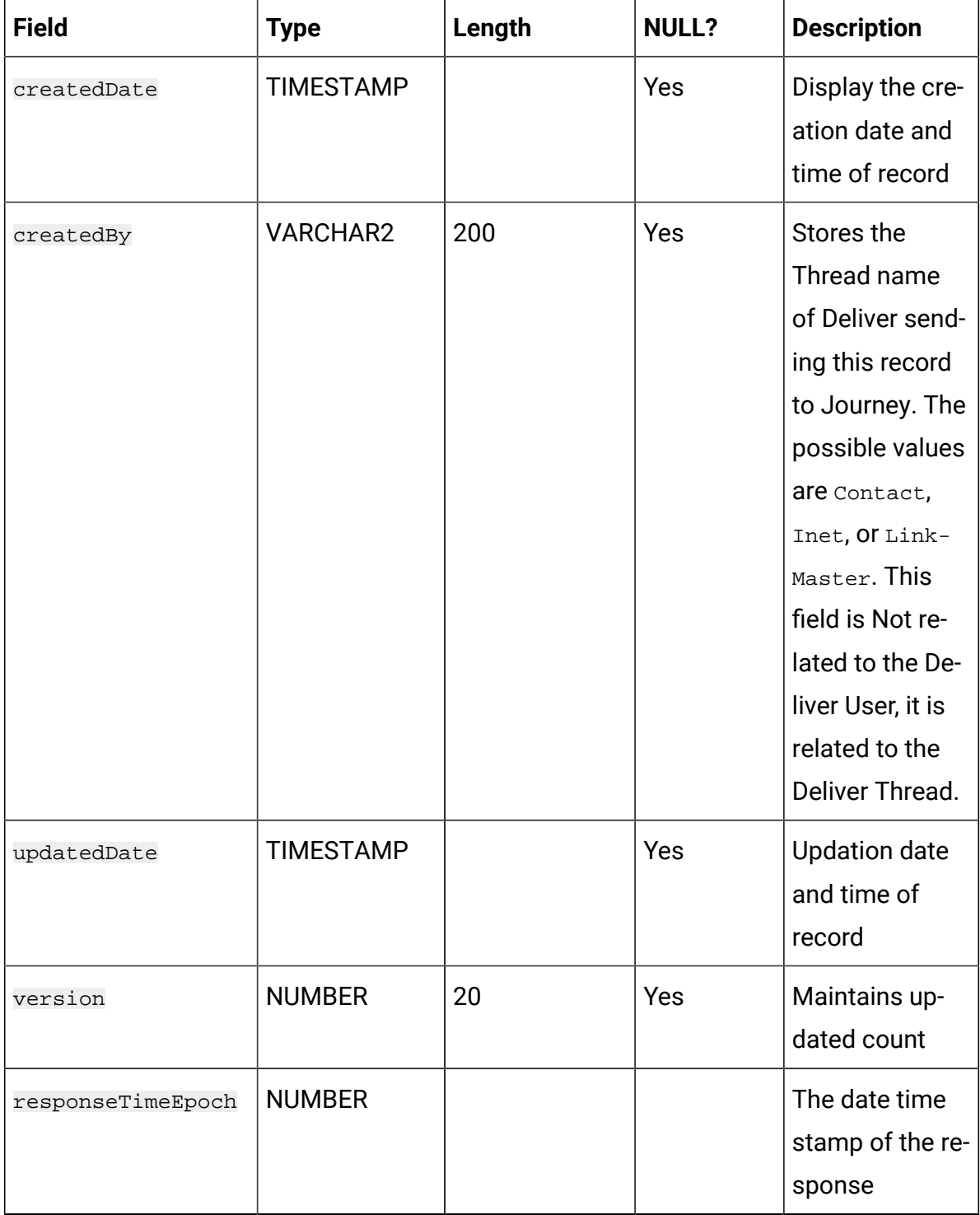

# **To persist deliver responses created by 'contact' for email, sms, push. (continued)**

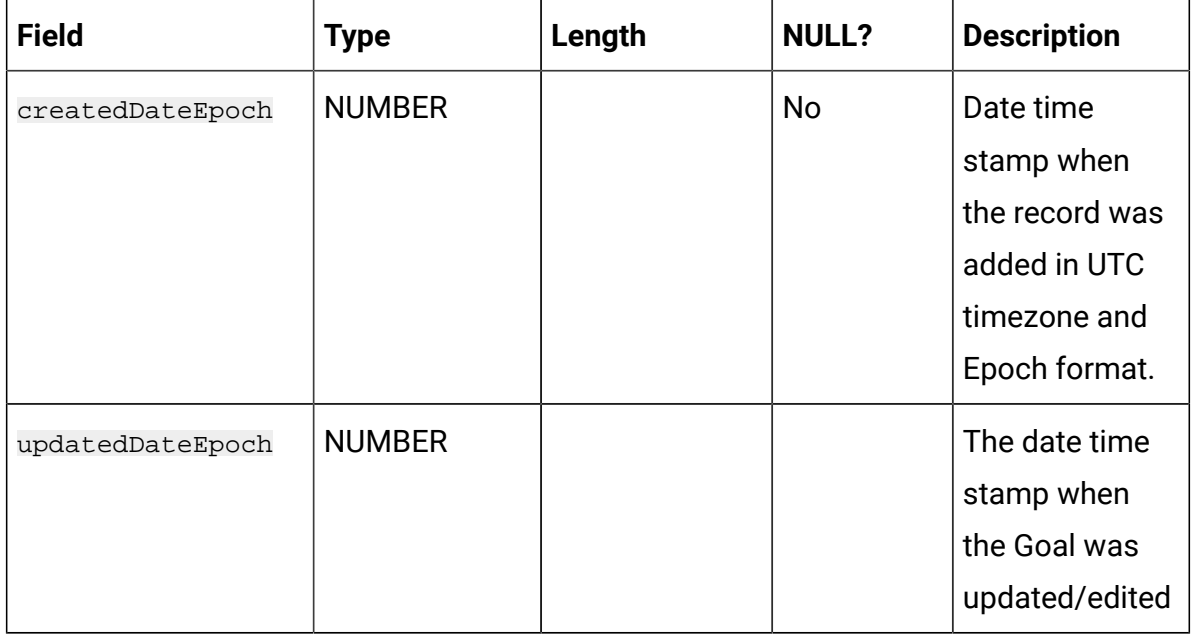

#### **Table 49. JourneyDeliverResponseEvent**

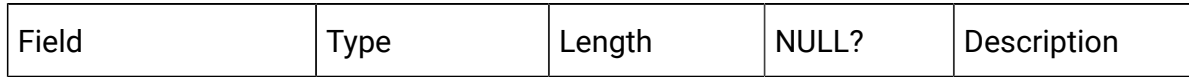

**Note:** From V12.1.3, Table JourneyDeliverResponseEvent is Not functional. This functionality is moved to ignite from database.

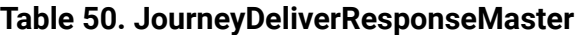

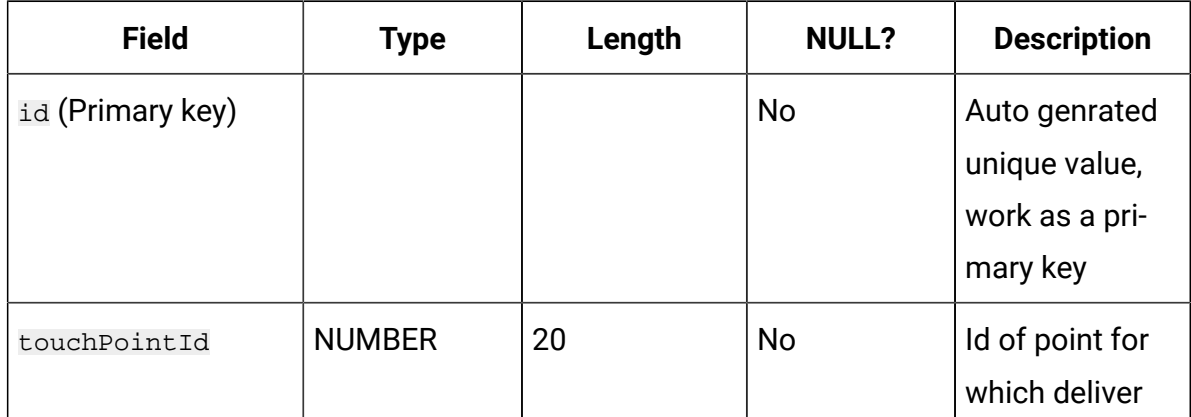

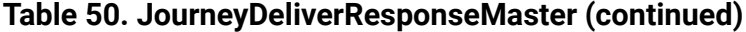

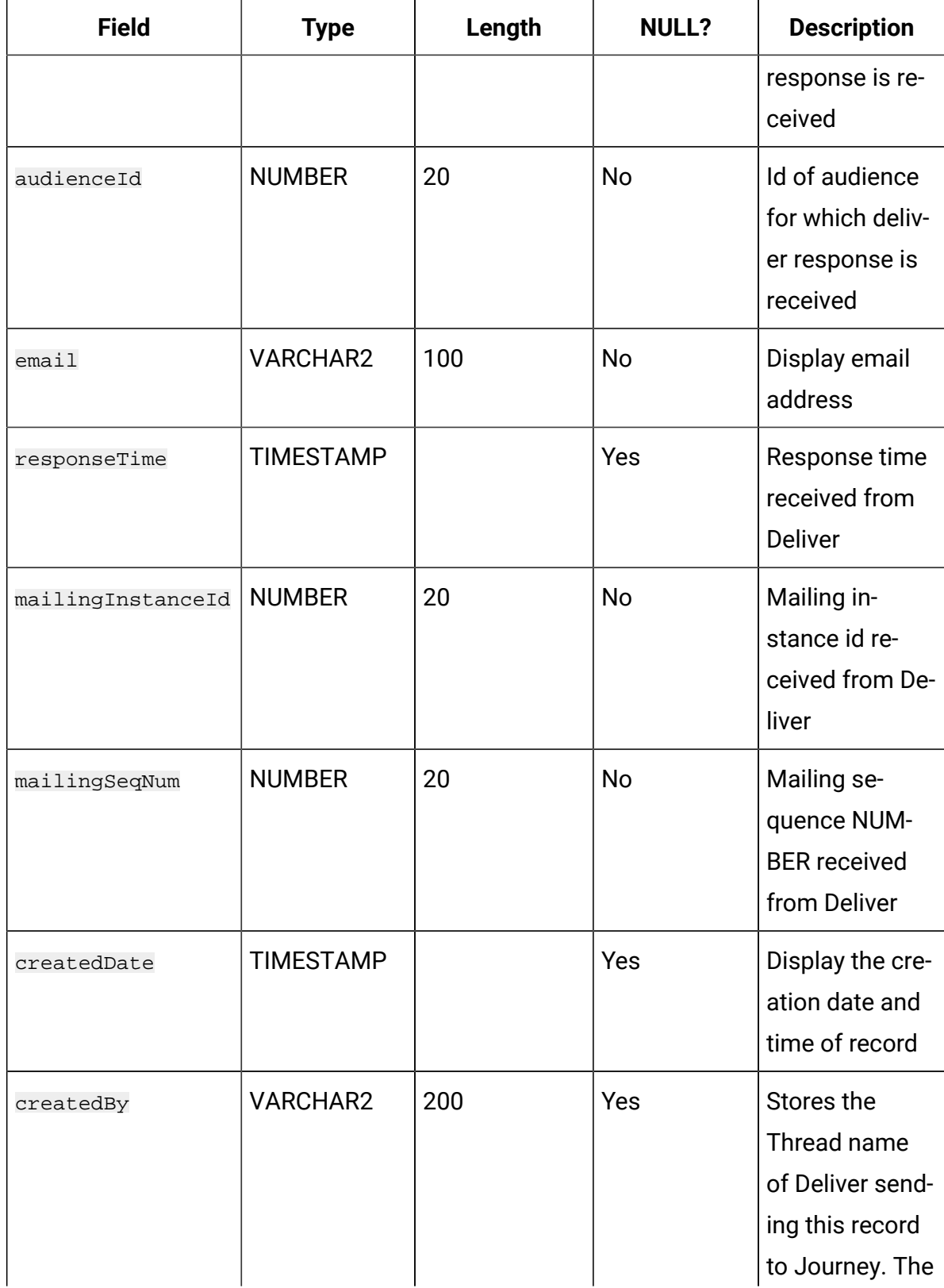

| <b>Field</b> | <b>Type</b>      | Length | <b>NULL?</b> | <b>Description</b> |
|--------------|------------------|--------|--------------|--------------------|
|              |                  |        |              | possible values    |
|              |                  |        |              | are Contact,       |
|              |                  |        |              | Inet, Of Link-     |
|              |                  |        |              | Master. This       |
|              |                  |        |              | field is Not re-   |
|              |                  |        |              | lated to the De-   |
|              |                  |        |              | liver User, it is  |
|              |                  |        |              | related to the     |
|              |                  |        |              | Deliver Thread.    |
| updatedDate  | <b>TIMESTAMP</b> |        | Yes          | Display upda-      |
|              |                  |        |              | tion date and      |
|              |                  |        |              | time of record     |
| version      | <b>NUMBER</b>    | 20     | Yes          | Maintains up-      |
|              |                  |        |              | dated count        |

**Table 50. JourneyDeliverResponseMaster(continued)**

## **Table 51. JourneyDeliverResponseLink**

### **To persist the link(urls) details for Deliver Touchpoints(email, sms, push).**

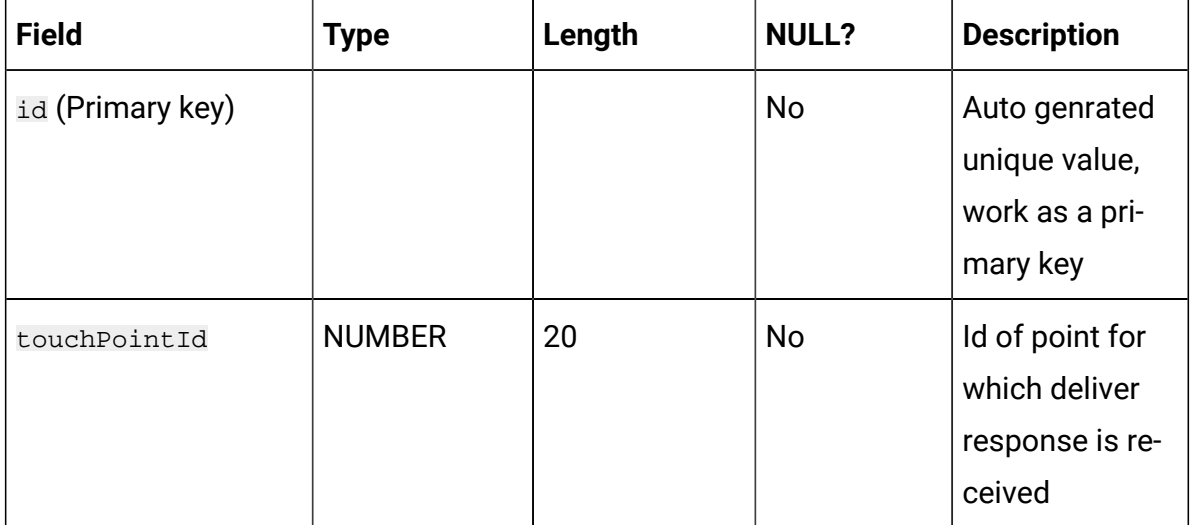

## **Table 51. JourneyDeliverResponseLink**

# **To persist the link(urls) details for Deliver Touchpoints(email, sms, push). (continued)**

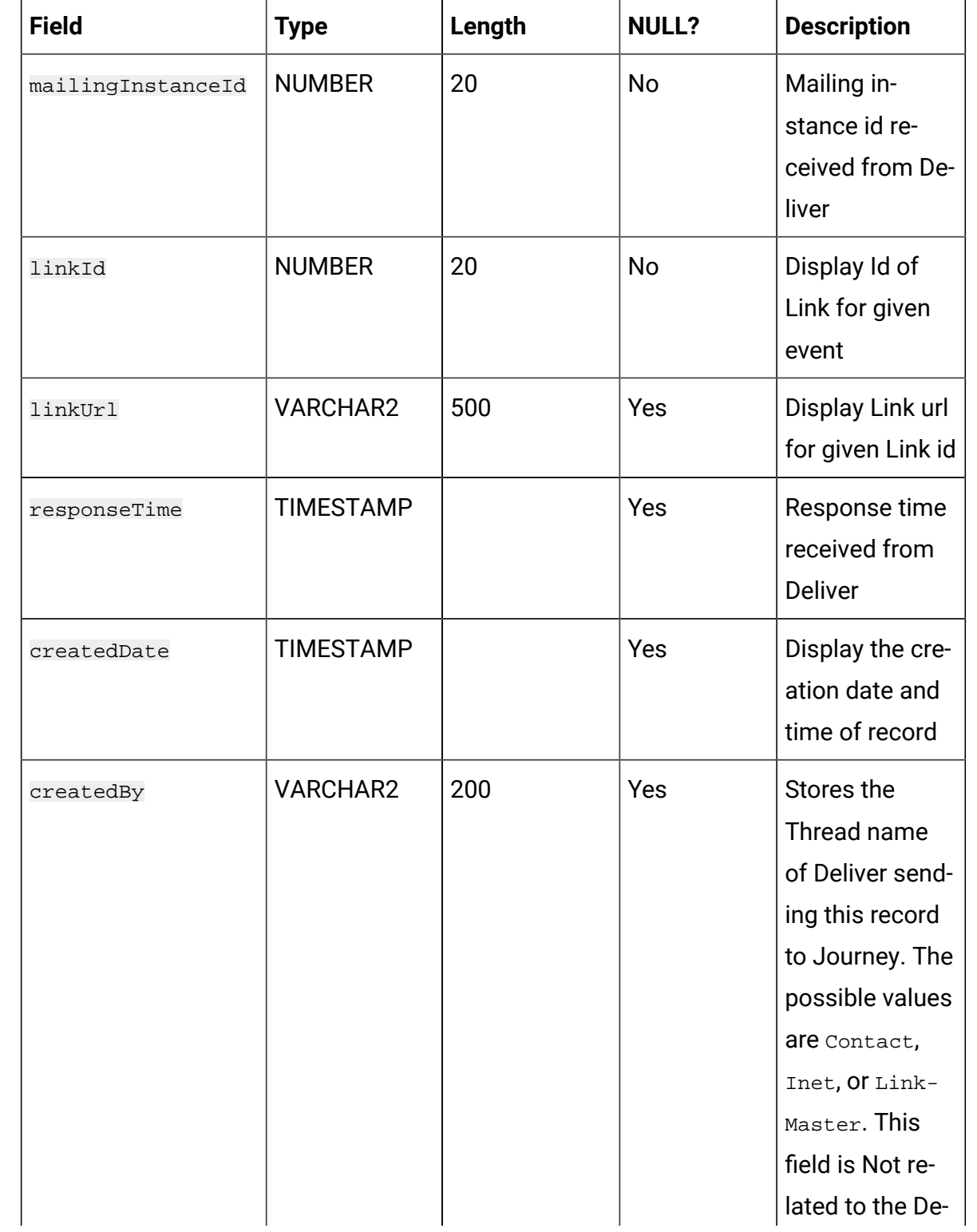

## **Table 51. JourneyDeliverResponseLink**

# **To persist the link(urls) details for Deliver Touchpoints(email, sms, push). (continued)**

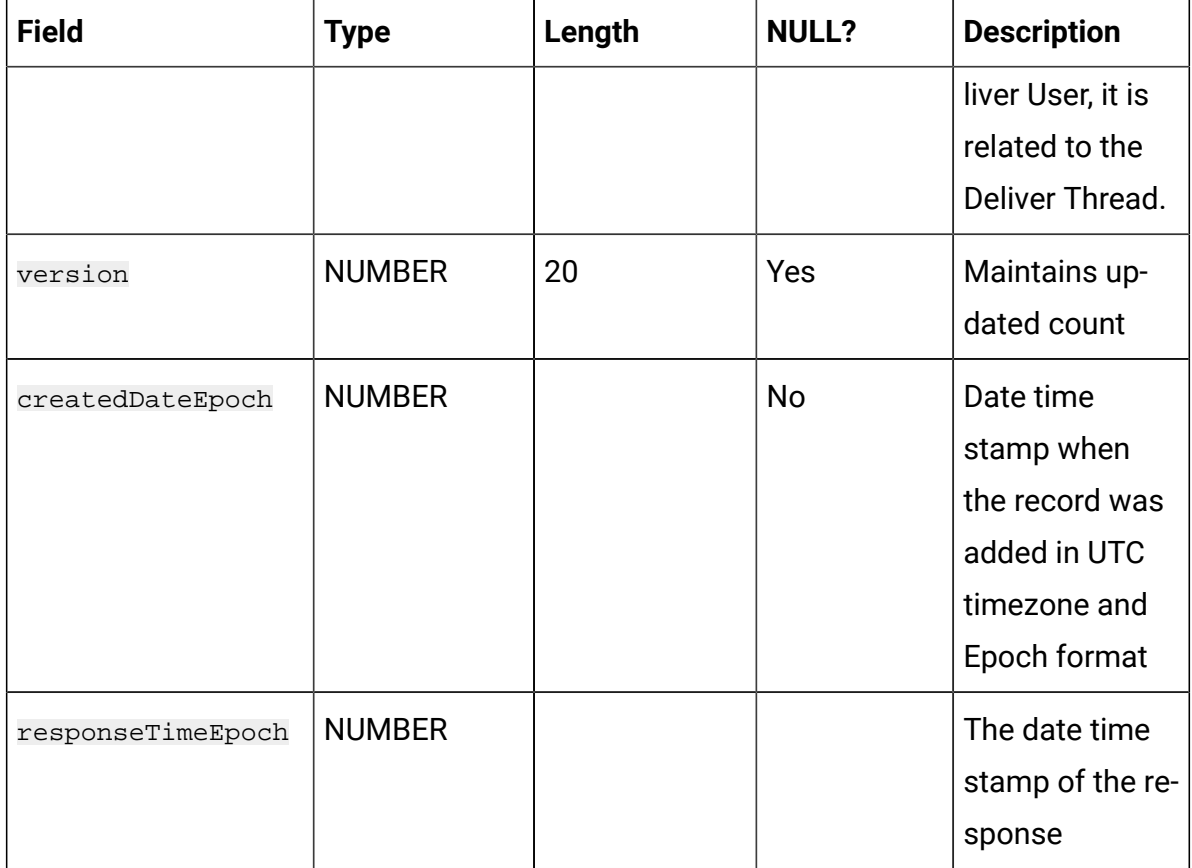

#### **Table 52. AudienceResponseInteraction**

#### **Contains audience response interaction for various audience response events.**

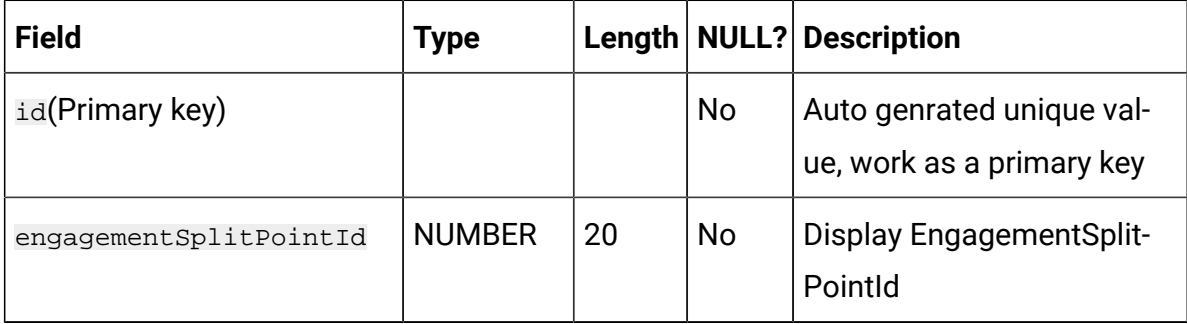

## **Table 52. AudienceResponseInteraction**

# **Contains audience response interaction for various audience response events. (continued)**

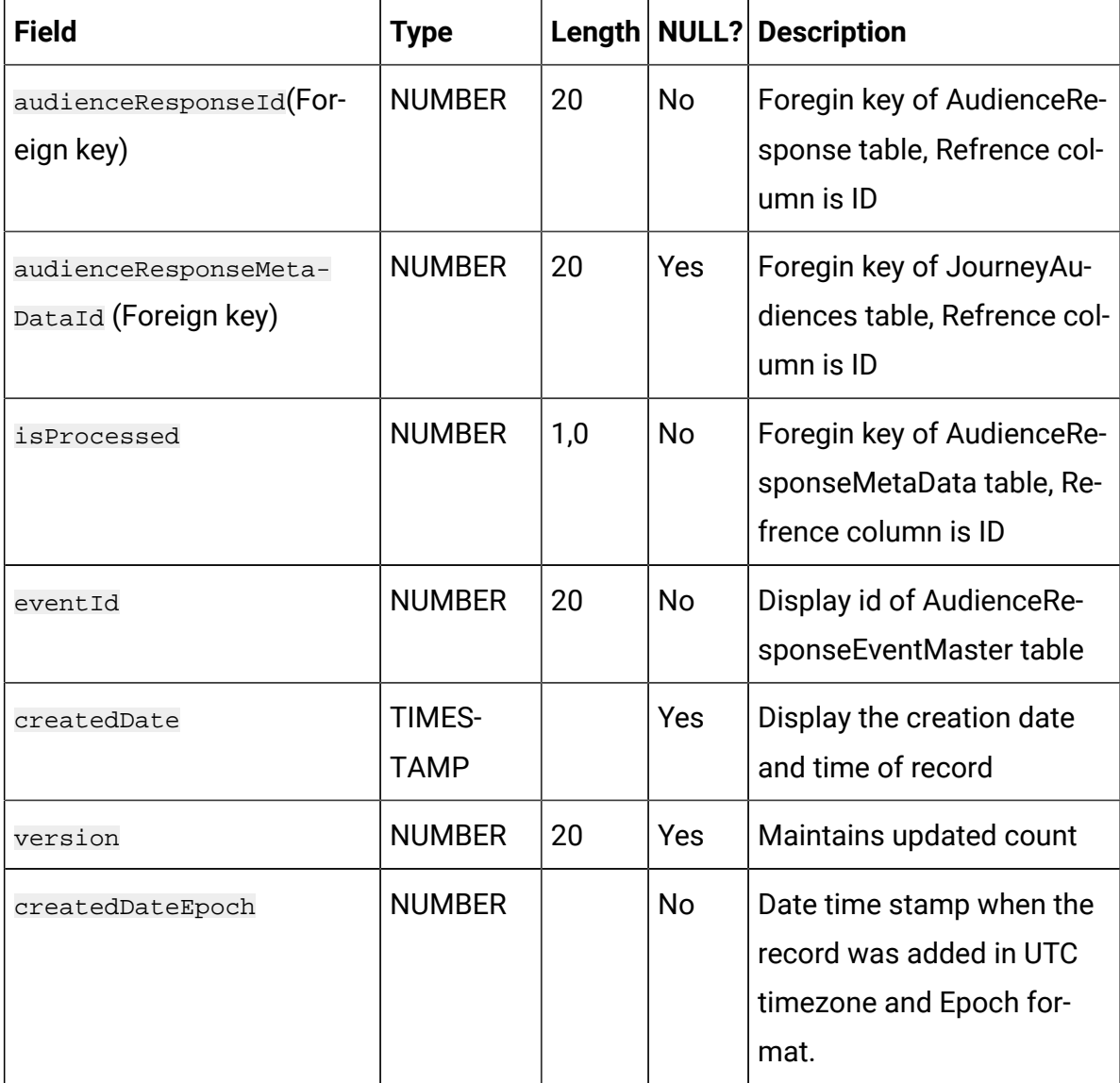

#### **Table 53. CampaignEntrySource**

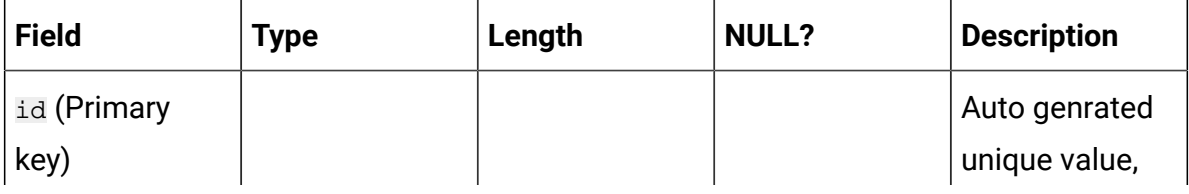

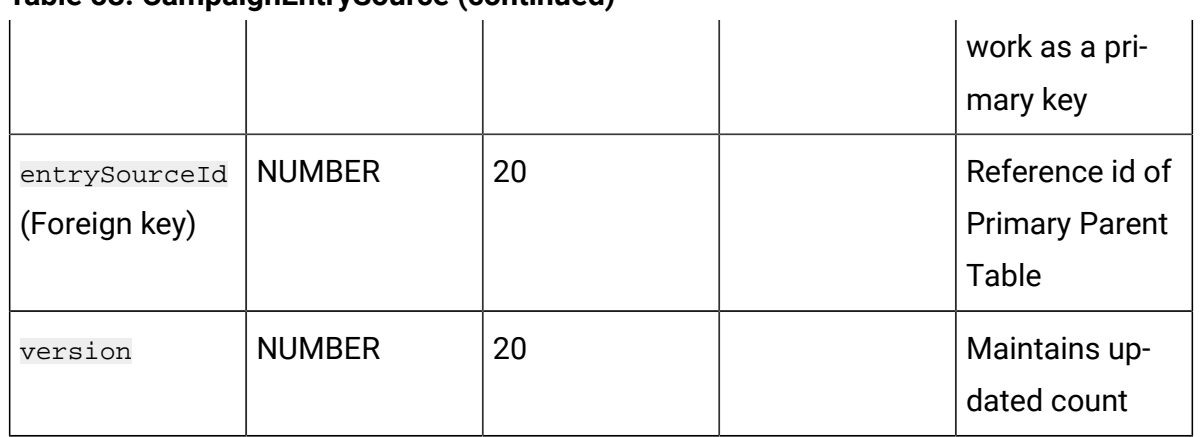

## **Table 53. CampaignEntrySource (continued)**

## **Table 54. TemplateLinks**

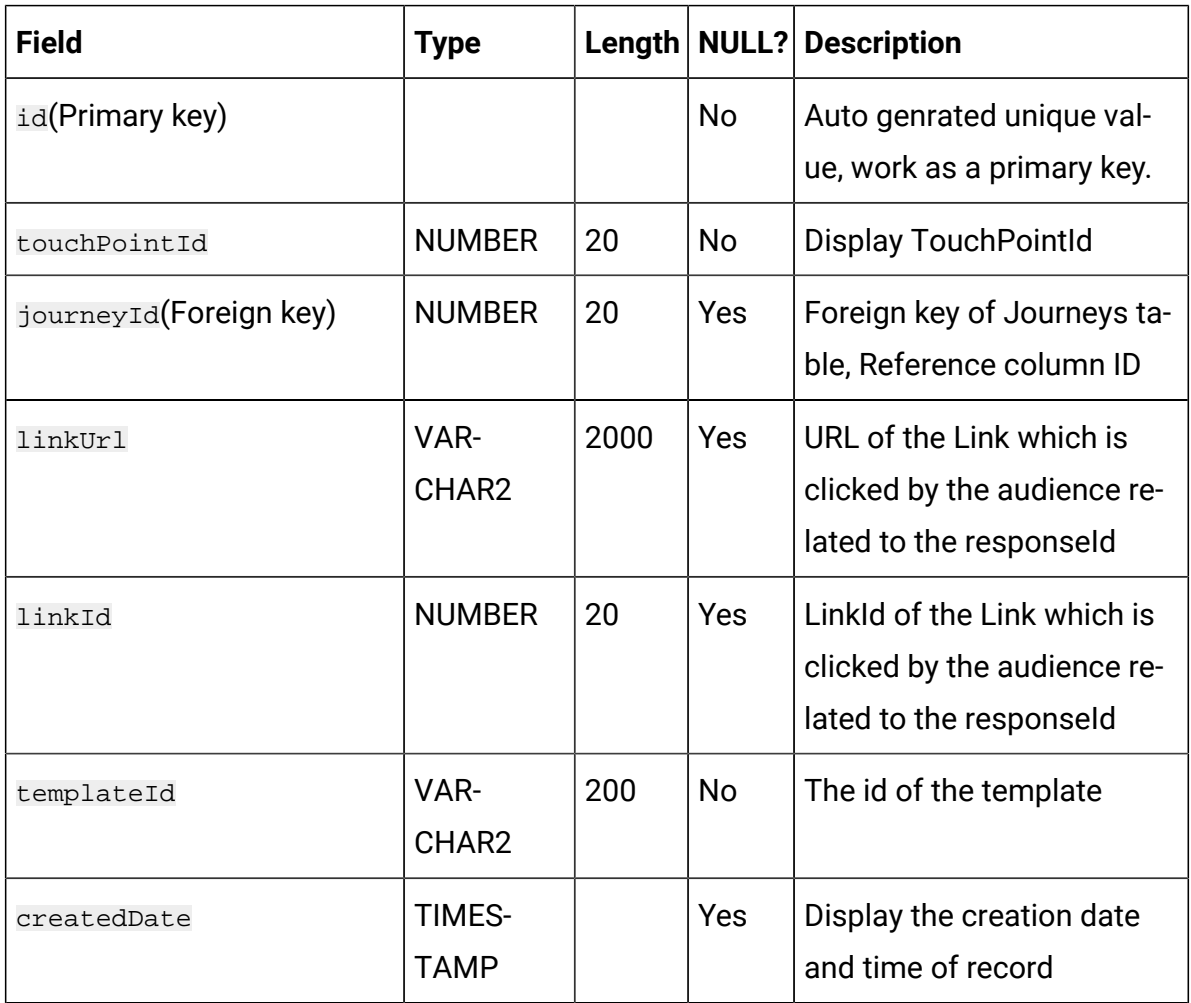

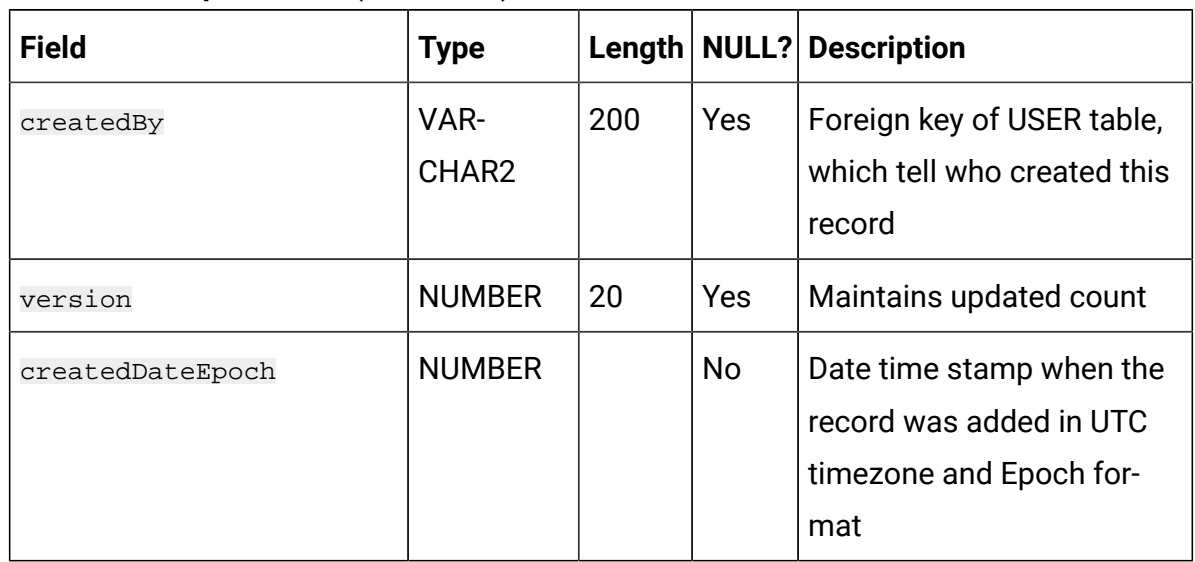

#### **Table 54. TemplateLinks (continued)**

#### **Table 55. JourneyTouchPoints**

## **Maintains mapping between a Journey and all touchpoints and/or action points within that Journey.**

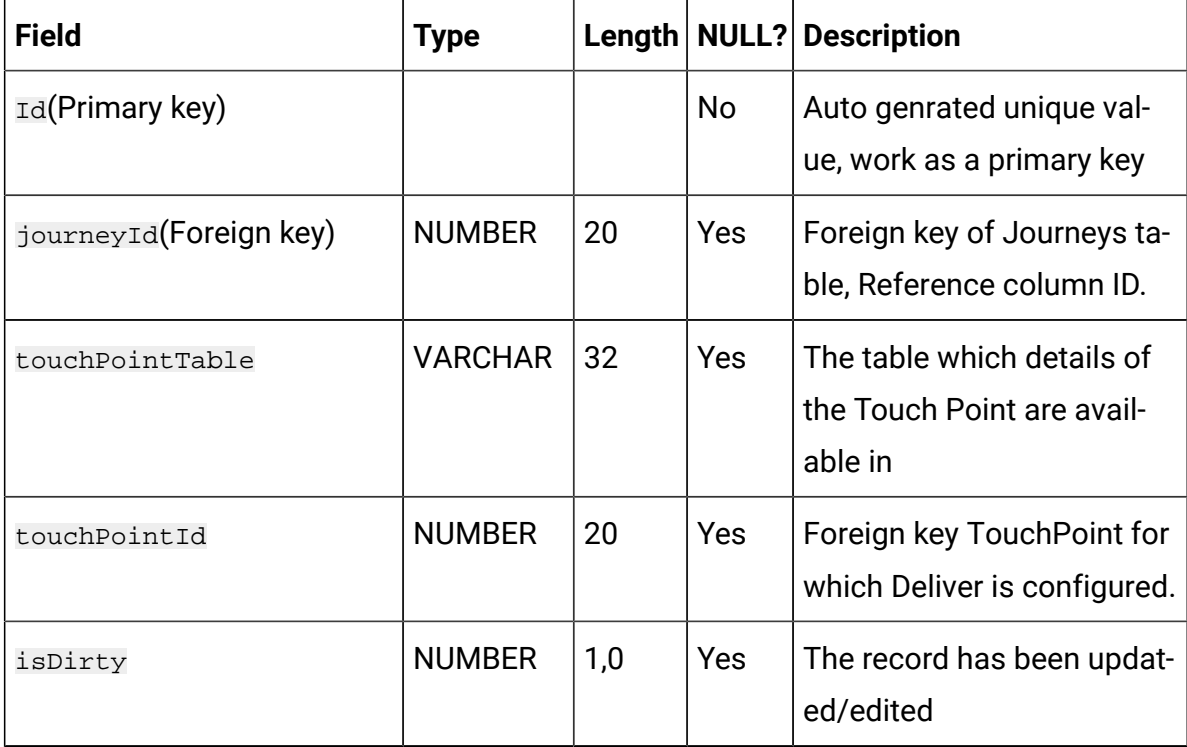

### **Table 55. JourneyTouchPoints**

# **Maintains mapping between a Journey and all touchpoints and/or action points within that Journey.**

#### **(continued)**

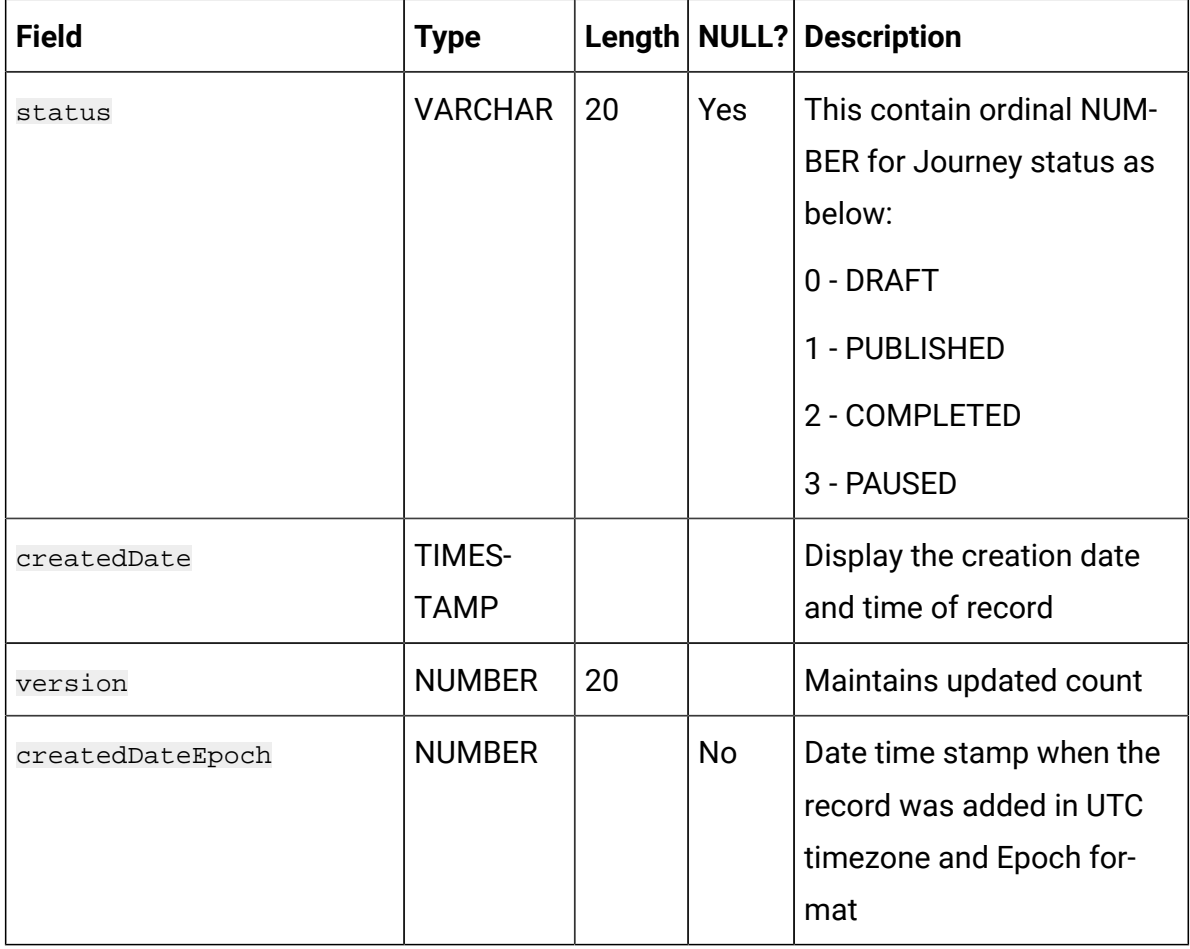

## **Table 56. JourneyGoalMaster**

#### **Master table for Goals.**

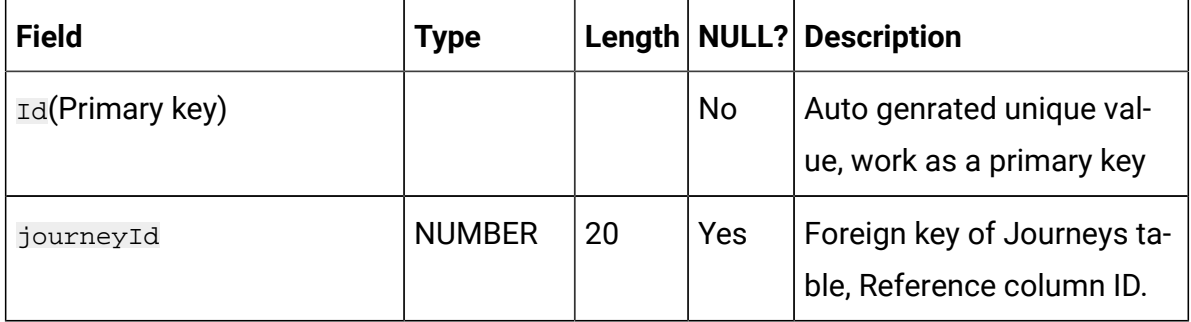

# **Table 56. JourneyGoalMaster**

#### **Master table for Goals.**

## **(continued)**

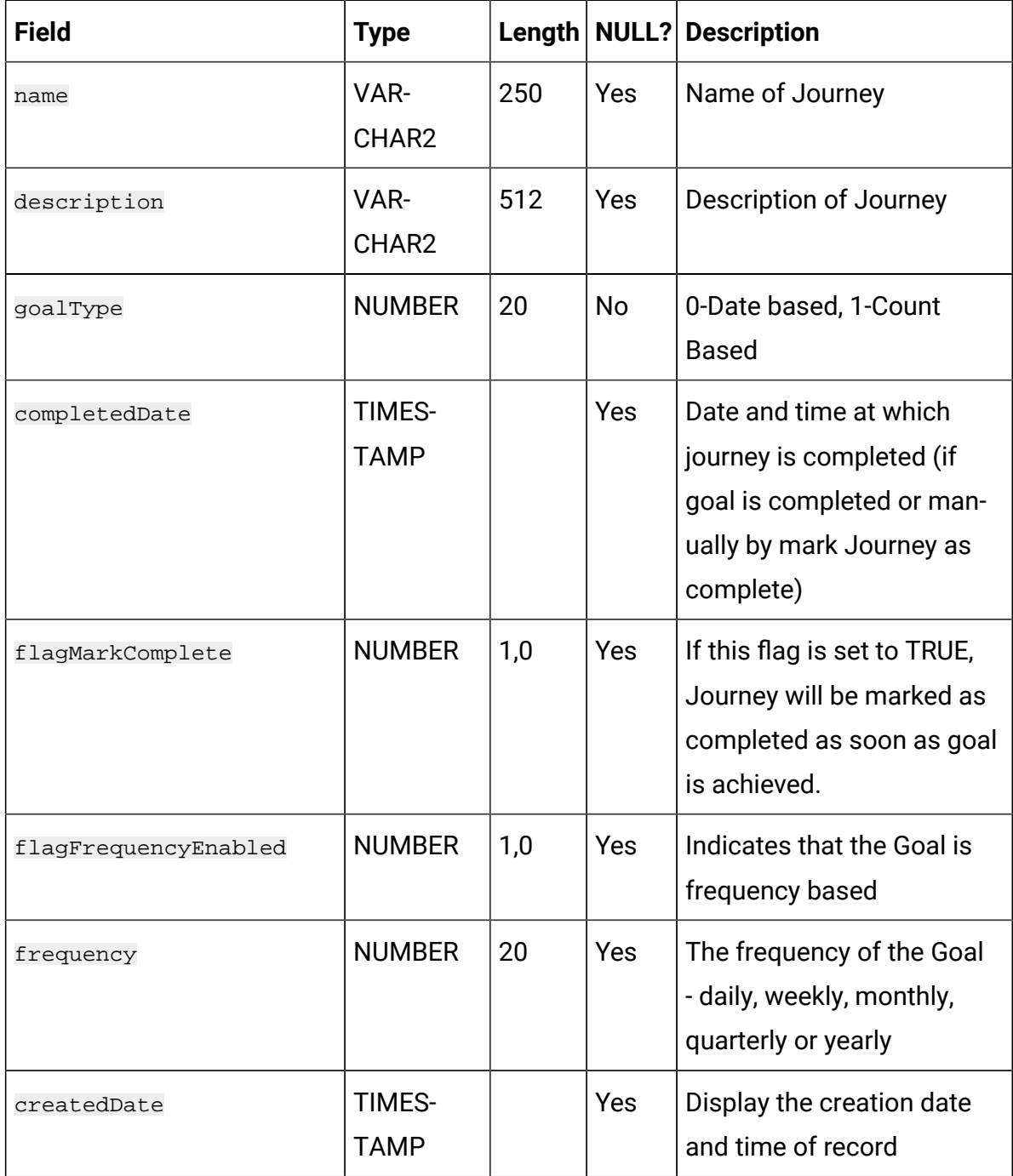

## **Table 56. JourneyGoalMaster**

#### **Master table for Goals.**

## **(continued)**

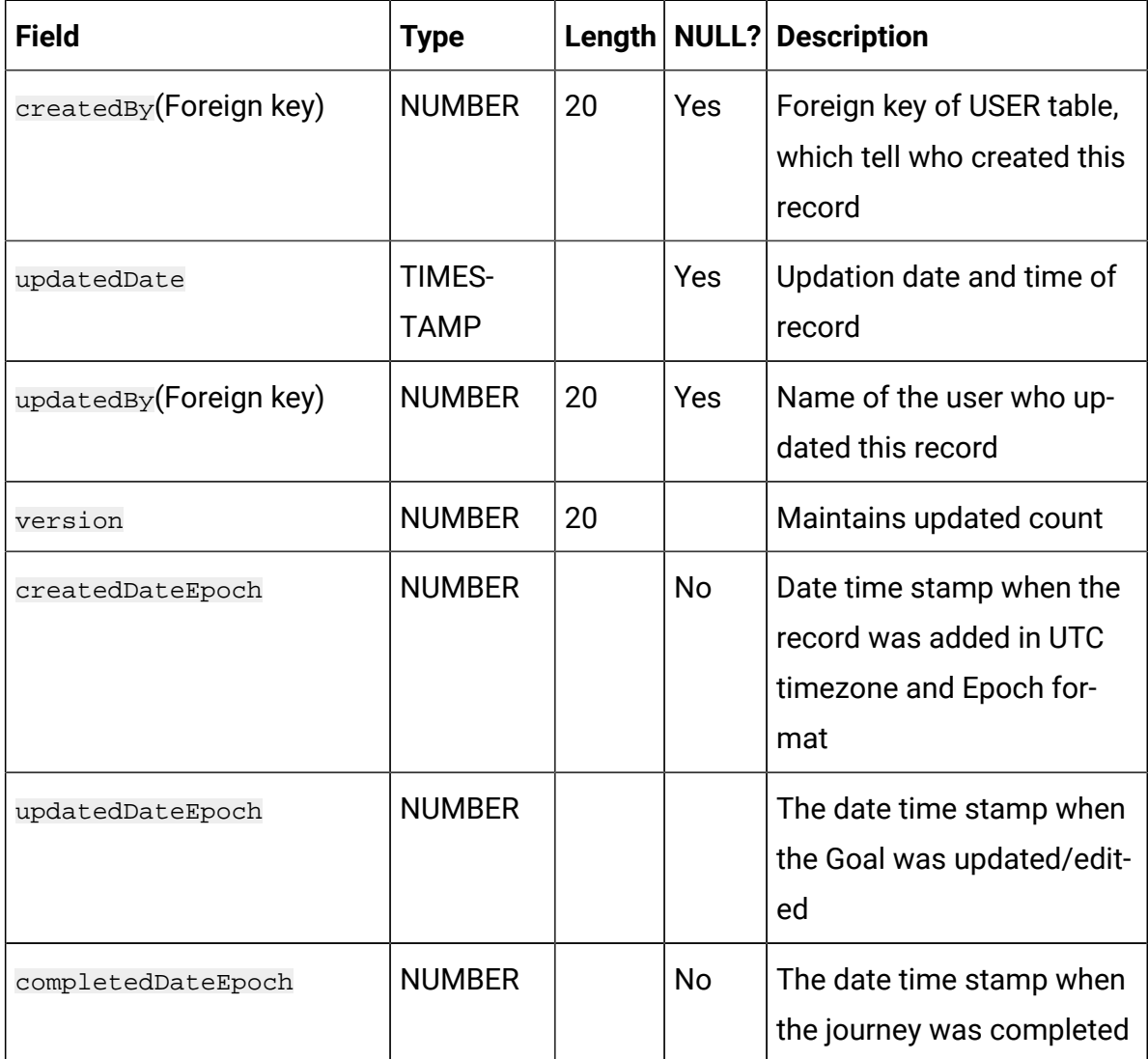

## **Table 57. JourneyGoalDate**

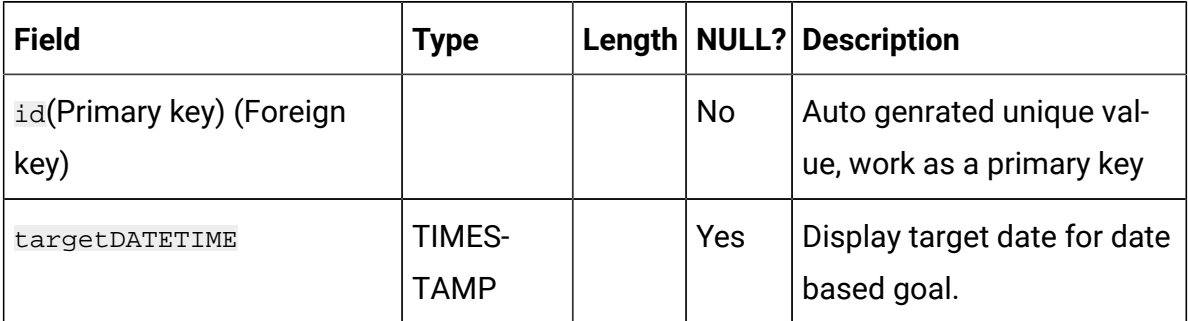

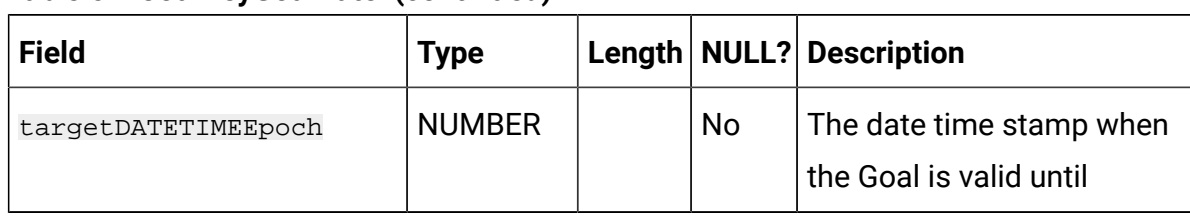

#### **Table 57. JourneyGoalDate (continued)**

## **Table 58. JourneyGoalContact**

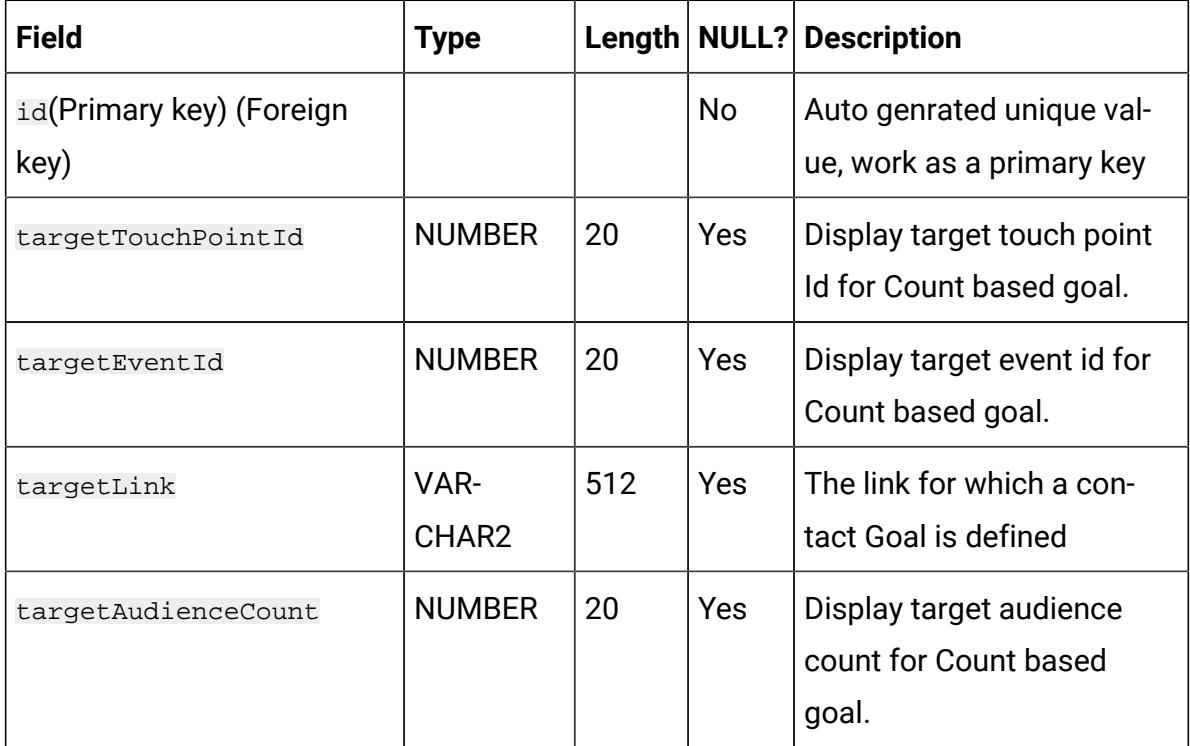

#### **Table 59. JourneyGoalSales**

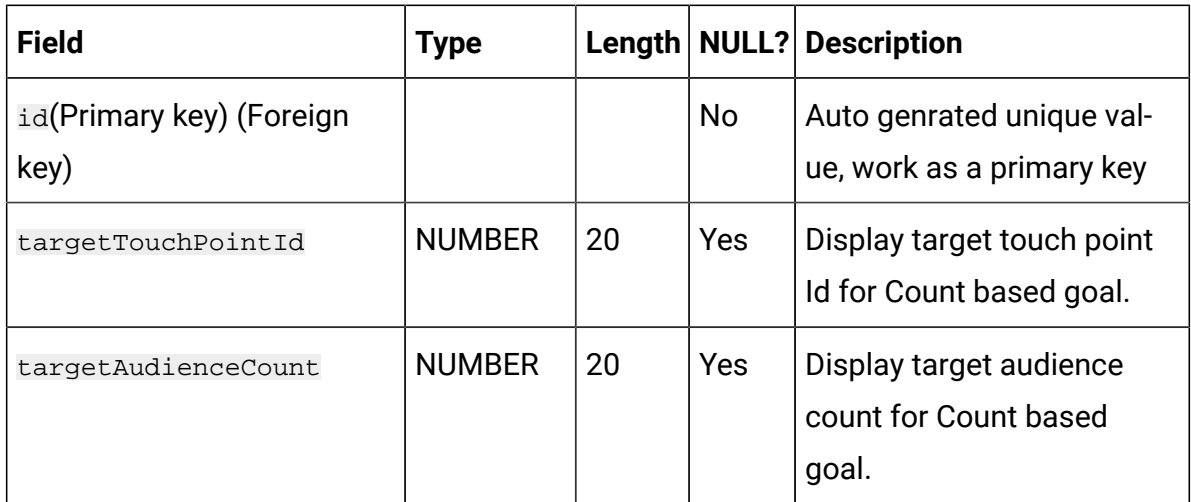

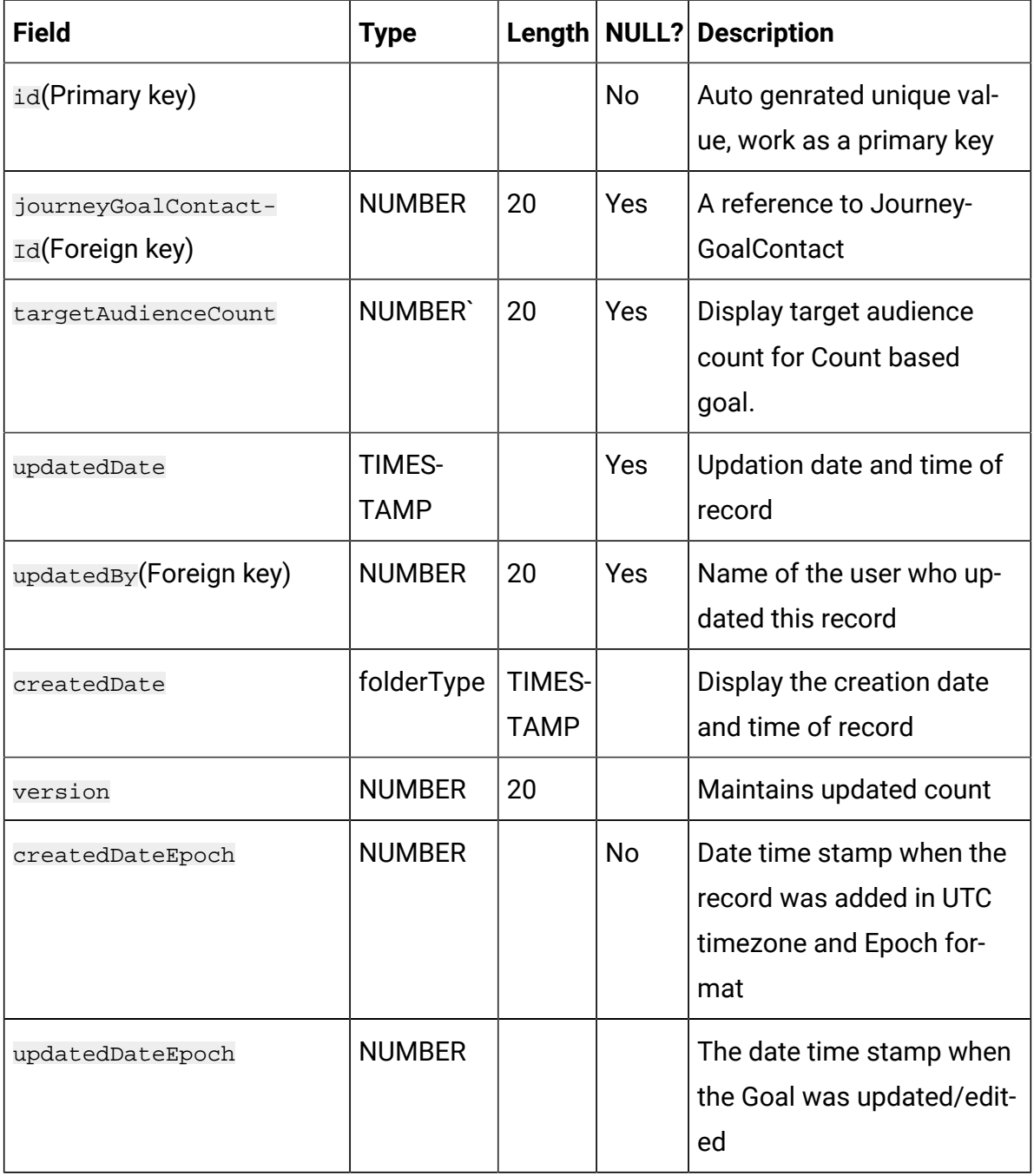

# **Table 60. JourneyGoalContactVersions**

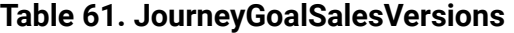

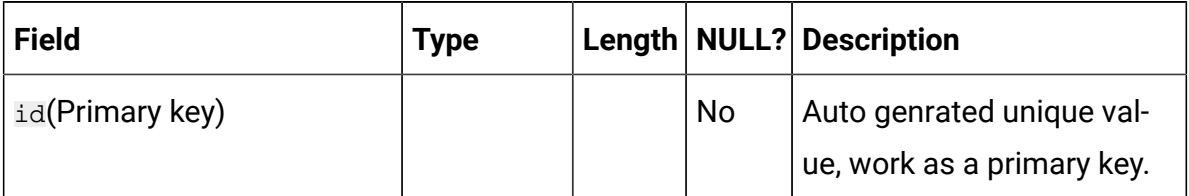

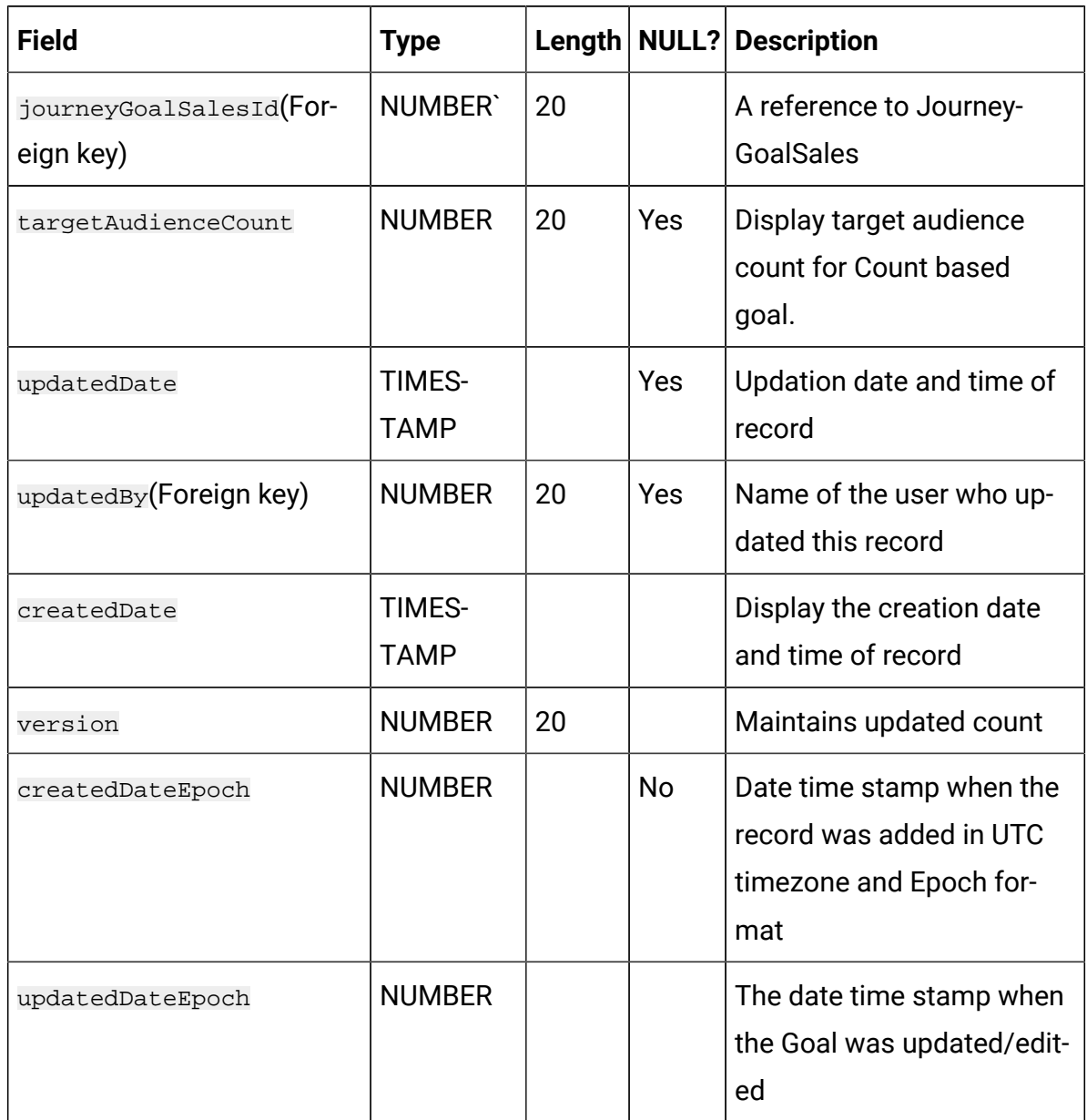

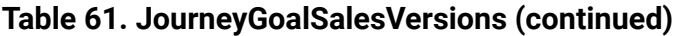

## **Table 62. JourneyGoalContactTransaction**

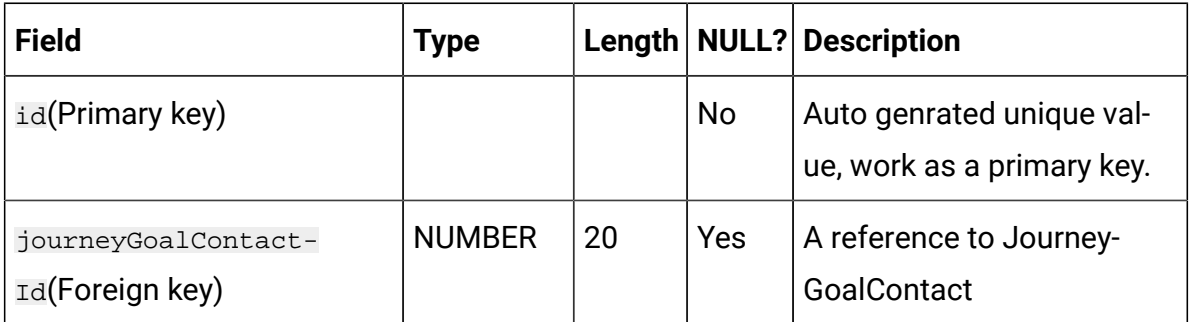

| <b>Field</b>         | <b>Type</b>           | $L$ ength | <b>NULL?</b> | <b>Description</b>                                                                    |
|----------------------|-----------------------|-----------|--------------|---------------------------------------------------------------------------------------|
| startDate            | <b>DATE</b>           |           |              | Journey start date                                                                    |
| endDate              | DATE                  |           |              | Journey end date                                                                      |
| currentAudienceCount | <b>NUMBER</b>         | 20        |              | The current NUMBER of au-<br>diences that have achieved<br>the Goal                   |
| percentage           | <b>NUMBER</b>         | 6,2       |              | Captures percentage of<br>goal achieval                                               |
| createdDate          | TIMES-<br><b>TAMP</b> |           |              | Display the creation date<br>and time of record                                       |
| version              | <b>NUMBER</b>         | 20        |              | Maintains updated count                                                               |
| createdDateEpoch     | <b>NUMBER</b>         |           | <b>No</b>    | Date time stamp when the<br>record was added in UTC<br>timezone and Epoch for-<br>mat |

**Table 62. JourneyGoalContactTransaction (continued)**

## **Table 63. JourneyGoalSalesTransaction**

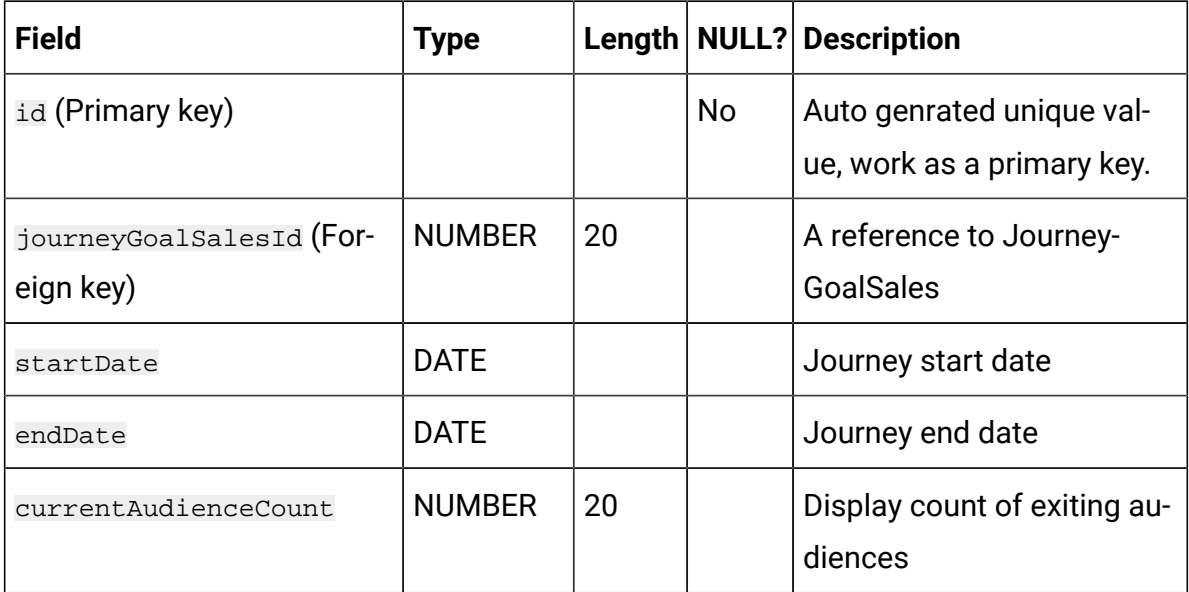

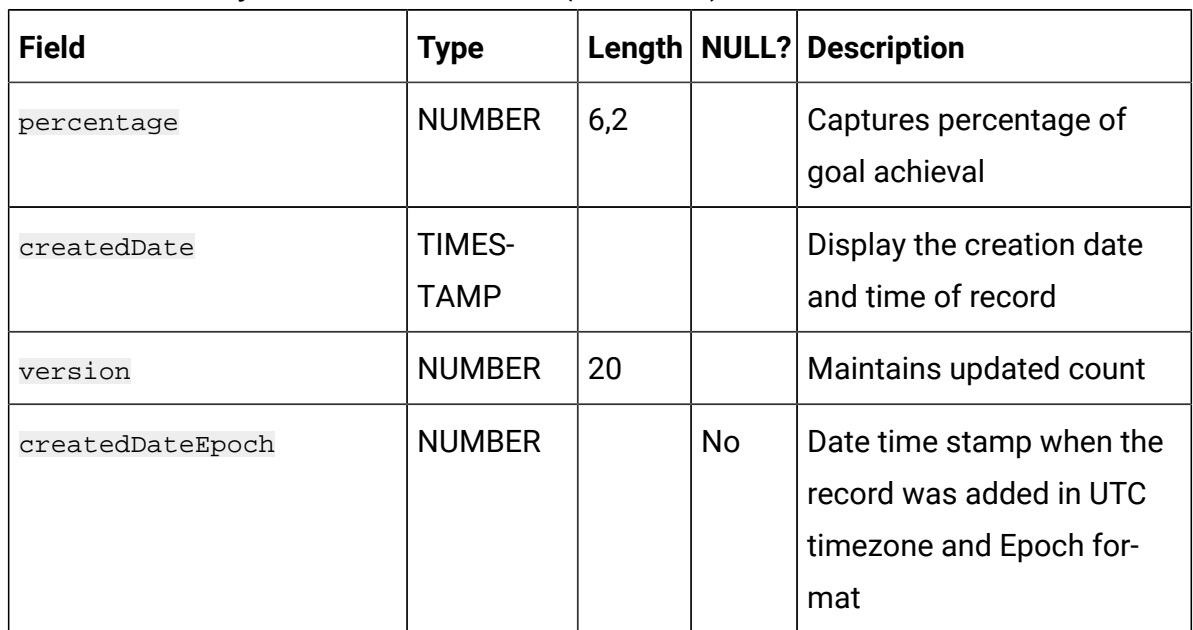

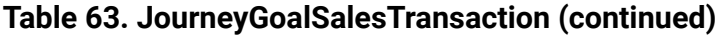

## **Table 64. JourneyAudienceGoal**

#### **Stores mapping between Journey and Goals.**

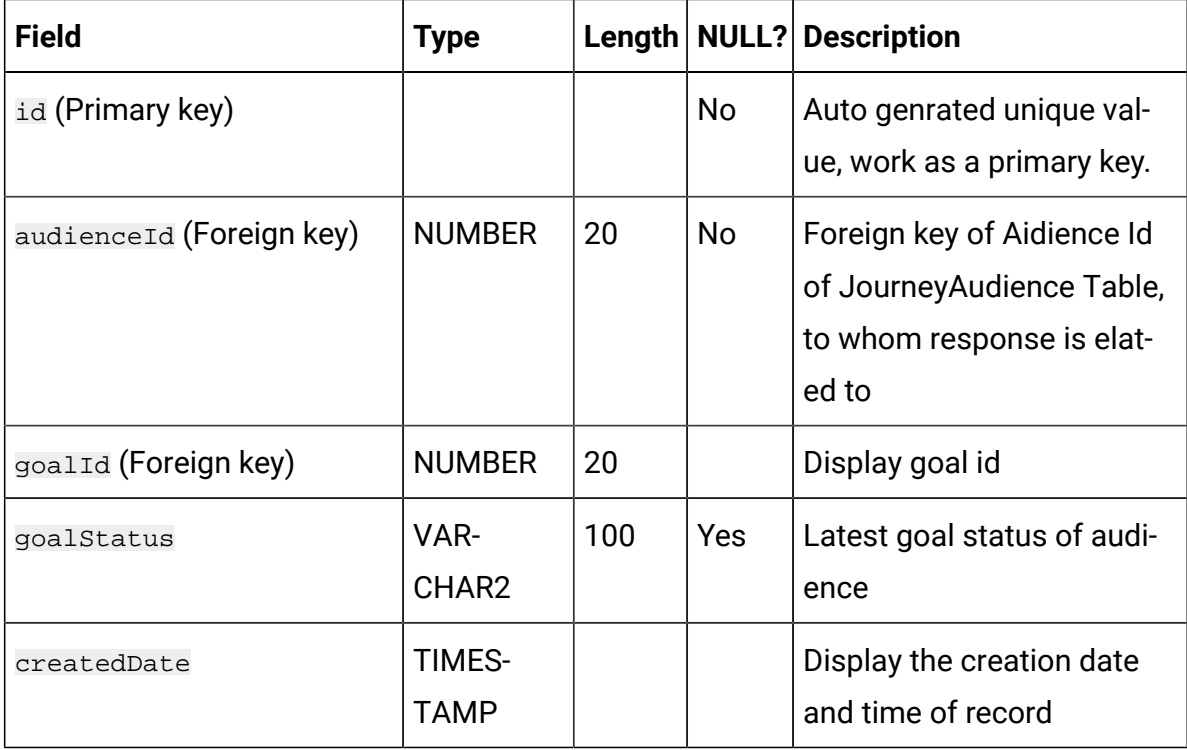

## **Table 64. JourneyAudienceGoal**

#### **Stores mapping between Journey and Goals.**

#### **(continued)**

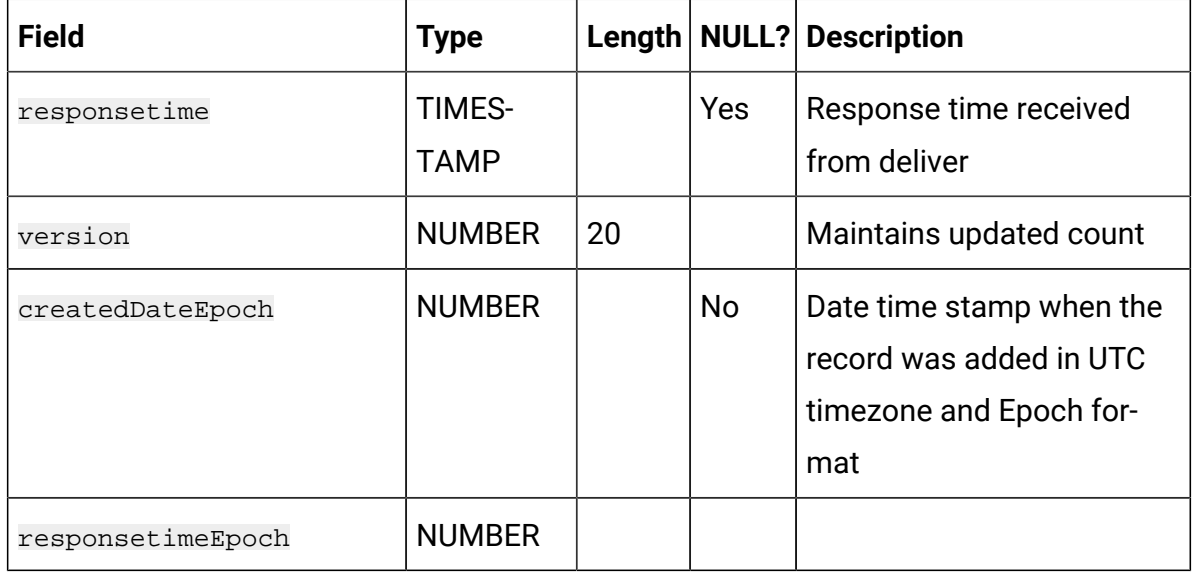

#### **Table 65. InteractEntrySource**

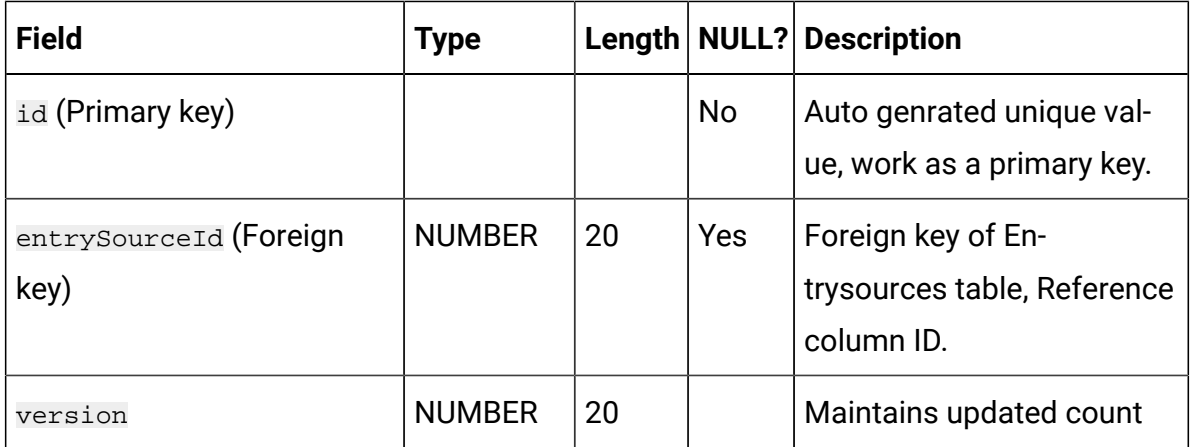

## **Table 66. DiscoverEntrySource**

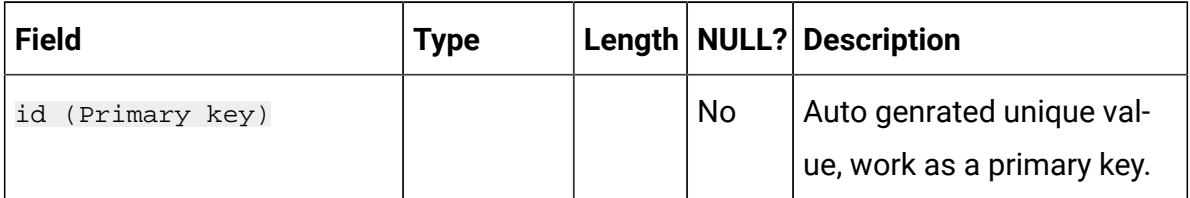

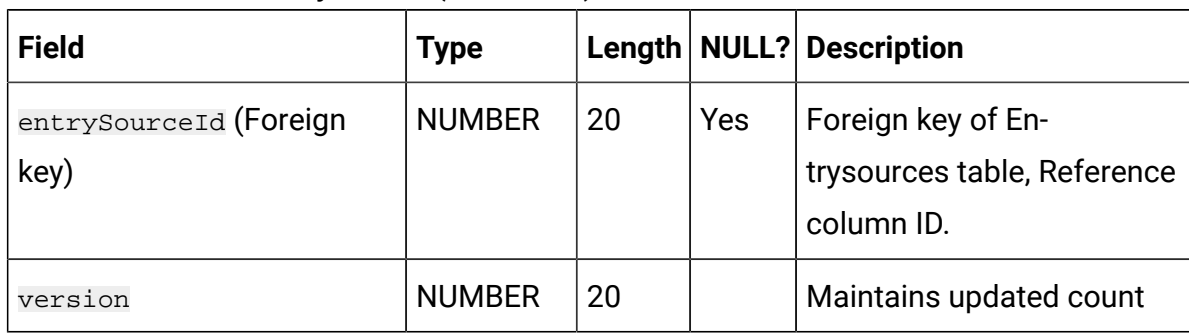

## **Table 66. DiscoverEntrySource (continued)**

#### **Table 67. AdtechTouchPoint**

## **Stores the configuration details for the AdTech Touchpoint.**

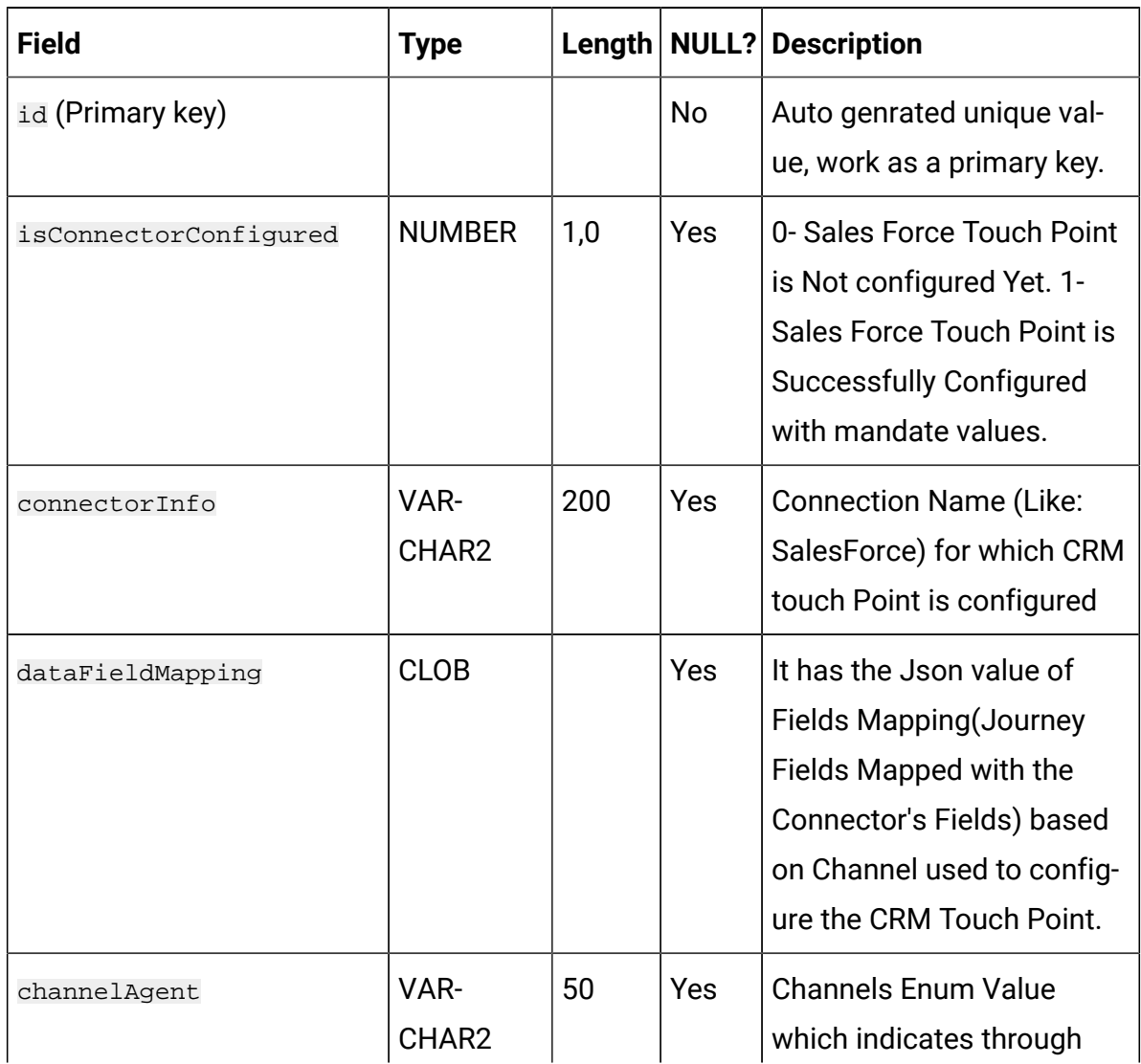

#### **Table 67. AdtechTouchPoint**

## **Stores the configuration details for the AdTech Touchpoint.**

#### **(continued)**

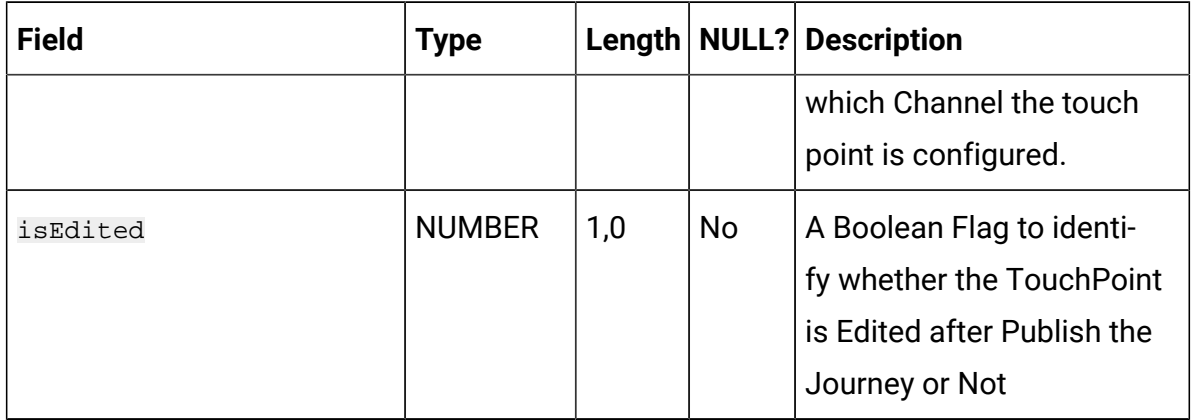

#### **Table 68. AudienceBulkResponse**

**AdTech systems provides consolidated response rather than individual audience response. This table stores the bulk response received from AdTech systems.**

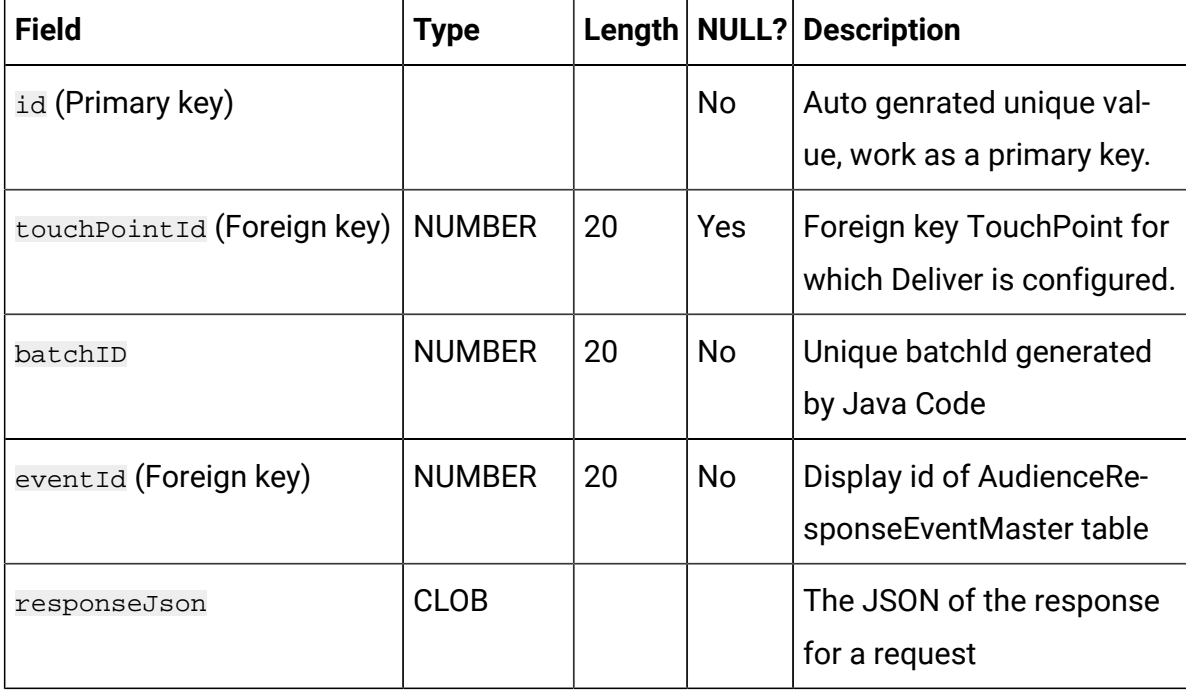

## **Table 68. AudienceBulkResponse**

# **AdTech systems provides consolidated response rather than individual audience response. This table stores the bulk response received from AdTech systems. (continued)**

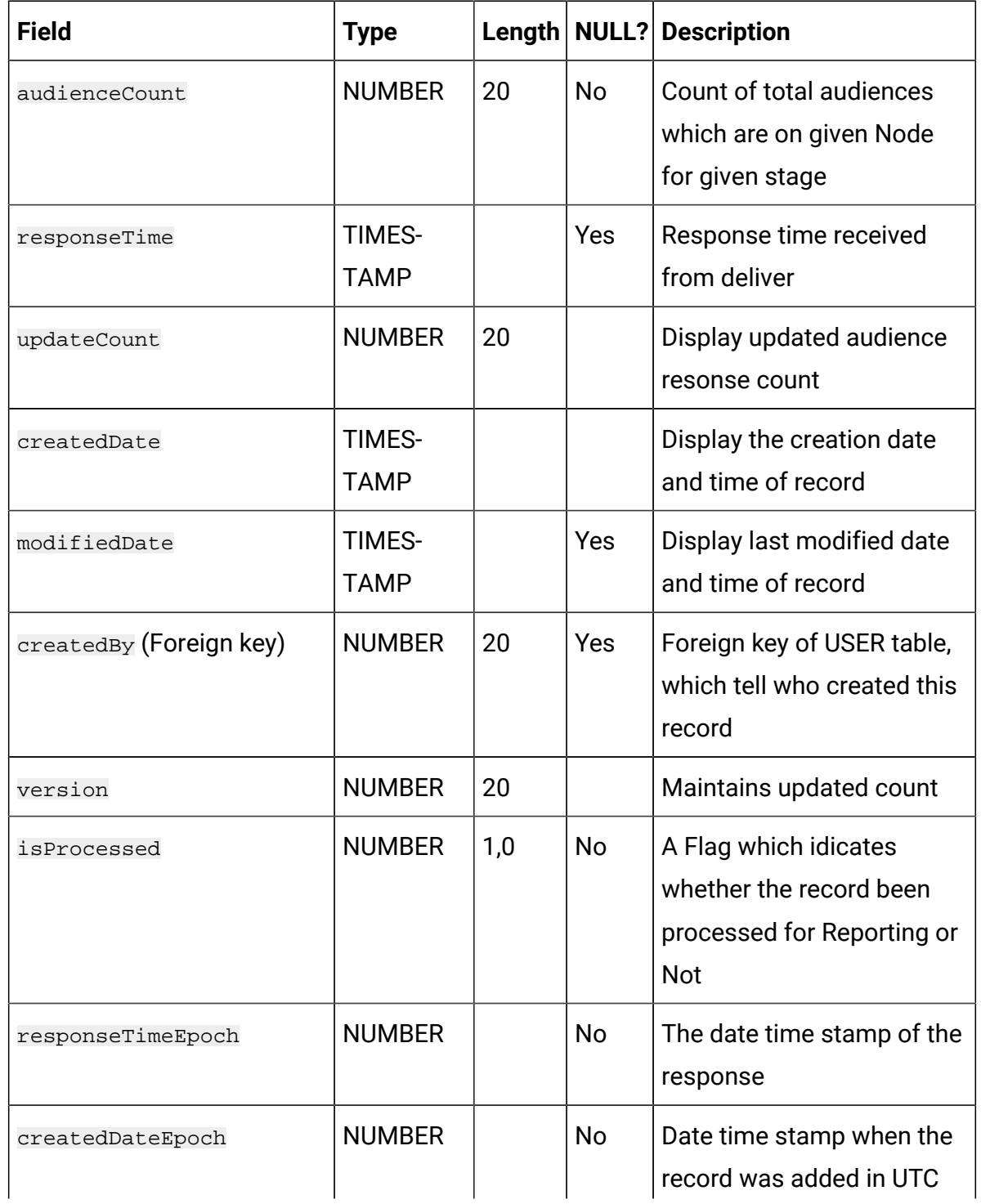

## **Table 68. AudienceBulkResponse**

# **AdTech systems provides consolidated response rather than individual audience response. This table stores the bulk response received from AdTech systems. (continued)**

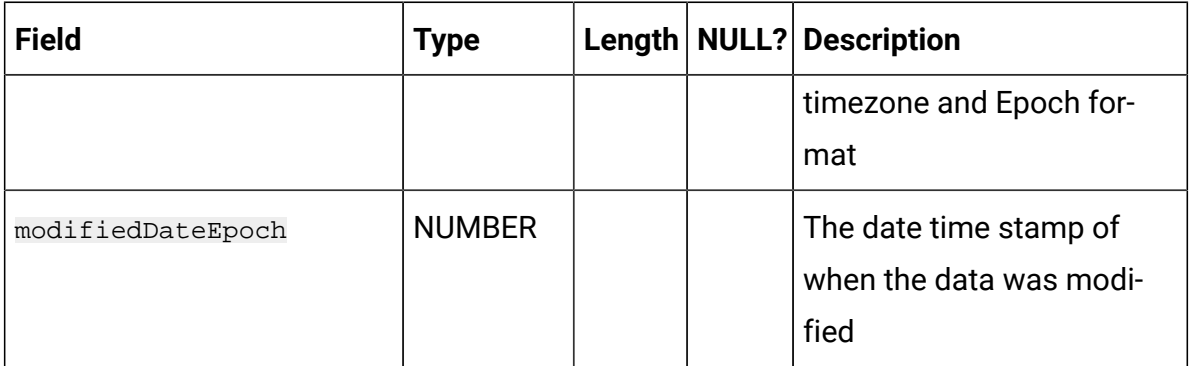

#### **Table 69. ContextSensitiveUrls**

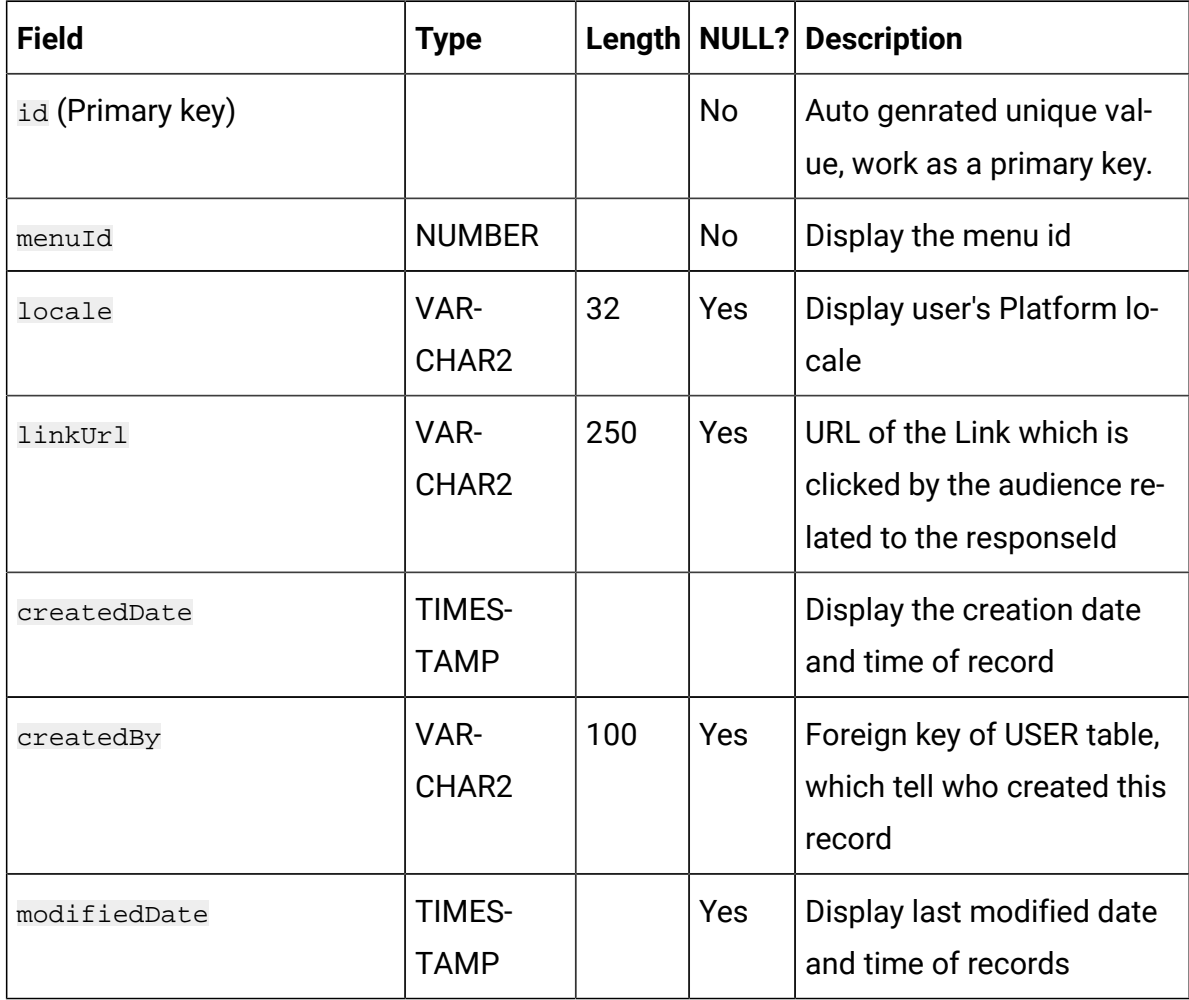

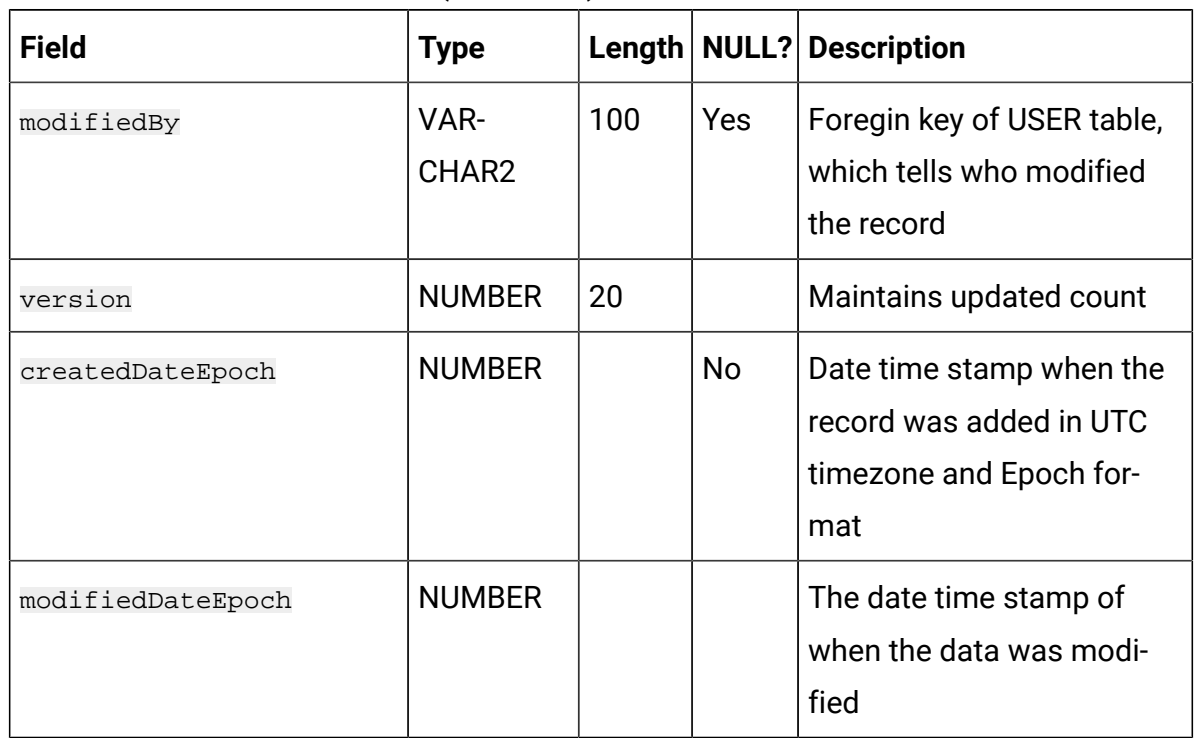

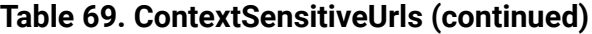

## **Table 70. JourneyMilestone**

#### **Master table for Milestones.**

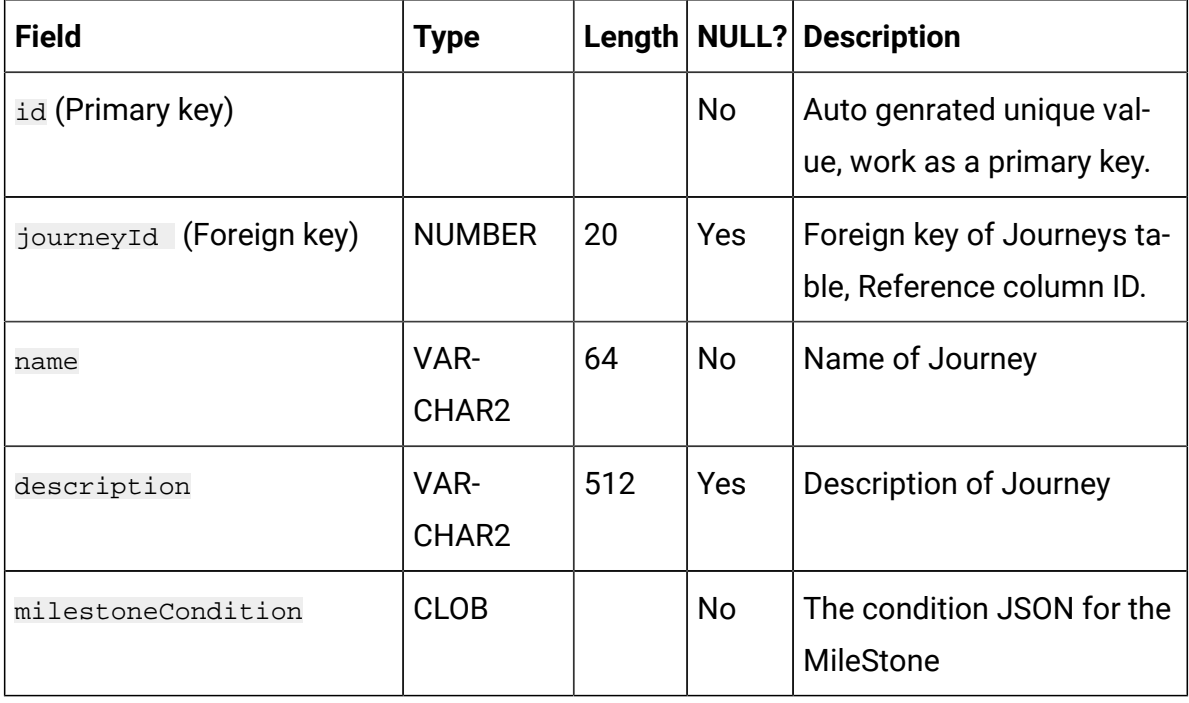

## **Table 70. JourneyMilestone**

## **Master table for Milestones.**

## **(continued)**

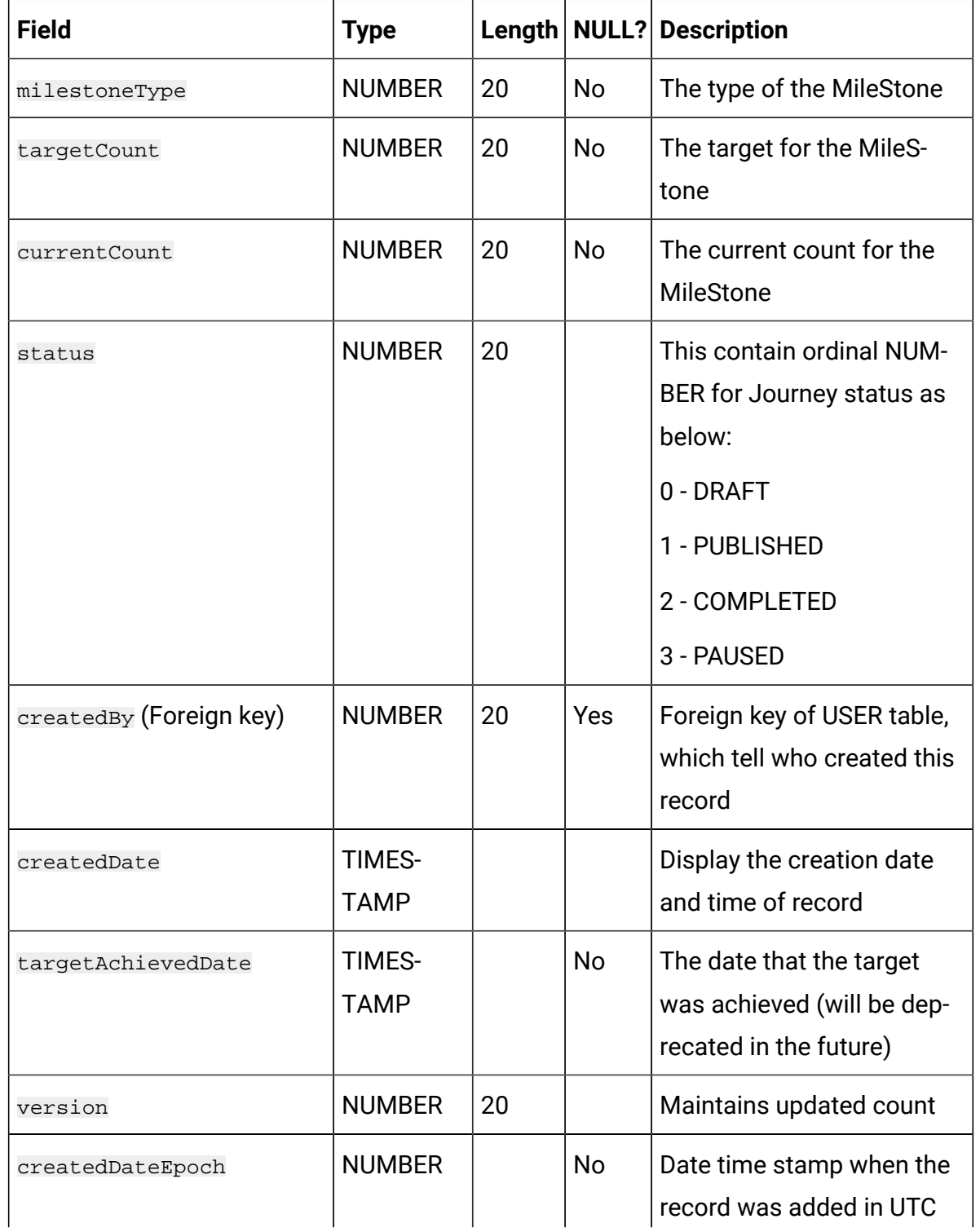

## **Table 70. JourneyMilestone**

#### **Master table for Milestones.**

## **(continued)**

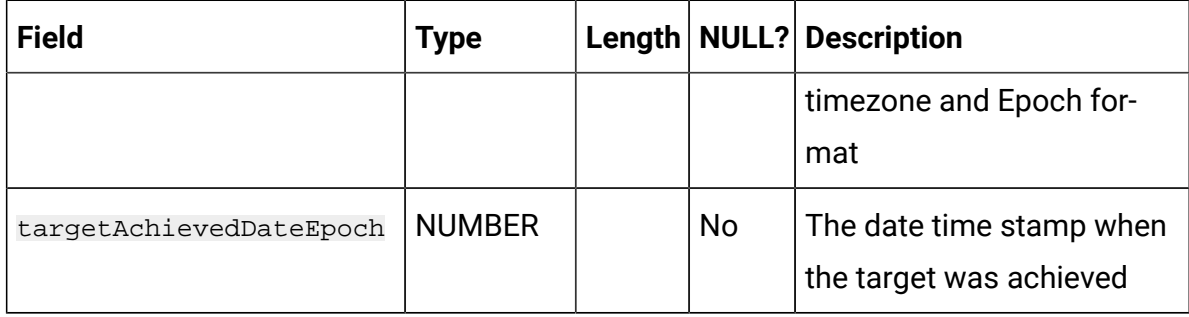

## **Table 71. MilestoneAssociation**

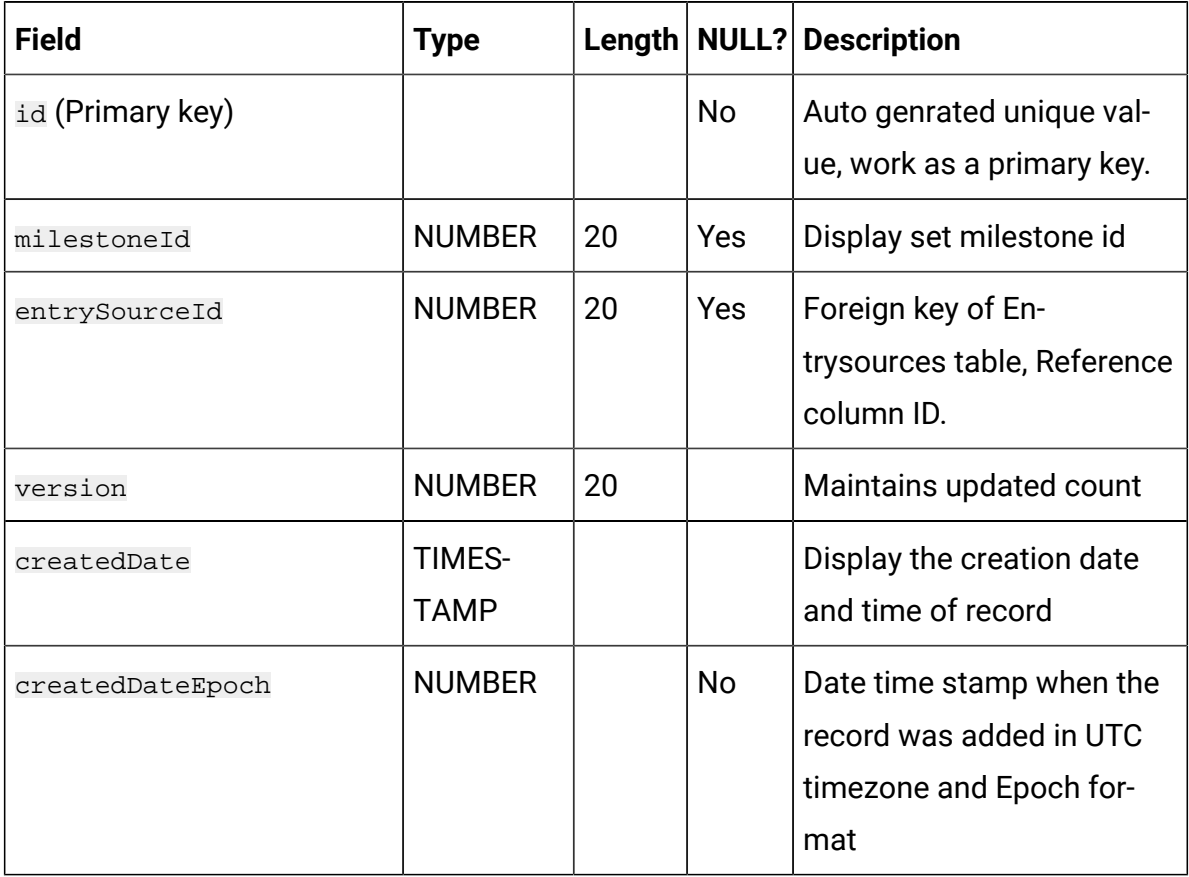

## **Table 72. LinkMetaData**

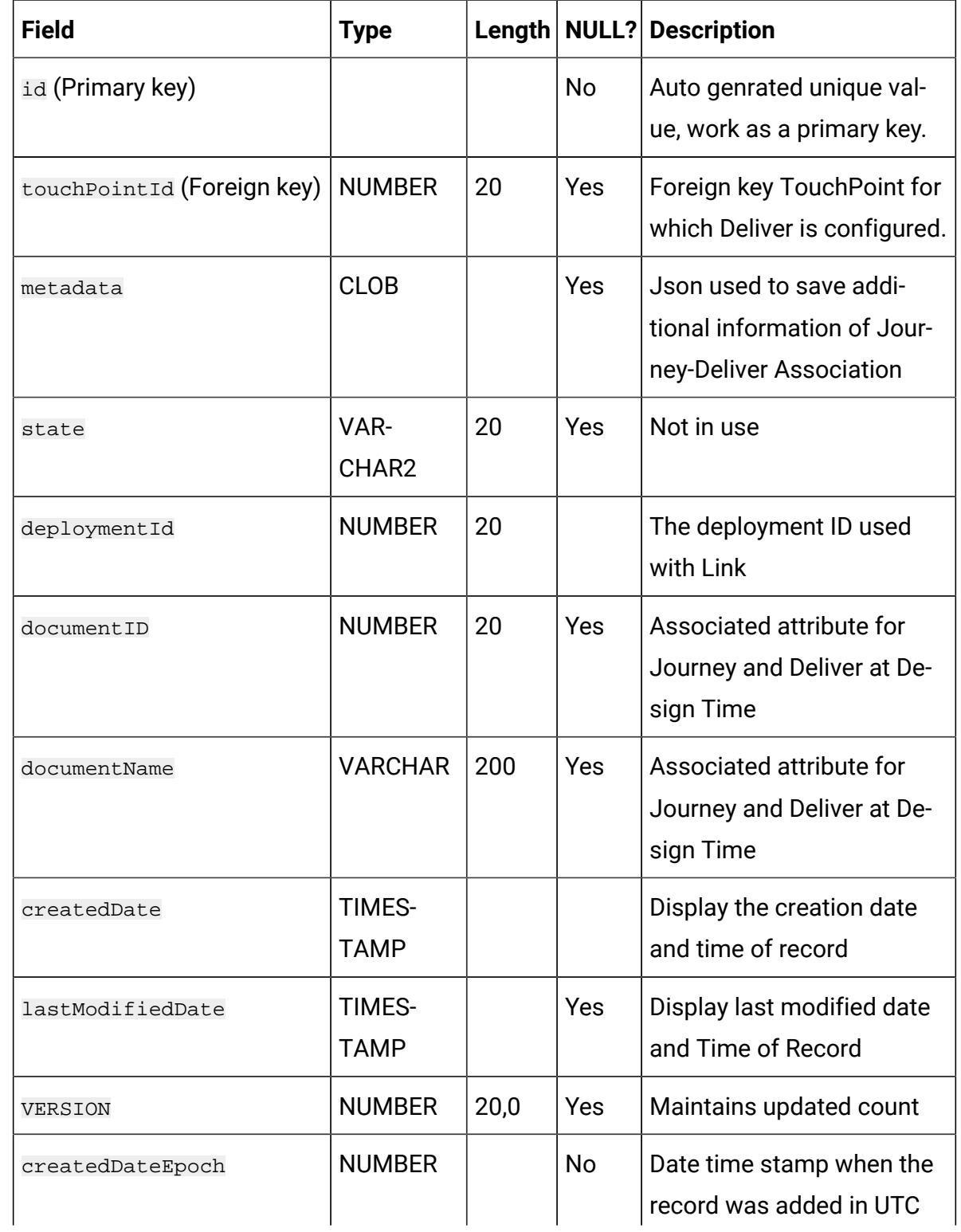

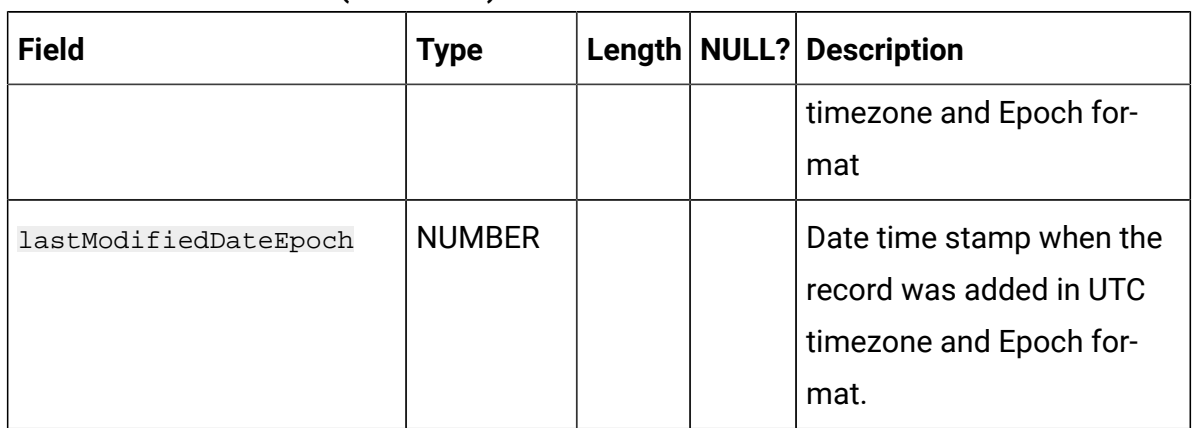

## **Table 72. LinkMetaData(continued)**

## **Table 73. JourneyAudienceMilestone**

#### **Stores mapping between Journey and Milestones.**

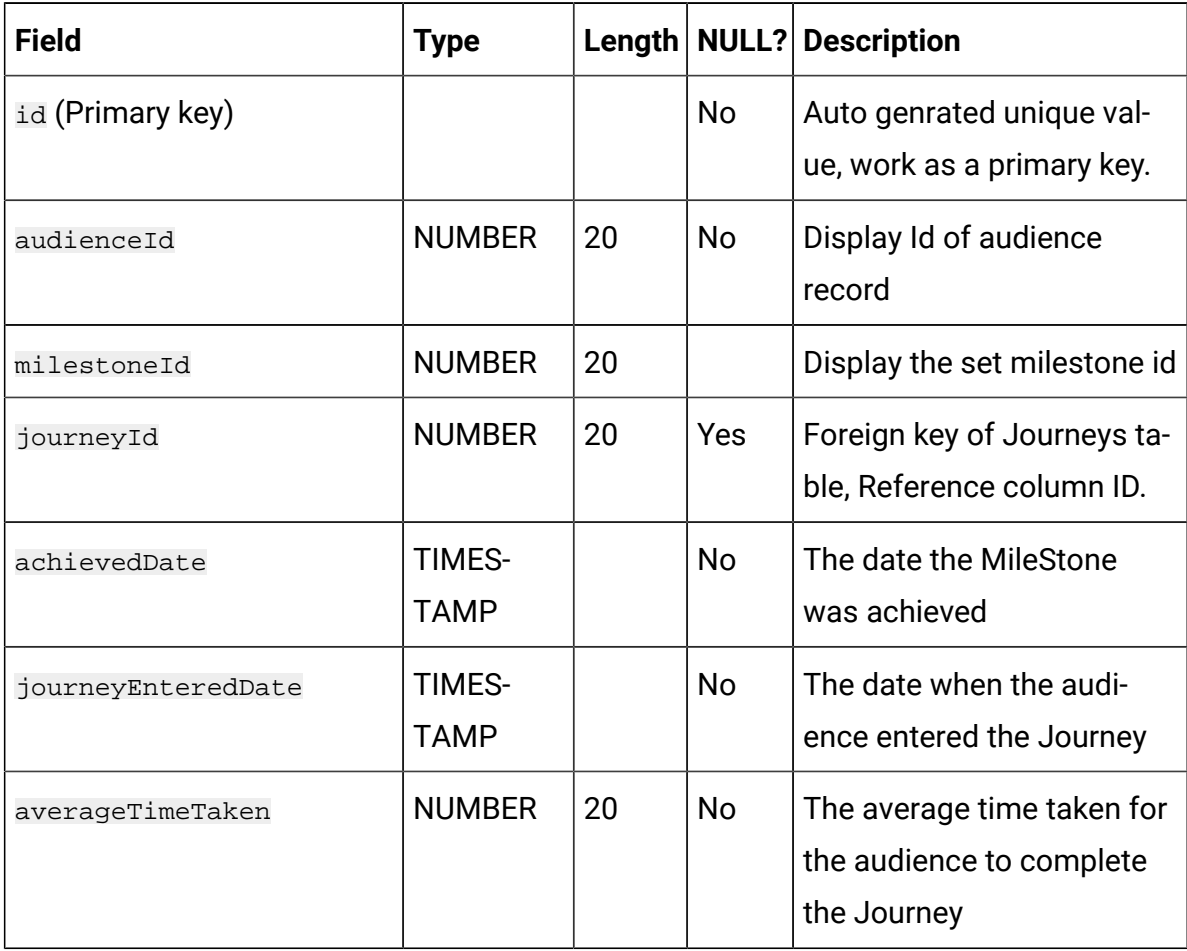
# **Table 73. JourneyAudienceMilestone**

#### **Stores mapping between Journey and Milestones.**

## **(continued)**

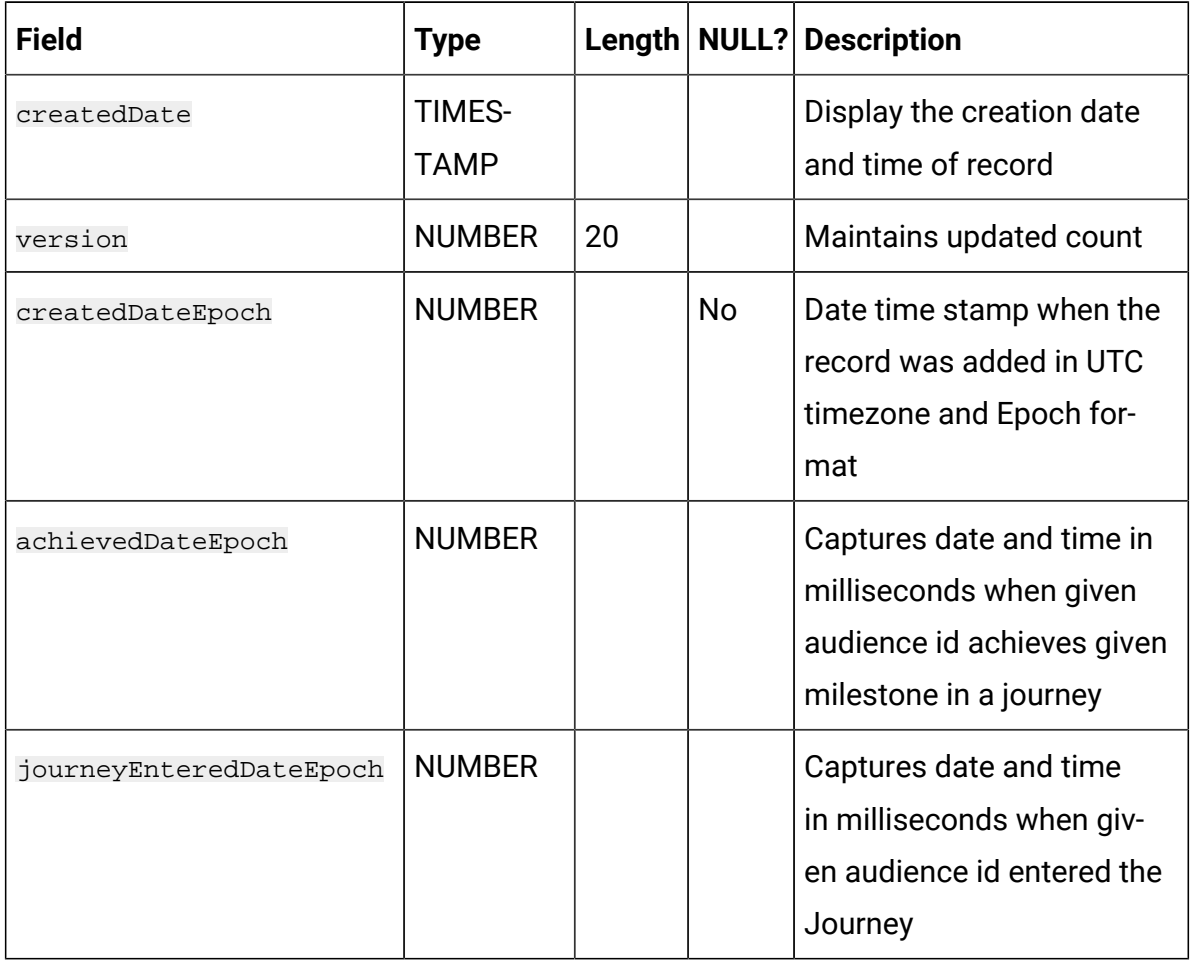

#### **Table 74. JDBCTouchPoint**

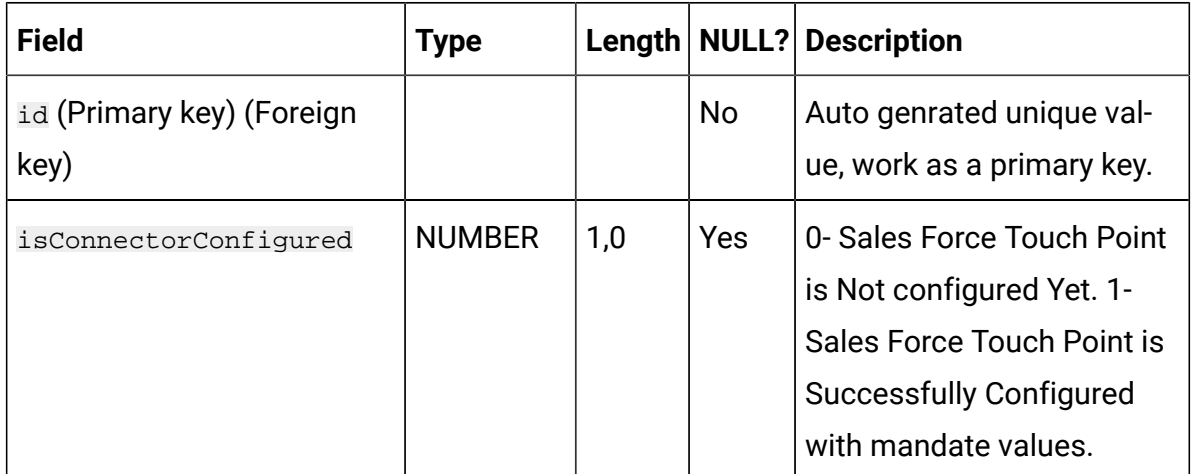

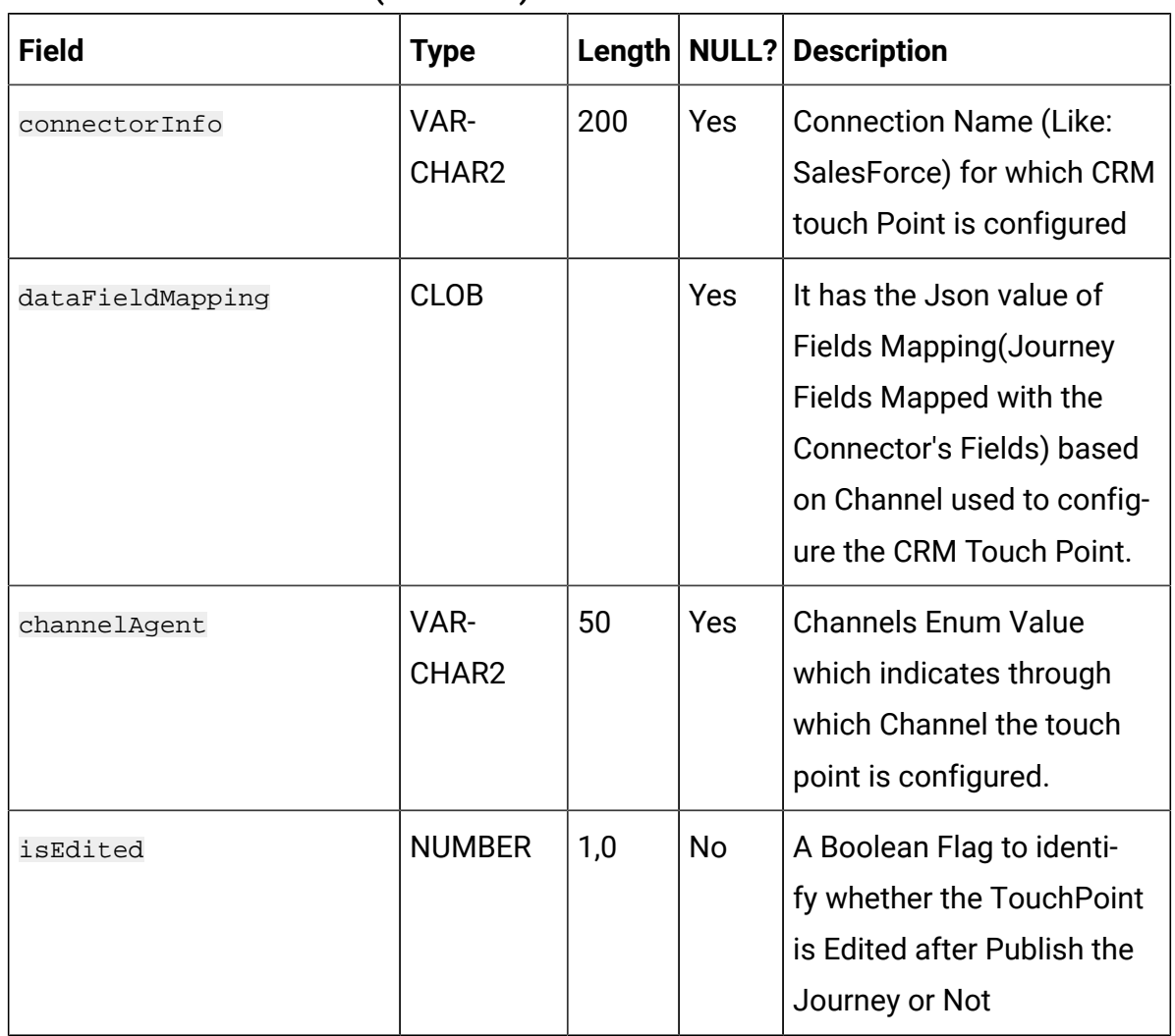

#### **Table 74. JDBCTouchPoint (continued)**

## **Table 75. RestTouchPoint**

## **Contains REST Touchpoint configuration while designing the Journey.**

![](_page_109_Picture_238.jpeg)

### **Table 75. RestTouchPoint**

# **Contains REST Touchpoint configuration while designing the Journey.**

### **(continued)**

![](_page_110_Picture_179.jpeg)

#### **Table 76. AuthDetail**

**This is a master table for the authentication information configured in the REST Touchpoint.**

![](_page_110_Picture_180.jpeg)

## **Table 76. AuthDetail**

# **This is a master table for the authentication information configured in the REST Touchpoint.**

#### **(continued)**

![](_page_111_Picture_157.jpeg)

#### **Table 77. BasicAuthDetail**

### **Stores the basic authentication details for the REST Touchpoint.**

![](_page_111_Picture_158.jpeg)

# **Table 78. ApiKeyAuthDetail**

#### **Stores the API keys information.**

![](_page_112_Picture_234.jpeg)

#### **Table 79. OAuthDetail**

## **Stores OAuth details for the REST Touchpoint.**

![](_page_112_Picture_235.jpeg)

#### **Table 79. OAuthDetail**

#### **Stores OAuth details for the REST Touchpoint.**

#### **(continued)**

![](_page_113_Picture_215.jpeg)

#### **Table 80. ResponseEventMasterHTTPCode**

![](_page_113_Picture_216.jpeg)

### **Table 81. AudienceResponseHTTPDetail**

#### **Contains audience responses for REST Touchpoints.**

![](_page_113_Picture_217.jpeg)

# **Table 81. AudienceResponseHTTPDetail**

## **Contains audience responses for REST Touchpoints.**

## **(continued)**

![](_page_114_Picture_153.jpeg)

#### **Table 82. CacheBackup**

# **This table is used for storing the cache data in the database table as backup. If something goes wrong in cache, cache will be filled up from this backup table.**

![](_page_115_Picture_200.jpeg)

# **Table 83. AudienceResponseExtended**

# **Contains additional information on audience responses or end audience reply message for WhatsApp.**

![](_page_116_Picture_226.jpeg)

#### **Table 83. AudienceResponseExtended**

# **Contains additional information on audience responses or end audience reply message for WhatsApp.**

#### **(continued)**

![](_page_117_Picture_170.jpeg)

#### **Table 84. EmailUnsubscribedList**

#### **To register the unsubscription of the Email for Journey.**

![](_page_117_Picture_171.jpeg)

# **Table 84. EmailUnsubscribedList**

## **To register the unsubscription of the Email for Journey.**

## **(continued)**

![](_page_118_Picture_212.jpeg)

## **Table 85. Template**

# **Contains Journey(s) saved as template, so this table has many columns identical to the Journeys table.**

![](_page_119_Picture_225.jpeg)

### **Table 85. Template**

# **Contains Journey(s) saved as template, so this table has many columns identical to the Journeys table.**

#### **(continued)**

![](_page_120_Picture_200.jpeg)

### **Table 85. Template**

# **Contains Journey(s) saved as template, so this table has many columns identical to the Journeys table.**

#### **(continued)**

![](_page_121_Picture_201.jpeg)

### **Table 86. JourneyPartitionSettings**

#### **Stores association between Journey and Partition.**

![](_page_121_Picture_202.jpeg)

## **Table 86. JourneyPartitionSettings**

#### **Stores association between Journey and Partition.**

### **(continued)**

![](_page_122_Picture_209.jpeg)

#### **Table 87. OfferMetaData**

#### **Mapping information of the offers associated with Email Touchpoint.**

![](_page_122_Picture_210.jpeg)

## **Table 87. OfferMetaData**

# **Mapping information of the offers associated with Email Touchpoint.**

## **(continued)**

![](_page_123_Picture_182.jpeg)

### **Table 87. OfferMetaData**

### **Mapping information of the offers associated with Email Touchpoint.**

## **(continued)**

![](_page_124_Picture_191.jpeg)

## **Table 88. OffersHistory**

## **Contains the offer history along with CRC.**

![](_page_124_Picture_192.jpeg)

## **Table 88. OffersHistory**

## **Contains the offer history along with CRC.**

## **(continued)**

![](_page_125_Picture_174.jpeg)

## **Table 89. BatchOfferHistoryMap**

![](_page_125_Picture_175.jpeg)

# **Table 90. NBOMetaData**

## **Stores the configuration with respect to Interact integration.**

![](_page_126_Picture_204.jpeg)

#### **Table 90. NBOMetaData**

#### **Stores the configuration with respect to Interact integration.**

### **(continued)**

![](_page_127_Picture_168.jpeg)

## **Table 91. TemplateEntrySourceAssociation**

#### **Journey Template and Entry source association.**

![](_page_127_Picture_169.jpeg)

# **Table 91. TemplateEntrySourceAssociation**

#### **Journey Template and Entry source association.**

### **(continued)**

![](_page_128_Picture_205.jpeg)

CREATE INDEX IDX\_CB\_CACHENAME ON CACHEBACKUP(CACHENAME);

CREATE INDEX INDEX\_JA\_JOURNEYID\_STATUS ON JOURNEYAUDIENCES ("JOURNEYID", "STATUS") ;

CREATE INDEX INDEX\_JAF\_NoDEID\_DIR\_ISPROC ON JOURNEYAUDIENCEFLOW ("NoDEID", "DIRECTION", "ISPROCESSED");

CREATE INDEX JGM\_JOURNEYID ON JOURNEYGOALMASTER(JOURNEYID);

CREATE INDEX JGCV\_JOURNEYGOALCONTACTID ON

JOURNEYGOALCONTACTVERSIONS(JOURNEYGOALCONTACTID);

CREATE INDEX JGCT\_JOURNEYGOALCONTACTID ON

JOURNEYGOALCONTACTTRANSACTION(JOURNEYGOALCONTACTID);

CREATE INDEX JGSV\_JOURNEYGOALSALESID ON

JOURNEYGOALSALESVERSIONS(JOURNEYGOALSALESID);

CREATE INDEX JGST\_JOURNEYGOALSALESID ON

JOURNEYGOALSALESTRANSACTION(JOURNEYGOALSALESID);

CREATE INDEX JAG\_GOALID ON JOURNEYAUDIENCEGOAL(GOALID);

CREATE INDEX IDX\_JAM\_MID\_AUDID ON JOURNEYAUDIENCEMILESTONE(MILESTONEID, AUDIENCEID);

CREATE INDEX IDX\_JAM\_MID ON JOURNEYAUDIENCEMILESTONE(MILESTONEID);

CREATE INDEX IDX\_EUL\_EID ON EmailUnsubscribedList(status,emailId);

# **Table 92. NotificationTouchPoint**

#### **Stores the configuration details for the push notificaiton Touchpoint.**

![](_page_129_Picture_168.jpeg)

# **Table 92. NotificationTouchPoint**

## **Stores the configuration details for the push notificaiton Touchpoint.**

#### **(continued)**

![](_page_130_Picture_160.jpeg)

# **Table 93. AudienceWaitState**

![](_page_130_Picture_161.jpeg)

![](_page_131_Picture_215.jpeg)

![](_page_131_Picture_216.jpeg)

**EndJourneyAudience** - This table is used to save audience details of completed or ended journeys. When journey ends or is completed, audiences belong to that journey get deleted from journeyaudiences table and saved to endjourneyaudience table.

| <b>Field</b>  | <b>Type</b>     | Length | <b>NULL?</b> | <b>Description</b>                                            |
|---------------|-----------------|--------|--------------|---------------------------------------------------------------|
| Id            |                 |        | <b>No</b>    | Auto generated<br>unique value,<br>work as a pri-<br>mary key |
| journeyId     | <b>NUMBER</b>   | 20     | Yes          | Foreign key of<br>Journeys ta-<br>ble, Reference<br>column ID |
| entrySourceId | <b>NUMBER</b>   | 20     | Yes          | Unique Iden-<br>tifier for entry<br>source                    |
| mobileNUMBER  | <b>VARCHAR2</b> | 20     | Yes          | <b>Contact NUM-</b><br>BER of audi-<br>ence                   |

**Table 94. EndJourneyAudience Field Descriptions**

![](_page_132_Picture_167.jpeg)

![](_page_132_Picture_168.jpeg)

# **Table 95. DeliverMetaData**

# **Contains Deliver metadata information when touchpoint is configured with Deliver.**

![](_page_133_Picture_215.jpeg)

#### **Table 95. DeliverMetaData**

# **Contains Deliver metadata information when touchpoint is configured with Deliver.**

#### **(continued)**

![](_page_134_Picture_197.jpeg)

## **Table 96. jaf\_seq**

![](_page_134_Picture_198.jpeg)

## **Table 97. ja\_seq**

![](_page_134_Picture_199.jpeg)

![](_page_135_Picture_231.jpeg)

# **Table 97. ja\_seq(continued)**

## **Table 98. jdrm\_seq**

![](_page_135_Picture_232.jpeg)

# **Table 99. JourneyAudienceView**

![](_page_135_Picture_233.jpeg)

![](_page_136_Picture_211.jpeg)

![](_page_136_Picture_212.jpeg)

#### **Table 100. JourneyPauseRuleExecution**

**Contains information about the execution state of a given pause rule. Different states are audience count calculation in progress, audience count calculation is complete, audience count calculation is failed, audience pause in progress, audience pause is complete, audience pause is failed.**

![](_page_136_Picture_213.jpeg)

#### **Table 100. JourneyPauseRuleExecution**

**Contains information about the execution state of a given pause rule. Different states are audience count calculation in progress, audience count calculation is complete, audience count calculation is failed, audience pause in progress, audience pause is complete, audience pause is failed.**

![](_page_137_Picture_188.jpeg)

#### **(continued)**

#### **Table 101. JourneyPauseRules**

**Contains information about the pause audience rule details. This rule is used to pause certain audience which match the criteria specified in the rule definition. e.g. age > 60 and name starts with 'A'.**

![](_page_137_Picture_189.jpeg)

#### **Table 101. JourneyPauseRules**

# **Contains information about the pause audience rule details. This rule is used to pause certain audience which match the criteria specified in the rule definition. e.g. age > 60 and name starts with 'A'.**

![](_page_138_Picture_200.jpeg)

![](_page_138_Picture_201.jpeg)

### **Table 102. laf\_seq**

**Sequence to generate the primary key(id) of LoopAudienceFlow table.**

| <b>Field</b>               | <b>Type</b>    | Length        | <b>NULL?</b> | <b>Description</b> |
|----------------------------|----------------|---------------|--------------|--------------------|
| next_Not_-<br>cached_value | <b>BIGINT</b>  | 21            | <b>No</b>    | ٠                  |
| minimum_value              | <b>BIGINT</b>  | 21            | <b>No</b>    | ۰                  |
| maximum_value              | <b>BIGINT</b>  | 21            | <b>No</b>    | -                  |
| start_value                | <b>BIGINT</b>  | 21            | <b>No</b>    | ٠                  |
| increment                  | <b>BIGINT</b>  | 21            | <b>No</b>    | -                  |
| cache_size                 | <b>BIGINT</b>  | 21 (unsigned) | <b>No</b>    | -                  |
| cycle_option               | <b>TINYINT</b> | 1 (unsigned)  | <b>No</b>    |                    |
| cycle_count                | <b>BIGINT</b>  | 21            | <b>No</b>    | ٠                  |

### **Table 103. LoopActionPoint**

#### **To persist loop start node configuration, such as loop count limit.**

![](_page_139_Picture_176.jpeg)

### **Table 104. LoopAudienceFlow**

# **Maintains repeated audience flow through the loop node. "iteration" represents how many times audiences visited loop node.**

![](_page_139_Picture_177.jpeg)

#### **Table 105. PausedAudiences**

# **Contains the paused audiences. When a pause rule is executed, the audiences to be paused are moved from journeyaudience table to this table.**

![](_page_140_Picture_206.jpeg)

![](_page_141_Picture_177.jpeg)

![](_page_141_Picture_178.jpeg)

| <b>Field</b>            | <b>Type</b>    | Length | <b>NULL?</b> | <b>Description</b>                                                                        |
|-------------------------|----------------|--------|--------------|-------------------------------------------------------------------------------------------|
| sentTimeStam-<br>pEpoch | <b>DECIMAL</b> | 15     | <b>Yes</b>   | Date time<br>stamp when<br>the record was<br>added in UTC<br>timezone and<br>Epoch format |
| active                  | <b>INTEGER</b> | 4      | <b>No</b>    | Display Journey<br>Associations<br>active status                                          |
| iteration               | <b>NUMBER</b>  | 20     | <b>No</b>    |                                                                                           |

**Table 106. EmailPerformanceSent (continued)**

# **Table 107. EmailPerformanceDelivery**

![](_page_142_Picture_187.jpeg)

| <b>Field</b>                 | <b>Type</b>      | Length         | <b>NULL?</b> | <b>Description</b>                                                                        |
|------------------------------|------------------|----------------|--------------|-------------------------------------------------------------------------------------------|
| audienceEmail                | <b>VARCHAR</b>   | 250            | No           | Email Id of au-<br>dience                                                                 |
| template                     | <b>VARCHAR2</b>  | 100            | Yes          | Displays the<br>selected email<br>template id.                                            |
| channel                      | <b>VARCHAR</b>   | 50             | Yes          | Name of inter-<br>active channel<br>associated with<br>NBO (Next Best<br>Offer)           |
| deliveryTime-<br>Stamp       | <b>TIMESTAMP</b> | 10             | Yes          | Displays the<br>time when<br>email was de-<br>livered.                                    |
| deliveryTime-<br>StampEpo ch | <b>DECIMAL</b>   | 15             | Yes          | Date time<br>stamp when<br>the record was<br>added in UTC<br>timezone and<br>Epoch format |
| active                       | <b>INTEGER</b>   | $\overline{4}$ | <b>No</b>    | Display Journey<br>Associations<br>active status                                          |
| iteration                    | <b>NUMBER</b>    | 20             | <b>No</b>    |                                                                                           |

**Table 107. EmailPerformanceDelivery (continued)**
## Journey Reports schema

The following tables describe the reports tables.

**Table 108. EmailPerformanceSent**

| <b>Field</b>        | <b>Type</b>     | Length | <b>NULL?</b> | <b>Description</b>                                                              |
|---------------------|-----------------|--------|--------------|---------------------------------------------------------------------------------|
| id (Primary<br>Key) | <b>BIGINT</b>   | 20     | <b>No</b>    | Generated by<br>default on null<br>as identity                                  |
| journeyId           | <b>NUMBER</b>   | 20,0   | Yes          | Display the<br>Journey id                                                       |
| pointId             | <b>BIGINT</b>   | 8      | Yes          | Displays the<br>touchpoint ID.                                                  |
| pointName           | <b>VARCHAR2</b> | 250    | Yes          | Displays the<br>touchpoint<br>name                                              |
| audienceId          | <b>NUMBER</b>   | 20     | <b>No</b>    | Display Id<br>of audience<br>record                                             |
| audienceEmail       | <b>VARCHAR</b>  | 250    | <b>No</b>    | Email Id of au-<br>dience                                                       |
| template            | <b>VARCHAR2</b> | 100    | Yes          | Displays the<br>selected email<br>template id.                                  |
| channel             | <b>VARCHAR2</b> | 50     | Yes          | Name of inter-<br>active channel<br>associated with<br>NBO (Next Best<br>Offer) |

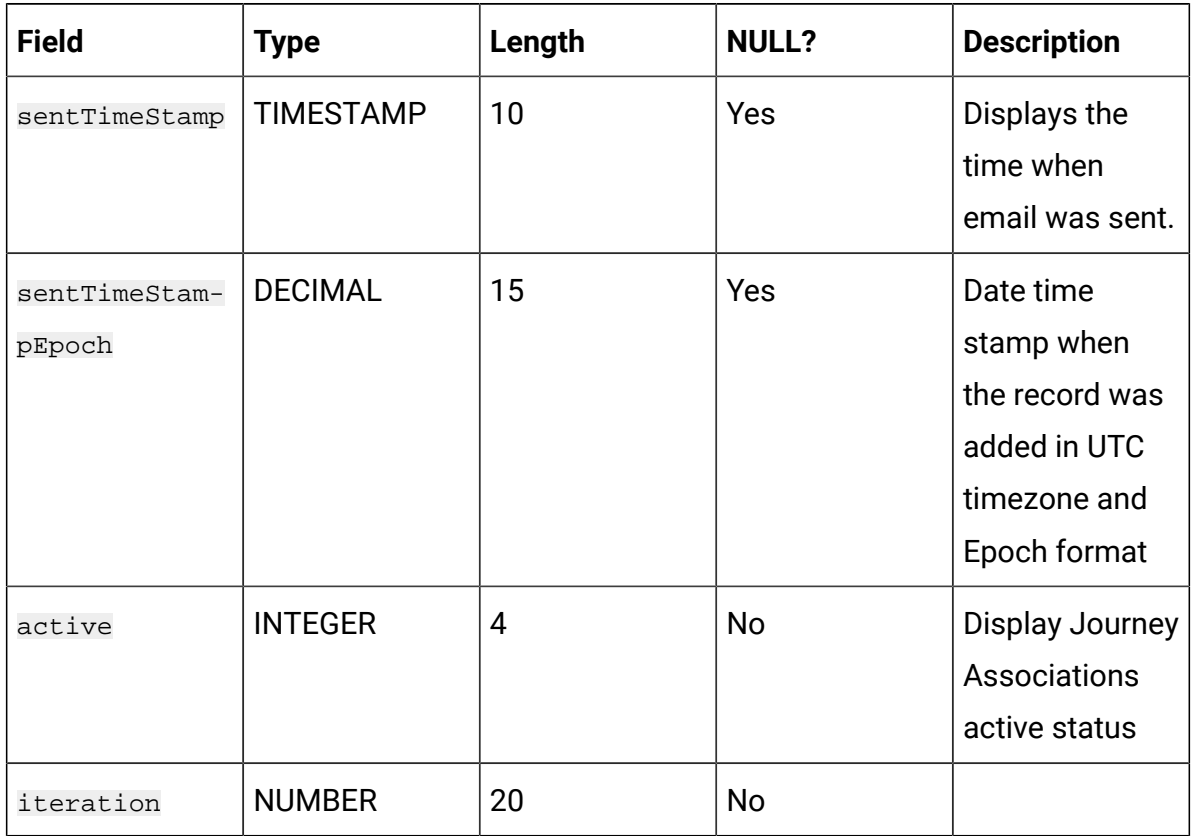

## **Table 108. EmailPerformanceSent (continued)**

## **Table 109. EmailPerformanceDelivery**

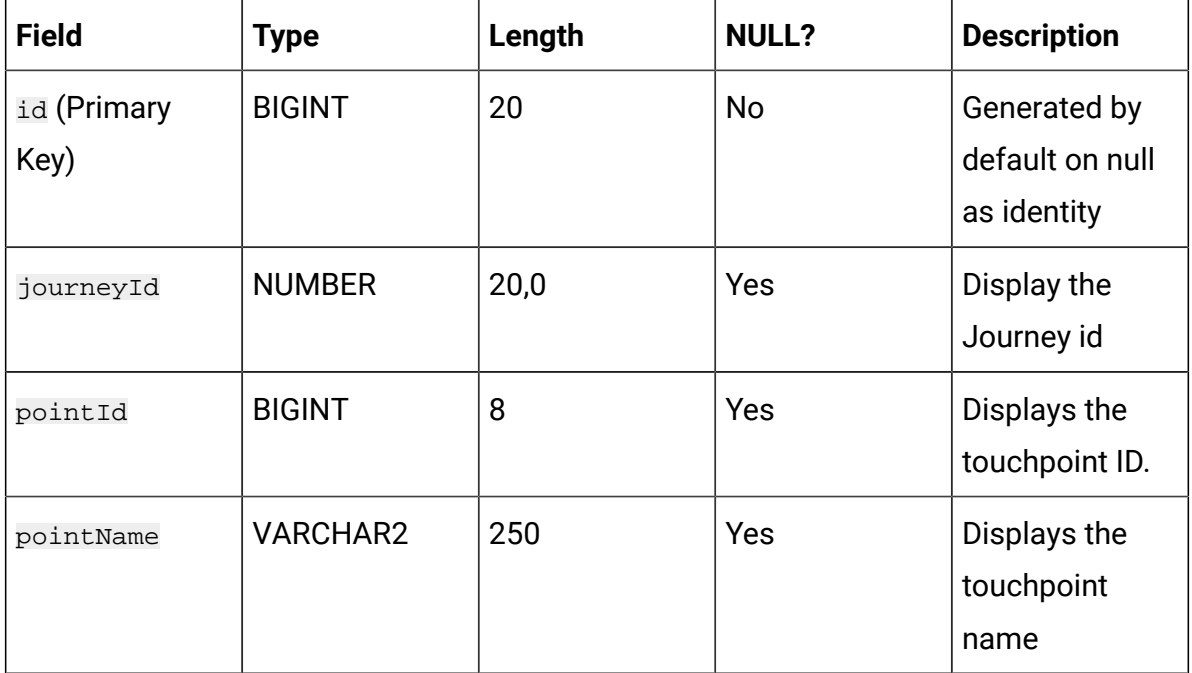

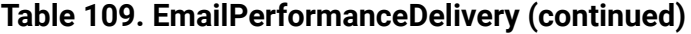

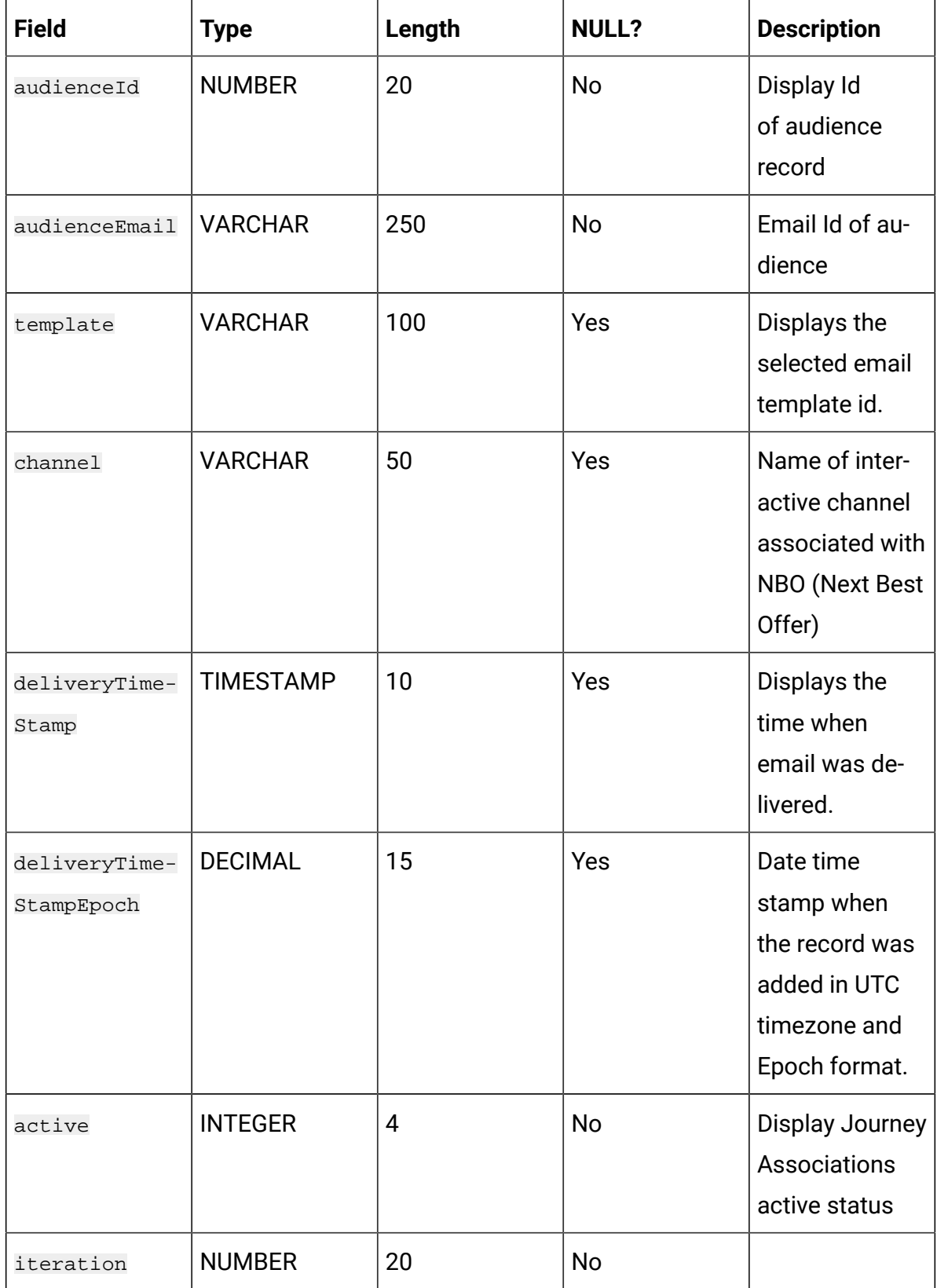

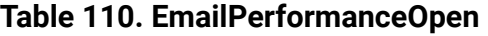

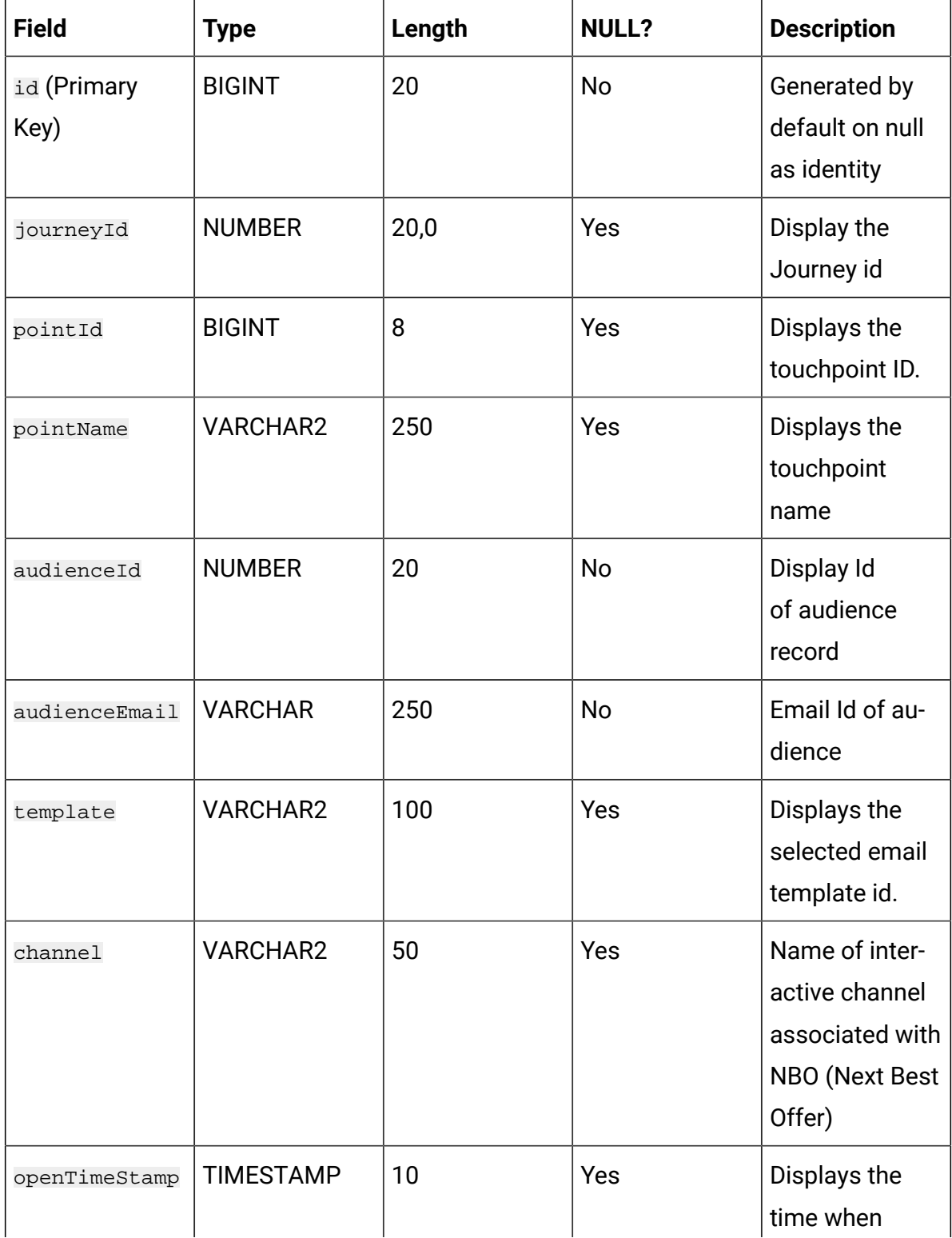

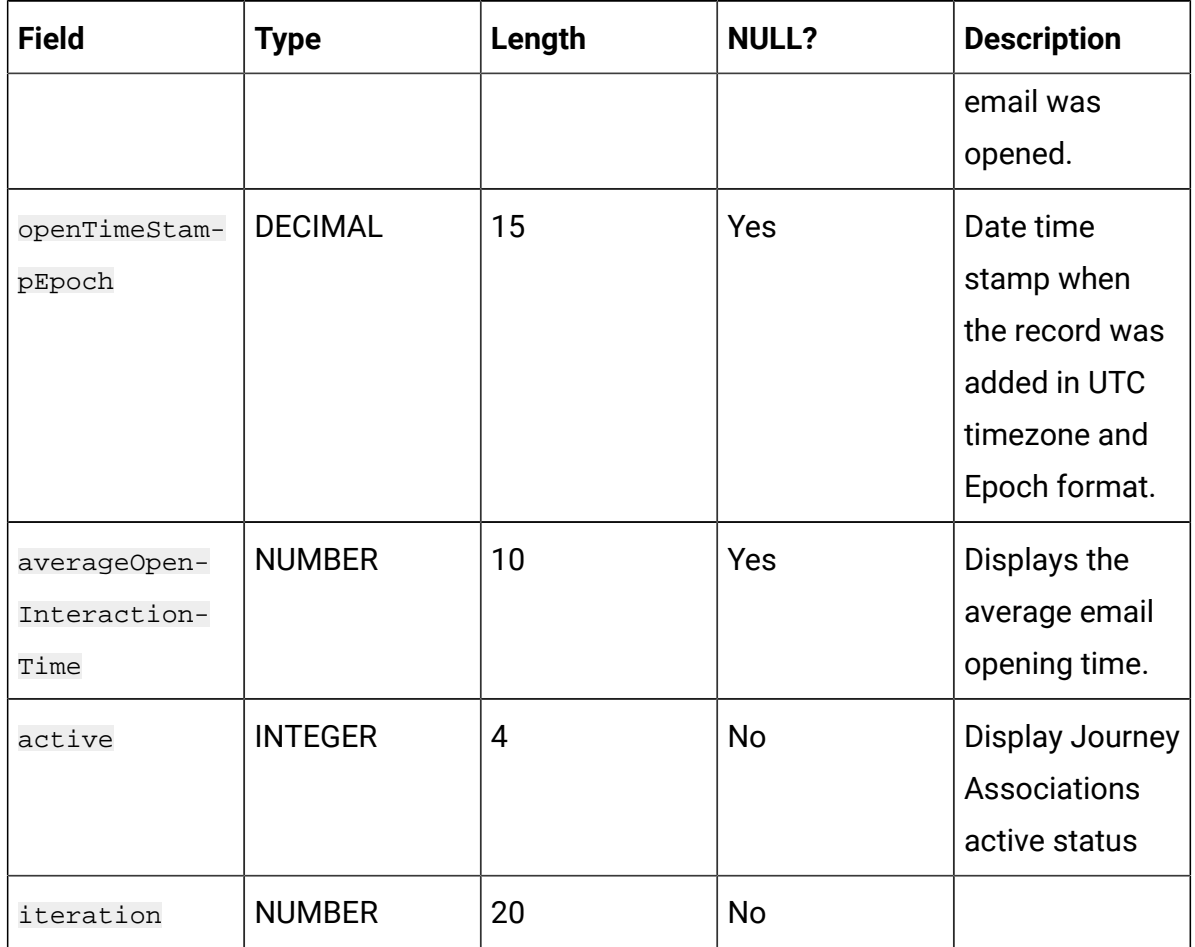

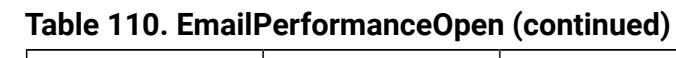

## **Table 111. EmailPerformanceLinkClick**

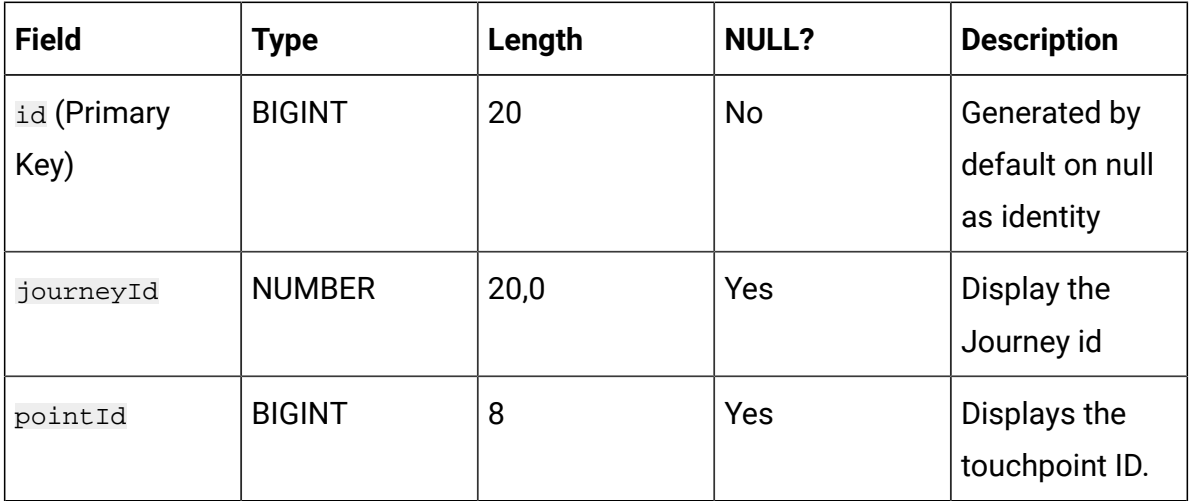

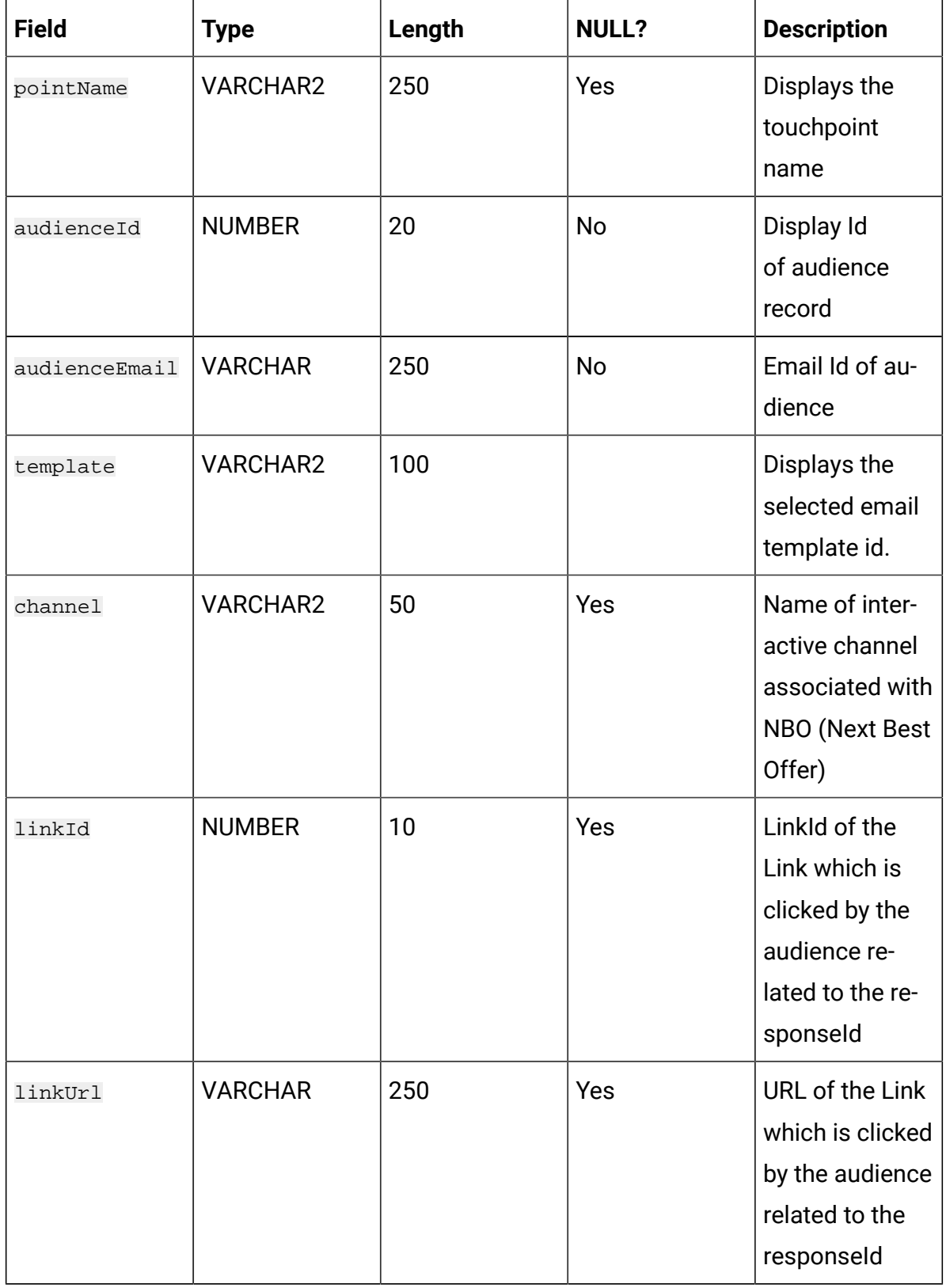

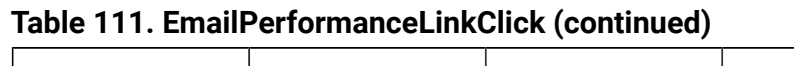

| <b>Field</b>                          | <b>Type</b>      | Length         | <b>NULL?</b> | <b>Description</b>                                                                         |
|---------------------------------------|------------------|----------------|--------------|--------------------------------------------------------------------------------------------|
| clickTimeS-<br>tamp                   | <b>TIMESTAMP</b> | 10             | Yes          | Displays the<br>time when<br>email was<br>clicked.                                         |
| clickTimeS-<br>tampEpoch              | <b>DECIMAL</b>   | 15             | Yes          | Date time<br>stamp when<br>the record was<br>added in UTC<br>timezone and<br>Epoch format. |
| averageclick-<br>interaction-<br>Time | <b>NUMBER</b>    | 10             | Yes          | Displays the<br>average email<br>click time.                                               |
| active                                | <b>INTEGER</b>   | $\overline{4}$ | <b>No</b>    | Display Journey<br>Associations<br>active status                                           |
| iteration                             | <b>NUMBER</b>    | 20             | <b>No</b>    |                                                                                            |

**Table 111. EmailPerformanceLinkClick (continued)**